```
[Identification][Identification]
\frac{1}{2} Optionlype = NetService
[Options]RAS<br>[GeneralConstants] _____
    Chosen = "ON"NotChosen = "OFF"= 1\begin{array}{ccc} \text{TRUE} & = & 1 \\ \text{FALSE} & = & 0 \end{array}FALSE
    NoTitle
FLIDraryETCCL = 1\begin{bmatrix} 0 & 0 & 0 \end{bmatrix}Constants \begin{bmatrix} 0 & 0 \end{bmatrix}[I-LieCons{\texttt{t}}] \qquad \qquad ...= \, ^{\rm m} ^{\rm m}HandleNull
PORISDLGHANDLE = $(HandIENULL)RasServerUption = "Server"
RasClientOption = "Client"
RasAdminOption = "Admin"<br>Clientalism = "Client" = "Admin" = "
    RasClientAndServerOption = "ClientAndServer"<br>!Manufacturer = "Microsoft"
 !ProductMajorVersion = "4"
 !ProductMinorVersion = "0"P_{P}roductMinorVersion = "0"
                             = $(!ProductMajorVersion)"."$(!ProductMinorVersion)
    ProductVersion = <math>\$( \ ]</math><br>ProductOpSupport = 134ProductopSupport = 134<br>NetEventDLL = "%SystemRoot%\System32\netevent.dll" ____
IOLOGMSGDIL = "%SystemRoot%\System32\drivers\ioLogMsg.dll"
!RasMsgDll = "%SystemRoot%\System32\rasmsg.dll"
!RasEventTypeSupported = 31
H1deComponent = 1
H1deB1nd1ngs = 0
\texttt{TRUEWBlnG1ngs} = 1\texttt{RASINTName} = \texttt{"OEMNSVRA. INF"}ProductFullInTName = $(!SIF_CWDDIR)$(!RasInTName)
RASDir = \$(SIF_CWDDIR)RASProductPath = $(RasDir)''\\"<br>ProductRASName = "RAS" ProductRASImagePath = "%SystemRoot%\system32\ras"
 ProductRASSvcType = "service"ProductRASSVCType = "service" ""basic"" "basic"" "basic"
NetRuleRASClass = "ClassRasService""Dasic"""

 NetRuleRASUse = "system"
 !ProductPCIMACName = "PCIMAC"= "PCIMAC"
    !ProductPCIMACName<br>ProductRASSVRName
                               = "RemoteAccess"
ProductRASSVRName = "RemoteAccess"<br>ProductRASSVRImagePath = "%SystemRoot%\system32\rassrv.exe"
ProductRASSVRSVClype = "service"<br>Website ""basic ""basic"" = ""basic"" = """ """ + """
NetRuleRASSVRClass = "ClassRasServer" "Dasic" "
    NetRuleRASSVRType = "RasServer classRasServer"<br>NetRuleRASSVRUse = $(ProductRASSVRSvcType)
                            = $(ProductRASSVRSvcType)
NetRuleRASSVRUSe = $(ProductRASSVRSVCType)<br>NetRuleRASSVRBindForm = """RasServer"" yes yes container"
NETRULERASSVRBINGADLE = {"CLASSRASSErVEr netBIOSITANSpOrt non non 100",+
\mathcal{P}rolasskasserver ipxiransport non non 100"}
    ProductRASMANName = "RasMan"
ProductRASMANImagePatn = "%SystemRoot%\system32\rasman.exe"
                                = "service"
    ProductRASMANSvcType<br>NetRuleRASMANClass
NetRuleRASMANClass = "ClassRasManager""Dasic"""

 NetRuleRASMANUse = $(ProductRASMANSvcType)= $(ProductRASMANSvcType)
NetRuleRASMANUSe = $(ProductRASMANSVCIype)<br>NetRuleRASMANBindForm = """RasManager"" yes no container"
```
 !ProductRASARPName = "RasArp" !ProductRASARPImagePath = "\SystemRoot\system32\drivers\rasarp.sys" !ProductRASISNRIPName = "NwlnkRip"!ProductRASISNRIPName = "NwlnkRip"<br>!ProductRASISNSAPName = "NwSapAgen = "NwSapAgent" !ProductRASISNSAPName = "NWSapAgent"<br>!ProductRASISNRIPImagePath = "\SystemRoot\system32\drivers\nwlnkrip.sys" !ProductRASISNSAPImagePath = "%SystemRoot%\system32\services.exe"<br>!ProductRASAUTODIALName = "RasAuto"  $=$  "RasAuto" !ProductRASAUTODIALImagePath = "%SystemRoot%\system32\rasman.exe" !ProductRASAUTODIALSvcType = "service" $=$  "service" !ProductRASAUTODIALSvcType<br>!ProductRASACDName = "Ra = "RasAcd" !ProductRASACDName = "RasAcd"<br>!ProductRASACDImagePath = "\SystemRoot\system32\drivers\rasacd.sys" !ProductNDISWANName = "NdisWan" !ProductNDISWANImagePath = "\SystemRoot\system32\drivers\ndiswan.sys" ProductNDISWANSvcType = "kernel"ProductNDISWANSVCIype = "kernel"<br>ProductNDISWANType = "transport"<br>!NetRuleNDISWANType = "ndisWanDrv ndisWanTransport"<br>!NetRuleNDISWANClass = {"ndisWanTransport basic"}<br>NetRuleNDISWANUse = \$(ProductNDISWANType)" yes yes" !NetRuleNDISWANBindForm = """Ndiswan"" yes no container"  $'$ NetRuleNDISWANBindable = +  $\gamma^*$ rasCapableTransport ndiswanAdapterDialIn non non 100",+  $\text{``rascapab}$ ieiransport ndiswanAdapterDialOut non non 100",+  $\mathrm{tr}$ cpip<code>Iransport</code> ndiswanAdapterDialInIP non non 100",+ "tcpipTransport ndisWanAdapterDialOutIP non non 100"  $\frac{m}{L}$ netbtIransport ndiswanAdapterDialInIP non non 100",+  $\frac{m}{L}$ hetbt<code>iransport</code> hd<code>iswanAdapterDia</code> <code>LOUTIP</code> non non 100",+  $\ldots$  "ipxiransport ndiswanAdapterDialInOutlPX non non 100",+ "bnservice naiswanAdapterBH non non 100",+ maiswanTransport ndiswanAdapterBH non non 100",+" "ndiswanTransport ndiswanAdapterDialIn non non 100",+ <code>"ndiswanTransport ndiswanAdapterDialOut non non 100",+</code>  $^{\prime\prime}$ ndiswanTransport ndiswanAdapterDialIniP non non 100",+ "ndiswanTransport ndiswanAdapterDialOutIP non non 100",  $+$ "ndisWanTransport ndisWanAdapterDialInOutIPX non non 100"} ProductRASASYMACName = "AsyncMac"  $\texttt{ProductRASASYMACName}$  = " $\texttt{AsyncMAC"}$ ProductRASASYMACIMagePath = "\System" ProductRASASYMACType = "ariver" ProductRASASYMACSVCIype = "kernel" NetRuleRASASYMACIYDe = "rasAsyMacDrV rasAsyMacDriver" NetRuleRASASYMACClass = {"rasAsyMacDriver basic"} NetRuleRASASYMACUSe = ""ReproductRASASYMACType)" "" NetRuleRASASYMACBINdForm = """RasAsyMac"" yes no container"  $!NetRuleRASASYMACBindable = +$ {"rasAsyMacDriver rasAsyMacAdapter non non 100"}} !ProductRASHUBDIALOUTName = "RasHubDialout"!ProductRASHUBDIALOUTName = "RasHubDialout"<br>!ProductRASHUBDIALINIPName = "RasHubDialin = "RasHubDialinIp" !ProductRASHUBDIALINIPName = "RasHubDialinip"<br>!ProductRASHUBDIALOUTIPName = "RasHubDialoutIp" <sub>-</sub> !ProductRASHUBDIALINOUTIPXName = "RasHubDialinoutIpx" !ProductNDISWANDIALINName = "NdisWanDialin"<br>!ProductNDISWANDIALOUTName = "NdisWanDialout" !ProductNDISWANDIALINIPName = "NdisWanDialinIp"!ProductNDISWANDIALINIPName = "NdisWanDialinip"  $P$ roductNDISWANDIALOUTIPName = "NdisWanDialoutIp"  $=$  "NdisWanDialinoutIpx" !ProductNDISWANDIALINOUTIPXName !NetRuleHardwareBHType = "ndiswanBH ndiswanAdapterBH"  $=$  {"ndisWanAdapterBH basic"} !NetRuleHardwareBHClass = {"ndiswanAdapterBH basic<br>!NetRuleHardwareBHBindForm = " yes yes container"  $\blacksquare$  . NetRuleHardwareNDISWANBINGForm = "yes yes container"

!NetRuleHardwareDIALINClass = {"ndisWanAdapterDialIn basic"}  $t$ NBlock  $\qquad \qquad = \ \{$  "lanmanserver ndiswanAdapterDialIn", +  $\mathbb{T}$ cpipiransport ndiswanAdapterDialIn",+ "netbt ransport ndiswanAdapterDialin",+ "lpxIransport ndisWanAdapterDialin",+ !NetRuleHardwareDIALINIPType = "ndiswandialinIP ndisWanAdapterDialInIP"!NetRuleHardwareDIALINIPType = "ndiswandialinIP ndisWanAdapterDialInIP"<br>!NetRuleHardwareDIALINIPClass = {"ndisWanAdapterDialInIP basic"}  $\lceil \text{Nerl} \rceil$  . NetRuleHardwareDIALINIPClass  $\lceil \text{Nerl} \rceil$  . That is wanAdapterDialInIP" pasic  $\texttt{INIPBIOCK}$  = {"lanmanServer ndiswanAdapterDialinIP",+ "notiransport ndiswanAdapterDialinIP",+ "lpxTransport ndiswanAdapterDialInIP",+  $\blacksquare$   $\blacksquare$   $\blacks$  $!$  NetRuleHardwareDIALOUTType  $\qquad \equiv \quad "$ ndiswandialout ndiswanAdapterDialOut basic basic basic basic basic basic basic basic basic basic basic basic basic basic basic basic basic basic basic basic basic basic basic basic  $l$ NetRuleHardwareDIALOUTClass = {"ndiswanAdapterDialOut basic"}  $\frac{1}{2}$  $\texttt{N}$ etRuleHardwareDIALOUTBIOCK = {"ipx|ransport ndiswanAdapterDialOut"} = -!NetRuleHardwareDIALOUTIPTYPE =  $\frac{m}{2}$  basic motor notice in notice that could be  $\lceil \textsf{NetRuler} \rceil$  . NetRuleHardwareDIALOUTIPC lass  $\lceil \textsf{Sitter} \rceil - \lceil \textsf{Nquare} \rceil$  $\text{H}\Omega_{\text{D}}$  = {"ipxiransport ndiswanAdapterDialOutIP",+ "notifansport naiswanAdapterDialUutiP"}  $N$ NetRuleHardwareDIALINOUTIPXType = "ndiswandialinoutIPX ndisWanAdapterDialInOutIPX" ndiswanAdapterDialInOutIPX"<br>!NetRuleHardwareDIALINOUTIPXClass = {"ndisWanAdapterDialInOutIPX basic"} + $"t$ cpipTransport ndisWanAdapterDialInOutIPX", +  $\mathsf{M}\text{-}\mathsf{M}$   $\mathsf{M}\text{-}\mathsf{M}$   $\mathsf{M}\text{-}\mathsf{M}$   $\mathsf{M}\text{-}\mathsf{M}\text{-}\mathsf{M}$   $\mathsf{M}\text{-}\mathsf{M}\text{-}\mathsf{M}$   $\mathsf{M}\text{-}\mathsf{M}\text{-}\mathsf{M}$   $\mathsf{M}\text{-}\mathsf{M}\text{-}\mathsf{M}$   $\mathsf{M}\text{-}\mathsf{M}\text{-}\mathsf{M}\text{-}\mathsf{M}$   $\mathsf{M}\text{-}\mathsf{M}\text{-}\mathsf{M}\text{-}\mathsf{M}$   $\mathsf$ = "rasAsyMac rasAsyMacAdapter" NetRuleHardwareRASASYMACType  $\texttt{Nerku}$ LeHardwareRASASYMACBINdForm = " $\texttt{yes}$  yes container" basic = {"rasAsyMacAdapter basic"} NetRuleHardwareRASASYMACClass = {"ra<br>!ProductNDISTAPIName = "NdisTapi" !ProductNDISTAPIImagePath = "\SystemRoot\system32\drivers\ndistapi.sys" !RasPerfKeyName = "Performance"!RasPerfReyName = "Performance" = "rasctrs.dll" !RasPerfLibraryName<br>!RasPerfOpenFunction !RasPerfCloseFunction = "CloseRasPerformanceData"!RasPerfCloseFunction  $=$  "CloseRasPerformanceData"  $=$ = "CollectRasPerformanceData" !RasPerfCollectFunction = "CollectRasPe<br>!RasCounterFileName = "rasctrs.ini" ProductKeyBase = \$(!NTN\_SoftwareBase)"\"\$(!Manufacturer) ProductKeyName = \$(!NTN\_SoftwareBase)"\"\$(!Manufacturer)"\"\$= \$(!NTN\_SoftwareBase)"\"\$(!Manufacturer)"\"\$ ProductKeyName  $\text{Prouct}$ KASName )  $\text{Vcurrent }$ Version" = \$(!NTN\_SoftwareBase)"\Microsoft\Windows NT\ !NetworkCardKeyName  $\texttt{Current}$  version \NetworkCards"  $\texttt{C}$  $R$ asSvr<code>KeyName</code> =  $\frac{1}{\sqrt{N}}$  =  $\frac{1}{\sqrt{N}}$   $\frac{1}{\sqrt{N}}$  =  $\frac{1}{\sqrt{N}}$  =  $\frac{1}{\sqrt{N}}$  =  $\frac{1}{\sqrt{N}}$  =  $\frac{1}{\sqrt{N}}$  =  $\frac{1}{\sqrt{N}}$  =  $\frac{1}{\sqrt{N}}$  =  $\frac{1}{\sqrt{N}}$  =  $\frac{1}{\sqrt{N}}$  =  $\frac{1}{\sqrt{N}}$  =  $\frac{1}{\sqrt{N}}$  =  $\frac{1}{\sqrt$ = \$(!NTN\_ServiceBase)"\"\$(ProductRASSVRName)"\ RasSvrParamKeyName Parameters" Parameters"<br>!RasManSvcKeyName = \$(!NTN\_ServiceBase)"\"\$(ProductRASMANName) !RasAcɑKeyName = \$(!NIN\_ServiceBase)"\"\$(!ProductRASACDName)  $\texttt{RasArpreyName} = \texttt{\$}(\texttt{ININ\_ServiceBase}) \texttt{``}\texttt{``}\texttt{``}(\texttt{ProofRange})$ !RasisnRipKeyName = \$(!NIN\_ServiceBase)"\"\$(!ProductRASISNRIPName) !RasisnSapKeyName = \$(!NIN\_ServiceBase)"\"\$(!ProductRASiSNSAPName) !NG1SIAP1KeyName =  $\frac{1}{2}$  =  $\frac{1}{2}$  (!RIN\_ServiceBase)"\"\$(!ProductND1SIAP1Name) = \$(!NTN\_SoftwareBase)"\"\$(!Manufacturer)"\"\$ !RasManKeyName  $($  ProductRASMANName  $)$   $\cdot$  \Currentversion  $\cdot$ !RasAutodia LKeyName = \$(!NTN\_ServiceBase)"\"\$(!ProductRASAUTODIALName) = \$(!NTN\_ServiceBase)"\"\$(ProductRASMANName)"\ RasManParamKeyName<br>"Parameters" Parameters"<br>"RasManLinkageKeyName = \$(!NTN\_ServiceBase)"\"\$(ProductRASMANName)"\Linkage = \$(!NTN\_ServiceBase)"\"\$(!ProductNDISWANName)"\ NdisWanParamKeyName<br>Parameters"

```
 NdisWanLinkageKeyName = $(!NTN_ServiceBase)"\"$(!ProductNDISWANName)"\
    NdisWanLinkageKeyName
Linkage"
Linkage"<br>RasAsyMacKeyName = $(!NTN_ServiceBase)"\"$(ProductRASASYMACName)<br>...
                                 = $(!NTN_ServiceBase)"\"$(ProductRASASYMACName)"\
    RasAsyMacParamKeyName
Parameters"
Parameters"<br>RasMacLinkageKeyName      = $(!NTN_ServiceBase)"\"$(ProductRASASYMACName)"\
    RasMacLinkageKeyName
Linkage"
Linkage"<br>RasTapiDevicesKeyName  = $(!NTN_SoftwareBase)"\"$(!Manufacturer)"\"$
    RasTapiDevicesKeyName
\text{C} \text{P} \text{C} \text{C} \text{C} \text{D} \text{C} \text{D} \text{D} \text{D} \text{D} \text{D} \text{D} \text{D} \text{D} \text{D} \text{D} \text{D} \text{D} \text{D} \text{D} \text{D} \text{D} \text{D} \text{D} \text{D} \text{D} \text{D= $(!NTN_ServiceBase)"\"$(Product$(Option)Name)"\
LinkageKeyName<br>Linkage"
                                  !ProductNDISWANKeyName = $(!NTN_SoftwareBase)"\"$(!Manufacturer)"\"$(!!ProductNDISWANKeyName
ProductNDISWANName)"\CurrentVersion"
ProductNDISWANName)"\CurrentVersion"<br>ProductRASASYMACKeyName = $(!NTN_SoftwareBase)"\"$(!Manufacturer)"\"$

 RasProtocolsKeyName = $(!NTN_SoftwareBase)"\"$(!Manufacturer)"\"$= $(!NTN_SoftwareBase)"\"$(!Manufacturer)"\"$
    RasProtocolsKeyName
(ProductRASName)"\PROIOCOLS"
    !UtilityInf = "UTILITY.INF"<br>subroutninf = "SUBROUTN.INF"
                     = "SUBROUTN.INF"<br>= "RASCFG.DLL"
    RascfgDll = |I|<br>Exit Code = 0
    Exit\_Code = 0<br>ShellCode = 0
    ShellCode
               \equiv ^{-0.0}\begin{array}{ccc} \text{from} & = ""\text{to} & \text{to} & \text{to} \end{array}E_0 = 0ExistCodeOk = 0ext{ConeCance} = 1\text{ExtCo@Phi}atal = 2
    KeyNull = ""
                         = 33554432!MAXIMUM_ALLOWED
PSERVICE_NO_CHANGE = 429496/295RegistryErrorIndex = NO_ERROR
ServerSize = 820116
CLIentsIZE = 634260AdminS1ze = 513962
FinstallServer = $(Chosen)
    FirstallClient = $(Chosen)\text{FINSTALLAOMIN} = \text{$\frac{1}{2}$ (Cnosen)}[UiVars]
[ULVars]<br>VolumeList = {} ? $(!LIBHANDLE) GetHardDriveLetters
VolumeFreeList = {} ? \frac{1}{3} (!LIBHANDLE) GetHardDriveFreeSpace
                      = {} ? $(!LIBHANDLE) GetHardDriveFileSystems
    VolumeFSList = \{\}<br>DestVolume = ""DestVolume
                  = 25000MinkelpID = 25000<br>MaxHeloID = 25999MaxHelpID
[SystemVars]
Experimential USSE<br>
ISTF_PROCESSOR = "" ? $(!LIBHANDLE) GetProcessor
!SIF_PLAIFORM = "" ? \frac{1}{2} (!LIBHANDLE) GETP LATTOM
!STF_WINDOWSPATH   = "" ? $(!LIBHANDLE) GETWINGOWSNTDIN
! SIF_NIPATH = \frac{1}{2} ( ! SIF_WINDOWSPATH
!STF_WINDOWSSYSPATH = "" ? $(!LIBHANDLE) GETWINQOWSNTSYSDIN
!STF_COMPUTERNAME = "" ? $(!LIBHANDLE) GetMyComputerName
!STF_USERNAME = = " ? $(!LIBHANDLE) GetMyUserName
\texttt{ISIF\_FLOPPYLISI} = {} ? $(!LIBHANDLE) GETF LOPPYDTIVELETTERS
!STF_UNUSEDDRIVES = {} ? \$(! LIBHANDLE) GetUnusedDrives
!STF_LANGUAGE = "" ? $(!LIBHANDLE) GETLANGUAGE
!SIF_BUSTYPE\qquad \qquad \equiv "" ? \frac{1}{3}(!LIBHANDLE) GetMyBusType
                          = "" ? $(!LIBHANDLE) GetMyBusTypeList
    !STF_BUSTYPELIST
\texttt{ININ\_SOTU} are \texttt{WareBase} = "Sortware"
```

```
 !NTN_ScUseRegistry = "NO"\blacksquare \blacksquare \blacksquare \blacksquare \blacksquare \blacksquare \blacksquare \blacksquare \blacksquare
 SystemMemory = "" ? $(!LIBHANDLE) GetMemorySize
    SystemMemory
M Minsystemmemory = 2048
[date]<br>!CurrentDate = {} ? $(!LIBHANDLE) GetSystemDate
[He LDCONTEXTIUS]
                     = 25020HC_RASOPIIONS = 25020<br>HC_CLIENTACCESS = 25021

 HC_INSTALLOVER2 = 25023\text{HC\_INS}[ALLOVER2 = 25023
[IAentify] \qquad \qquad \ldots \qquad \qquadread-syms identification
set Status = SIAIUS_SUCCESSFUL

 set Media = #("Source Media Descriptions", 1, 1)
 Return $(Status) $(Identifier) $(Media)\sim Return \mathfrak{s}(\text{Sectus}) \mathfrak{s}(\text{nontrier}) \mathfrak{s}(\text{mean})[REUrnoptions]= STATUS_FAILED
     set OptionList = {}set OptionList
    set OptionTextList = \{ \}Set LanguageList = ^(LanguageSSupported, 1)
ITCONTAINS(1) $($0) IN $(LanguageList)
        goto returnoptions
 ElseElse<br>set Status = STATUS_NOLANGUAGE
        goto finish_ReturnOptions
goto fini<br>Endif
\texttt{return}options = +\texttt{Set } \texttt{OptionList} = \wedge (\texttt{Options}, \; \texttt{1})set OptionTextList = ^(OptionsText$($0), 1)
                        = STATUS_SUCCESSFUL
Set Status = STATUS_SUCCESSFUL<br>finish_ReturnOptions = +
\frac{1}{2} Return $(Status) $(OptionList) $(OptionTextList)
[Shell Commands]
    set Exit Code = $(!STF) ERROR GENERAL)
LOadLibrary "X" $(!STF_SRCDIR)\Setupall.all !LIBHANDLE
LOAQLIDFAFY "X" $(!SIF_SRCDIR)\NCDA.CDL !NCPA_HANDLE
\texttt{HSET(1)} \texttt{S}(\texttt{!LIBHANULE}) == ""\texttt{!R}(\texttt{!R})\mathtt{Debug-Output} "OEMNSVRA.INF: unable to load \mathtt{setupdate}Shell Subrouth.inf, Setupmessage $(!SIF_LANGUAGE) "FATAL" $
(UNAD LETOLO A OSETUPOLI)
Set EXIt_COOP = SIAIUS_USERCANCEL
ex<br>endif
 ifstr(i) $(!NCPA_HANDLE) == ""
 Debug-Output "OEMNSVRA.INF: unable to load ncpa.cpl"Debug-Output "OEMNSVRA.INF: unable to load hcpa.cpl"
Shell Subrouth.inf, Setupmessage $(!SIF_LANGUAGE) "FATAL" $
(Unable FoloadNcpaCp L)
Set EXIt_COOP = SIAIUS_USERCANCEL
       exit
    endif
enair<br>ifstr(i) $(RAS_INSTALL_MODE) == ""
Set RAS_INSTALL_MODE = INSTATL
    endif
enair<br>read-syms SystemVars
              SystemVars
 read-syms RasErrors$(!STF_LANGUAGE)
 OpenRegKey $(!REG_H_LOCAL) "" "System\CurrentControlSet\Control\ProductOptions"
```

```
33554432 KeyProductOption
    ifstr(i) $(KeyProductOption) != ""
        GetRegValue $(KeyProductOption) "ProductType" ProductTypeList
        set TempProductType = *(\$(ProductTypeList), 4)ifstr(i) $(TempProductType) == "winnt"
            set !STF PRODUCT = WINNT
        else-ifstr(i) $(TempProductType) == "lanmannt"
            set !STF_PRODUCT = LANMANNT
        else-ifstr(i) $(TempProductType) == "servernt"
            set !STF_PRODUCT = SERVERNT
       else
            Debug-Output "OEMNSVRA.INF: invalid Product Type "$(TempProductType)
            Shell subroutn.inf, SetupMessage $(!STF_LANGUAGE) "FATAL" $
(UnknownProductType)
            set Exit_Code = STATUS_USERCANCEL
            exit
        endif
        CloseRegKey $(KeyProductOptions)
    else
        Debug-Output "OEMNSVRA.INF: unable to determine Product Type "
        Shell subroutn.inf, SetupMessage $(!STF_LANGUAGE) "FATAL" $(NoProductType)
        set Exit_Code = STATUS_USERCANCEL
        exit
    endif
    Debug-Output "OEMNSVRA.INF: Product Type "$(!STF_PRODUCT)
    ifstr(i) $(RAS_INSTALL_MODE) != "install"
       ifstr(i) $(RAS_INSTALL_MODE) != "configure"
          ifstr(i) $(RAS_INSTALL_MODE) != "deinstall"
             Debug-Output "OEMNSVRA.INF: Invalid RAS_INSTALL_MODE "$
(RAS_INSTALL_MODE)
             Shell subroutn.inf, SetupMessage $(!STF_LANGUAGE) "WARNING" $
(InvalidMode)
             set Exit_Code = STATUS_USERCANCEL
             exit
          endif
      endif
    endif
    set !NTN_InstallMode = $(RAS_INSTALL_MODE)
    Shell "" InstallOption $(!STF_LANGUAGE) "RAS" $(!STF_SRCDIR) "YES" "YES" "YES"
    ifint $($ShellCode) != $( !SHELL_CODE_OK)
      Debug-Output "OEMNSVRA.INF: Failed to shell out to InstallOption"
      exit
    endif
    set Exit_Code = $(R0)ifstr(i) $(R0) == STATUS_SUCCESFULset Exit_Code = 1
    endif
    Debug-Output "Oemnsvra.inf: install returned "$($R0)
    FreeLibrary $(!LIBHANDLE)
    FreeLibrary $(!NCPA_HANDLE)
   exit
[InstallOption]
    Debug-Output "In InstallOption section"
    set Status = STATUS_FAILED
    set Option
                   = $($1)
    set SourceDir = $(2)= $($3)<br>= $($4)
    set AddCopy
    set DoCopy
    set DoConfig = $(\$5)
```

```
set LanguageList = \wedge(LanguagesSupported, 1)
ITCONTAINS(1) $($0) NOL-IN $(LanguageList)
         Return STATUS NOLANGUAGE
 endifenair <sub>.</sub>
    StartWait
    set-subst LF = "\\n"read-syms Uivars
               UiVars
\overline{\text{S}} oetect uivars
Set ISIF_NIPAIH = $(|SIF_NINDOWSSYSPAIH)GetDriveInPath !STF_NTDRIVE $(!STF_WINDOWSSYSPATH)
read-syms GeneralConstants
{\tt read-syms}\ \tt FlieConstantsread-syms DialogConstants$(!STF_LANGUAGE)
read-syms FileConstants$(!SIF_LANGUAGE)
read-syms Raserrors$(!SIF_LANGUAGE)
    detect date
detect date<br>read-syms HelpContextIDs
{\sf S}ethe<code>LDFILe</code> {\sf S}(\tt{ISIF\_CWDDIR})rassetup.n<code>Lp</code> {\sf S}(\tt{MINHE}Lp<code>ID</code>) {\sf S}(\tt{MAXHe}Lp<code>ID</code>)
set-title $(FunctionTitle)
    set to = Begin\texttt{Set} Trom = Begin
\text{Set} Commonstatus = STATUS_SUCCESSFUL is: \text{Set} is: \text{Set}Debug-Output "OEMNSVRA.INF: STF_CWDDIR 1S: "$(!STF_CWDDIR)
Debug-Output "OEMNSVRA.INF: STF_LANGUAGE IS: "$(!STF_LANGUAGE)
Debug-Output "OEMNSVRA.INF: Option is: "$(Option) is: "A
Debug-Output "OEMNSVRA.INF: NIN_SOTtWareBase is: "$(!NIN_SOTtWareBase)
Debug-Output "OEMNSVRA.INF: NIN_ServiceBase is: "$(!NIN_ServiceBase)
\texttt{Begin} = += \{\}set !NETCARD_LIST
set Serverinstalled = FALSE
set Clientinstalled = FALSE
set Admininstatted = FALSE
set DoServer = IRUE
set DoClient      =  IRUE<br>set DoAdmin        =  TRUE
set DoServerUnly = FALSE
set DoClientOnly = FALSE
set DoAdminUnly = FALSE
set Doras = FALSE
    set DoRasSvr = FALSE
                      = FALSE
    set DoRasMan
                        = FALSE
    set DoNdisWan
SET DORASASYMAC = FALSE
    IfStr(i) <math>\$('NTN_InstallMode)</math>else-Iffstalland = Removeras<br>Installation == Update Update Update == Update Update == Update Update == Update
etse-Ifstr(1) $(!NIN_INStatiMode) == update
else-Iffstalland == configures-IffstallModel == configure == configure == configure == configure == configure == configure == configure == configure == configure == configure == configure == configure == configure == confi
else-Ifstr(1) $(!NIN_InstallMode) == configure
else-Iffstandel = contigureras == 500 set startLapel = contigureras
etse-ITSTr(1) $(!NIN_INSTAtIMOde) == bind
         set StartLabel = BindingsRas
 elseelse
 set StartLabel = InstallRas
endifferent states of the states of the states of the states of the states of the states of the states of the <br>End of the states of the states of the states of the states of the states of the states of the states of the s
enair<br>set from = Begin
\text{set to} = \text{end}goto $(StartLabel)
InstallRas = +
```

```
Debug-Output "In InstallRas Section"
Debug-Output "Origin is "$(!NTN_Origination)
Debug-Output "Install Mode "$(!NTN_InstallMode)
Debug-Output "Install phase "$(!NTN_InstallPhase)
Debug-Output "Copy Flag is "$(DoCopy)
Debug-Output "Option is "$(Option)
Debug-Output "SrcDir is "$(SourceDir)
Debug-Output "STF_WINDOWSPATH is "$(!STF_WINDOWSPATH)
Debug-Output "Context Inf name "$(STF_CONTEXTINFNAME)
Debug-Output "!STF_UNATTENDED is "$(!STF_UNATTENDED)
Debug-Output "!STF_GUI_UNATTENDED is "$(!STF_GUI_UNATTENDED)
Debug-Output "!STF_UNATTENDED_SECTION is "$(!STF_UNATTENDED_SECTION)
set RasComponentsList = \{ \}set NumInstalled = \thetaOpenRegKey $(!REG_H_LOCAL) "" $(ProductKeyName) $(!MAXIMUM_ALLOWED) KeyProduct
Ifstr $(KeyProduct) != $(KeyNull)
    Ifstr(i) $(!NTN_InstallPhase) == primary
       set CommonStatus = STATUS_USERCANCEL
       goto end
    EndIf
    GetRegValue $(KeyProduct) "MajorVersion" VersionInfo
    set VersionMajor = *(\$(\verb|VersionInfo|), 4)GetRegValue $(KeyProduct) "MinorVersion" VersionInfo
    set VersionMinor = *(\$(\verb|VersionInfo|), 4)set InstalledVersion = $(VersionMajor)"."$(VersionMinor)
    ifstr(i) $(ProductVersion) != $(InstalledVersion)
        Shell "" QueryRasUpgrade $(ProductRASTitle) $(InstalledVersion) +
                                 $(ProductVersion)
        ifint $($ShellCode) != $(!SHEL\_CODE_OK)goto ShellCodeError
        endif
        Ifstr(i) $($R1) == "OK"set from = InstallRas
            set to
                   = InstallRas1
            goto RemoveRas
        else
            goto end
        endif
    endif
    shell "" QueryComponentsInstalled $(ProductKeyName)
    Ifstr(i) $($R0) == STATUS_SUCCESSFUL
        Set RasComponentsList = $(SR1)Set InstalledFlags = $(SR2)Set ServerInstalled = *(\$(\In{StalledFlags}), 1)Set ClientInstalled = *(\$([InsteadledFlags), 2)Set AdminInstalled = *(\$(InstadFlags),3)Endif
    Debug-Output "Installed List is "$(RasComponentsList)
    Debug-Output "Installed Flags is "$(InstalledFlags)
    OueryListSize NumInstalled $(RasComponentsList)
    ifint $(NumInsteadled) == 3read-syms VerExists$(!STF_LANGUAGE)
        set Text = $(Product$(Option)Title)(Ver)(ProductVersion)+$(Text1)Shell $(subroutninf), SetupMessage $(!STF_LANGUAGE) "NONFATAL" $(Text)
        Ifint $(\$Shellcode) != $(!SHEL_CODE_0K)Goto fatal
        Else-Ifstr(i) $(R0) == STATUS_FAILEDGoto fatal
```

```
Else-Ifstr(i) $(R0) == STATUS_USERCANCELGoto end
            Endif
            goto end
        endif
        CloseRegKey $(KeyProduct)
   else
InstallRas1 =+set fRemoveRas = TRUE
    endif
    goto memorycheck
setupabort = +read-syms SetupAbortDlg$(!STF_LANGUAGE)
    ui start "SetupAbort"
    ifstr(i) $(DLGEVENT) == "CONTINUE"
        ui pop 1
        Exit
   else
        ui pop 1
        Exit
   endif
memorycheck = +read-syms AvailableSystemMemory
    detect AvailableSystemMemory
    Debug-Output "Available Memory is "$(SystemMemory)
    IfInt $(SystemMemory) < $(MinsystemMemory)read-syms FatalErrorMem$(!STF LANGUAGE)
        shell "subroutn.inf" SetupMessage $(!STF_LANGUAGE) "FATAL" $(Fatal)
        goto setupabort
   Else
        goto InstallNetwork
   EndIf
Instead the twork = +ifstr(i) $(DoServer) == FALSE
       ifstr(i) $(DoClient) == FALSE
           goto CopyResources
      endif
   endif
    goto CopyResources
CopyResources = +ifstr(i) $(!NTN_InstallMode) == "install"
        Ifstr(i) $(DoCopy) == "YES"Shell $(!UtilityInf), DoAskSource, $(!STF_CWDDIR), $(SourceDir) YES
           Ifint $(\$Shellcode) != $(!SHEL_CODE_0K)Goto ShellCodeError
           Else-Ifstr(i) $(R0) == STATUS_FAILEDShell $(!UtilityInf) RegistryErrorString "ASK_SOURCE_FAIL"
               ifint $(\$Shellcode) != $(!SHEL\_CODE_OK)goto ShellCodeError
               endif
               set Error = $($R0)goto fatal
           Else-Ifstr(i) $(R0) == STATUS_USERCANCEGoto end
           Endif
           Set !STF_SRCDIR = $(R1)Set SourceDir = $(SR1)Debug-Output "SrcDir "$(SourceDir)
        endif
```

```
Debug-Output "OEMNSVRA.INF: Copying files"
install_installResources
ITSTr(1) $(SIF_INSTALL_OUTCOME) != STF_SUCCESS
                goto filecopycancel
endifferent products of the set of the set of the set of the set of the set of the set of the set of the set o<br>End of the set of the set of the set of the set of the set of the set of the set of the set of the set of the 
 install InstallRasFiles
 ifstr(i) $(STF_INSTALL_OUTCOME) != STF_SUCCESSITSTr(1) $(SIF_INSTALL_OUTCOME) != STF_SUCCESS
                goto filecopycancel
endifferent products of the set of the set of the set of the set of the set of the set of the set of the set o<br>End of the set of the set of the set of the set of the set of the set of the set of the set of the set of the 
endifferent en de la contradición de la contradición de la contradición de la contradición de la contradición <br>En la contradición de la contradición de la contradición de la contradición de la contradición de la contradic
enair<br>Startwart
Startwait<br>ifstr(i) $(DoAdminOnly) == TRUE
           goto CommonCode
      endifenai<del>r</del><br>goto PortsConfigure
\text{Contragures} = +\texttt{Set} \texttt{U} (\texttt{A}VersionExisted = \texttt{\$}(\texttt{I}\texttt{R}\texttt{U}\texttt{E})read-syms statusbeterminingConfig$(!SIF_LANGUAGE) ______________________________
SNELL $(SUDFOUTNINT) PUSNBILLBOARd NEISTATUSDLG $(ReadIngConTig)
     Set BillboardVisible = 1<br>StartWait
Startwait<br>shell "" QueryComponentsInstalled
IST(1) \sqrt[3]{8}(\sqrt[3]{8}RU) = \sqrt[3]{8} SIAIUS_SUCCESSFUL
Set InstalledComps = $($R1)
\texttt{Set} InstalledFlags = \frac{1}{2}($R2)
\text{Set} Doserver = \text{Set} ($(InstalledFlags),1)
Set DoClient       = *($(InstalledFlags),2)<br>Set DoAdmin        = *($(InstalledFlags),3)
Set DoAdmin = ^($(InstalledFlags),3)<br>Set DoServerOnly = *($(InstalledFlags),4)<br>Set DoClientOnly = *($(InstalledFlags),5)<br>Set DoAdminOnly = *($(InstalledFlags),6)
     Endif
\blacksquareSet \blacksquareSet Serverinstalled = $(DoServer)
Set Clientinstalled = $(DOClient)
\texttt{Set} Admininstatied \texttt{ = $(DoAdmin)}Debug-Output "DoServer "$(DoServer)
Debug-Output "DoClient"$(DoClient)
Debug-Output "DoAdmin "$(DoAdmin)
Debug-Output "DoServerOnly "$(DoServerOnly)
Debug-Output "DOC LientOnly "$(DOC LientOnly)
     Debug-Output "DoAdminOnly "$(DoAdminOnly)
ITINT $(BILLDOArdVISIDLe) != 0
Shell "Subrouth.int" PopBillboard
\overline{S}Enair<br>ifstr(i) $(DoAdminOnly) == TRUE
read-syms NoContigAdmin$(!STF_LANGUAGE) "STATUS" "STATUS" $("STATUS" $("STATUS" $)
shell "Subrouth.int" Setupmessage $(!SIF_LANGUAGE) "SIAIUS" $
(NOCONTIGAGMIN)
           goto end
endia de la g
     endif
goto PortsConfigure
PortsContigure = +
     StartWait
Startwait<br>read-syms StatusDeterminingConfig$(!STF_LANGUAGE)
SNELL $(SUDFOUTNINT) PUSNBILLBOARd NEISTATUSDLG $(ReadIngConTig)
     Set BillboardVisible = 1Set BillboardVisible = 1<br>LoadLibrary "x" $(!STF_CWDDIR)rascfg.dll PORTSDLGHANDLE
```

```
set fNetcardInstalled = FALSE
    shell "" IsNetcardInstalled
    ifstr(i) $(R0) == STATUS_SUCCESFULset fNetcardInstalled = $(SR1)endif
    Debug-Output "fNetcardInstalled Option "$(fNetcardInstalled)
CheckProtocolsInstalled =+
    shell "" QueryInstalledProtocols
    ifstr(i) $(R0) == STATUS_SUCCESFULset fNetbeuiInstalled = $(SR1)set fTcpIpInstalled = $(SR2)set fIpxInstalled
                             = $($R3)
    else
        read-syms QueryInstalledProtocolsError$(!STF_LANGUAGE)
        shell $(subroutninf) SetupMessage $(!STF_LANGUAGE) "FATAL" $(Text)
        goto end
    endif
    Ifint $(BilboardVisible) != 0Shell "subroutn.inf" PopBillboard
        Set BillboardVisible = \thetaFndif
    Debug-Output "!STF_UNATTENDED is "$(!STF_UNATTENDED)
    Debug-Output "!STF_GUI_UNATTENDED is "$(!STF_GUI_UNATTENDED)
    Debug-Output "!STF_UNATTENDED_SECTION is "$(!STF_UNATTENDED_SECTION)
    LibraryProcedure Result, $(PORTSDLGHANDLE), RasPortsConfig $(!STF_HWND) +
                     $(fNetbeuiInstalled) $(fTcpIpInstalled) $(fIpxInstalled) +
                     $(!STF_GUI_UNATTENDED) $(!STF_UNATTENDED) $(!
STF_UNATTENDED_SECTION)
    StartWait
    set NewNumPorts
                     = 0set NewNumTapiPorts = 0
    set NewNumDialoutNBF = 0
    set NewNumDialinNBF = 0
    set NewNumDialinIP = \thetaset NewNumDialoutIP = 0
    set NewNumDialinoutIPX = 0
    set fSerialInstalled = FALSE
    set fUnimodemInstalled = FALSE
    set f0therInstalled = FALSE
    set fNetbeuiChosen = FALSE
    set fTcpIpChosen = FALSE
    set fIpxChosen = FALSE
    set fNetbeuiSelected = FALSE
    set fTcpIpSelected = FALSE
    set fIpxSelected = FALSE
    set fNetbeuiAllowed = FALSE
    set fTcpIpAllowed = FALSE
    set fIpxAllowed = FALSE
                         = *($(Result), 1)
    set NewNumPorts
                         = *($(Result),2)
    set NewNumTapiPorts
    set NewNumPortsList = \{\}= ^{\prime\prime\prime\prime}set NullString
    Debug-Output "PortsConfigure returned: "$(Result)
    Debug-Output "PortsConfigure NewNumPorts: "$(NewNumPorts)
    Debug-Output "PortsConfigure NewNumTapiPorts: "$(NewNumTapiPorts)
    ifstr(i) $(NewNumPorts) == "EXITSETUP"
        Debug-Output "PortsConfigre User selected ExitSetup."
        goto RemoveDiskFiles
```

```
else-ifstr(i) $(NewNumPorts) == "NOPORTS" else-ifstr(i) $
\mathtt{Deoug\text{-}Output} "Portscontigre: No serial ports detected." \color{black} \vdotssnell_$(subrouthint) SetupMessage $(!SIF_LANGUAGE) "NONFATAL" $
(Errornoports)
else-if-straight of the series-if-straight series-if-straight series-if-straight series-if-straight series-if-

 Debug-Output "PortsConfigre: bad arguments to dll."Debug-Output "Portsconfigre: bad arguments to dil." .............................
\mathcal{E} shell \mathcal{E}(\mathsf{SUDrOutput} \mathsf{DINT}) Setupmessage \mathcal{E}(\mathsf{ISIF}\_\mathsf{LANGUAGE}) "NONFATAL" \mathcal{E}(ErrorBadArgs)
else-if-inductions-if-in-if-in-if-in-if-in-if-in-if-in-if-in-if-in-if-in-if-in-if-in-if-in-if-in-if-in-if-in-i<br>The in-it-in-if-in-if-in-if-in-if-in-if-in-if-in-if-in-if-in-if-in-if-in-if-in-i

 Debug-Output "PortsConfigre: Unknown failure."\mathsf{p}_\mathsf{S} belug-output "Portsconfigre: Unknown failure." \mathsf{p}_\mathsf{S}SNELL $(SUDFOUTNINT) SETUPMESSAGE $(!SIF_LANGUAGE) "NONFAIAL" $
\text{Lip}(\text{Error}Unknown\text{Lip}(\text{Error}(\mathbf{X}, \mathbf{X}))goto RemoveDisKFiles
     endif
enair<br>goto PortsConfigure1
RemoveDiskFiles = +set Commonstatus = SIAIUS_USERCANCEL
irstr(1) $(!NIN_InstallMode) == "install"
          goto filecopycancel
endia de la g
enair <sub>.</sub>
goto ena
\text{PortsConrugure1} = \frac{1}{2}\texttt{Set} NewNumDialoutNBF = \texttt{Set} ($(Result),3)
Debug-Output "Portsconrigure NewNumDialoutNBF: "$(NewNumDialoutNBF)
\texttt{Set} NewNumDialinNBF: \begin{bmatrix} \infty \ \infty \end{bmatrix} ($(Result),4)
Debug-Output "Portsconrigure NewNumDialinNBF: "$(NewNumDialinNBF)
\texttt{Set} \texttt{Serialinstaled} = \left( \texttt{E}(\texttt{Result}), 5 \right)bebug-output "Portsconrigure rserialinstalled: "$(rserialinstalled)
\texttt{Set} <code>TUNimodemInstalled</code> = ^*(\$(\texttt{Result}),6)pebug-output "Portsconfigure fonimodeminstalled: "$(funimodeminstalled)
\texttt{Set} TO the rinstalled: \texttt{Set} \texttt{Set} (\texttt{Set} (\texttt{Set} (\texttt{Set} (\texttt{Set} and \texttt{Set} and \texttt{Set} and \texttt{Set} and \texttt{Set} and \texttt{Set} and \texttt{Set} and \texttt{Set} and \texttt{Set} and \texttt{Set} and \texttt{Set} and Debug-Output "Portsconrigure rotherinstalled: "$(rotherinstalled)
s(t) ifstr(1) s(t) set s(t) and s(t) and s(t) and s(t) and s(t) and s(t) and s(t) and s(t)\text{Set} NewNumPortsList = >($(NewNumPortsList), $(NullString)$(NewNumPorts)$
\text{(NULLSTring)} \text{(i)} \text{(ii)} \text{(iii)} \text{(iv)} \text{(iv)} \text{(iv)} \text{(iv)} \text{(v)} \text{(v)} \text{(v)} \text{(v)} \text{(v)} \text{(v)} \text{(v)} \text{(v)} \text{(v)} \text{(v)} \text{(v)} \text{(v)} \text{(v)} \text{(v)} \text{(v)} \text{(v)} \text{(v)} \text{(v)} \text{(v)} \texts = 0.8 s = 0.8 s = 0.8 s = 0.8 s = 0.8 s = 0.8 s = 0.8 s = 0.8 s = 0.8 s = 0.8 s = 0.8 s = 0.8 s = 0.8 s = 0.8 s = 0.8 s = 0.8 s = 0.8 s = 0.8 s = 0.8 s = 0.8 s = 0.8 s = 0.8 s = 0.8 s = 0.8 s = 0\text{Set} NewNumPortsList = >($(NewNumPortsList), $(NullString)$(NewNumPorts)$
(NullString))
(WULISTring))<br>else-ifstr(i) $(fUnimodemInstalled) == TRUE
\text{Set} NewNumPortsList = >($(NewNumPortsList), $(NullString)$(NewNumPorts)$
(\texttt{NULLString})endit<br>set fNetbeuiSelected = *($(Result),8)
Debug-Output "Portsconfigure Netbeuiselected: "$(TNetbeuiselected)
\texttt{Set TICPLPSEIECEG} = \left(\$(\texttt{KESULT}), 9\right) \quad \ldots \quad \ldots \quad \ldotsDebug-Output "Portsconfigure Icpipselected: "$(fIcpipselected)

 Debug-Output "PortsConfigure IpxSelected: "$(fIpxSelected)Debug-Output "Portsconfigure ipxselected: "$(Tipxselected)
\texttt{Set The} \texttt{D}} = \left( \texttt{S}(\texttt{Result}), 11 \right)Debug-Output "Portsconfigure NetbeuiAllowed: "$(fNetbeuiAllowed)
\texttt{Set TICpIDALIOWea} = \texttt{?$(\$(Result)}, \texttt{12})Debug-Output "Portsconfigure icpipAllowed: "$(TICpipAllowed)
\texttt{Set} TipxAllowed = \texttt{`}(\texttt{x}(\texttt{Result}), 13)Debug-Output "Portsconfigure IpxAllowed: "$(fIpxAllowed)
1rstr(1) \frac{1}{2} (TNetbeuiSe lected) == TRUE
          set fNetbeuiChosen = TRUE
 else
```

```
 set fNetbeuiChosen = $(fNetbeuiAllowed)
endifferent States States States States States States States States States States States States States States <br>En 1910 en 1910 en 1910 en 1910 en 1910 en 1911 en 1911 en 1911 en 1911 en 1911 en 1911 en 1911 en 1911 en 191
enair<br>ifstr(i) $(fTcpIpSelected) == TRUE
           set fTcpIpChosen = TRUE
 else set fTcpIpChosen = $(fTcpIpAllowed)endi\frac{S}{\cdot \cdot \cdot}endif
enair<br>ifstr(i)<sub>_</sub>$(fIpxSelected) == TRUE
           set fIpxChosen = TRUE
 else set fIpxChosen = $(fIpxAllowed)
endi\frac{S}{\cdot \cdot \cdot}endif
 ifstr(i) $(fTcpIpSelected) == TRUE
 set NewNumDialoutIP = $(NewNumDialoutNBF)set NewNumDialoutIP = $(NewNumDialoutNEF)endi\frac{S}{\cdot \cdot \cdot}endif
enair<br>ifint $(NewNumDialinNBF) != 0
ITSTr(1) $(TICDIDALLOWED) == IRUE
endifferent system of the State State State State State State State State State State State State State State <br>The State State State State State State State State State State State State State State State State State State
     endif<br>endif
endit<br>Debug-Output "NewNumDialinIP: "$(NewNumDialinIP)
Debug-Output "NewNumbialoutIP: "$(NewNumbialoutIP)
IST(1) (1) (1)\texttt{Set} NewNumDialinoutIPX = 1
           Debug-Output "IPX Selected - NewNumDialinoutIPX: "$(NewNumDialinoutIPX)
      endifenair<br>ifstr(i) $(fIpxAllowed) == TRUE
           set EnableIpxRouter = 1 elseelse
 set EnableIpxRouter = 0
endifferent states of the states of the states of the states of the states of the states of the states of the <br>End of the states of the states of the states of the states of the states of the states of the states of the s
     endif
endır<br>ifstr(i) $(fNetbeuiAllowed) == FALSE
             set NewNumDialinNBF = 0
      endifenair<br>ifstr(i) $(fNetbeuiSelected) == FALSE
endi\frac{S}{\cdot \cdot \cdot}enair<br>Debuga-Output "New York Dialing" "$(New York Dialing)
Debug-Output "NewNumDialinNbf: "$(NewNumDialinNBF)
Debug-Output "NewNumpialoutNbT: "$(NewNumpialoutNBF)
\texttt{Set} NetBlosGtwyEnabled = 0set EnableIpRouter = 0<br>set EnableWanRouter = 0
     set EnableWanRouter
Shell "" GetNetWorkAccess
Debug-Output State (Debugard Shell Control Control Control Control Control Control Control Control Control Con
Debug-Output "error shelling GetNetWorkAccess."
           goto ShellCodeError
      endifenair<br>set NetBiosGtwyEnabled = $($R1)
     set EnableIpRouter = $ ($R2)= $($R3)
     set EnableWanRouter
ITINT \mathfrak{F}(\mathsf{NEUBIOSGTW})ENADIE\mathfrak{Q} == \mathfrak{Q}\texttt{HSTr}(1) s(TNetbeulAllowed) == \texttt{IRUE}Set-add NewNumDialoutNBF = $(NewNumDialoutNBF), $(NewNumDialinNBF)
\mathsf{Set} \mathsf{NewNumDL} \mathsf{ALINBE} \mathsf{B} \mathsf{O}Debug-Output "Mapped dialin ports to dialout ports "$(NewNumDialoutNBF)
endifferentialen und der den antagen der den antagen und der antagen und der antagen und der antagen und der a<br>Eine der antagen und der antagen und der antagen und der antagen und der antagen und der antagen und der antag
     endif<br>endif
endır<br>set NewNumDialin = 0
```

```
set-add NewNumDialin = $(NewNumDialinNBF), $(NewNumDialinIP)
s(t) if s(t) is (t) if (s) is (s) if (s) is (s) if (s) is (s) if (s) is (s) if (s) is (s) if (s) is (s) if (s) is (s) if (s) is (s) if (s) is (s) if (s) is (s) if (s) is (s) if (s) is (s) if (s)set-add NewNumDialin = $(NewNumber), $(NewNumber) endifenair<br>set-add NewNumDialout = $(NewNumDialoutNBF), $(NewNumDialoutIP)
s(t) if s(t) is (t) if (t) is (t) if (t) is (t) if (t) is (t) if (t) is (t)set-add NewNumDialout = $(NewNumDialout), $(NewNumDialinoutIPX)endi\frac{S}{\cdot \cdot \cdot}enair<br>ifstr(i) $(fNetcardInstalled) == FALSE
\texttt{ifint } \$(\texttt{newnumDatalin}) \texttt{!} = 0ITSTM(1) $(!SIF_INSTALL_MODE) != EXPRESS
Tead-syms InstallLoopback$(!SIF_LANGUAGE), "STATUS", "STATUS", "STATUS", "STATUS", "STATUS", "STATUS", "STATUS
                          Shell $(subroutninf)        SetupMessage, $(!STF_LANGUAGE), "STATUS", $
S<br>CMessage)
                     else
set Additional Property and the VES of the VES of the VES of the VES of the VES of the VES of the VES of the V
set AddCopy = YES
                                                = YES
                          set DoCopy
\texttt{Set DOCOMT1g} = \texttt{YES}set Savenin_InstallMode = $(!NIN_InstallMode)
\texttt{Set} "\texttt{NN} Install \texttt{Mode} = \texttt{instat}SHELL "OEMNAQID.INT" INSTALLU
STF_SRCDIR) $(AddCopy) $(DoCopy) $(DoConfig)
SET !NIN_INSTALLMOQE = $(SAVENIN_INSTALLMOQE)

 Debug-Output "OEMNSVRA.INF: INF oemnadlb.inf SHELL ERROR!"Debug-Output "OEMNSVRA.INF: INF OemnadID.INT SHELL ERROR!"
Tead-syms InstallLoopback$(!SIF_LANGUAGE), "STATUS", "STATUS", "STATUS", "STATUS", "STATUS", "STATUS", "STATUS
                                 Shell $(subroutninf) SetupMessage, $(!STF_LANGUAGE), "STATUS", $
S<br>
(Error)
                          Endif
\overline{E}EndIf
endifferent besteht der Stadt und der Stadt und der Stadt und der Stadt und der Stadt und der Stadt und der St<br>Eine Stadt und der Stadt und der Stadt und der Stadt und der Stadt und der Stadt und der Stadt und der Stadt u
endifferent de la contradición de la contradición de la contradición de la contradición de la contradición de<br>En el contradición de la contradición de la contradición de la contradición de la contradición de la contradic
enair common
\overline{a} \overline{b} \overline{c} \overline{c} \overline{c} \overline{c} \overline{c} \overline{c} \overline{c} \overline{c} \overline{c} \overline{c} \overline{c} \overline{c} \overline{c} \overline{c} \overline{c} \overline{c} \overline{c} \overline{c} \overline{c} \overline{c} \overline{c} \overline{c} \overline{{\tt CommonCode} = +<br>ifstr(i) $(OldVersionExisted) == $(TRUE)
ltstr(1) $(!NIN_InstallMode) == contigure
goto writeParameters
              endif
endifferent de la contradición de la contradición de la contradición de la contradición de la contradición de<br>En el contradición de la contradición de la contradición de la contradición de la contradición de la contradic
enair<br>QueryListSize ListCount $(RasComponentsList)
ITint \mathfrak{F}(L1StCOUNT) == \mathfrak{G}_{\bullet}goto FirstTimeInstall
        elseelse<br>ifstr(i) $(DoServer) == TRUE
ifstr(i) $(Clientinstalled) == FALSE
lTStr(1) $(Admininstatted) == FALSE
endifferentialen den solo beste beste beste beste beste beste beste beste beste beste beste beste beste beste<br>Den solo beste beste beste beste beste beste beste beste beste beste beste beste beste beste beste beste beste
                            endif
endit
                                                         = TRUE
                            set DoRasSvr     = TRUE<br>set DoRasMan     = TRUE
                            set DoRasMan     = TRUE<br>set DoNdisWan    = TRUE
                            set DoNdisWan
                            set DoRasAsyMac = TRUE
else van die koningste van die koningste van die koningste van die koningste van die koningste van die konings<br>Gebeure
                     else
et Set Doras Svr \mathsf{P}= TRUE
endifferentiale de la constantiale de la constantiale de la constantiale de la constantiale de la constantiale<br>En 1910, en 1910, en 1910, en 1910, en 1910, en 1910, en 1910, en 1910, en 1910, en 1910, en 1910, en 1910, en
endit<br>set RasComponentsList = >($(RasComponentsList), $(RasServerOption))
endifferent system of the State of the State of the State of the State of the State of the State of the State <br>The State of the State of the State of the State of the State of the State of the State of the State of the St
endit<br>ifstr(i) $(DoClient) == TRUE
```

```
ifstr(i) $(AdminInsteadled) == FALSEendifferential de la construction de la construction de la construction de la construction de la construction<br>La construction de la construction de la construction de la construction de la construction de la construction
sendir de la provincia de la provincia de la provincia de la provincia de la provincia de la provincia de la p
                                                     = TRUE
set Dokasman     = IRUE<br>set DoNdisWan     = TRUE
endifferentialen den Stadt Stadt Stadt Stadt Stadt Stadt Stadt Stadt Stadt Stadt Stadt Stadt Stadt Stadt Stadt<br>1980 - Stadt Stadt Stadt Stadt Stadt Stadt Stadt Stadt Stadt Stadt Stadt Stadt Stadt Stadt Stadt Stadt Stadt S
endit<br>set RasComponentsList = >($(RasComponentsList), $(RasClientOption))
endifferent system of the State of the State of the State of the State of the State of the State of the State <br>The State of the State of the State of the State of the State of the State of the State of the State of the St
enair<br>ifstr(i) $(DoAdmin) == TRUE
ifstr(i) $(Serverinstalled) == FALSE
ITSTr(1) $(Clientinstalled) == FALSE
                                  set DoRas = TRUE
endifferential de la construction de la construction de la construction de la construction de la construction<br>La construction de la construction de la construction de la construction de la construction de la construction
endifferent products of the control of the control of the control of the control of the control of the control <br>The control of the control of the control of the control of the control of the control of the control of the c
                    endif
endit<br>set RasComponentsList = >($(RasComponentsList), $(RasAdminOption))
endifferent system is a station of the system of the system of the system of the system of the system is \mathbf{S}enair<br>shell "" UpdateComponentsInstalled $(RasComponentsList) $(ProductKeyName)
             goto FirstTimeInstall-1
       endifF = \begin{bmatrix} 1 & 1 \\ 1 & 1 \end{bmatrix}\texttt{First} imelhstall \texttt{=}IST(1) (00Server) == IRUE= TRUE
set Doras = IRUE
set DorasSVr = TRUE
set Dorasman        = IRUE<br>set DoRasAutodial      = TRUE<br>set DoNdisWan        = TRUE
                                              = TRUE<br>= TRUE
             set DoRasAsyMac
             set RasComponentsList = >(\$(RasComponentslist), \$(RasServerOption))endi\frac{S}{\cdot \cdot \cdot}endif
enaı<del>r</del><br>ifstr(i) $(DoClient) == TRUE
                                                = TRUE
 set DoRasMan = TRUE
 set DoRasAutodial = TRUE
 set DoNdisWan = TRUEset DoNdisWan = TRUE<br>set DoRasAsyMac = TRUE
set DokasAsymac       =  IRUE<br>set RasComponentsList = >($(RasComponentsList), $(RasClientOption))
endi\frac{S}{\cdot \cdot \cdot}endif
enaı<del>r</del><br>ifstr(i) $(DoAdmin) == TRUE
 set RasComponentsList = >($(RasComponentsList), $(RasAdminOption))
       endifenair<br>FirstTimeInstall-1 = +
IST(1) (1) (1) (1) (2) (2) (3) (4) (5) (6) (7) (8) (8) (9) (1) (1) (1) (1) (1) (1) (1) (1) (1) (1) (1) (1) (1) (1) (1) (1) (1) (1) (1) (1) (1) (1) (1)StartWait
Startwait<br>read-syms StatusUpdatingRegistry$(!STF_LANGUAGE)
SNell ${Subrouthinf} PushBillBoard NETSTATUSDLG $(CreatingRas)
\texttt{Set} \texttt{Bilt}boardvisible = 1
set Inisuption = RAS<br>Shell $(!UtilityInf), InstallSoftwareProduct, $(!Manufacturer),+
\$( Product$(In1SUpt10n)Name), $(!RaSINTName)
ITINT $($SNellCOQe) != $(!SHELL_CODE_OK)
Debug-Output "InstallSortware bombed out."
                        goto ShellCodeError
endifferent products.
enair<br>set RegistryErrorIndex = $($R0)
ITStr(i) $(RegistryErrorIndex) != "NO_ERROR"
Debug-Output "REGISTRY GOODAL"
```

```
CloseRegKey $($R2)
               goto fatalregistry
endifferent products of the set of the set of the set of the set of the set of the set of the set of the set o
\mathsf{enair} = \mathsf{S}(\mathsf{S},\mathsf{R},\mathsf{R},\mathsf{R})= $($R1)
          Set SoftProductKey
                                      = $($R2)
          Set SoftNetRuleKey
{\tt Set\_NewValueList} = +{{Infname ,$(NoTitle),$(!REG_VT_SZ),$(!RasInfName)},+
{SOTTWATElype,$(NOI1TLE),$(!REG_VI_SZ),+
{\tt s}(Product{\tt s}(ThisOption)SVCType)},+

 {Description,$(NoTitle),$(!REG_VT_SZ),+\{ Description, \$( NOTITLE), \$( \% (\% REG_VT_SZ), +\frac{\mathcal{S}}{\mathcal{S}}(\text{Proofs}(\text{inisorption})\text{description})\},+{PathName,$(NOI1tle),$(!REG_VI_SZ),+
{\cal W}(Product{\cal W}(N) in {\cal W}(N) image {\cal W}(N), +
 {MinorVersion,$(NoTitle),$(!REG_VT_DWORD),$(!ProductMinorVersion)},+\{Minorversion,$(NoTitle),$(!REG_VT_DWORD),$(!ProductMinorversion)},+
{RasComponents,$(NOTItle),$(!REG_VT_MULTI_SZ),$(RasComponentsList)},+
{Operationssupport,$(NoTitle),$(!REG_VT_DWORD),$(ProductOpsupport)}, +
\{Instack, \$(No)\cup\{0\}, \mathcal{S}(No)\cup\{R} \cup \{N\cup\{0\}, \mathcal{S}(S)\cup\{N\}\},Shell $(!UtilityInf), AddvalueList, $(SOTtProductKey), $(NewvalueList)
ITINT $($SNellCOde) != $(!SHELL_CODE_OK)
               CloseRegKey $(SoftProductKey)
CLOSEREGKEY $(SOTTNETRULEKEY)
               goto ShellCodeError
endifferent products of the set of the set of the set of the set of the set of the set of the set of the set o
enair<br>set RegistryErrorIndex = $($R0)
CloseRegKey $(SoftProductKey) "No \sim "NOCRR \sim "NOCREARLY" "NORTH \sim "NORTH \sim "NORTH \sim "NORTH \sim "NORTH \sim "NORTH \sim "NORTH \sim "NORTH \sim "NORTH \sim "NORTH \sim "NORTH \sim "NORTH \sim "NORTH \sim "NO
ITSTr(1) $(RegistryErroringex) != "NO_ERRUR"
CloseRegkey $(SOTTNETRULEKEY)
goto ratalregistry
endit die koning van die volgens van die volgens van die volgens van die volgens van die volgens van die volge<br>List ook van die volgens van die volgens van die volgens van die volgens van die volgens van die volgens van d
          set NewValueList = +set NewValueList = +<br>{{class, $(NoTitle), $(!REG_VT_SZ), $(NetRule$(ThisOption)Class)},+
\{ \texttt{type}, \texttt{\$(nonitie),\$(!REG_VI_SZ)}, \texttt{\$(NeERules(InISopt10h))type)} \}, +\{use,$(NoTitle),$(!REG_VT_SZ),$(NetRule$(ThisOption)Use)}, +
{1}InfOption, {1}(NoTitle), {1}(!REG_VT_SZ), {1}(InisOption){1}shell $(Nolltie), $(!REG_VI_SZ), $(!RasinfName)}}
Shell $(!UtilityInf), AddvalueList, $(SOTtNetRuleKey), $(NewvalueList)
ITINT $($ShellCode) != $(!SHELL_CODE_OK)
               goto ShellCodeError
endifferent products of the set of the set of the set of the set of the set of the set of the set of the set o<br>End of the set of the set of the set of the set of the set of the set of the set of the set of the set of the 
enair<br>set RegistryErrorIndex = $($R0)
LIOSEREGKEY $(SOTINEIRULEKEY) "NORTH" "NORTH" "NORTH" "NORTH" "NORTH" "NORTH" "NORTH" "NORTH" "NORTH" "NORTH" "
ITSTr(1) $(RegistryErrorIndex) != "NO_ERROR"
               goto fatalregistry
endifferent products of the set of the set of the set of the set of the set of the set of the set of the set o<br>End of the set of the set of the set of the set of the set of the set of the set of the set of the set of the 
endir<br>Endir
enair<br>ifstr(i) $(DoRasSvr) == TRUE
\texttt{Set} \texttt{Inisoption} = \texttt{RASSVR}\texttt{Set} \texttt{RasspecH1cString} = \texttt{\$(Proofallinsorption)}{\sf SNEUL} {\sf SUULLILYINT}), <code>AddSOTtWareComponent,</code> <code>S(!Manuracturer), +</sup></code>
$(Product$(InisOption)Name), $(Product$(InisOption)Name), +
\$(Product$(TInisOption)DisplayName), +
\mathfrak{sl}(\mathfrak{k}) . \mathfrak{sl}(1) . \mathfrak{sl}(1) is \mathfrak{sl}(1) and \mathfrak{sl}(1) in \mathfrak{sl}(2) image \mathfrak{sl}(1) , \mathfrak{sl}(2)"Service", "Network", {"LanmanServer","RasMan"}, "", +

 ifint $($ShellCode) != $(!SHELL_CODE_OK)LTINT $($ShellCode) != $(!SHELL_CODE_OK)
Debug-Output "DokasSVr: AddSortware bombed out"
```

```
 endif
endıf<br>set RegistryErrorIndex = $($R0)
ITStr(1) $(RegistryErrorIndex) != "NO_ERROR" \simDebug-Output "DokasSVr: Registry Error "$(RegistryErrorindex)
                CloseRegKey $($R2) CloseRegKey $($R3)CloseRegKey $($R3)
CLOSEREGKEY $($R4)
CLOSEREGKEY $($R5)
               goto fatalregistry
endifferent products of the set of the set of the set of the set of the set of the set of the set of the set o<br>End of the set of the set of the set of the set of the set of the set of the set of the set of the set of the 
\mathsf{enair} = \mathsf{S}(\mathsf{S},\mathsf{R},\mathsf{R},\mathsf{R})= $($R1)
          Set SoftProductKey = $($R1)<br>Set SoftNetRuleKey = $($R2)
          Set SoftNetRuleKey = $(BR2)<br>set SoftServiceKey = $(SR3)set SoftServiceKey = $($R3)<br>Set SoftParamsKey = $($R4)
          Set SoftParamsKey
                                      = $($R5)
          Set SoftLinkageKey
          set NewValueList = +set NewvalueList = +<br>{{Infname ,$(NoTitle),$(!REG_VT_SZ),$(!RasInfName)},+
{ServiceName,$(NOIITLe),$(!REG_VI_SZ),+
\frac{\mathcal{S}}{\mathcal{S}}( Product\mathcal{S}( I hisoption ) Name )\} , +
{SOTTWATElype,$(NOI1TLE),$(!REG_VI_SZ),+
{\cal F}(P roducts (ThisOption)SvcType) }, +
\{Iitle,$(NoTitle),$(!REG_VT_SZ),$(Product$(ThisOption)Title)},+
{Description,$(NOTItle),$(!REG_VT_SZ),+
\frac{\mathcal{S}}{\mathcal{S}}(\text{Products}(\text{inisorption})\text{Description}),+{PathName,$(NOI1tle),$(!REG_VI_SZ),+
                  $(Product$(ThisOption)ImagePath)},+
 {MajorVersion,$(NoTitle),$(!REG_VT_DWORD),$(!ProductMajorVersion)},+
 {MinorVersion,$(NoTitle),$(!REG_VT_DWORD),$(!ProductMinorVersion)},+{Minorversion,$(NoTitle),$(!REG_VT_DWORD),$(!ProductMinorversion)},+
{InstallDate,$(NOTItle),$(!REG_VI_DWORD),^($(!CurrentDate),1)},+
\{ \texttt{H1dden}, \$(\texttt{NoILLE}), \$(\texttt{IREG_VI\_DWORD}), \$(\texttt{H1deComponent})\} \}Shell $(!UtilityInf), AddvalueList, $(SoftProductKey), $(NewvalueList)
Department "Document" "Depth" "Document" "Document" "Document" "Document" "Document" "Document" "Document" "Do
Debug-Output "DokasSVr:product: AddvalueList bombed out"
               goto ShellCodeError
endifferent products of the set of the set of the set of the set of the set of the set of the set of the set of the set of the set of the set of the set of the set of the set of the set of the set of the set of the set of 
enair<br>set RegistryErrorIndex = $($R0)
LIOSEREGKEY $(SOTTProdUCTKEY) "NORTH" "NORTH" "NORTH" "NORTH" "NORTH" "NORTH" "NORTH" "NORTH" "NORTH" "NORTH" "
ITStr(1) $(RegistryErrorIndex) != "NO_ERROR" \blacksquareDebug-Output "DokasSVr: Registry Error "$(RegistryErrorindex)
CloseRegKey $(SoftServiceKey)
               CloseRegKey $(SoftNetRuleKey)
CloseRegKey $(SOTTLINKageKey)
CloseRegkey $(SOTTParamsKey)
               goto fatalregistry
endifferent products of the set of the set of the set of the set of the set of the set of the set of the set o<br>End of the set of the set of the set of the set of the set of the set of the set of the set of the set of the 
          endif
enair<br>set NewValueList = +
set NewValueList = +<br>{{class, $(NoTitle), $(!REG_VT_SZ), $(NetRule$(ThisOption)Class)},+
\{ \texttt{type}, \texttt{\$(nonitie),\$(!REG_VI_SZ)}, \texttt{\$(NeERules(InISopt10h))type)} \}, +\{use, $(NoTitle), $( !REG_VT_SZ), $( NetRule$(ThisOption)Use)}, +
{intOption,$(NOTitle),$(!REG_VT_SZ),$(INISOption)}, +
\{DIMG \cap \mathcal{S}(\text{NOIIIIE}), \mathcal{S}(\text{IREG}_V \mid \text{SK}), +{\mathfrak{B}}(\mathsf{NELRUES}(\mathsf{INISOPLION})\mathsf{BIndForm}) , +
\{D1n0aD1e, \$(NO1111e), \$(!REG_V1_MUL11\_SL), +{\$(NetRules(ThisOption)Bindable)}, +
\texttt{S}(\texttt{nonline}, \texttt{v}_1, \texttt{s}(\texttt{ReG}_V\texttt{Lsz}), \texttt{s}(\texttt{ReSunname})).Shell $(!UtilityInf), AddValueList, $(SoftNetRuleKey), $(NewValueList)
Department "Document" "Document "Document" "Document" ("Document" "Document" "Document" "Document" "Document" "
```

```
 goto ShellCodeError
endifferent products of the set of the set of the set of the set of the set of the set of the set of the set of the set of the set of the set of the set of the set of the set of the set of the set of the set of the set of 
enair<br>set RegistryErrorIndex = $($R0)
LIOSEREGKEY $(SOTTNETRULEKEY) "NORTH THE CLOSEREGKEY $
ITStr(i) $(RegistryErrorIndex) != "NO_ERROR"
CloseRegKey $(SoftServiceKey)
CloseRegKey $(SoftLinkageKey)
C LOSEREGKEY \mathfrak{F}(SOTTP\mathfrak{a}TamsKey) errorRDebug-Output "DokasSVr: Registry Error "$(RegistryErrorindex)
               goto fatalregistry
           endifenair<br>set RasDependencies = {"LanmanServer","RasMan"}
          OpenRegKey $(!REG_H_LOCAL) "" $(!NTN_ServiceBase)"\NetBios" $(!

 ifstr $(KeyNetBios) != $(KeyNull)set Raspectures = $(KeyNull), NetBios (Repeated NetBios in the Biosephendencies), NetBiosephendencies
               set RasDependencies = >(\$(RasDependencies), "NetBios")
endifferent system is a station of the system of the system of the system of the system of the system is \mathbf{S}enair<br>Debug-Output "DoRasSvr: Adding RasDependencies "$(RasDependencies)
set NewvalueList = +<br>{{OtherDependencies, $(NoTitle), $(!REG_VT_MULTI_SZ),+
                  $(RasDependencies)}}
${RasDependencies}}}<br>Shell $(!UtilityInf), AddValueList, $(SoftLinkageKey), $(NewValueList)
Department "Document" "Department "Document" "Document" "Document" "Department of "Department" "Department of "
Debug-Output "DokasSVr:Linkage: AddvalueList bombed out"
               goto ShellCodeError
endifferent products of the set of the set of the set of the set of the set of the set of the set of the set o
enair<br>set RegistryErrorIndex = $($R0)
CLOSEREGKEY $(SOTTLINKAGEKEY) "NORTH" "NORTH" "NORTH" "NORTH" "NORTH" "NORTH" "NORTH" "NORTH" "NORTH" "NORTH" "
ITSTr(1) $(RegistryErrorIndex) != "NO_ERROR"
CLOSEREGKEY "S(SOTTSETVICEKEY)" \begin{bmatrix} 1 & 0 & 0 \\ 0 & 0 & 0 \\ 0 & 0 & 0 \\ 0 & 0 & 0 \end{bmatrix}Debug-Output "DoRasSvr: Registry Error "$(RegistryErrorIndex)
               goto fatalregistry
endifferent products of the set of the set of the set of the set of the set of the set of the set of the set o
          endif
          set NewValueList = + {{AuthenticateRetries, $(NoTitle), $(!REG_VT_DWORD), 2},+
 {AuthenticateTime, $(NoTitle), $(!REG_VT_DWORD), 120},+{ {\rm Aut}}nenticatelime, { {\rm St}}(NoTitle), { {\rm St}}(!REG_VT_DWORD), 120},+
\{AutOdisconnect, \$(NoIItle), \$(! \%(!REG_VT_DWORD), 20}, +\{ EnableAudit, \frac{1}{2}(Notitle), \frac{1}{2}(!REG_VT_DWORD), \frac{1}{2}, \frac{1}{2}\{ \texttt{CaL} \texttt{DacK} \texttt{1me}, \texttt{\#} \texttt{(nonLte)}, \texttt{\#} \texttt{(i-DeWORD)}, \texttt{2} \}Shell $(!UtilityInt), AddvalueList, $(SoftParamskey), $(NewvalueList)
ITINT $($SNellCOde) != $(!SHELL_CODE_OK)
Debug-Output "AddvalueList bombed out"
                 goto ShellCodeError
           endifenair<br>set RegistryErrorIndex = $($R0)
ITStr(1) $(RegistryErrorindex) != "NO_ERRUR"
CloseRegKey $(SOTTSerV1CeKey)
               goto fatalregistry
endifferent products of the set of the set of the set of the set of the set of the set of the set of the set o<br>End of the set of the set of the set of the set of the set of the set of the set of the set of the set of the 
          endif
\epsilon and \epsilon (Soft\epsilon ) \epsilon (Soft\epsilon ) \epsilon (NetBiosGateway) \epsilon (NetBiosGateway) \epsilonkey Cypenke
KeyNetbiosGtwy
\texttt{HSTF} \texttt{S}(\texttt{KeyNtD1OSGtW}) \texttt{)} = \texttt{S}(\texttt{KeyNULI})(Notitive),Generic CreateRegkey $(SoftParamskey) {"NetBiosGateWay",$
(NOIII(E), GenerICClass) "" \$(MAXIMUM\_ALLOWED) "" KeyNetDIOSGtWop<br>KeyNetbiosGtwy
endit<br>set NewValueList = +
```

```
{EnableNetbiosSessionsAuditing, $(NoTitle), $(!REG_VT_DWORD), 0},+
{MaxDynMem, $(NoTitle), $(!REG_VT_DWORD), 655350},+
\{MaxNames, \frac{1}{2}(NoTitle), \frac{1}{2}(!REG_VT_DWORD), 255}, \frac{1}{2}{Max}Sessions, $(NoIItle), $(REG_V1_DWOKD), 255}, +{MUlticastForwardRate, $(NoTitle), $(!REG_VT_DWORD), 5},+
\{S1ZW0YKDUY, \; \$(NO11U1e), \; \$(!REG_VI\_DWORD), \; 4500\}, +
\{RemoteListen, $(NoTitle), $(!REG_VT_DWORD), 1},+
{Nameupdate!ime, $(No!itle), $(!REG_VI_DWORD), 120},+<br>{MaxDgBufferedPerGroupName, $(NoTitle), $(!REG_VT_DWORD), 10},+
\{R\text{cvDg} \text{sumtreePer} \} , \$(\texttt{NoITE}, \texttt{b}), \ \$(\texttt{REG-VI_DWORD}), \ \$f, +{DISADLEMCASTIMOWNENSESSIONIFATTIC, $(NOTITLE), $(!REG_VT_DWORD), 1},+
{NasCasLugu} are {Nolut} (0,1) (0,1) (1,0) (1,0) (0,1) (0,1) (0,1) (0,1) (0,1) (0,1) (0,1) (0,1) (0,1) (0,1) (0,1) (0,1) (0,1) (0,1) (0,1) (0,1) (0,1) (0,1) (0,1) (0,1) (0,1\{NUMIRecVQUeryIndications, \$(N01111e), \$(N111e), \$(N11e)UWORD), 3\}Shell $(!UtilityInf), AddvalueList, $(KeyNetbiosGtWy), $(NewValueList)
ITINT $($SNellCOde) != $(!SHELL_CODE_OK)
Debug-Output "AddvalueList bombed out"
                 goto ShellCodeError
endifferent products.
\text{enair}\texttt{Set} RegistryErrorIndex = \texttt{\$}(\texttt{\$R}\texttt{0})ITSTr(1) $(RegistryErrorindex) != "NO_ERROR"
CloseRegKey $(SOTTSerV1CeKey)
               goto fatalregistry
endifferent products of the set of the set of the set of the set of the set of the set of the set of the set o<br>End of the set of the set of the set of the set of the set of the set of the set of the set of the set of the 
enair<br>CloseRegKey $(KeyNetbiosGtwy)
CLOSEREGKEY $(SOTTParamsKey) [2001] CLOSEREGKEY $(SOTTParamsKey)
          Shell "" UpdatePerfmonInfoHelper $(SoftServiceKey)
Department "experience" is the LLCODE_OK) when the state of the second update \mathbb{R}Debug-Output "error snetting UpdatePerrmonInfoHetper."
               goto ShellCodeError
endifferent products of the set of the set of the set of the set of the set of the set of the set of the set o<br>End of the set of the set of the set of the set of the set of the set of the set of the set of the set of the 
 Ifstr(i) $($R0) != STATUS_SUCCESSFUL
 Debug-Output "error returned by UpdatePerfmonInfoHelper."Debug-Output "error returned by UpdatePerfmonInfoHelper."
endifferentialen und der den antikel den staat bestehendigen der den staat bestehendigen und der den staat be<br>Einder der den antikel der den antikel der den antikel der den antikel der den antikel der den antikel der den
enair<br>CloseRegKey $(SoftServiceKey)
     endif
\texttt{insta}l\texttt{ikasman} = +lTStr(1) $(DORaSMan) == IRUE
\texttt{Set} \texttt{INISUption} = \texttt{RASMAN}\texttt{Set} \texttt{RasspecH1cString} = \texttt{\$(Proofallinsorption)}Shell \$(IULTLItyInt), AddSoftwareComponent, $(IManUTACTUFT), +$(Product$(InisOption)Name), $(Product$(InisOption)Name), +

 $(!RasInfName), $(Product$(ThisOption)ImagePath), "serviceshare",+$(!RasINTName), $(Product$(IN1SOpt10n)ImagePatn), "Servicesnare",+
\mathcal{B}(\mathcal{B}) = \{ \mathcal{B}(\mathcal{B}) \mid \mathcal{B}(\mathcal{B}) \leq \mathcal{B}(\mathcal{B}) \} if \mathcal{B}(\mathcal{B}) is \mathcal{B}(\mathcal{B}) . Subsequently pesupported \mathcal{B}(\mathcal{B})ITINT $($SNellCOOR) != $(!SHELL_CODE_OK)
               Debug-Output "AddSoftware bombed out"
               goto ShellCodeError
g<br>endif
enair<br>set RegistryErrorIndex = $($R0)
ITSTr(1) $(RegistryErrorIndex) != "NO_ERROR"

 CloseRegKey $($R2) CloseRegKey $($R3)
 CloseRegKey $($R4)CLOSEREGKEY $($R4)
CLOSEREGKEY $($R5)
               goto fatalregistry
endifferent products of the set of the set of the set of the set of the set of the set of the set of the set o<br>End of the set of the set of the set of the set of the set of the set of the set of the set of the set of the 
\epsilonndit\epsilon= $($R1)
Set SortProductKey = $($R1)
```

```
CloseRegKey $($R3)
                                            = $($R4)
           Set SoftParamsKey
CLOSEREGKEY $($R5)
{\sf set} {\sf NewValueList} = +{{Infname ,$(NoTitle),$(!REG_VT_SZ),$(!RasInfName)},+
\{ServICename, \$(NOIItIE), \$(IREG_VI_SZ),+\\frac{\S(\text{PROUCES}(\text{INISUPLION})}{\S(\text{PROUCES})}, \frac{1}{\S(\text{ProUCES})}, \frac{1}{\S(\text{ProUCES})}, \frac{1}{\S(\text{ProUCES})}, \frac{1}{\S(\text{ProUCES})}, \frac{1}{\S(\text{ProUCES})}, \frac{1}{\S(\text{ProUCES})}, \frac{1}{\S(\text{ProUCES})}, \frac{1}{\S(\text{ProUCES})}, \frac{1}{\S(\text{ProUCES})}, \frac{1}{\S(\text{ProUCES})}, \frac{1}{\S(\text{ProUCES})}, \frac{1}{\S(\text{Pro{SOTTWATElype,$(NOI1TLE),$(!REG_VI_SZ),+
{\cal F}(\text{Prouuct}(\text{Inisoption})\text{SVCType}), +
{IItle,$(NoTitle),$(!REG_VT_SZ),$(Product$(ThisOption)Title)},+
\{ Description, \$( NOTITLE), \$( \% (\% REG_VT_SZ), +\frac{\mathcal{S}}{\mathcal{S}}(\text{Proofs}(\text{inisorption})\text{person}(\text{in})\},+{PathName,$(NOI1tle),$(!REG_VI_SZ),+
{\cal W}(Product{\cal W}(N) in {\cal W}(N) image {\cal W}(N), +
 {MinorVersion,$(NoTitle),$(!REG_VT_DWORD),$(!ProductMinorVersion)},+\{Minorversion,$(NoTitle),$(!REG_VT_DWORD),$(!ProductMinorversion)},+
\{ReVleW\frac{1}{2} $(NoTitle), \frac{1}{2}(!REG_VT_DWORD), $(TReVleWB1ndings)}, +
{InstallDate,$(NOTItle),$(!REG_VI_DWORD),^($(!CurrentDate),1)},+
\{H100e0, \$(NO11t1e), \$([REG_V1\_DWOKD), \$([H10eComponent])\}Shell $(!UtilityInf), AddvalueList, $(SoftProductKey), $(NewvalueList)
Department to the Licoud of the Licous of the Licous Counter of the Licous Counter of the Licous Counter of the L
Debug-Output "AddvalueList bombed out"
                 goto ShellCodeError
endifferent products of the set of the set of the set of the set of the set of the set of the set of the set o<br>End of the set of the set of the set of the set of the set of the set of the set of the set of the set of the 
enait<br>set RegistryErrorIndex = $($R0)
LIOSEREGKEY $(SOTTProdUCTKEY) "NORTH"
ITStr(i) $(RegistryErrorIndex) != "NO_ERROR"
CloseRegKey $(SOTTNeTRULEKey)
CloseRegkey $(SOTTParamsKey)
                 goto fatalregistry
endifferent products of the set of the set of the set of the set of the set of the set of the set of the set o<br>End of the set of the set of the set of the set of the set of the set of the set of the set of the set of the 
endit die koning van die volgens van die volgens van die volgens van die volgens van die volgens van die volge<br>List ook van die volgens van die volgens van die volgens van die volgens van die volgens van die volgens van d
           set NewValueList = +set NewValueList = +<br>{{class, $(NoTitle), $(!REG_VT_SZ), $(NetRule$(ThisOption)Class)},+
\{ \texttt{type}, \texttt{\$(nonitie),\$(!REG_VI_SZ)}, \texttt{\$(NeERules(InISopt10h))type)} \}, +\{use,$(NoTitle),$(!REG_VT_SZ),$(NetRule$(ThisOption)Use)}, +
\{DIMG \cap \mathcal{S}(\text{NOIIIIE}), \mathcal{S}(\text{IREG}_V \mid \text{SK}), +{\mathfrak{F}}(\mathsf{NEERUE}(\mathsf{HHS}\mathsf{UFL}\mathsf{I0}\mathsf{I})\mathsf{BInd}\mathsf{POT}\mathsf{I})\}, +
\{D1n0aD1e, \$(NO1111e), \$(REG_V1_SZ), +{\$(NetRules(ThisOption)Bindable)}, +{1}InfOption, {1}(NoTitle), {1}(!REG_VT_SZ), {1}(InisOption){1}shell $(Nolltie), $(!REG_VI_SZ), $(!RasinfName)}}
Shell $(!UtilityInf), AddvalueList, $(SOTtNetRuleKey), $(NewvalueList)
Department to the Licoud of the Licous of the Licous Counter of the Licous Counter of the Licous Counter of the L
Debug-Output "AddvalueList bombed out"
                 goto ShellCodeError
endifferent products of the set of the set of the set of the set of the set of the set of the set of the set o<br>End of the set of the set of the set of the set of the set of the set of the set of the set of the set of the 
           endif
enait<br>set RegistryErrorIndex = $($R0)
CLOSEREGKEY $(SOTTNETRULEKEY) "We have a series"
ITSTr(1) $(RegistryErrorIndex) != "NO_ERROR"
                 goto fatalregistry
endifferent products of the set of the set of the set of the set of the set of the set of the set of the set o
enait<br>set NewValueList = {{Logging, $(NoTitle), $(!REG_VT_DWORD), 0}}
Shell $(!UtilityInf), AddvalueList, $(SoftParamskey), $(NewvalueList)
Department to the Licode of the Millian State of Shell Code OK)
Debug-Output "AddvalueList bombed out"
                   goto ShellCodeError
endifferent and the control of the control of the control of the control of the control of the control of the <br>The control of the control of the control of the control of the control of the control of the control of the c
endıf<br>set RegistryErrorIndex = $($R0)
```

```
 goto fatalregistry
endifferent products of the set of the set of the set of the set of the set of the set of the set of the set o
enair anns an an an Software anns an an an Software anns an America ann an America ann an America ann an America ann an America ann an America ann an America ann an America ann an America ann an America ann an America ann 
CLOSEREGKEY $(SOTTParamsKEY) "Tapisra" "Tapisra" "tapisra" "tapisra" "tapisra" "tapisra" "tapisra" "tapisra" "
Shell "" AddServiceDependency "Rasman" "tapisrv"
endır<br>ifstr(i) $(DoRasAutodial) == TRUE
set Inisuption = RASAUTODIAL<br>Name (This of the extension)
Set Rasspecificstring = $(!Product$(InisOption)Name)
Shell "" InstallSoftWareAndService $(Inisuption)
ITINT \$(\$SNELLOODE ] = \$(\$SHEL\_CODE_OK)Debug-Output "Error shelling InstallSoftwareAndService for "$
Debug-Output "Error"<br>(ThisOption)
                  goto ShellCodeError
            endifenair<br>ifstr(i) $($R0) != STATUS_SUCCESSFUL
Debug-Output "Error from InstattSoftwareAndService for"$(ThiSOption)
                  goto end
            endifsenait disable automobile automobile automobile automobile automobile automobile automobile automobile automob
\texttt{Set} DISAD LEAUTODIAL = FALSE
lT1Nt $(NewNumD1alOUt) == 0
endifferent senses de la construction de la construction de la construction de la construction de la construct<br>En 1910, en 1910, en 1910, en 1910, en 1910, en 1910, en 1910, en 1910, en 1910, en 1910, en 1910, en 1910, en
           endif
enair<br>ifstr(i) $(DisableAutoDial) == TRUE
               OpenRegKey $(!REG_H_LOCAL) "" $(!RasAutodialKeyName) $(!MAXIMUM_ALLOWED)
OpenRegKey $(!REG_H_LOCAL) "" $(!R<br>| KeyAutodial
H ifstr \mathfrak{F}(\kappa e)Autodial) == \mathfrak{F}(\kappa e)Null) could not open Rasauto key \kappaDebug-Output "OEMNSVRA.INF: could not open RasAuto key"
else van die die koning van die verskilder van die verskilder van die verskilder van die verskilder van die ve<br>See van die verskilder van die verskilder van die verskilder van die verskilder van die verskilder van die ver<br>
               else
else<br>SetRegValue $(KeyAutodial) {Start, $(NoTitle), $(!REG_VT_DWORD), 4}
CloseRegKey $(KeyAutodial)
               endif
en die en die gehad.<br>Een die gehad van die gehad van die gehad.
endir<br>Shell "" InstallRasAcdService
debug-Output $($ShellCode) != $(!SHELL_CODE_OK)
Debug-Output "Error shelling InstallRasAcdService"
                  goto ShellCodeError
endifferent products and the contract of the contract of the contract of the contract of the contract of the c<br>The contract of the contract of the contract of the contract of the contract of the contract of the contract o
enait<br>ifstr(i) $($R0) != STATUS_SUCCESSFUL
Debug-Output "Error from InstattRasAcdSerVice"
                  goto end
endifferent products and the contract of the contract of the contract of the contract of the contract of the c<br>The contract of the contract of the contract of the contract of the contract of the contract of the contract o
enair<br>Shell "" AddServiceDependency "RasAuto" "RasMan"
enair<br>ifstr(i) $(DoNdisWan) == TRUE
\texttt{Set} <code>InisOption</code> = \texttt{NDISWAN}\texttt{Set} \texttt{RasspecH1cString} = \texttt{\$(Product}( \texttt{Inisoption}) \texttt{Name}){\sf SNEUL} \mathfrak{sl}\left(\texttt{ULILYINT}\right), <code>AddSoftWareComponent, S(!Manuracturer), +</sup></code>
$(!Product$(InisOption)Name), $(!Product$(InisOption)Name), +
\$(PProduct$(Tn1S0p110n)D1Sp1ayName), +$(!RasInTName), $(!Product$(In1SOption)ImagePath),+
"Rerne lautostart", "NDISWAN", {}, "", +

 ifint $($ShellCode) != $(!SHELL_CODE_OK)ITINT $($SNellCOOR) != $(!SHELL_CODE_OK)
Debug-Output "AddSOTtWare bombed out"
                 goto ShellCodeError
endifferent products of the set of the set of the set of the set of the set of the set of the set of the set o
enair<br>set RegistryErrorIndex = $($R0)
ITSTr(1) $(RegistryErrorIndex) != "NO_ERROR"
```

```
 CloseRegKey $($R2)
 CloseRegKey $($R3) CloseRegKey $($R4)CloseRegKey $($R4)
CLOSEREGKEY $($R5)
               goto fatalregistry
endifferent products of the set of the set of the set of the set of the set of the set of the set of the set o
\mathsf{enair} = \mathsf{S}(\mathsf{S},\mathsf{R},\mathsf{R},\mathsf{R})= $($R1)
          Set SoftProductKey
                                      = $($R2)
          Set SoftNetRuleKey

 CloseRegKey $($R4)CloseRegKey $($R4)
CLOSEREGKEY $($R5)
{\sf set} {\sf NewValueList} = +{{Intname ,$(NOTItle),$(!REG_VT_SZ),$(!RaSINTName)},+
{ServiceName,$(NOIItle),$(!REG_VI_SZ),+
\frac{\mathcal{S}}{\mathcal{S}}(!Product\mathcal{S}(Inisuption)Name)}, +
{SOTTWATEIYPE,$(NOI1TIE),$(!REG_VI_SZ),+
{\tt s}(Product{\tt s}(Inisoption)Type)},+
\{ \!1tle,\(\verb|no|1tle),\(\verb|lkeG_V| \verb|Lsz|,\(\verb|lProduct\verb|l(h1s|)flen))\verb|l.r|{Description,$(NOTITTE),$(!REG_VT_SZ),+
\mathfrak{F}(\mathsf{Prouct\$}(\mathsf{In1sup}(\mathsf{I0}))\mathsf{P}\mathsf{Scurv}(\mathsf{I0})),+\{ PathName, \$( NOIIT Le), \$( ! REG_VI_SZ), +\frac{\mathfrak{B}}{\mathfrak{B}}(!Product\mathfrak{B}(Inisoption)imagePath)}, +

 {MinorVersion,$(NoTitle),$(!REG_VT_DWORD),$(!ProductMinorVersion)},+{Minorversion,$(NoTitle),$(!REG_VT_DWORD),$(!ProductMinorversion)},+
\{B1nacontrot, \$(NoITE1e), \$(.REG_VI_DWWOW), \$(H1aeB1nalngs),\}{InstallDate,$(NOTItle),$(!REG_VI_DWORD),^($(!CurrentDate),1)},+
\{ \texttt{H1dden}, \$(\texttt{NoILLE}), \$(\texttt{IREG_VI\_DWORD}), \$(\texttt{H1deComponent})\} \}Shell $(!UtilityInf), AddvalueList, $(SoftProductKey), $(NewvalueList)
ITINT $($SNellCOOR) != $(!SHELL_CODE_OK)
Debug-Output "AddvalueList bombed out"
               goto ShellCodeError
endifferent products of the set of the set of the set of the set of the set of the set of the set of the set o
          endif
enair<br>set RegistryErrorIndex = $($R0)
LIOSEREGKEY $(SOTTProdUCTKEY) "NORTH"
ITStr(i) $(RegistryErrorIndex) != "NO_ERROR"
CloseRegkey $(SOTTNETRULEKEY)
               goto fatalregistry
endifferent products of the set of the set of the set of the set of the set of the set of the set of the set o<br>End of the set of the set of the set of the set of the set of the set of the set of the set of the set of the 
enair<br>set NewValueList = +
set newvalueList = +<br>{{class, $(NoTitle), $(!REG_VT_MULTI_SZ), $(!NetRule$(ThisOption)Class)},+
\{type, \$(NO111, 10), \$(.|REG_V1\_SZ), \$(.|Netules(1n1s0pt10n)|type)\}, +\{USe, \$(NOTItle), \$( !REG_VT_SZ), \$( NetRUle\$( Inisoption)use)}, +
\{DindTOrm,$(NOIItle),$(!REG_VI_SZ),+
\frac{1}{2}(!NetRule\frac{1}{2}(Inisuption)BindForm)}, +
{DINQAD Le, \frac{1}{2}(NOIII Le), \frac{1}{2}(!REG_VI_MULII_SZ), +
\frac{1}{2}, \frac{1}{2}, \frac{1}{2}, \frac{1}{2}, \frac{1}{2}, \frac{1}{2}, \frac{1}{2}, \frac{1}{2}, \frac{1}{2}, \frac{1}{2}, \frac{1}{2}, \frac{1}{2}, \frac{1}{2}, \frac{1}{2}, \frac{1}{2}, \frac{1}{2}, \frac{1}{2}, \frac{1}{2}, \frac{1}{2}, \frac{1}{2}, \{InfOption,$(NOTItle),$(!REG_VT_SZ),$(!NisOption)}, +
shell $(Nolltie), $(!REG_VI_SZ), $(!RasinfName)}}
Shell $(!UtilityInf), AddvalueList, $(SOTtNetRuleKey), $(NewvalueList)
Department to the Licoud of the Licous of the Licous Counter of the Licous Counter of the Licous Counter of the L
               Debug-Output "AddValueList bombed out"
               goto ShellCodeError
endifferent products of the set of the set of the set of the set of the set of the set of the set of the set o<br>End of the set of the set of the set of the set of the set of the set of the set of the set of the set of the 
enair<br>set RegistryErrorIndex = $($R0)
          CloseRegKey $(SoftNetRuleKey)
ITSTr(1) $(RegistryErrorIndex) != "NO_ERROR"
               goto fatalregistry
endifferent products of the set of the set of the set of the set of the set of the set of the set of the set o
          endif<br>Shell "" InstallNdisWanBHAdapter
```

```
ifint $($ShelCode) != $('SHELL\_CODE_OK)Debug-Output "Cannot add Ndiswan Blood nound adapter"
endifferent de la provincia de la provincia de la provincia de la provincia de la provincia de la provincia d<br>En 1910, en 1910, en 1910, en 1910, en 1910, en 1910, en 1910, en 1910, en 1910, en 1910, en 1910, en 1910, en
enait<br>ifstr(i) $($R0) != STATUS_SUCCESSFUL
\texttt{Set} Registry error index = \mathfrak{s}(\mathfrak{BRO})Debug-Output "Error instatting Naiswan Blood nound adapter"
                 goto fatalregistry
endifferent and the control of the control of the control of the control of the control of the control of the <br>The control of the control of the control of the control of the control of the control of the control of the c
enair<br>Shell "" AddNDISWANToServiceGroupOrder
ITINT \$(\$SNELCO0e) != \$(\$SHEL\_CODE_0K)Debug-Output "Cannot add NDISWAN to ServiceGroupOrder"
endische Stadt gehören der Stadt gehören der Stadt gehören den Stadt gehören den Stadt gehören den Stadt gehör<br>Eine Stadt gehören den Stadt gehören den Stadt gehören den Stadt gehören den Stadt gehören den Stadt gehören d
enair<br>DoNdisWanEnd = +
enair<br>ifstr(i) $(DoRasAsyMac) == TRUE
set Inisuption = RASASYMAC
set Rasspecificstring = $(Product$(Inisuption)Name)
IST(1) $(T\text{SérlalInstadilea}) == {RUE}et Asysortwarelype = "kernelautostart"
etse-ifstr(i) $(futherinstatted) == IRUE
et Asysortwarelype = "kernelautostart"
etse-ifstr(i) $(funimodeminstatted) == IRUE
                set AsySoftwareType = "kernelautostart"
else in de la provincia de
 set AsySoftwareType = "kerneldisable"
endifferential States of the States of the States of the States of the States of the States of the States of the States of the States of the States of the States of the States of the States of the States of the States of t
enair<br>Shell $(!UtilityInf), AddSoftwareComponent, $(!Manufacturer), +
$(Product$(InisOption)Name), $(Product$(InisOption)Name), +
\$(Product$(T)InisOption)DisplayName), ++<br>"NDIS", {}, "", $(!RasMsgDll), $(!RasEventTypeSupported)"
LTINT $($ShellCode) != $(!SHELL_CODE_OK)
Debug-Output "AddSoftware bombed out"
                goto ShellCodeError
endifferent products of the set of the set of the set of the set of the set of the set of the set of the set o<br>End of the set of the set of the set of the set of the set of the set of the set of the set of the set of the 
enair<br>set RegistryErrorIndex = $($R0)
ITSTr(1) $(RegistryErrorIndex) != "NO_ERROR"
CloseRegKey $($R1)

 CloseRegKey $($R3)
 CloseRegKey $($R4)CloseRegKey $($R4)
CLOSEREGKEY $($R5)
                goto fatalregistry
endifferent products of the set of the set of the set of the set of the set of the set of the set of the set o<br>End of the set of the set of the set of the set of the set of the set of the set of the set of the set of the 
\epsilonndit\epsilon= $($R1)
          Set SoftProductKey
                                        = $($R2)
          Set SoftNetRuleKey

 CloseRegKey $($R4)CLOSEREGKEY $($R4)
CLOSEREGKEY $($R5)
{\sf set} {\sf NewValueList} = +{{Intname ,$(NOTItle),$(!REG_VT_SZ),$(!RaSINTName)},+
{ServiceName, $(NOIITLe), $(!REG_VI_SZ), +

 {SoftwareType,$(NoTitle),$(!REG_VT_SZ),+{SOTtwarelype,$(Nolitle),$(!REG_VI_SZ),+
{\mathfrak s}(\mathsf{Proucts}(\mathsf{InisOption})\mathsf{Type}), +
```

```
{Description,$(NoTitle),$(!REG_VT_SZ),+
\frac{\mathcal{S}}{\mathcal{S}}(\text{Products}(\text{inisorption})\text{Description}),+\{Patname, \$(NoIItIE), \$(REG_VI_SZ),+\{\mathfrak{B}}(Products(1n1S0pt10n)1mage\mathfrak{P}(N,1), +
{MajorVersion,$(NoTitle),$(!REG_VT_DWORD),$(!ProductMajorVersion)},+
                \{MinorVersion, \$(NoTitle),\$(| REGVT_DWORD),\$(|ProductMinorVersion),+
\{B1nacontrot,$(Nolitle),$(!REG_VT_DWORD),$(HideBindings)},+
{InstallDate,$(NOTItle),$(!REG_VI_DWORD),^($(!CurrentDate),1)},+
\{ \texttt{H100en}, \texttt{\$(nontree)}, \texttt{\$(iReg_v1\_DWOKD)}, \texttt{\$(in10eComponent)} \}Shell $(!UtilityInf), AddvalueList, $(SortProductKey), $(NewvalueList)
ITINT $($SNellCOOR) != $(!SHELL_CODE_OK)
Debug-Output "AddvalueList bombed out"
endifferent products of the set of the set of the set of the set of the set of the set of the set of the set o
\text{enair}Set RegistryErrorinaex = $($R0)
LIOSEREGKEY $(SOTTPrOQUCTKEY) "NORTH"
ITSTr(1) $(RegistryErrorIndex) != "NO_ERROR"
CloseRegkey $(SOTTNETRULEKEY)
               goto fatalregistry
endifferent products of the set of the set of the set of the set of the set of the set of the set of the set o<br>End of the set of the set of the set of the set of the set of the set of the set of the set of the set of the 
enair<br>set NewValueList = +
 {{class, $(NoTitle), $(!REG_VT_MULTI_SZ), $(NetRule$(ThisOption)Class)},+
 {type,$(NoTitle),$(!REG_VT_SZ),$(NetRule$(ThisOption)Type)},+\{ \texttt{type}, \texttt{\$(nonitie),\$(!REG_VI_SZ)}, \texttt{\$(NeERules(InISopt10h))type)} \}, +\{USe, $(NOTITLe), $(!REG_VT_SZ), $(NetRUTe$(ThisOption)USe)}, +
{DINQTOrm,$(NOIITLe),$(!REG_VI_SZ),+
                 {\cal S}(\text{NetRuleS}(\text{ThisOption})\text{BindForm}), +
\{D1n0aD1e, \$(NO1111e), \$(|REG_V1_MUL11_SZ), +\frac{1}{2}S(!NetRu Les(Inisoption)Bindable)}, +
                {InfOption, $(NOTitle), $(| REG_VT_SZ), $(ThisOption)$}, +
\texttt{S}(\texttt{nonline}, \texttt{v}_1, \texttt{s}(\texttt{ReG}_V\texttt{Lsz}), \texttt{s}(\texttt{ReSunname})).Shell $(!UtilityInf), AddValueList, $(SoftNetRuleKey), $(NewValueList)
Department to the Licoud of the Licous of the Licous Counter of the Licous Counter of the Licous Counter of the L
Debug-Output "AddvalueList bombed out"
               goto ShellCodeError
endifferent products of the set of the set of the set of the set of the set of the set of the set of the set o<br>End of the set of the set of the set of the set of the set of the set of the set of the set of the set of the 
\epsilonndit\epsilonSet RegistryErrorinaex = $($R
CLOSEREGKEY $(SOTTNETRULEKEY) "We have a series"
ITSTr(1) $(RegistryErrorIndex) != "NO_ERROR"
               goto fatalregistry
endifferent products of the set of the set of the set of the set of the set of the set of the set of the set o
enair<br>Shell $(!UtilityInf), AddHardwareComponent, +
$(Product$(InisOption)Name),$(!RasinTName),+
\mathfrak{s}(\texttt{Proofs}(\texttt{inisoption})Keyname)
1T1nt \frac{1}{2}(\frac{1}{2}K4) != -1
Set INEICARD_LLSI = \sum_{s} (NEICARD_LISI), +\{ \{ | \} \{ \} \{ \} \{ \} \{ \} \{ \} \{ \} \{ \} \{ \} \{ \} \{ \} \{ \} \{ \} \{ \} \{ \} \{ \} \{ \} \{ \} \{ \} \{ \} \{ \} \$(!NetworkCardKeyName) "\Psi$(\$R4)}) endifenair<br>ifint $($ShellCode) != $(!SHELL_CODE_OK)
Debug-Output "Cannot add nardware component"
endische Stadt gehören der Stadt gehören der Stadt gehören den Stadt gehören den Stadt gehören den Stadt gehör<br>Eine Stadt gehören den Stadt gehören den Stadt gehören den Stadt gehören den Stadt gehören den Stadt gehören d
enair<br>set RegistryErrorIndex = $($R0)
ITStr(1) $(RegistryErrorIndex) "= NO_ERROR\blacksquareDebug-Output "Registry error: add nardware component"

 CloseRegKey $($R2)
 CloseRegKey $($R3)CLOSEREGKEY $($R3)
```

```
endifferent and the control of the control of the control of the control of the control of the control of the <br>The control of the control of the control of the control of the control of the control of the control of the c
         endif
\epsilonndit\epsilonset KeyNetcard = $(SR1)set KeyParameters = $($R3)$set KeyAdapterRules = $($R2)
set AdapterNumber = $($R4)
{{\sf Set}} {{\sf NewValueList}} = +{{Manuracturer,$(NoTitle),$(!REG_VT_SZ),$(!Manuracturer)},+

 "["$($R4)"] "$(Product$(ThisOption)Title)},+{\bf T}^*["$($R4)"] "$(Product$(Inisuption)Iitle)},+
\{ Description, \$( NOTITLE), \$( \% (\% REG_VT_SZ), +{\cal S}(Product{\cal S}(N) in {\cal S}(N), {\cal S}(N){ProductName,$(NOI1tle),$(!REG_VI_SZ),+
                $(Product$(ThisOption)Name), +
{Servic example}, $(Not to be the following property, we will have a specific value of the following property, we will have a specific value of the following inequality.{InstallDate,$(NOTItle),$(!REG_VI_DWORD),^($(!CurrentDate),1)},+
\{H100en, \$(No\P, \$(No\P, \$(.])\}Shell $(!UtilityInt), AddvalueList, $(KeyNetcard), $(NewValueList)
ITINT $($ShellCode) != $(!SHELL_CODE_OK)
Debug-Output "ShellCode error"
             goto ShellCodeError
endifferent products of the set of the set of the set of the set of the set of the set of the set of the set o
enair ann an Choice ann an t-

 set TempProdName = """"$(Product$(ThisOption)Name)$(AdapterNumber)""""set TempProdName = """"$(Product$(ThisOption)Name)$(AdapterNumber)""""
set lempBindForm = $(lempProdName)$(NetRuleHardWare$(lnisOption)BindForm)
{{\tt Set}} {{\tt NewValueList}} = +\left\{ \left\{ \text{type}, \frac{\$(\text{nonitie}),\frac{\$(\text{REG}_V_i_S_i)}{K} \right\} \right\}{\mathfrak{B}}(\mathsf{N} \textsf{etRu}\textsf{LeHarawares}(\mathsf{InsOption}\textsf{Htype}) , +
{bindTorm,$(NoTitle),$(!REG_VT_SZ),$(!empBindForm)}, +
\{C\text{ LASS}, \frac{}{S}\text{ (NO11ELE)}, \frac{}{S}\text{ (REG_VI_MULIL_SZ)}, +{\cal S}(\texttt{NetRU} Lehardware{\cal S}(\texttt{InISoption})Class)}, +
\{InfOption,$(NoTitle),$(!REG_VT_SZ),$(!NisOption)}_{I} +
Shell $(NOIIILe), $(!REG_VI_SZ), $(!RasInfName)}}
shell $(!UtilityInt), AddvalueList, $(KeyAdapterRules), $(NewValueList)
ITINT $($ShellCode) != $(!SHELL_CODE_OK)
             Debug-Output "ShellCode error."<br>goto ShellCodeError
endifferent products of the set of the set of the set of the set of the set of the set of the set of the set o<br>End of the set of the set of the set of the set of the set of the set of the set of the set of the set of the 
\text{enair}\texttt{Set} \texttt{RegustryErrorIndex} = \texttt{\$(\$R@)}LTStr(1) $(RegistryErrorindex) != NO_ERROR
Debug-Output "Resgitry error: add Value list."
CloseRegKey $(KeyParameters)
CloseRegkey $(KeyAdapterRules)
             goto fatalregistry
endifferent products of the set of the set of the set of the set of the set of the set of the set of the set o
enair<br>Close and a few adapters of the S
CloseRegKey $(KeyAdapterRules)
Closekegkey $(KeyParameters)
enair<br>Shell "" InstallNdisTapiService

 Debug-Output "Error shelling InstallNdisTapiService "Debug-Output "Error shelling InstallNdisTapiService "
          goto ShellCodeError
endifferentiale
enair<br>ifstr(i) $($R0) != STATUS_SUCCESSFUL
\texttt{Set} RegistryErrorIndex = $($R0)
Debug-Output "Error installing Ndislapi Service"
          goto fatalregistry
     endifendır<br>goto WriteParameters
```

```
ifstr(i) $(DoAdminOnly) == TRUE
endia de la g
     endif<br>StartWait
Startwait<br>read-syms StatusUpdatingRegistry$(!STF_LANGUAGE)
SNELL $(SUDFOUTNINT) PUSNBILLBOARd NEISIAIUSDLG $(WFITINGRASPARAMS)
Set Billboardvisible = 1
Debug-Output "writing Registry Parameters."
lTStr(1) $(DOSerVer) != IRUE
           goto WriteRasMan
      endifenair<br>Debug-Output "OEMNSVRA.INF: Product type "$(!STF_PRODUCT)
Debug-Output "OEMNSVRA.INF: TOtal dialin ports "$(NewNumDialin)

 ifstr(i) $(!STF_PRODUCT) != "WINNT"\texttt{irstr}(1) \texttt{\#}(\texttt{ISIF\_PRODUCI}) != "WINNI"
ש = ! (sewnumplatin) = ב
                  set RasStartValue = 2endifferentiale State State State State State State State State State State State State State State State State State State State State State State State State State State State State State State State State State State St
     endif<br>endif
enaı<del>r</del><br>set KeySvr = $(KeyNull)
 OpenRegKey $(!REG_H_LOCAL) "" $(RasSvrKeyName) $(!MAXIMUM_ALLOWED) KeySvr
 ifstr $(KeySvr) == $(KeyNull)D if strike \mathcal{L} (Keysvr) = \mathcal{L} (Keynull)
           Debug-Output "OEMNSVRA.INF: could not open RemoteAccess key"
ا<br>else
else<br>ifstr(i) $(!NTN_InstallMode) != install
GetRegvalue $(KeySVr) "Start" StartList
1TINT \$(RegLastError) == 0set RasStartValue = *(\$(StartList), 4)endifferentiale de la constantiale de la constantiale de la constantiale de la constantiale de la constantiale<br>En 1910, en 1910, en 1910, en 1910, en 1910, en 1910, en 1910, en 1910, en 1910, en 1910, en 1910, en 1910, en
                  endif
endifferent en de la década de la contradición de la contradición de la contradición de la contradición de la <br>Entre de la contradición de la contradición de la contradición de la contradición de la contradición de la con
enair<br>ifint $(NewNumDialin) == 0
itint $(RasStartvalue) != 4
                        set RasStartValue = 3endifferentialen den Stadt Stadt Stadt Stadt Stadt Stadt Stadt Stadt Stadt Stadt Stadt Stadt Stadt Stadt Stadt<br>1980 - Stadt Stadt Stadt Stadt Stadt Stadt Stadt Stadt Stadt Stadt Stadt Stadt Stadt Stadt Stadt Stadt Stadt S
endifferent de la contradición de la contradición de la contradición de la contradición de la contradición de<br>En el contradición de la contradición de la contradición de la contradición de la contradición de la contradic
endit<br>Debug-Output "OEMNSVRA.INF: Setting RemoteAccess start type to "$

 SetRegValue $(KeySvr) {Start,$(NoTitle),$(!REG_VT_DWORD),$(RasStartValue)}Setkegvalue $(KeySvr) {Start,$(NOI1tle),$(!KEG_VI_DWORD),$(RaSStartvalue)}
           CloseRegKey $(KeySvr)
      endif\epsilonndit\epsilon () \epsilon () \epsilon 
Upenkegk
keySrvParams
ITSTr\frac{S(Ke)STVP}{n}. = S(Ke)NULQDebug-Output_"OEMNSVRA.INF: Could not open RassVr Params Key"
Set RegistryErrorIndex = UNABLE_OPEN_SERVICE_PARAMETERS
goto ratalregistry
 set NewValueList = +
set NewvalueList = +<br>{{NetBiosGatewayEnabled, $(NoTitle), $(!REG_VT_DWORD), $
(NetBiosGtwyEnabled)}}
(NEtBlOSGtWyEnabled)}}<br>Shell $(!UtilityInf), AddValueList, $(KeySrvParams), $(NewValueList)
ITINT $($SNellCOOe) != $(!SHELL_CODE_OK)
Debug-Output "AddvalueList bombed out"
             goto ShellCodeError
      endifenair<br>set RegistryErrorIndex = $($R0)
ITStr(1) $(RegistryErrorIndex) != "NO_ERROR"
           goto fatalregistry
endia de la g
```

```
CloseRegKey $(KeySrvParams)
WriteRasMan = +OpenRegKey $(!REG_H_LOCAL) "" $(RasManParamKeyName) $(!MAXIMUM_ALLOWED)
KevRasManParams
    ifstr $(KeyRasManParams) == $(KeyNull)Debug-Output "OEMNSVRA.INF: could not open RasMan Params key"
       set RegistryErrorIndex = UNABLE_OPEN_SERVICE_PARAMETERS
       goto fatalregistry
    endif
    set MediaValue = {''rastapi"}ifstr(i) $(fSerialInstalled) == TRUE
        set MediaValue = >(\$(Mediavalue), "rasser")endif
    set OtherConfigKey = $(!NTN_SoftwareBase)"\"$(!Manufacturer)"\"$
(ProductRASName)"\OTHER DEVICES\CONFIGURED"
    set KeyOtherMedia = $(KeyNull)OpenRegKey $(!REG_H_LOCAL) "" $(OtherConfigKey) $(!MAXIMUM_ALLOWED) +
               KeyOtherMedia
    ifstr $(KeyOtherMedia) != $(KeyNull)
        EnumReqKey $(KeyOtherMedia) OtherList
        Debug-Output "oemnsvra.inf: Other Media list "$(OtherList)
        ForListDo $(OtherList)
            set MediaName = *(\$(\$), 1)set KeyMedia = $(KeyNull)OpenRegKey $(KeyOtherMedia) "" $(MediaName) $(!MAXIMUM_ALLOWED) +
                       KeyMedia
            ifstr $(KeyMedia) != $(KeyNull)
                GetRegValue $(KeyMedia), "MediaType" MediaType
                Ifint $(RegLastError) == $(|REG_FROR_SUCCES)set MediaTypeValue = *(\$(MediaType), 4)set MediaValue = >(\$(Mediavalue), \$(MediarypeValue))endif
                CloseRegKey $(KeyMedia)
            endif
        EndForListDo
        CloseReqKey $(KeyOtherMedia)
    else
        Debug-Output "oemnsvra.inf: Other Media not configured"
    endif
    Debug-Output "Adding Medias as "$(MediaValue)
    set NewValueList = \{[Medias,$(NoTitle),$(!REG_VT_MULTI_SZ),$(MediaValue)}}
    Shell $(!UtilityInf), AddValueList, $(KeyRasManParams), $(NewValueList)
    ifint $($ShellCode) != $(!SHELL CODE OK)
         Debug-Output "AddValueList bombed out"
         goto ShellCodeError
    endif
    set RegistryErrorIndex = $(R0)Ifstr(i) $(RegistryErrorIndex) != "NO_ERROR"
        goto fatalregistry
    endif
    CloseRegKey $(KeyRasManParams)
WriteNdisWan = +set PrevNumPorts = 0
    set PrevNumDialin = \thetaset PrevNumDialout = 0
    OpenReqKey $(!REG_H_LOCAL) "" $(RasAsyMacParamKeyName) $(!MAXIMUM_ALLOWED)
KeyMacParams
    ifstr $(KeyMacParams) == $(KeyNull)
       ifstr(i) $(!NTN_InstallMode) == configure
```

```
Debug-Output "OEMNSVRA.INF: could not open AsyncMac Params key"
Set RegistryErrorIndex = UNABLE_OPEN_SERVICE_PARAMETERS
goto ratalregistry
enair<br>goto WriteNdisWan1
enair<br>GetRegValue $(KeyMacParams), "Ports" PortsInfo
GetRegvalue $(KeyMacParams), "DialinNBF" DialinNBFInfo<br>GetRegValue $(KeyMacParams), "DialoutNBF" DialoutNBFInfo<br>GetRegValue $(KeyMacParams), "DialinIP" DialinIPInfo<br>GetRegValue $(KeyMacParams), "DialoutIP" DialoutIPInfo<br>Ge
    set PrevNumPorts = *(\$(PortsInfo), 4)<br>set PrevNumDialinNBF = *(\$(DialinNBFInfo)\texttt{Set} PrevNumDialinNBF = \texttt{f}(\texttt{f}(\texttt{DIALINBE} \texttt{LIT0}), 4)set PrevNumDialoutNBF = *(\text{$$(DialoutNBFInfo)}, 4)set PrevNumDialiniP = ^($(DialiniPInfo), 4)<br>set PrevNumDialoutIP = *($(DialoutIPInfo), 4)
\texttt{Set} PrevNumDialinoutlPX = \texttt{(*)}(\texttt{DIA}(\texttt{LINOUT}(\texttt{PXINT0}), 4)Debug-Output "Ports currently configured "$(PrevNumPorts)
\mathsf{De}bug-Output "Ports currently dialin NBF "\mathfrak{F}(\mathsf{Pre}VNumDialinNBF)
Debug-Output "Ports currently dialout NBF" $(PrevNumDialoutNBF)
\texttt{Debug-Output} "Ports currently dialin IP "$(PrevNumDialiniP)
Debug-Output "Ports currently diaout IP "\$( PrevNumDialoutIP)
Debug-Output "Ports currently diainout IPX "$(PrevNumbialinoutIPX)
CLOSEREGREY \$(KeyMACPATams)writendiswani =+
    set ThisOption = NDISWAN
set InisOption = NDISWAN<br>set RasSpecificString = $(!Product$(ThisOption)Name)
    OpenRegKey $(!REG_H_LOCAL) "" $(NdisWanParamKeyName) $(!MAXIMUM_ALLOWED)
keyHubParams
D ifstr\mathfrak{F}(\kappa eyHubParams) == \mathfrak{F}(\kappa eyNull) could not open CDebug-Output "OEMNSVRA.INF: COULd not open Naiswan Params Key"
Set RegistryErrorIndex = UNABLE_OPEN_SERVICE_PARAMETERS
goto ratalregistry
 set NewValueList = +
Set NewvalueList = +<br>{{EndPoints, $(NoTitle), $(!REG_VT_MULTI_SZ), $(NewNumPortsList)}}
Shell $(!UtilityIhr), AddvalueList, $(KeyHubParams), $(NewValueList)
ITINT $($SNellCOOR) != $(!SHELL_CODE_OK)
Debug-Output "AddvalueList bombed out"
         goto ShellCodeError
     endifenair<br>set RegistryErrorIndex = $($R0)

 Ifstr(i) $(RegistryErrorIndex) != "NO_ERROR"ITStr(1) $(RegistryErrorIndex) != "NO_ERROR"
        goto fatalregistry
     endifenair<br>ifint $(PrevNumDialinNBF) == $(NewNumDialinNBF)

 ifint $(PrevNumDialinIP) == $(NewNumDialinIP)
 ifint $(PrevNumDialoutIP) == $(NewNumDialoutIP)<code>ifint</code> \mathcal{S}( <code>PrevNumDialoutIP</code> ) == \mathcal{S}( <code>NewNumDialoutIP</code> )
<code>itint</code> <code>s(PrevNumDialinoutlPX)</code> \equiv <code>s(NewNumDialinoutlPX)</code>
Set CommonStatus = SIAIUS_USERCANCEL
goto writerasAsyMac
              endif endif endifendif<br>endif
```

```
\texttt{Set} NumAddDialinNBF = 0set NumAddDialoutNBF = 0<br>set NumRemoveDialinNBF = 0set NumRemoveDialinNBF
    set NumRemoveDialoutNBF = \theta<br>set NumAddDialinIP = \thetaset NumAddDialinIP = 0<br>set NumAddDialoutIP = 0set NumAddDialoutIP      = 0<br>set NumRemoveDialinIP    = 0
    set NumRemoveDialinIP
\texttt{Set} NumRemoved Latinum \texttt{P} = \texttt{0}
 set-sub NumRemoveDialinNBF = $(PrevNumDialinNBF), $(NewNumDialinNBF)set-sub NumRemoveDialinNBF = $(PrevNumDialinNBF), $(NewNumDialinNBF)
     else set-sub NumAddDialinNBF = $(NewNumDialinNBF), $(PrevNumDialinNBF)
     endifendif<br>ifint $(PrevNumDialoutNBF) > $(NewNumDialoutNBF)
         set-sub NumRemoveDialoutNBF = $(PrevNumDialoutNBF), $(NewNumDialoutNBF) elseelse
 set-sub NumAddDialoutNBF = $(NewNumDialoutNBF), $(PrevNumDialoutNBF)
endifferent States States States States States States States States States States States States States States <br>En 1910 en 1910 en 1910 en 1910 en 1910 en 1910 en 1910 en 1910 en 1910 en 1910 en 1910 en 1910 en 1910 en 191
endir<br>ifint $(PrevNumDialinIP) > $(NewNumDialinIP)
         set-sub NumRemoveDialinIP = $(PrevNumDialinIP), $(NewNumDialinIP) else set-sub NumAddDialinIP = $(NewNumDialinIP), $(PrevNumDialinIP)
endifferent sold by Supply Supply in the Supply Supply of the Supply Supply Supply Supply Supply Supply Supply <br>Entrances of the Supply Supply Supply Supply Supply Supply Supply Supply Supply Supply Supply Supply Supply Su
    endif
enair<br>ifint $(PrevNumDialoutIP) > $(NewNumDialoutIP)
         set-sub NumRemoveDialoutIP = $(PrevNumDialoutIP), $(NewNumDialoutIP)
 else set-sub NumAddDialoutIP = $(NewNumDialoutIP), $(PrevNumDialoutIP)
     endifenair<br>ifint $(PrevNumDialinoutIPX) > $(NewNumDialinoutIPX)
\text{Set-SUD} NumRemoveD1alinoutIPX = \text{\$(PreVnumDataLInOutIPX), \$}(NewNumDialinoutIPX)
    else
 set-sub NumAddDialinoutIPX = $(NewNumDialinoutIPX), $(PrevNumDialinoutIPX)
     endifenair <sub>anns</sub> anns an t-
\texttt{set NumAddTotal} = 0set NumRemoveTotal = \thetaset-add NumAddTotal = $(NumAddDialinNBF), $(NumAddDialoutNBF)
set-add NumAddIotal = $(NumAddIotal), $(NumAddDialiniP)
set-add NumAddTotal = $(NumAddTotal), $(NumAddDialoutIP)
\texttt{Set-ada} NumAddiotal = \texttt{\$(numAda1otat), \ \texttt{\$(numAda1otat1, \texttt{\$t}}]set-add NumRemoveTotal = $(NumRemoveDialinNBF), $(NumRemoveDialoutNBF)
set-add NumRemoveTotal = $(NumRemoveTotal), $(NumRemoveDialinIP)
\texttt{Set-ada} NumRemoveTotal = \texttt{\$(numRemove1ota)}, \ \texttt{\$(numRemove1iaLoutIP)}\texttt{Set-ada} NumRemovelotal = \texttt{\$(NumRemovelotal)}, \texttt{\$(NumRemoveDLial}Debug-Output "NumAddDialinNBF = "$(NumAddDialinNBF)

 Debug-Output "NumAddDialinIP = "$(NumAddDialinIP)Debug-Output "NumAddDialiniP = "$(NumAddDialiniP)
\texttt{Debug-Output} "NumAddDialoutIP\texttt{P} = \texttt{``$}(\texttt{NumAdADIA}|\texttt{OutIP})\texttt{Debug-Output} "NumAddDialinoutlPX = "$(NumAddDialinoutlPX)
\texttt{Debug-Output} "NumAddiotal = "\texttt{S}(\texttt{NumAddIDCA})\texttt{Debug-Output} "NumRemoveDialinNBF = "\texttt{S}(\texttt{NumRemoveDial} \texttt{I} \texttt{I} \texttt{IN} \texttt{BP}))\texttt{Debug-Output} "NumRemoveDialiniP = "\texttt{W}(\texttt{numRemo}VeDialiniP)
\texttt{Debug-Output} "NumRemoveDialinoutIPX = "$(NumRemoveDialinoutIPX)
Debug-Output "NumRemovelotal = "$(NumRemovelotal)
shell "Utility.int" Baseservicekey
\texttt{Set} \texttt{RegustryErrorIndex} = \texttt{\$(\$R@)}Irstr(1) $(RegistryErrorIndex) == NO_ERROR\qquad \qquad \ldotsDebug-Output "OEMNSVRA.INF: Opened the services base key"
```
set Numaddialinna set Numaddialinna set Numaddialinna set Numaddialinna set Numaddialinna set Numaddialinna se<br>Numaddialinna set Numaddialinna set Numaddialinna set Numaddialinna set Numaddialinna set Numaddialinna set Nu

```
 elseelse
 set ServicesBaseKey = $(KeyNull)
endifferent States States States States States States States States States States States States States States <br>En 1910 en 1910 en 1910 en 1910 en 1910 en 1910 en 1910 en 1910 en 1910 en 1910 en 1910 en 1910 en 1910 en 191
openair<br>Cardia (1995) "  (1995) ""  (1996) ""  (1996)   (MAXIMUM ALLOWED)   (MAXIMUM ALLOWED)   (MAXIMUM)   (MAXIMUM)
openkeg

 Ifstr(i) $(RegistryErrorIndex) == NO_ERRORIrstr(1) $(RegistryErrorindex) == NO_ERROR \begin{array}{ccc} \ldots & \ldots \end{array}Debug-Output "OEMNSVRA.INF: Opened the networkcardkey "
endiert und der Europäischen und der Europäischen und der Europäischen und der Europäischen und der Europäisch<br>Eine Europäischen und der Europäischen und der Europäischen und der Europäischen und der Europäischen und der<br>E
     endif
enair<br>set RasAdapterNumber = 1
AddNdisWanNetCard = +TInt \mathfrak{g}(\text{NumAdOIOCAI}) == 0goto RemoveNdisWanNetCard
 elseelse<br>Debug-Output "In the Add if loop. NumAddTotal = "$(NumAddTotal)
\texttt{Snel} is (subrouthint) PushBittBoard NETSTATUSDLG +
                                                     $(WritingRasParamsAdd)" "$(NumAddTotal)
s(writingkasParam<br>Set-sub NumAddTotal = $(NumAddTotal),1

 $(!Product$(ThisOption)Name),$(!RasInfName),+\mathfrak{F}(\mathsf{!} \mathsf{PROGUE}(\mathsf{!} \mathsf{InISOPLION})Name),\mathfrak{F}(\mathsf{!} \mathsf{RASINTName}), \mathsf{!}\frac{\sqrt{8}}{2} (Products (This option) Keyname), \frac{1}{\sqrt{8}}\mathfrak{p}(\text{ServicesBaseKey}), \ \mathfrak{s}(\text{Keywords}), \ \mathfrak{s}(\text{Rasaagternumber})ITINT \frac{1}{2}(\frac{1}{2}) = -1
{\sf Set} !NEICARD_LISI = >($(!NEICARD_LISI), +
\{ \mathfrak{F}( !Product \mathfrak{F} ( Inisoption ) Name ) , +\mathfrak{F}(\mathsf{S}\mathsf{R}\mathsf{R}(\mathsf{S}\mathsf{R}\mathsf{R})) : NetworkCardKeyName ) " \ "\mathfrak{F}(\mathsf{S}\mathsf{R}\mathsf{R}\mathsf{R}) } )
                  set RasAdapterNumber = $(R4)endifferent senses de la contradición de la contradición de la contradición de la contradición de la contradición de<br>En el contradición de la contradición de la contradición de la contradición de la contradición de la cont
endit<br>ifint $($ShellCode) != $(!SHELL_CODE_OK)
Debug-Output "Cannot add nardware component"
goto ShellCodeError
              endif
endı†<br>set RegistryErrorIndex = $($R0)
ITStr(1) $(RegistryErrorIndex) "= NO ERROR
Debug-Output "Registry error: add hardware component"
                    CloseRegKey $($R2) CloseRegKey $($R3)CLOSEREGKEY $($R3)
                   goto fatalregistry
endifferent products of the second series of the series of the series of the series of the series of the series of the series of the series of the series of the series of the series of the series of the series of the serie
\mathsf{enair}set KeyNetcard = $($R1)
set KeyParameters = $($R3)
set KeyAdapterRules = $($R2)
           set AdapterNumber = $(SR4){set} NetcardInfoList = +
{{Manuracturer,$(NoTitle),$(!REG_VT_SZ),$(!Manuracturer)},+
\{ I it Le, \frac{1}{2}( NOI it Le), \frac{1}{2}( ! REG_VI_SZ), +
{\rm T} {\rm T} {\rm S} {\rm S} {\rm S} {\rm S} {\rm T} {\rm T} {\rm T} {\rm S} {\rm T} {\rm T} {\rm T} {\rm T} {\rm S} {\rm T} {\rm T} {\rm T} {\rm T} {\rm T} {\rm T} {\rm T} {\rm T} {\rm T} {\rm T} {\rm T} {\rm T} {\rm T} {\rm T} {\rm T} {\rm T} {\rm T\{ Description, \$( NOTITLE), \$( ! REG_VT_SZ), +{\mathfrak{B}}(1\text{Proof})\setminus \{1\} (in {\mathfrak{B}}(1\text{mod}2)), {\mathfrak{B}}(1\text{mod}2)\{Servlename, \$(NoITE@), $(!REG_V1\_SZ), $(\$RS)}, +
{InstallDate,$(NOTItle),$(!REG_VT_DWORD),^($(!CurrentDate),1)},+

 Shell $(!UtilityInf), GetBusTypeNumsnett $(!UtitityInf), GetBusTypeNum
\texttt{Set} BUSIYPENUM = \frac{1}{2}(\frac{1}{2}RL)\texttt{ifint } \$(\texttt{numAdOLiMBF}) > 0set-sub NumAddDlallnNBF = $(NumAddDlallnNBF), 1
{\sf Set\ NetCardIn} {\sf Tol} = >{\sf \$(\{\$\}(NetCardIn} {\sf Tol} {\sf \}_{\cal I} , {\sf \}_{\cal I}{ProductName, \frac{1}{2}(NOI1tle), \frac{1}{2}(!REG_VI_SZ), +
```

```
set Set ServiceParamList = +\{ {EnumExportPret, \$( NoTitle), \$( ! REG_VT_DWORD), \emptyset\}, +
thusiype, $(Notitle), $(!REG_VI_DWORD), $(BusiypeNum)}}
\texttt{Set A}dapterlype = \texttt{\$}(\texttt{Next}leHardwareDIALINType)
set AdapterClass = $(!NetRuleHardwareDIALINClass)
\texttt{set} AdapterBIOCK = \texttt{\$}(\texttt{Next}|\texttt{Next})\texttt{else-ifint} \text{\$(numAdAD1a} LOUTNBF), \text{\$}\texttt{Set-SUD} NUMAQQD18 LOUTNBF = \texttt{\$(NumAdAD1A}LOUTNBF), \texttt{\$}{\tt Set\ NetCaralintolist} = {\tt S}({\tt S}({\tt NetCaralintolist}),+{\tt C}\{P}{\mathsf{P}}OductName, \mathfrak{F}(\mathsf{NOI1t1e}), \mathfrak{F}(\mathsf{IREG_VI}\_\mathsf{SZ}), +
                                      $(!Product$(ThisOption)DIALOUTName)})
set ServiceParamList = +<br>| set ServiceParamList = +
\{ {\tt{H}} \} , \{ {\tt{H} \} , \{ {\tt{H}} \} , \{ {\tt{H}} \} , \{ {\tt{H}} \} , \{ {\tt{H}} \} , \{ {\tt{H}} \} , \{ {\tt{H}} \} , \{ {\tt{H}} \}{BUSIYPE, $(NOIITLE), $(!REG_VI_DWORD), $(BUSIYPENUM)}}
\texttt{Set A}dapterl\texttt{type} = \texttt{\$}(\texttt{Next}ueHardwareDIALOUTT\texttt{type})
set AdapterClass = $(!NetRuleHardwareDIALOUTClass)
\texttt{set}\ \texttt{A}aapterBlock = \texttt{\$}(\texttt{Next}lehardwareDIALOUIBlock)
\texttt{else-ifint } \$(\texttt{NumA00D1a11nIP}) > 0\texttt{Set-SUD} <code>NUMAQQD1aLiniP</code> = \texttt{\$(numA00D1aL1nIP)}, <code>1</code>
{\tt Set\ NetCaralintolist} = {\tt S}({\tt S}({\tt NetCaralintolist}),+{\tt C}\{ Product Name, \frac{1}{2} (NOI 1 L Le ), \frac{1}{2} (!REG_VI_SZ), +$(!Product$(ThisOption)DIALINIPName)})
\mathfrak{p}(\mathfrak{p}){{\sf Set}} {{\sf ServeraramList}} = +{{ENUMEXPOTTPTET,$(NOTITLE),$(!REG_VT_DWORD),0},+
{AUtolPAddress,$(NoTitle),$(!REG_VT_DWORD),1},+
\{ServerAdapter, \$(NoIItIE), \$(.YEeg_VI_DWORD), \{.\}, +{Busiype, $(Nolitle), $(!REG_VI_DWORD), $(BusiypeNum)}}
\texttt{Set A}dapterType = \texttt{s}(\texttt{Next}leHardwareDIALINIPType)
set AdapterClass = $(!NetRuleHardwareDIALINIPClass)
\texttt{Set}\ \texttt{A}dapterBlock = \texttt{\$}(\texttt{Next}lehardwareDIALINIPBlock)
eLSe-itint \frac{1}{2}(NumAddDialoutIP) > 0
\texttt{Set-SUD} NumAddD1a LOUTIP = \$(\texttt{NUMAddD1a}\texttt{IOUTIP}), \bot{\sf Set\ NetCarallm} , {\sf P} , {\sf P} , {\sf P} , {\sf P} , {\sf P} , {\sf P} , {\sf P} , {\sf P} , {\sf P} , {\sf P} , {\sf P} , {\sf P} , {\sf P} , {\sf P} , {\sf P} , {\sf P} , {\sf P} , {\sf P} , {\sf P} , {\sf P} , {\sf P} , {\sf P} , {\sf P} ,
{1}ProductName, \$(NOIII(E), \$(R]!REG_VI_SZ), +$(!Product$(ThisOption)DIALOUTIPName)})
\mathfrak{S}({set} ServiceParamList = +
\{ {\tt{H}} \} and {\tt{H}} and {\tt{H}} are {\tt{H}} and {\tt{H}} and {\tt{H}} are {\tt{H}} and {\tt{H}} are {\tt{H}} and {\tt{H}} are {\tt{H}}\{AutOIPAdaresS, \$(NO1111e), \$(!REG_V1_DWOKD), 1\}, +{ServerAdapter,$(NoTitle),$(!REG_VT_DWORD),0},+
{BUSIYPE, $(NOIITTE), $(!REG_VI_DWORD), $(BUSIYPENUM)}}
\texttt{Set} Adapterlype = \texttt{s}(\texttt{Next}leHardwareDIALOUTIPType)
set AdapterClass = $(!NetRuleHardwareDIALOUTIPClass)
\texttt{Set}\ \texttt{A}dapterBlock = \texttt{\$}(\texttt{Next}|\texttt{H}(\texttt{H})\texttt{H}) .
eLSe-1rInt \frac{1}{2}(NumAddDialinoutIPX) > 0\texttt{set-sub} Num\texttt{AaddData} Linoutl\texttt{PX} = \texttt{\$}(\texttt{Num} \texttt{AaddData} Linoutl\texttt{PX}), \texttt{\ I}{\sf Set\ NetCarallm} , {\sf P} , {\sf P} , {\sf P} , {\sf P} , {\sf P} , {\sf P} , {\sf P} , {\sf P}\{ Product Name, \$( NO I 1 t Le), \$( ! REG_V I _SZ), +
                                      $(!Product$(ThisOption)DIALINOUTIPXName)})
\mathfrak{p}(\mathfrak{p}){set} ServiceParamList = +
\{ {\tt{H}} \} = {{\tt{H} \}} \{ {\tt{H}} \} = {{\tt{H}} \} , {\tt{H}} \} ({\tt{N}} \in \{ {\tt{H}} \} , {\tt{H}} \} , {\tt{H}} \} , {\tt{H}} \} , {\tt{H}} \}{BUSIYPE, $(NOIITLE), $(!REG_VI_DWORD), $(BUSIYPENUM)}}
\texttt{Set \texttt{Adapterlype}} = \texttt{\$}(\texttt{Next} \texttt{HermarewareDLALINOUTIPXType})set AdapterClass = $(!NetRuleHardwareDIALINOUTIPXClass)
             set AdapterBlock = $(!NetRuleHardwareDIALINOUTIPXBlock)endifferentiale State State State State State State State State State State State State State State State State State State State State State State State State State State State State State State State State State State St
enair<br>Shell $(!UtilityInf), AddValueList, $(KeyNetcard), $(NetcardInfoList)
lfint $($ShellCode) != $(!SHELL_CODE_OK)
pebug-output "shellCode error"
```

```
endifferent products.
           endif
endır<br>CloseRegKey $(KeyNetcard)
set Temperoduct Temperoduct Temperoduct Temperoduct (This Option) Name) (Name) " " " " " " " " " " " " " " " "
set TempProdName = """$(TProduct$(ThisOption)Name)$(AdapterNumber)"""
set TempBindForm = $(TempProdName)$(!NetRuleHardware$(ThisOption)BindForm)
{{\tt set \; A}} and {{\tt case \; B}}, {{\tt case \; B}}, {{\{\{\text{type},\text{$\$},\text{NO1It}\}\}, \text{$\$}(\text{REG}_\text{IV}\text{ES}_\text{IV}), \text{SE}_\text{IV}{\bf s}(Adapterlype), +
{bindTOrm,$(NOTItle),$(!REG_VT_SZ),$(!empBindFOrm)},+
\{Class, \$(NOIItIE), \$(REG_VI_MULIL\_SL), +\frac{\mathfrak{p}}{2}(AdapterClass) }, +
\left\{0.005K,\frac{1}{2}\left(N0.11\textrm{E}\,\textrm{GeV}\right),\frac{1}{2}\left(\frac{1}{2}\,\textrm{RE}\,\textrm{GeV}\,\textrm{V}\,\textrm{L}\,\textrm{MUL}\,\textrm{L}\,\textrm{L}\,\textrm{SL}\,\right),\frac{1}{2}\right\}\frac{1}{2}(AdapterBlock)}, +
\{InfOption,$(NoTitle),$(!REG_VT_SZ),$(InisOption)},+
Shell $(Nolltle), $(!REG_VI_SZ), $(!RasinTName)}}
Shell $(!UtilityInf), AddvalueList, $(KeyAdapterRules), $
ifinding the set of the set of the set of the set of the set of the set of the set of the set of the set of the set of the set of the set of the set of the set of the set of the set of the set of the set of the set of the 
ITINT $($ShellCode) != $(!SHELL_CODE_OK)
Debug-Output "ShellCode error."
                 goto ShellCodeError
endifferent products of the set of the set of the set of the set of the set of the set of the set of the set o<br>End of the set of the set of the set of the set of the set of the set of the set of the set of the set of the 
enair<br>set RegistryErrorIndex = $($R0)
ITSTr(1) $(RegistryErrorindex) != NO_ERROR
Depug-Output "Resgitry error: add Value list."
CloseRegKey $(KeyParameters)
CloseRegkey $(KeyAdapterRules)
                 goto fatalregistry
endifferent products of the set of the set of the set of the set of the set of the set of the set of the set o<br>End of the set of the set of the set of the set of the set of the set of the set of the set of the set of the 
endır<br>CloseReqKey $(KeyAdapterRules)
Closekegkey $(KeyAdapterkules)<br>Shell $(!UtilityInf), AddValueList, $(KeyParameters), $(ServiceParamList)
ITINT $($ShellCode) != $(!SHELL_CODE_OK)
Debug-Output "ShellCode error."
                 goto ShellCodeError
endifferent products of the set of the set of the set of the set of the set of the set of the set of the set o
enair<br>CloseRegKey $(KeyParameters)
goto AddNdısWanNetCard
enair<br>RemoveNdisWanNetCard = +
ITSTr(1) $(ServicesBaseKey) != $(KeyNull)
             CloseRegKey $(ServicesBaseKey)
endifferentiale de la Constantiale de la Constantiale de la Constantiale de la Constantiale de la Constantiale<br>En 1910 en 1910 en 1910 en 1910 en 1910 en 1910 en 1910 en 1910 en 1910 en 1910 en 1910 en 1910 en 1910 en 191
enair<br>ifstr(i) $(KeyNetcards) != $(KeyNull)
             CloseRegKey $(KeyNetcards)
        endifenair<br>Ifint $(NumRemoveTotal) == 0
goto writerasAsymac
       endif
endir<br>Debug-Output "Removing NdisWan netcard entry..."
           OpenReqKey $(!REG_H_LOCAL) "" $(!NetworkCardKeyName) $(!MAXIMUM_ALLOWED)
KeyNetcards
 ifstr $(KeyNetcards) == $(KeyNull)H\to W if \mathcal{S}(K) and \mathcal{S}(K) if \mathcal{S}(K) and \mathcal{S}(K) is open \mathcal{S}(K) . The coupling \mathcal{S}(K)Debug-Output "OEMNSVRA.INF: COULd NOT Open Netcards Key"
Set RegistryErrorIndex = UNABLE_OPEN_NETWORKCARD_SECTION
                   goto fatalregistry
endifferent products.
           endif
enait<br>EnumRegKey $(KeyNetcards) NetcardsList
\texttt{Set} RemoveDialinList = {}
\texttt{set} RemoveDialinipList = {}
\texttt{Set} RemoveDialoutList = {}
```

```
set RemoveDialinoutIpxList = \{ \}ForListDo $(NetcardsList)
           set KeyName = *(\$(\$), 1)OpenRegKey $(KeyNetcards) "" $(KeyName) $(!MAXIMUM_ALLOWED) Card
           ifstr $(Card) == $(KeyNull)Debug-Output "OEMNSVRA.INF: could not open netcard key"
               set RegistryErrorIndex = UNABLE_OPEN_NETWORKCARD_SECTION
               goto fatalregistry
           endif
           GetRegValue $(Card), "ProductName" ProductNameInfo
           set CardProductName = *(\$(ProductNameInfo), 4)ifstr(i) $(CardProductName) == $(!ProductNDISWANDIALINName)
              set RemoveDialinList = >(\$(RemoveDialinList), +{$(!ProductNDISWANName), +
                                       $(!NetworkCardKeyName)"\"$(KeyName)})
             else-ifstr(i) $(CardProductName) == $(!ProductNDISWANDIALINIPName)
              set RemoveDialinIpList = >(\$(RemoveDialinIplist), +{$(!ProductNDISWANName), +
                                         $(!NetworkCardKeyName)"\"$(KeyName)})
             else-ifstr(i) $(CardProductName) == $(!ProductNDISWANDIALOUTName)
              set RemoveDialoutList = >(\$(RemoveDialoutList), +{$(!ProductNDISWANName), +
                                        $(!NetworkCardKeyName)"\"$(KeyName)})
             else-ifstr(i) $(CardProductName) == $(!ProductNDISWANDIALOUTIPName)set RemoveDialoutIpList = >($(\text{RemoveDialoutIplist}), +
                              {$(!ProductNDISWANName), +
                                          $(!NetworkCardKeyName)"\"$(KeyName)})
             else-ifstr(i) $(CardProductName) == $(!ProductNDISWANDIALINOUTIPXName)
              set RemoveDialinoutIpxList = >($(RemoveDialinoutIpxList), +
                                {$(!ProductNDISWANName), +
                                           $(!NetworkCardKeyName)"\"$(KeyName)})
           endif
           CloseRegKey $(Card)
        EndForListDo
        CloseReqKey $(KeyNetcards)
        OueryListSize IpNetCards $(RemoveDialinIpList)
        ifint $(IpNetCards) != 0ForListDo $(RemoveDialinIpList)
                ifint $(NumRemoveDialinIP) == 0
                    goto RemoveDialinIPX
                endif
                set-sub NumRemoveDialinIP = $(NumRemoveDialinIP), 1
                shell $(subroutninf) PushBillBoard NETSTATUSDLG +
                                      $(WritingRasParamsRemove)" "$(NumRemoveTotal)
                set-sub NumRemoveTotal = $(NumRemoveTotal), 1
                debug-output "Removing hardware component: "$($)
                Shell $(!UtilityInf), RemoveHardwareComponent, +
                                     EndForListDo
        endif
RemoveDialinIPX = +QueryListSize IpxNetCards $(RemoveDialinoutIpxList)
        ifint $(IpxNetCards) != 0ForListDo $(RemoveDialinoutIpxList)
                ifint $(NumRemoveDialinoutIPX) == 0
                    goto RemoveDialinNBF
                endif
                set-sub NumRemoveDialinoutIPX = $(NumRemoveDialinoutIPX), 1
                debug-output "Removing hardware component: "$($)
```

```
shell $(subroutninf) PushBillBoard NETSTATUSDLG +
s(WritingRasParamsRemove)" "$(NumRemoveTotal), 1999, 1999, 1999, 1999, 1999, 1999, 1999, 1999, 1999, 1999, 19
\texttt{Set-SUD} NUMREMOVEIOTAL = \frac{1}{2} (NUMREMOVEIOTAL), 1
\texttt{SNELL} \texttt{\$('ULILtyINT)}, \texttt{KEMOVEHATGWATEComponent}, \texttt{SUSCH}$(\mathcal{L}(\mathcal{L}) \rightarrow \mathcal{L}(\mathcal{L}) \rightarrow \mathcal{L}(\mathcal EndForListDoendifferentialen und der Stefan der Stefan der Stefan der Stefan der Stefan der Stefan der Stefan der Stefan d<br>Eingebiet der Stefan der Stefan der Stefan der Stefan der Stefan der Stefan der Stefan der Stefan der Stefan d
enair<br>RemoveDialinNBF =+
FOrListDO $(RemoveDialinList)
lTlnt $(NumRemoveDlatinNBF) == 0
                            goto RemoveDialout
endifferent products of \mathfrak{g}enair<br>set-sub NumRemoveDialinNBF = $(NumRemoveDialinNBF), 1
\texttt{SReLU} \texttt{S}(\texttt{SUDFOUTIDTT}) \texttt{PUSIBILUBOard} \texttt{NENEDUGLG} \texttt{+} \texttt{...} \texttt{...} \texttt{...} \texttt{...} \texttt{...} \texttt{...} \texttt{...} \texttt{...} \texttt{...} \texttt{...} \texttt{...} \texttt{...} \texttt{...} \texttt{...} \texttt{...} \texttt{...} \texttt{...}set-sub NumaremoveTotal product the subset-subset-subset-subset-subset-subset-subset-subset-subset-subset-subs
\texttt{Set-sum} numkemovelotal = \texttt{H}(\texttt{Number}), \texttt{H}(\texttt{Number})debug-output "Removing nardware component: "$($)
Sneıl $(!UtilityInt), RemoveHardwareComponent, $(!Manutacturer),+
                               *(\$(\$(\$),1),*(\$(\$(\$),2)\mathcal{L} EndForce \mathcal{L}R = \frac{E}{2}RemoveDialout = +<br>QueryListSize IpNetCards $(RemoveDialoutIpList)
ITINT \mathfrak{sl} (IpnetCards) != \thetaFOrListDO $(RemoveDialoutIpList)
1T1Nt $(NUMRemoveDialoutIP) == 0
                                   goto RemoveDialoutNBF
endifferential de la provincia de la provincia de la provincia de la provincia de la provincia de la provincia<br>En 1910, en 1910, en 1910, en 1910, en 1910, en 1910, en 1910, en 1910, en 1910, en 1910, en 1910, en 1910, en
endif<br>set-sub NumRemoveDialoutIP = $(NumRemoveDialoutIP), 1
                            shell $(subroutninf) PushBillBoard NETSTATUSDLG +
\mathfrak{s}(\texttt{Writing} \texttt{kasParamSkemove}), "\mathfrak{s}(\texttt{numkemove} \texttt{C})\texttt{set-sum Number}debug-output "Removing nardware component: "$($)
\texttt{SNELL} \texttt{\$('ULILtyINT)}, \texttt{KEMOVEH} are \texttt{COMPOMP} , \texttt{S}$(\mathcal{L}(\mathcal{L}) \rightarrow \mathcal{L}(\mathcal{L}) \rightarrow \mathcal{L}(\mathcal EndForListDo endifendit<br>RemoveDialoutNBF =+
\texttt{ForListDO} \quad \texttt{\$}(\texttt{Removella}\ \texttt{IoutList})ITint \mathfrak{s}(NumRemoveDialoutNBF) == 0
goto writeRasAsyMac
enair<br>set-sub NumRemoveDialoutNBF = $(NumRemoveDialoutNBF), 1
                     shell $(subroutninf) PushBillBoard NETSTATUSDLG +
set-sub NumaremoveTotal product the subset-subset-subset-subset-subset-subset-subset-subset-subset-subset-subs
det-sub Numkemovelotal = $(Numkemovelotal), 1
debug-output Removing hardware component: "$($)
Sneıl $(!UtilityInr), RemoveHardwareComponent, $(!Manuracturer),+
                                *(\$(\$(\$),1), *(\$(\$(\$),2):) ^<br>EndForListDo
WriteRasAsVMac = +ltstr(1) $(fserialinstalled) == IRUE
else-if-stralled = True set Asystartvalue = T
etse-ifstr(1) $(fotherinstatted) == IRUE
else-if-strange-if-strate-if-strate-if-strate-if-strate-if-strate-if-strate-if-strate-if-strate-if-strate-if-s
etse-ifstr(i) $(funimodeminstatted) == IRUE
              set AsyStartValue = 2 else set AsyStartValue = 4
endifferent States States States States States States States States States States States States States States <br>En 1910 en 1910 en 1910 en 1910 en 1910 en 1910 en 1910 en 1910 en 1910 en 1910 en 1910 en 1910 en 1910 en 191
```

```
 OpenRegKey $(!REG_H_LOCAL) "" $(RasAsyMacKeyName) $(!MAXIMUM_ALLOWED) KeyMac
 ifstr $(KeyMac) == $(KeyNull)H if str s(Keymac) == s(Keymull)
           Debug-Output "OEMNSVRA.INF: could not open AsyncMac key"
      elseelse<br>SetRegValue $(KeyMac) {Start,$(NoTitle),$(!REG_VT_DWORD),$(AsyStartValue)}
           CloseReqKey $(KeyMac)
endia<br>Endorsatzailea eta egona eta egona egona egona egona egona egona egona egona egona egona egona egona egona ego
enair<br>ifint $(PrevNumPorts) == $(NewNumPorts)

 ifint $(PrevNumDialoutNBF) == $(NewNumDialoutNBF)ITINT $(PrevNumDialoutNBF) == $(NewNumDialoutNBF)

 ifint $(PrevNumDialoutIP) == $(NewNumDialoutIP)<code>ifint</code> \mathcal{S}( <code>PrevNumDialoutIP</code>) == \mathcal{S}( <code>NewNumDialoutIP</code> )
ITINT $(PrevNumD1al1noutIPX) == $(NewNumD1al1noutIPX)
Bndwait
ITINT \mathfrak{F}(\mathtt{B1LIDO}ardvisible) != 0
Shell "Subrouth.inf" PopBillboard
                                Set BillboardVisible = 0Endings and the Second Second Second Second Second Second Second Second Second Second Second Second Second Second Second Second Second Second Second Second Second Second Second Second Second Second Second Second Second Sec
 goto WriteProtocolInfo
endifferential products of the second second second second second second second second second second second se
endi
endi
endir<br>Film
            endifendif<br>endif
\blacksquare and \blacksquare \blacksquare 
openkegk
KeyMacParams
KeyMacParams<br>ifstr $(KeyMacParams) == $(KeyNull)
Debug-Output "OEMNSVRA.INF: COULd NOt Open AsyncMac Params Key"
Set RegistryErrorIndex = UNABLE_OPEN_SERVICE_PARAMETERS
goto fatalregistry
     endif
 set NewValueList = +
 {{Ports, $(NoTitle), $(!REG_VT_DWORD), $(NewNumPorts)},+
 {DialinNBF, $(NoTitle), $(!REG_VT_DWORD), $(NewNumDialinNBF)},+
 {DialoutNBF, $(NoTitle), $(!REG_VT_DWORD), $(NewNumDialoutNBF)},+{DialoutNBF, $(NOTItle), $(!REG_VT_DWORD), $(NewNumDialoutNBF)},+

 {DialoutIP, $(NoTitle), $(!REG_VT_DWORD), $(NewNumDialoutIP)},+\{ {\tt DataC} \cup {\tt S} \cup {\tt S} \cup {\{DialinoutlPX, $(NOIItle), $(!REG_VI_DWORD), $(NewNumDialinoutlPX)}}
Shell $(!UtilityIhr), AddvalueList, $(KeyMacParams), $(NewValueList)
ITINT $($SNellCOOe) != $(!SHELL_CODE_OK)
Debug-Output "AddvalueList bombed out"
     goto ShellCodeError<br>endif
enair<br>set RegistryErrorIndex = $($R0)

 Ifstr(i) $(RegistryErrorIndex) != "NO_ERROR"ITStr(1) $(RegistryErrorIndex) != "NO_ERROR"
           goto fatalregistry
g<br>endif
\blacksquare . The case of the case of the case of the case of the case of the case of the case of the case of the case of the case of the case of the case of the case of the case of the case of the case of the case of the case
openkeg
keyNetcards == {(KeyNetcards) == {(KeyNetcards}}
H ifstr \mathfrak{sl}(KeyNetcards) == \mathfrak{sl}(KeyNull)
Debug-Output "OEMNSVRA.INF: Could not open Netcards Key"
Set RegistryErrorindex = UNABLE_OPEN_NETWORKCARD_SECTION
             goto fatalregistry
      endifenaı<del>r</del><br>EnumRegKey $(KeyNetcards) NetcardsList
\texttt{ForListDO} \texttt{\$(NEICATOSLIST)}
```

```
OpenRegKey $(KeyNetcards) "" $(KeyName) $(!MAXIMUM_ALLOWED) Card
\texttt{HSET} \texttt{S}(\texttt{Cara}) = \texttt{S}(\texttt{KeyNULL})Debug-Output "OEMNSVRA.INF: COULd NOt open netcard key"
Set RegistryErrorindex = UNABLE_OPEN_NETWORKCARD_SECTION
goto fatalregistry
enair<br>GetRegValue $(Card), "ProductName" ProductNameInfo
\texttt{Set} \texttt{CardProuctName} = \texttt{C}(\texttt{S}(\texttt{ProuctName} \texttt{Intro}), \texttt{A})<code>irstr(1)</code> $(CardProductName) == $(ProductRASASYMACName)
            goto RasMacCardFound
        endifenair<br>CloseRegKey $(Card)
\mathsf{End}\text{-}\mathsf{OrL}istuo\mathsf{C}(\mathsf{C})CloseRegKey $(KeyNetcards)
RASMACCALAFOUND = +<br>"Shelling" "Shelling" to find Asymptote."
Debug-Output "Shelling to find Asyncmac Service."
SNELL $(!UTILITYINT) FINGSERVICE, $(Card)
\text{Cioseregkey } \$(\text{Carg})ITINT \$(\$SNELCO0E) != \$(SHELL\_CODE\_OK) shell \$(SSE) is the family \$(SSE) is the family \$(SSE) is the family \$(SSE) is the family \$(SSE) is the family \$(SSE) is the family \$(SSE) is the family \$(SSE) is the family 
Debug-Output "OEMNSVRA.INF: Shell Finaservice Tailed"
         goto ShellCodeError
endia de la g
enair<br>ifstr(i) $($R0) != NO_ERROR
Debug-Output "OEMNSVRA.INF: TINGSETVICE TAILEG."
         goto fatalregistry
     endifenair<br>set KeyParameters = $($R2)
CLOSEREGKEY $($R1)
snett $(!UtitityInf), GetBusTypeNum
\text{Set} Busiypenum = \frac{1}{2}($R1)
{{\sf set}} {{\sf NewValueList}} = +{F}{Ports, $ (NoTitle), $ ( !REG_VT_DWORD), $ ( NewNumPorts) }, +Shell (Busiype, $(Nolitie), $(!REG_VI_DWORD), $(BusiypeNum)}}
Shell $(!UtilityInt), AddvalueList, $(KeyParameters), $(NewValueList)
ITINT $($ShellCode) != $(!SHELL_CODE_OK)
          Debug-Output "AddValueList bombed out"
          goto ShellCodeError
endia en 1970.<br>En 1970, en 1970, en 1970, en 1970, en 1970, en 1970, en 1970, en 1970, en 1970, en 1970, en 1970, en 1970, e
enair<br>set RegistryErrorIndex = $($R0)

 Ifstr(i) $(RegistryErrorIndex) != "NO_ERROR"ITStr(1) $(RegistryErrorIndex) != "NO_ERROR"
        goto fatalregistry
     endifenaı<del>r</del><br>WriteProtocolInfo =+
writeProtocolinfo =+<br>- Shell "" SaveSelectedProtocols $(fNetbeuiSelected) $(fTcpIpSelected) +
$(T1pxSe \text{ lectea}) \$ (The total <math>F1pxSe \text{ lectea})</math>$(fTcpIpAllowed) $(fIpxAllowed)
y(ricpipAllowed) $(TipxAl$)$<br>ifint $($ShellCode) != $(!SHELL_CODE_OK)
Debug-Output "Error shelling SaveselectedProtocols"
          goto ShellCodeError
     endif\epsilonndit\epsilonstatus\epsilonstatus\epsilonstatus\epsilonstatus\epsilons seu\epsilonstatus\epsilons seu\epsilonstatus\epsilons seu\epsilonstatus\epsilon\texttt{IST}(1) \frac{1}{2}(\frac{1}{2}) = SIAIUS_SUCCESSFUL
Debug-Output "Error Saving selected protocols"
          goto end
     endifenair<br>Shell "" WritePPPParameters
debug-Output $ ($ShellCode) != $ (!SHELL_CODE_OK)
Debug-Output "Error shelling writePPPParameters"
```
```
 endif
 ifstr(i) $($R0) != STATUS_SUCCESSFUL
 Debug-Output "Error from WritePPPParameters"Debug-Output "Error from writePPPParameters"
              goto end
       endif ifstr(i) $(fNetbeuiChosen) == TRUE
 ifstr(i) $(fNetbeuiInstalled) == FALSEITSTr(1) $(TNetbeulinstalled) == FALSE
Shell "" InstallProtocol "NEIBEUI"
ITint \frac{1}{2}(\frac{1}{2}Shelling Installation I = \frac{1}{2} in I = \frac{1}{2} in I = \frac{1}{2} in I = \frac{1}{2} in I = \frac{1}{2} in I = \frac{1}{2} in I = \frac{1}{2} in I = \frac{1}{2} in I = \frac{1}{2} in I = \frac{1}{2} in I = \frac{1}{2} in I = \frac{1Debug-Output "Error shelling InstallProtocol NETBEUI"
                          goto ShellCodeError
endifferent products and the contract of the contract of the contract of the contract of the contract of the c<br>The contract of the contract of the contract of the contract of the contract of the contract of the contract o
 ifstr(i) $($R0) != STATUS_SUCCESSFUL
 Debug-Output "Error installing NETBEUI"Debug-Output "Error installing NETBEUI"
                          goto end
 endif
             endif endifenair<br>ifstr(i) $(fTcpIpChosen) == TRUE
ITSTr(1) $(TICPIPINSTALLed) == FALSE
                  Shell "" InstallProtocol "TCPIP"
ITINT \mathfrak{F}(\mathfrak{FSNE}\ \mathsf{L}\ \mathsf{L}\ \mathsf{CODE}\ \mathsf{D}\ \mathsf{EIC}\ \mathsf{CODE}\ \mathsf{D}\ \mathsf{K})Debug-Output "Error shelling InstallProtocol ICPIP"
                          goto ShellCodeError
endifferent and the control of the control of the control of the control of the control of the control of the c<br>The control of the control of the control of the control of the control of the control of the control of the c
 ifstr(i) $($R0) != STATUS_SUCCESSFUL
 Debug-Output "Error installing TCPIP"Debug-Output "Error installing ICPIP"
                          goto end
endifferent and the control of the control of the control of the control of the control of the control of the c<br>The control of the control of the control of the control of the control of the control of the control of the c
endifferent en de la década de la comparador de la comparador de la comparador de la comparador de la comparad<br>En 1910, en 1910, en 1910, en 1910, en 1910, en 1910, en 1910, en 1910, en 1910, en 1910, en 1910, en 1910, en
endir<br>Shell "" InstallRasArpService
ITINT \$(\$SNELUCOde) \equiv \$(SHELL\_CODE\_OK)Debug-Output "Error shelling installRasArpService"
                    goto ShellCodeError
 endif
endit<br>ifstr(i) $($R0) != STATUS_SUCCESSFUL
Debug-Output "Error from InstallRasArpService"
                    goto end
endifferent products.
endit<br>set CommonStatus = STATUS_SUCCESSFUL
Shell "" UpdateIPROUTerInfo $(EnableIpROUTer)

 ifint $($ShellCode) != $(!SHELL_CODE_OK)ifint $($ShellCode) != $(!SHELL CODE OK)
Debug-Output "Error shelling SaveTcpipInfo"
                    goto ShellCodeError
endifferentiale de la provincia de la provincia de la provincia de la provincia de la provincia de la provincia<br>En 1910, en 1910, en 1910, en 1910, en 1920, en 1920, en 1920, en 1920, en 1920, en 1920, en 1920, en 1920, en
            endif
 ifstr(i) $($R0) != STATUS_SUCCESSFUL
 Debug-Output "Error saving Tcpip info"Debug-Output "Error saving Icpip into"
                    goto end
             endif else Shell "" RemoveRasArpService
 ifint $($ShellCode) != $(!SHELL_CODE_OK)
 Debug-Output "Error shelling RemoveRasArpService"Debug-Output "Error shelling RemoveRasArpService"
                    goto ShellCodeError
endifferent products.
 ifstr(i) $($R0) != STATUS_SUCCESSFUL
 Debug-Output "Error from RemoveRasArpService"Debug-Output "Error from RemoveRasArpService"
```

```
endifferent products.
            endif
endı<del>r</del><br>Shell "" SaveTcpipInfo $(fTcpIpAllowed)
            set CommonStatus = STATUS_SUCCESSFUL
      endifenair<br>ifstr(i) $(fIpxChosen) == TRUE
ITSTr(1) $(TIpxinstalled) == FALSE
ifinite the shell contained the state of the state of the state of the state of the state of the state of the s<br>Shellow and the state of the state of the state of the state of the state of the state of the state of the sta
ITINT \$(\$SNELCO0E) != \$(SHEL\_CODE\_OK) \_Debug-Output "Error shelling installProtocol IPX"
                          goto ShellCodeError
endifferent products and the contract of the contract of the contract of the contract of the contract of the c<br>The contract of the contract of the contract of the contract of the contract of the contract of the contract o
enait<br>ifstr(i) $($R0) != STATUS_SUCCESSFUL
                          Debug-Output "Error installing IPX"
                          goto end
endifferent products and the contract of the contract of the contract of the contract of the contract of the c<br>The contract of the contract of the contract of the contract of the contract of the contract of the contract o
                  endif
endifferent en de la década de la compa<br>En 1910, en 1910, en 1910, en 1910, en 1910, en 1910, en 1910, en 1910, en 1910, en 1910, en 1910, en 1910, en
endit<br>OpenRegKey $(!REG_H_LOCAL) "" +
$(!NIN_SErviceBase)"\NWLNKIPX\Parameters" +
\quad !MAXIMUM_ALLOWED) KeyIpxParameters
\texttt{HSTR} \times (\texttt{Key1p} \times \texttt{ParameterS}) = \texttt{S}(\texttt{KeyNULL})GetRegvalue $(KeyipxParameters), "SingleNetworkActive" +

 ifint $(RegLastError) != $(!REG_ERROR_SUCCESS)ITINT $(RegLastError) != $(!REG_ERROR_SUCCESS)
Set{\sf Regval}ue \mathfrak{sl}(KeyipxParameters), +
                                          {SingleNetworkActive, 0, $(!REG_VT_DWORD), 1}
endifferent and the control of the control of the control of the control of the control of the control of the <br>The control of the control of the control of the control of the control of the control of the control of the c
 GetRegValue $(KeyIpxParameters), "DisableDialoutSap" +
 DisableDialoutSapDisab lebia loutsap\mathcal{L}ITINT $(RegLastError) != $(!REG_ERROR_SUCCESS)
{\sf Set}Regvalue \mathfrak{F}(\sf{Key1p}xParameters) +
                                          {DisableDialoutSap, 0, $(!REG_VT_DWORD), 1}
endifferent and the control of the control of the control of the control of the control of the control of the <br>The control of the control of the control of the control of the control of the control of the control of the c
\epsilonndit\epsilonGetRegvalue $(KeyipxParameters),
                                   DisableDialinNetbios
lfint $(RegLastError) != $(!REG_ERROR_SUCCESS)
SetRegvalue $(KeyipxParameters) +
                                          {DisableDialinNetbios, 0, $(!REG_VT_DWORD), 1}
endifferent and the contract of the contract of the contract of the contract of the contract of the contract o<br>The contract of the contract of the contract of the contract of the contract of the contract of the contract o
                 endif
enair<br>CloseRegKey $(KeyIpxParameters)
            Endif<br>else
 Debug-Output "OEMNSVRA.INF: error opening NWLNKIPX\Parameters key"
endifferentialen und der den antagen der den antagen und der antagen und der antagen und der antagen und der a<br>Einder antagen und der antagen und der antagen und der antagen und der antagen und der antagen und der antagen
enair<br>Shell "" SaveIpxInfo $(EnableIpxRouter) $(fIpxAllowed)

 Debug-Output "Error shelling SaveIpxInfo"Debug-Output "Error shelling SaveIpxInfo"
                    goto ShellCodeError
 endif
enait<br>ifstr(i) $($R0) != STATUS_SUCCESSFUL         
Debug-Output "Error saving Ipx info"
                   goto end
endifferent products.
enair<br>ifint $(EnableIpxRouter) == 1

 ifint $($ShellCode) != $(!SHELL_CODE_OK)ITINT \$(\$SNELUCO0e) != \$(\SHEL\_CODE_0K)Debug-Output "Error shelling installNwinkkipservice"
                          goto ShellCodeError
endifferent and the control of the control of the control of the control of the control of the control of the c<br>The control of the control of the control of the control of the control of the control of the control of the c
                  endif<br>ifstr(i) $($R0) != STATUS_SUCCESSFUL
```

```
Debug-Output "Error from InstallNwlnkRipService"
                               goto end
endifferent and the control of the control of the control of the control of the control of the control of the c<br>The control of the control of the control of the control of the control of the control of the control of the c
                     endif
endit<br>set CommonStatus = STATUS_SUCCESSFUL
ifind the shell contributions in the shell contribution is also belief to be about the set of \mathbb{R}^nITINT \frac{\pi}{3}(\frac{\pi}{3}) = \frac{\pi}{3} \frac{\pi}{3} = \frac{\pi}{3} = \frac{\pi}{3} = \frac{\pi}{3} = \frac{\pi}{3} = \frac{\pi}{3} = \frac{\pi}{3} = \frac{\pi}{3} = \frac{\pi}{3} = \frac{\pi}{3} = \frac{\pi}{3} = \frac{\pi}{3} = \frac{\pi}{3} = \frac{\pi}{3} = \frac{\pi}{3} = 
Debug-Output "Error shelling InstallishSapService"
                               goto ShellCodeError
endifferent and the control of the control of the control of the control of the control of the control of the c<br>The control of the control of the control of the control of the control of the control of the control of the c
 ifstr(i) $($R0) != STATUS_SUCCESSFUL
 Debug-Output "Error from InstallIsnSapService"Debug-Output "Error from InstattIshSapService"
                               goto end
endifferent and the control of the control of the control of the control of the control of the control of the c<br>The control of the control of the control of the control of the control of the control of the control of the c
enair<br>set CommonStatus = STATUS_SUCCESSFUL
else van die koning van die koning van die koning van die koning van die koning van die koning van die koning<br>Gebeure
              else
else<br>Shell "" RemoveNwlnkRipService
                     Shell "" RemoveIsnSapService
endifferentiale States States States States States States States States States States States States States Sta<br>1980 - States States States States States States States States States States States States States States States
enair<br>Shell "" UpdateIPXRouterInfo $(EnableWanRouter)
ITSTr(1) $(!NIN_INSTALLPhase) != primary
Shell $(Subrouthint) PopBillBoard
                     Set BillboardVisible = 0\overline{\phantom{a}}Endif
 else Shell "" SaveIpxInfo $(EnableIpxRouter) $(fIpxAllowed)
        endif\epsilon = \epsilon = \epsilonwriteParame
       FndWait
\overline{\phantom{a}} goto successful
Removeras = +

 set REMOVE_SOFTWARE = {}Set REMOVE_SOFIWARE = {}
Shell ""QueryComponentSinStalled
IST(1) \sqrt[3]{8}(\sqrt[3]{8}RU) = \sqrt[3]{8} SIAIUS_SUCCESSFUL
Set InstalledComps = $($R1)
              Set InstalledFlags = $(SR2)Set DoServer = ^($(InstalledFlags),1)
                                            = *($(InstalledFlags),2)
Set DoClient = ^($(InstalledFlags),2)<br>Set DoAdmin = *($(InstalledFlags),3)
              Set DoServerOnly = *(\$([Instack1eq,0.4)]Set DoClientOnly = ^($(InstalledFlags),5)<br>Set DoAdminOnly = *($(InstalledFlags),6)
        Endif Debug-Output "Installed List is "$(InstalledComps)
 Debug-Output "Installed Flags is "$(InstalledFlags)Debug-Output "Installed Flags is "$(InstalledFlags)
\texttt{HSET(1)} \texttt{\$(DOAOMIIDOIL)} == \texttt{IRUE}Set REMOVE_SOFIWARE = {$(ProductRASName)}
                goto RemoveSoftware
 endif
enair<br>set REMOVE_SOFTWARE = >($(REMOVE_SOFTWARE), $(ProductRASName))
s(t) if str(1) \frac{1}{2} (Doserver) == \frac{1}{2} .
                set REMOVE_SOFTWARE = >($(REMOVE_SOFTWARE), $(ProductRASSVRName))
endia en la construcción de la construcción de la construcción de la construcción de la construcción de la con<br>En la construcción de la construcción de la construcción de la construcción de la construcción de la construcc
enair<br>set REMOVE_SOFTWARE = >($(REMOVE_SOFTWARE), $(ProductRASMANName))
SET REMOVE_SOFIWARE = >($(REMOVE_SOFIWARE), $(!ProductRASAUIODIALName))
       OpenRegKey $(!REG_H_LOCAL) "" $(!NetworkCardKeyName) $(!MAXIMUM_ALLOWED)
KeyNetcards
KeyNetcards<br>ifstr $(KeyNetcards) == $(KeyNull)
```

```
 goto RemoveSoftware
 endif
enair<br>EnumRegKey $(KeyNetcards) NetcardsList
\texttt{ForListDO} \texttt{\$(NetcarasList)}\}set KeyName = *(\$(\$), 1)set KeyName = *($($),1)<br>OpenRegKey $(KeyNetcards) "" $(KeyName) $(!MAXIMUM_ALLOWED) Card
H = \frac{1}{2}E(\text{Carg}) = \frac{1}{2}E(\text{Carg}(L))Debug-Output "OEMNSVRA.INF: COULd NOt Open netcard Key"
              goto RemoveSoftware
endifferent products of the set of the set of the set of the set of the set of the set of the set of the set o
enair<br>GetRegValue $(Card), "ProductName" ProductNameInfo
\texttt{Set} CardProductName = \hat{ }(\texttt{Set}ProductNameInto), 4)
        ifstr(i) $(CardProductName) == $(!ProductNDISWANName)
                               {^{151}} = >($(!NEICARD_LISI), +
\{x(\text{IProuCENDISWANName})\}\text{E}[\text{S}(\text{S})] = \text{E}[\text{S}(\text{S})] = \text{E}[\text{S}(\text{S})] = \text{E}[\text{S}(\text{S})] = \text{E}[\text{S}(\text{S})] = \text{E}[\text{S}(\text{S})] = \text{E}[\text{S}(\text{S})] = \text{E}[\text{S}(\text{S})] = \text{E}[\text{S}(\text{S})] = \text{E}[\text{S}(\text{S})] = \text{E}[\text{S}(\text{S})] = \text{E}[\text{S}(\text{S})] = \text{E}[\text{S}(\text{S})]etse-ifstr(i) $(CardProductName) == $(!ProductNDISWANDIALINName)
                               {^{151}} = >($(!NEICARD_LISI), +
                              {$(!ProductNDISWANName), +
else-if-independence-if-structure-if-independence-if-independence-if-independence-if-independence-if-independence-
etse-ifstr(i) $(CardProdUctName) == $(!ProdUctNDISWANDIALOUTName)
                               {^{151}} = >($(!NEICARD_LISI), +
\{f(x) \in \mathbb{R}^n\} if \{f(x) \in \mathbb{R}^n\} is \{f(x) \in \mathbb{R}^n\}
 else-ifstr(i) $(CardProductName) == $(!ProductNDISWANDIALINIPName)etse-ifstr(i) $(CardProductName) == $(!ProductNDISWANDIALINIPName)
                               {^{1}}S1 = {^{9}}( {^{1}}NELCARD_LIS1 ), {^{+}}{$(!ProductNDISWANName), +
else-if-independence-if-structure-if-independence-if-independence-if-independence-if-independence-if-independen<br>Experimental of the induction of the induction of the induction of the induction of the induction of the induc
etse-ifstr(i) $(CardProductName) == $(!ProductNDISWANDIALOUTIPName)
                               {^{1}}S1 = {^{9}}( {^{1}}NELCARD_LIS1 ), {^{+}}\frac{1}{2} (!ProductNDISWANName), +
\mathfrak{s}(\texttt{ReWorkC}ardReyname) == \mathfrak{s}(\texttt{ReWank})etse-ifstr(i) $(CardProductName) == $(!ProductNDISWANDIALINOUTIPXName)
                               {^{1}}S1 = {^{9}}( {^{1}}NELCARD_LIS1 ), {^{+}}{$(!ProductNDISWANName), +
else-if-independence-if-structure-if-independence-if-independence-if-independence-if-independence-if-independence-
\texttt{else-irstr(1)} \texttt{s}(\texttt{cararrouctname}) == \texttt{s}(\texttt{ProductRASASYMACName}){\sf SEL} !{\sf NEICARD\_LISI} = \gt({\cal S}(!{\sf NEICARD\_LISI}), +
\{S(ProuctRASASYMACName), +\infty$(!NetworkCardKeyName)"\"$(KeyName)})
endifferentiale de la provincia de la provincia de la provincia de la provincia de la provincia de la provinci<br>En 1910, en 1910, en 1910, en 1910, en 1920, en 1920, en 1920, en 1920, en 1920, en 1920, en 1920, en 1920, en
enair<br>CloseRegKey $(Card)
\mathsf{End}\text{-}\mathsf{OrL}istuo\mathsf{C}(\mathsf{C})ClOSeRegkey $(Keynetcards)
read-syms StatusupdatingRegistry$(!SIF_LANGUAGE)
QUETYLISTS1ZE NUMREMOVE $(!NETCARD_LIST)
FOLISTDO $(!NETCARD_LIST)
\texttt{Snel} \texttt{S} (Subrouthint) PushBillBoard NETSTATUSDLG +
                                       $(RemovingAdapters)" "$(NumRemove)
\mathfrak{S}(1) debug-output "Removing hardware component: "$($)debug-output "Removing hardware component: "$(\$)Snett $(!UtitityInf), RemoveHardwareComponent, $(!Manufacturer),+
\hat{N}(\mathfrak{F}(\mathfrak{F}), 1), \hat{N}(\mathfrak{F}(\mathfrak{F}), 2)\texttt{Set-SUD} NUMREMOVE = \texttt{\$(NUMRemember)}, 1

 ifint $(BillboardVisible) != 0ITINT $(BILLDOArdVISIDLE) != 0
Shell "subrouth.inf" PopBillboard
Endings S
```

```
RemoveSoftware = +Shell "" RemoveNdisTapiServic
    Shell "" RemoveRasArpService
snett "" RemoveRasAcdService
    set RasTapiDevicesKey = $(KeyNull)\texttt{Set} RasTapiDevicesKey = \texttt{\$(KeyNULL)}Participen Regkey $
RasTapiDevicesKey<br>|-
ifstr $(RasiapiDevicesKey) != $(KeyNull)
\texttt{Set} apiProviderList = {}
Enumkegkey $(RasiapiDeviceskey) TapiProviderList
\texttt{ForListDO} \set ProviderName = *(\$(\$),1) Debug-Output "OEMNSVRA.INF: Removing "$(ProviderName)" dependency on NdisTapi."
ndisiapi."<br>"Shell "" RemoveServiceDependency $(ProviderName) "NdisTapi"
ENGFORLISTDO
Endit<br>set fIpxAllowed = FALSE
SNell ""QueryselectedProtocols
IST(1) \frac{1}{2}(\frac{1}{2}) = \frac{1}{2} SIAIUS SUCCESSFUL
         set fJpxAllowed = $(SR6) elseelse
 Debug-Output "RemoveRas: error QuerySelectedProtocols"
endia<br>Endorsa
    endif
enair<br>ifstr(i) $(fIpxAllowed) == TRUE
Shell "" RemoveNWlNKRipService
         Shell "" RemoveIsnSapService
     endifenair<br>Debug-Output "Remove Software List "$(REMOVE_SOFTWARE)
\texttt{POTLISTDO} \texttt{\$(REMOVE\_SOFIWARE)}Debug-Output "Removing software component: "$($)
         ifstr(i) $($) == RAS
ITStr(1) $($) == RAS<br>OpenRegKey $(!REG_H_LOCAL) "" $(ProductKeyBase) +
\texttt{\$('MAXIMUM\_ALLOWED)} Productkey
ITSLT \mathfrak{B}(Product key) == \mathfrak{B}( KeyNull)
                    Debug-Output "OEMNSVRA.INF: could not open Software product key"
                     goto RemoveFiles
endifferent products of \overline{g}endif
enair<br>DeleteRegTree $(ProductKey) $(Product$($)Name)
                CloseRegKey $(ProductKey)
else van die koning van die koning van die koning van die koning van die koning van die koning van die koning<br>Gebeure
 Shell $(!UtilityInf), RemoveSoftwareComponent, $(!Manufacturer), $($)
endifferentiale State State State State State State State State State State State State State State State State State State State State State State State State State State State State State State State State State State St
\overline{\phantom{a}}endit
ENGFOLLISTD<br>- - - -
RemoveF1les = +INSTAIL REMOVERASFILES
ITSTr(1) $(DOServerOnly) == FALSE
         Install RemoveRasGroup
endia de la contradicación de la contradicación de la contradicación de la contradicación de la contradicación<br>En el contradicación de la contradicación de la contradicación de la contradicación de la contradicación de la
    endif
endit" " Removement " Removement" " Removement " Programs" " Programs" " Programs" " Programs" " Programs" " P<br>Programs" " Programs" " Programs" " Programs" " Programs" " Programs" " Programs" " Programs" " Programs" " Pr
shell "" RemoveInTFromReviewProgr

RemoveRasOver = +
 Debug-Output "OEMNSVRA.INF: Doing a forcible cleanup..."\texttt{Debug-Output} "OEMNSVRA.INF: Doing a forcible cleanup..."
OpenRegKey $(!REG_H_LOCAL) "" $(!NIN_SOTtWareBase) NM1Crosott" +
\texttt{\$('MAXIMUM\_ALLOWED)} . \texttt{\$('MAXIMUM\_ALLOWED)} .
ITSTF $(KeySOTTWare) != $(KeyNULL)<br>set SoftList = {"ASYNCMAC", "NDISWAN", "RAS", "RASMAN", +<br>RASAUTO", "REMOTEACCESS"}
```

```
DeleteRegTree $(KeySoftware) $($)
endForListDo<br>Cardinal Cardinal Division of the Cardinal Cardinal Division of the Cardinal Division of the Cardinal Division
\texttt{Set} \texttt{NetworkC} \texttt{R} and \texttt{C} \texttt{S} (\texttt{KeyNULL}) \texttt{S} , \texttt{S} , \texttt{S} , \texttt{S} , \texttt{S}Openkegkey $(!REG_H_LOCAL) "" $(!NetworkCardKeyName) +
\texttt{W}(\texttt{MAXIMUM}\_\texttt{ALLOW}\texttt{ED}) NetworkCardKey
ITSTr(1) $(NetworkCardKey) != $(KeyNULL)
\texttt{Set } \texttt{NELCATGSLIST} = \{\}EnumRegKey $(NetworkCaraKey) NetcarasList
ITINT $(RegLastError) == $(!REG_ERROR_SUCCESS)
FORLISTDO $(NETCAROSLIST)
\texttt{Set} Keyname = \hat{ }($($),1)
                            set Card = $(KeyNull)set Card = $(KeyNull)<br>OpenRegKey $(NetworkCardKey) "" $(KeyName) $(!MAXIMUM_ALLOWED) Card
                            ifstr $(Card) == $(KeyNull)
 Debug-Output "RemoveRas: could not open netcard key "$(KeyName)
else van die koning van die koning van die koning van die koning van die koning van die koning van die koning<br>Gebeure
                            else
else<br>GetRegValue $(Card), "ProductName" ProductNameInfo
ITINT \$(RegLastError) != \$(REG\_ERROR\_SUCESS) ...
                                         Debug-Output "RemoveRas: ProductName not found."
else van die verwys van die verwys van die verwys van die verwys van die verwys van die verwys van die verwys <br>Die verwys van die verwys van die verwys van die verwys van die verwys van die verwys van die verwys van die v
else<br>set CardProductName = *($(ProductNameInfo), 4)
Debug-Output "Removeras: ProductName. "$(CardProductName)
ITSTr(1) $(CardProductName) == $(!ProductNDISWANName)
                                               DeleteRegTree $(NetworkCardKey) $(KeyName)
endifferent states and the states of the states of the states of the states of the states of the states of the<br>The states of the states of the states of the states of the states of the states of the states of the states o
enair<br>ifstr(i) $(CardProductName) == $(!ProductNDISWANDIALINName)
                                                 DeleteRegTree $(NetworkCardKey) $(KeyName)
endie ook die koning van die koning van die koning van die koning van die koning van die koning van die koning<br>Gebeure
                                         endif<br>ifstr(i) $(CardProductName) == $(!
ITStr(1) $(CardProductName) == $(!<br>ProductNDISWANDIALOUTName)
                                                 DeleteRegTree $(NetworkCardKey) $(KeyName)
endie ook die koning van die koning van die koning van die koning van die koning van die koning van die koning<br>Gebeure
                                         endif
                                                 ifstr(i) $(CardProductName) == f(i)ProductNDISWANDIALINIPName)\texttt{ProuctnU1SWAND1ALIN1PMame)} \quad \textcolor{red}{\textbf{0.1}}\qquad \textcolor{red}{\textbf{0.1}}\qquad \textcolor{red}{\textbf{0.1}}\qquad \textcolor{red}{\textbf{0.1}}\qquad \textcolor{red}{\textbf{0.1}}\qquad \textcolor{red}{\textbf{0.1}}\qquad \textcolor{red}{\textbf{0.1}}\qquad \textcolor{red}{\textbf{0.1}}\qquad \textcolor{red}{\textbf{0.1}}\qquad \textcolor{red}{\textbf{0.1}}\qquad \textcolor{red}{\textbf{0.1}}\qquad \textcolor{red}{\textbf{0.DeleteReqTree $(NetworkCardKey) $(KeyName)
endie ook die koning van die koning van die koning van die koning van die koning van die koning van die koning<br>Gebeure
                                          ifstr(i) $(CardProductName) == $(!ITStr(1) $(CardProductName) == $(!<br>ProductNDISWANDIALOUTIPName)
                                                 DeleteRegTree $(NetworkCardKey) $(KeyName)
endifferential de la construction de la construction de la construction de la construction de la construction<br>La construction de la construction de la construction de la construction de la construction de la construction
                                          ifstr(i) $(CardProductName) == $(!ITStr(1) $(CardProductName) == $(!<br>ProductNDISWANDIALINOUTIPXName)
                                                 DeleteReqTree $(NetworkCardKey) $(KeyName)
endifferential de la construction de la construction de la construction de la construction de la construction<br>La construction de la construction de la construction de la construction de la construction de la construction
enair<br>ifstr(i) $(CardProductName) == $(ProductRASASYMACName)
                                                 DeleteRegTree $(NetworkCardKey) $(KeyName)
endifferential de la provincia de la provincia de la provincia de la provincia de la provincia de la provincia<br>En 1910, en 1910, en 1910, en 1910, en 1910, en 1910, en 1910, en 1910, en 1910, en 1910, en 1910, en 1910, en
en die en die gehad.<br>Die gehad van die gehad van die gehad van die gehad van die gehad van die gehad van die gehad van die gehad.
endit
                          EndForListDo
else konstantine konstantine konstantine konstantine konstantine konstantine konstantine konstantine konstanti
eise<br>Debug-Output "RemoveRas: EnumRegKey failed."
else van die koning van die koning van die koning van die koning van die koning van die koning van die koning<br>Gebeure
 Debug-Output "RemoveRas: failed to open "$(!NetworkCardKeyName)
endifferentialen und der den antagen der den antagen und der antagen und der antagen und der antagen und der a<br>Eine der antagen und der antagen und der antagen und der antagen und der antagen und der antagen und der antag
enair<br>CloseRegKey $(KeySoftware)
        else Debug-Output "RemoveRas: failed to open software key"
endia de la provincia de la provincia de la provincia de la provincia de la provincia de la provincia de la pr<br>En la provincia de la provincia de la provincia de la provincia de la provincia de la provincia de la provinci
```

```
OpenRegKey $(!REG_H_LOCAL) "" $(!NTN_ServiceBase) +
\frac{1}{2} : MAXIMUM_ALLOWED) ReyServices
s(\kappa) if Services \kappa (\kappa) \kappa (\kappa) \kappa (\kappa) \kappa (\kappa) \kappa (\kappa) \kappa (\kappa) \kappa (\kappa) (\kappa) (\kappa) (\kappa) (\kappa) (\kappa) (\kappa) (\kappa) (\kappa) (\kappa) (\kappa) (\kappa) (\kappa) (\kappa)
                                                              "NDISWAN", "RASARP", "RASMAN", +
            set ServiceList = {"ASYNCMAC",
                                            "REMOTEACCESS", "RASACD", "RASAUTO"}
REMOTEACCESS", "R"<br>| ForListDo $(ServiceList
Deletekegiree $(KeyServices) $($)
EndForListDo<br>Register (KeyServices) Services (Services) Services
\texttt{EnumRegKey} \texttt{\$(Keywords)} \texttt{ServerUCES}ITINT $(RegLastError) == $(!REG_ERROR_SUCCESS)
\texttt{ForListDO} \\texttt{Set} Servicename = ^($($),1)
                        set Result = 1set Result = 1<br>LibraryProcedure Result $(!LIBHANDLE) SetupStrncmp +
                                                    $(ServiceName) "NdisWan" 7
\frac{\mathfrak{p}(S)}{S}D and D (Result) \frac{m}{n} = 0Debug-Output "Removekas: Removing "$(ServiceName)
                                DeleteRegTree $(KeyServices) $(ServiceName)
else van die koning van die koning van die koning van die koning van die koning van die koning van die koning<br>Gebeure
else<br>- LibraryProcedure Result $(!LIBHANDLE) SetupStrncmp
ifinal star when \mathcal{E}(\texttt{Server} \texttt{Id}) . The contribution of \mathcal{E}(\texttt{Server} \texttt{Id})LTint \frac{1}{2}(Result) \frac{1}{2} 0
         Debug-Output "RemoveRas: Removing "$(ServiceName)
                                      DeleteRegTree $(KeyServices) $(ServiceName)
endifferent and the control of the control of the control of the control of the control of the control of the c<br>The control of the control of the control of the control of the control of the control of the control of the c
endifferentialen der de staat de staat de staat de staat de staat de staat de staat de staat de staat de staat<br>De staat de staat de staat de staat de staat de staat de staat de staat de staat de staat de staat de staat de
                 endif<br>EndForListDo
             endifenair<br>CloseRegKey $(KeyServices)
endia<br>Endorsatzailea eta egona eta egona egona egona egona egona egona egona egona egona egona egona egona egona ego
      endif
\textsf{EndWall}\frac{\sinh(\theta)}{\sinh(\theta)}BindingsRas = +<br>" Debug-Output "OEMNSVRA.INF:Review bindings is being called!!!."
Shell ""UpdateSelectedProtocols
ITINT \$(\$SNELLOOQ) != \$(SHEL\_CODE\_OK)Debug-Output "error shelling updateselectedProtocols."
            goto ShellCodeError
endia de la gr
enair<br>Ifstr(i) $($R0) != STATUS_SUCCESSFUL
            Debug-Output "error returned by UpdateSelectedProtocols."
endiert und der Europäischen und der Europäischen und der Europäischen und der Europäischen und der Europäisch<br>Eine Europäischen und der Europäischen und der Europäischen und der Europäischen und der Europäischen und der<br>E
enait = ($) = ($) = ($) = ($) = ($) = ($) = ($) = ($) = ($) = ($) = ($) = ($) = ($) = ($) = ($) = ($) = ($) = ($) = ($) = ($) = ($) = ($) = ($) = ($) = ($) = ($) = ($) = ($) = ($) = ($) = ($) = ($) = ($) = ($) = ($) = ($) 
set fNetbeuiChosen = $($R1)
set ficpipchosen = $($R2)
                                     = $($R3)
      set fIpxChosen
ifstr(i) $(fNetbeuilnosen) == FALSE
ifstr(i) $(ficpipChosen) == FALSE
read-sympathy NoProtocolsDlg (TIpxCnosen) == FALSE
\texttt{read-syms} NOPPOTOCOLSDLGS(!STF_LANGUAGE)
                          Shell $(subroutninf)        SetupMessage, $(!STF_LANGUAGE), "STATUS", $
Shell $(Subrouthinf) SetupMessage, $(!SI<br>(NoProtocolsWarning)
ITINT $($ShellCode) != $(!SHELL_CODE_OK)
                                goto ShellCodeError
endifferential products of the state of the state of the state of the state of the state of the state of the s<br>The state of the state of the state of the state of the state of the state of the state of the state of the st
                         endif
                          goto end
endifferent products of \mathfrak{g}endifferent de la contradición de la contradición de la contradición de la contradición de la contradición de<br>En el contradición de la contradición de la contradición de la contradición de la contradición de la contradic
      endif<br>endif
       set WkstaConfigured = FALSE
```

```
set SrvrConfigured = FALSE
     shell "" IsNetworkConfigured

 Debug-Output "IsNetworkConfigured returned R1 "$($R1)
 Debug-Output "IsNetworkConfigured returned R2 "$($R2)Debug-Output "IsNetworkConfigured returned R2 "$($R2)
IST(1) \frac{1}{2}(\frac{1}{2}) = \frac{1}{2} SIAIUS SUCCESSFUL
set Wkstaconfigured = $($R1)
                                          = $($R2)
 elseelse<br>read-syms NetworkConfigError$(!STF_LANGUAGE)
           set Text = $(Text1)set lext = $(lext1)<br>shell $(subroutninf) SetupMessage $(!STF_LANGUAGE) "FATAL" $(Text)
           goto end
      endifenair<br>ifstr(i) $(WkstaConfigured) == TRUE
ITSTr(1) $(SrvrConfigured) == IRUE
                 goto ResetProgramList
else in de la provincia de
           else
else en die kommuniste Installation van die kommuniste van die kommuniste van die kommuniste van die kommuniste<br>Networkers ook die kommuniste van die kommuniste van die kommuniste van die kommuniste van die kommuniste van 
                 goto InstallNetworkError
endifferent products of the set of the set of the set of the set of the set of the set of the set of the set o<br>End of the set of the set of the set of the set of the set of the set of the set of the set of the set of the 
     endif<br>else
 goto InstallNetworkErrorgoto InstallNetworkError
endia de la concela de la concela de la concela de la concela de la concela de la concela de la concela de la <br>En la concela de la concela de la concela de la concela de la concela de la concela de la concela de la concel
enair<br>InstallNetworkError =+
set Commonstatus = SIAIUS_USERCANCEL

 set Text = $(Text2)set Text = $(Text2)set lext = $(lext2)<br>shell $(subroutninf) SetupMessage $(!STF_LANGUAGE) "STATUS" $(Text)
ResetProgramList =+ResetProgramList =+<br>OpenRegKey $(!REG_H_LOCAL) "" $(!RasManKeyName) $(!MAXIMUM_ALLOWED) KeyRasMan
lfstr $(KeyRasMan) != $(KeyNull)
GetRegvalue $(KeyRasMan), "Review" ReviewInfo
set Reviewvalue = ^($(ReviewInfo), 4)
ITint \mathcal{S}(rev1ewValue) == 1
\mathsf{Debug\text{-}Output} "Bindingsras: resetting Review to 0"
                 SetReqValue $(KeyRasMan) {Review,$(NoTitle),$(!REG VT DWORD), 0}

 ifint $($ShellCode) != $(!SHELL_CODE_OK)ITint \$(\$SNELCO0E) != \$(SHEL\_CODE\_OK)Debug-Output "error shelling AddinflokeviewProgramsList."
                       goto ShellCodeError
endifferent products of \mathfrak{g}enait<br>ifstr(i) $($R0) != STATUS_SUCCESSFUL
                       Debug-Output "error returned by AddInfToReviewProgramsList."
endifferent products of the products of the products of the products of the products of the products of the pro<br>End of the products of the products of the products of the products of the products of the products of the pro
endifferent en de la década de la compa<br>En 1910, en 1910, en 1910, en 1910, en 1910, en 1910, en 1910, en 1910, en 1910, en 1910, en 1910, en 1910, en
enaır<br>CloseRegKey $(KeyRasMan)
 elseelse<br>Debug-Output "OEMNSVRA.INF: error opening SOFTWARE\RasMan\CurrentVersion
u<br>من " key.
enair<br>shell "" QueryComponentsInstalled
IST(1) \frac{1}{2}\frac{1}{2}\frac{1}{2} \frac{1}{2} \frac{1}{2} \frac{1}{2} \frac{1}{2} \frac{1}{2} \frac{1}{2} \frac{1}{2} \frac{1}{2} \frac{1}{2} \frac{1}{2} \frac{1}{2} \frac{1}{2} \frac{1}{2} \frac{1}{2} \frac{1}{2} \frac{1}{2} \frac{1}{2} \frac{1}{2} \frac{1}{\text{Set} InstalledComps = \frac{1}{2}($R1)
\texttt{Set} InstalledFlags = \frac{1}{2}($R2)
Set DoServer = ^($(InstalledFlags),1)
           Set DoClient = *(\$(Instabledflags),2)<br>Set DoAdmin = *(\$(Instabledflags).3)Set DoAdmin = *(\$(1nSta11eaF1ags),3)\text{Set} Doserverunly = ^*(\$(\text{Instead} \text{leaf} \text{lags}),4)
```

```
 Set DoAdminOnly = *($(InstalledFlags),6)
      Endif Debug-Output "Installed List is "$(InstalledComps)
 Debug-Output "Installed Flags is "$(InstalledFlags)Debug-Output "Instatied Flags is "$(InstatiedFlags)
     set AsyStartValue = 4set AsyStartValue = 4<br>OpenRegKey $(!REG_H_LOCAL)                                 "" $(RasAsyMacKeyName) $(!MAXIMUM_ALLOWED) KeyMac
H if \mathcal{S}(Keymac ) = \mathcal{S}(Keynull)Debug-Output "OEMNSVRA.INF: could not open AsyncMac key"
 elseelse<br>GetRegValue $(KeyMac), "Start" AsyStartInfo
\texttt{ifinit} \texttt{S}(\texttt{RegLasterror}) == 0set AsyStartValue = *(\$(AsyStartInfo), 4)endifferent system of the State of the State of the State of the State of the State of the State of the State <br>The State of the State of the State of the State of the State of the State of the State of the State of the St
enair<br>Debug-Output "OEMNSVRA.INF: AsyncMac start value "$(AsyStartValue)
          CloseRegKey $(KeyMac)
endia<br>Endorsatzailea eta egona eta egona egona egona egona egona egona egona egona egona egona egona egona egona ego
     endif
endit<br>set NdisWanParam = {}
\texttt{Set} <code>NG1SWanEndPO1NtSLSt</code> = \{\}Irint \mathcal{S}(AsyStartvalue) != 4
          set RasMacLinkageKey = $(KeyNull)
\texttt{Set} rasmacLinkageKey = \texttt{E}(\texttt{KeyNULL})e Denkegk
kasMacLinkageKey
\texttt{HSTF} \text{ } \texttt{S}(\texttt{Rasmaclinkage} \texttt{KeyMUL}) \texttt{ } \texttt{S}(\texttt{Rasmaclinkage} \texttt{KeyMUL}) \texttt{ } \texttt{S}(\texttt{Rasmack} \texttt{NewCMB} \texttt{KeyMUL}) \texttt{ } \texttt{S}(\texttt{Rasmack} \texttt{NewCMB} \texttt{NewCMB}) \texttt{ } \texttt{S}(\texttt{Rasmack} \texttt{NewCMB}) \texttt{ } \texttt{S}(\texttt{Rasmack} \texttt{NewCMB}) \texttt{ } \texttt{S}(\texttt{Rasmack} \texttt{NewCMB}) \texttt{Debug-Output "OEMNSVRA.INF: Could not open Asyncmac linkage key"
Set RegistryErrorindex = UNABLE_ACCESS_CONFIGURE_SERVICE
               goto fatalregistry
endifferent products of the set of the set of the set of the set of the set of the set of the set of the set o<br>End of the set of the set of the set of the set of the set of the set of the set of the set of the set of the 
endı†<br>GetRegValue $(RasMacLinkageKey), "Bind" BindInfo
\texttt{Set} NOISWANPATAM = ^($(BINOINTO), 4)
        Closekegkey $(RasmacLinkagekey)
        \texttt{Set} . NdiswanParamKey = $(KeyNull) " \texttt{Set}OpenReqKey $(!REG_H_LOCAL) "" $(NdisWanParamKeyName) $(!MAXIMUM_ALLOWED)
NdisWanParamKey
        nParamKey<br>ifstr $(NdisWanParamKey) == $(KeyNull)
_Debug-Output "OEMNSVRA.INF: could not open NdiswanParamKey"
else<br>GetRegValue $(NdisWanParamKey), "EndPoints" EndPointsInfo
        \texttt{Set} EndPointsLst = \texttt{(*)}( \texttt{EndPOLHISINTO}), 4)
        Set NaiswanEndPointsLst = >($(NaiswanEndPointsLst),^($(EndPointsLst), 1))
CloseRegKey $(NaiswanParamKey)
     endif<br>endif
enair<br>set ProviderList = {}
\texttt{Set} RasTapiDevicesKey = \texttt{s}(\texttt{KeyNULL}) \texttt{[1]}OpenRegKey $(!REG_H_LOCAL) "" $(RasTapiDevicesKeyName) $(!MAXIMUM_ALLOWED)

 ifstr $(RasTapiDevicesKey) != $(KeyNull)ifstr $(RasiapiDevicesKey) != $(KeyNull)
\texttt{Set} | apiProviderList = {}

 ForListDo $(TapiProviderList)FOrListDO $(TapiProviderList)
set TapiAddress = {}
\texttt{Set} \texttt{Number} \texttt{QPOI}\texttt{NLS} = 0set ProviderName = *(\$(\$), 1)set Providername = ^($($),1)<br>Debug-Output "OEMNSVRA.INF: TAPI provider name = "$(ProviderName)
ProviderProvider<br>ifstr $(Provider) != $(KeyNull)
GetRegvalue $(Provider), "Address" TapiAddress
```

```
 set EndPointCount = 0\mathsf{Set}\ \mathsf{EndPointCount} = \emptyset\texttt{Set } \texttt{tempN} \texttt{d} \texttt{I} \texttt{SW} \texttt{a} \texttt{m} \texttt{A} \texttt{m} = \{ \}set tmpndiswanEndPointSLSt = {}
set Devicename = ""<br>ForListDo *($(TapiAddress),4)
spilt-String $($) "- " Address
\texttt{Set} NewAdapterNum = \hat{\texttt{S}}(\texttt{A} \texttt{d} \texttt{c} \texttt{f} \texttt{c} \texttt{f} \texttt{f} \texttt{f} \texttt{f} \texttt{f} \texttt{f} \texttt{f} \texttt{f} \texttt{f} \texttt{f} \texttt{f} \texttt{f} \texttt{f} \texttt{f} \texttt{f} \texttt{f} \texttt{f} \texttt{f} \texttt{f} \texttt{f} \texttt{f} \texttt{f} \texttt{f} \texttt{f} \texttt{f} \texttt{f} \ifstr(i) $(AdapterNum) != $(NewAdapterNum)
\texttt{H}\texttt{S}\texttt{C}(\texttt{1}) \texttt{S}(\texttt{A}\texttt{A}\texttt{B}\texttt{A}\texttt{C}\texttt{P}\texttt{N}\texttt{C}\texttt{M})) , \texttt{I}=\begin{bmatrix} 0 & 0 & 0 \\ 0 & 0 & 0 \\ 0 & 0 & 0 \\ 0 & 0 & 0 \end{bmatrix}\texttt{Set } \texttt{tmpNd1swanParam} \implies (\texttt{if } \texttt{tmpNd1swanParam}), \ \ \texttt{if } \texttt{(Dev1cename)}\}.set tmpNdisWanEndPointsLst = >($(tmpNdisWanEndPointsLst), $
set tmpnaiswanEndPointCount))<br>(EndPointCount)
                                    set EndPointCount = 0endifferent states and states and states are stated as a state of the state of the state of the state of the s<br>The state of the state of the state of the state of the state of the state of the state of the state of the st
\text{enair}set AdapterNum = $(NewAdapterNum)set Adapternum = $(NewAdapternum)<br>set DeviceName = "\Device\"$(ProviderName)$(AdapterNum)
endit<br>set-add EndPointCount = $(EndPointCount), 1
                      EndForListDo
s(\texttt{DeVICename}) := \cdots\texttt{Set } \texttt{tempNd1SwanParam} = \texttt{}(\$(\texttt{tmpNd1SwanParam}), \texttt{\#}(\texttt{Dev1cename})).set tmpNdisWanEndPointsLst = >(\$(tmpNdisWanEndPointsLst), \$s<br>(EndPointCount)
                      endif
enair<br>CloseRegKey $(Provider)
else elektronik (* 1938)<br>1900 - Johann Barnett, filosof filosof (* 1930)<br>1900 - Johann Barnett, filosof filosof (* 1930)
 Debug-Output "OEMNSVRA.INF: could not open RAS\TAPI DEVICES\"$
(Debug
(Drivername)" ke
                endif
enair<br>set ProviderKeyName = $(!NTN_ServiceBase)"\"$(ProviderName)
                set ProviderLinkageKeyName = $(!NTN_ServiceBase)"\"$(ProviderName)"\
Linkage"Linkage"
Linkage<br>Debug-Output "TAPI provider key name "$(ProviderKeyName)
set ProviderKey = $(KeyNull)
\det ProviderLinkageKey = $(KeyNull) \detProviderKeyProviderKey == $(KeyNull) == $(KeyNull)
\texttt{HSTF} \texttt{S}(\texttt{ProviderKey}) == \texttt{S}(\texttt{KeyNULL})Debug-Output "OEMNSVRA.INF: could not open key "$(ProviderKeyName)
else in de la provincia de la provincia de la provincia de la provincia de la provincia de la provincia de la 
else<br>Set DeleteFlag = 0
                   set DeleteFlagInfo = \{\}Set DeleteFlagInro = {}<br>GetRegValue_$(ProviderKey),"DeleteFlag", DeleteFlagInfo
\texttt{Set} be leter lag = \hat{ } (\texttt{Set} be leter laginto), 4)
\text{Trint } \mathfrak{F}(\text{De left} - \text{Lag}) = 1\texttt{Set} \texttt{ Provi}derList = >(\texttt{\$(Provi} \texttt{derList}), \ \texttt{\$(Provi} \texttt{derName}))Snett "" AddserviceDependency $(ProviderName) "Ndislapi"
\mathsf{ForL}ist\mathsf{DO} \mathfrak{sl} (tmpndiswanParam), \mathsf{S}(\mathsf{S})\texttt{Set N}diswan\texttt{Parm} = \texttt{S}(\texttt{N} \texttt{d} \texttt{1} \texttt{S} \texttt{w} \texttt{d} \texttt{P} \texttt{d} \texttt{r} \texttt{d} \texttt{m}), \ \ \ \mathfrak{F}(\texttt{S})\texttt{Set NalsWankN} = \texttt{NalsWankN} + \texttt{NalsWankN}(\texttt{empmaxmaxmax}(\texttt{mmaxmax}, \texttt{m}, \texttt{mENGFOTLISTDO
                   endif
enair<br>CloseRegKey $(ProviderKey)
                endif
ENGFOLLISTDO<br>Terminale Key (Rastal Colored Colored Colored Colored Colored Colored Colored Co
          CloseRegKey $(RasTapiDevicesKey)
      else Debug-Output "OEMNSVRA.INF: could not open RAS\TAPI DEVICES key"
```

```
 endif
endit<br>set NumBindings = 0
Debug-Output "Naiswan param Bind Value = "$(NdiswanParam)
\texttt{QueryL1stsize} Numbindings \texttt{s}(\texttt{N015W} \texttt{M100})Debug-Output "Number of Ndiswan bindings = "$(NumBindings)

 Debug-Output "OEMNSVRA.INF: No ports are configured"Debug-Output "OEMNSVRA.INF: NO POTTS are configured"
{\tt read\text{-}syms} NOPOrtsContigured$(!STF_LANGUAGE), "STATUS", "STATUS", "STATUS", "STATUS", "STATUS", "STATUS", "STATUS", "STATUS", "STATUS", "STATUS", "STATUS", "STATUS", "STATUS", "STATUS", "STATUS", "STATUS", "STATUS", "STA
Shell $(Subrouthint) Setupmessage, $(!SIF_LANGUAGE), "SIAIUS", $
(NoPortsError)
(NOPOrtsError)<br>ifint $($ShellCode) != $(!SHELL_CODE_OK)
                goto ShellCodeError
endifferent products of the set of the set of the set of the set of the set of the set of the set of the set o<br>End of the set of the set of the set of the set of the set of the set of the set of the set of the set of the 
          endif<br>goto end
endia de la concela de la concela de la concela de la concela de la concela de la concela de la concela de la <br>En la concela de la concela de la concela de la concela de la concela de la concela de la concela de la concel
     endif
 OpenRegKey $(!REG_H_LOCAL) "" $(NdisWanParamKeyName) $(!MAXIMUM_ALLOWED) openkegkey<br>Wandoo
ndiswanParamKey
        STr $(NO1SWANParamKey) == $(KeyNULL)<br>-
Debug-Output "OEMNSVRA.INF: COUld not open NaiswanParamKey"
set RegistryErrorIndex = UNABLE_ACCESS_CONFIGURE_SERVICE
          goto fatalregistry
endia de la g
     endif
enair<br>Debug-Output "Setting NdisWan param Bind to "$(NdisWanParam)
Set NewValueList = {{Bind, $(Nolitle), $(!REG_VI_MULII_SZ), $(NolswanParam)}}
Shell $(!UtilityInf), AddvalueList, $(NdiswanParamKey), $(NewValueList)
        INT \$(\$SNELUCO@e) := \$(\$EELL_CODE_QK)CloseRegKey $(NdisWanParamKey)
          goto ShellCodeError
endia de la g
     endif
enair<br>Debug-Output "Setting NdisWan param EndPoints to "$(NdisWanEndPointsLst)
Set NewValueList = {{EndPoints, \$(NoIItle), \$(IREG_VI_MULII_SZ), \$\left(Na1SWanEndPolntSLSt)}}
Shell $(!UtilityInt), AddvalueList, $(NdiswanParamkey), $(NewValueList)
        INT \$(\$SNELUCO@e) := \$(\$EELL_CODE_QK)CloseRegKey $(NdisWanParamKey)
endia de la concela de la concela de la concela de la concela de la concela de la concela de la concela de la <br>En la concela de la concela de la concela de la concela de la concela de la concela de la concela de la concel
enair<br>CloseRegKey $(NdisWanParamKey)
LOAOLIDrary "X" $(!SIF_CWDDIR)rascrg.oll PORTSDLGHANDLE
LibraryProcedure Result, $(PORTSDLGHANDLE), InitRasmanSecurityDescriptor
Debug-Output "Result of setting Rasman security descriptor "$(Result)
LibraryProcedure Result, $(PORTSDLGHANDLE), INItRemotesecurityDescriptor
Debug-Output "Result of setting Remote security descriptor "$(Result)

 ifint $($ShellCode) != $(!SHELL_CODE_OK)ITINT $($SNellCOQe) != $(!SHELL_CODE_OK)
Debug-Output "error shelling updateCPList."
          goto ShellCodeError
      endifenair<br>Ifstr(i) $($R0) != STATUS_SUCCESSFUL
          Debug-Output "error returned by UpdateCPList."
endia de la provincia de la provincia de la provincia de la provincia de la provincia de la provincia de la pr<br>En la provincia de la provincia de la provincia de la provincia de la provincia de la provincia de la provinci
enair<br>ifstr(i) $(fTcpIpChosen) == TRUE

 ifint $($ShellCode) != $(!SHELL_CODE_OK)ITint \$(\$SnelLCOde) := \$(\SHEL\_CODE\_OK)Debug-Output "error snelling UpdateLLInterrace."
                goto ShellCodeError
endifferent products of the set of the set of the set of the set of the set of the set of the set of the set o<br>End of the set of the set of the set of the set of the set of the set of the set of the set of the set of the 
endit<br>Ifstr(i) $($R0) != STATUS_SUCCESSFUL
```

```
endifferent and the control of the control of the control of the control of the control of the control of the <br>The control of the control of the control of the control of the control of the control of the control of the c
    endif<br>endif
Shell " Shell " SetRasarpBind" " SetRasarpBind" " SetBand Text" " SetBand Text" " SetBand Text" " SetBand Text" " S
 ifint $($ShellCode) != $(!SHELL_CODE_OK)ITint \$(\$Snellicode) != \$(\SHELL_CODE_OK)
Debug-Output "error shelling SetRasArpBindValueFromTcpIP."
          goto ShellCodeError
endia de la concela de la concela de la concela de la concela de la concela de la concela de la concela de la <br>En la concela de la concela de la concela de la concela de la concela de la concela de la concela de la concel
 Ifstr(i) $($R0) != STATUS_SUCCESSFUL
 Debug-Output "error returned by SetRasArpBindValueFromTcpIP."Debug-Output "error returned by SetRasArpBindValueFromTcpIP."
     endifenaır<br>Debug-Output "Review bindings done."
goto ena
Upgradekas = +<br>Debug-Output "OEMNSVRA.INF: Upgrade with Option type "$(Option)
\texttt{first}(1) \texttt{\$(Option)} \texttt{!} = \texttt{"RAS"}.
Debug-Output "OEMNSVRA.INF: not upgrading due to nonras option"
Set CommonStatus = SIAIUS_NOEFFECI
          goto end
     endifenair<br>OpenRegKey $(!REG_H_LOCAL) "" $(ProductKeyName) $(!MAXIMUM_ALLOWED) KeyProduct
ITStr\frac{S(KeyProuuct)}{S(KeyProduct)} is \frac{S(KeyProduct)}{S(KeyProduct)}Shell $(!UtilityInt), GetInfFileNameFromRegistry, $(KeyProduct)
ITINT $($ShellCode) != $(!SHELL_CODE_OK)
pebug-output "shellCode error"
               goto ShellCodeError
endifferent products of the set of the set of the set of the set of the set of the set of the set of the set o
enair<br>set !UG_Filename = $($R0)

 Debug-Output "File Name is "$(!UG_Filename)Debug-Output "File Name is "$(!UG_Filename)
               StartWait
Startwait<br>read-syms UpgradeErrors$(!STF_LANGUAGE)
read-syms statusupdatingRegistry$(!SIF_LANGUAGE) PushBill Rasi
Snett "Subrouth.int" PushBittboard NETSTATUSDLG $(UpdatingRas)
               Set BillboardVisible = 1snell "" QueryComponentsInstalled
IST(1) \sqrt[3]{8R0} = SIAIUS SUCCESSFUL
Set InstalledComps = $($R1)
\texttt{Set} InstalledFlags = \mathfrak{F}(\mathfrak{F}\texttt{R2})Set DoServer = *(\$(InsteadledFlags), 1)<br>Set DoClient = *(\$(InsteadledFlags), 2)Set Doctient = ^($(InstalledFlags),2)
Set DoAdmin = ^($(InstalledFlags),3)

 Set DoClientOnly = *($(InstalledFlags),5)
 Set DoAdminOnly = *($(InstalledFlags),6)
Endings in the State of the State of the State of the State of the State of the State of the State of the State of the State of the State of the State of the State of the State of the State of the State of the State of the
               Endif
 Debug-Output "Installed List is "$(InstalledComps)
 Debug-Output "Installed Flags is "$(InstalledFlags)Debug-Output "Installed Flags is "$(InstalledFlags)
               Set ServerInstalled = $(DoServer)Set Clientinstalled = $(DOClient)
               Set AdminInstalled = $(DoAdmin)install_installResources
ITSTM(1) $(SIF_INSTALL_OUTCOME) != STF_SUCCESS
                    goto filecopycancel
endifferent products of \mathfrak{g}endit<br>Install InstallRasFiles
ITSTM(1) $(SIF_INSTALL_OUTCOME) != SIF_SUCCESS
                    goto filecopycancel
endifferent products of \overline{g}\epsilonndit\frac{1}{2}
```

```
Shell "" QuerySelectedProtocols
Uerror \mathfrak{F}(\mathfrak{p}_{\mathcal{R}}) = STATUS_SUCCESSFUL
                   Debug-Output "error returned by QuerySelectedProtocols."
endie ook die koning van die koning van die koning van die koning van die koning van die koning van die koning<br>September ook die koning van die koning van die koning van die koning van die koning van die koning van die ko
\epsilonndit\epsilonendit\epsilon\texttt{set} \texttt{m}} \texttt{set} \texttt{set} \texttt{set} \texttt{set} \texttt{set} \texttt{set} \texttt{set} \texttt{set}set fTcpIpSelected = $($R2)<br>set fIpxSelected = $($R3)
              set fIpxSelected
              set fNetbeuiAllowed = $(BR4)<br>set fTcpIpAllowed = $(SR5)set fTcpIpAllowed
                                       = $($R6)
              set fIpxAllowed
ITSTr(1) $(TICPIPSelected) == IRUE
\texttt{Set} \texttt{TICpIP} = "TRUE"
else-itstr(i) $(TICpIpAllowed) == IRUE
\text{Set} \text{Tr} \text{C} \text{D} \text{D} = \text{Tr} \text{C} \text{D} \text{E}endif
 ifstr(i) $(fTcpIp) == TRUE
 Shell "" RemoveServiceDependency "TCPIP" "RASARP"Shell "" RemoveServiceDependency "TCPIP" "RASARP"
Shell "" RemoveRasArpService
                   Shell "" InstallRasArpService
endifferential en de Son en Son en Son en Son en Son en Son en Son en Son en Son en Son en Son en Son en Son e
endit<br>Shell "" SetRestoreConnectionTo1
Shell "" RemoveserviceDependency "RemoteAccess" "NetLogon"
Shell "" AddServiceDependency "RasMan" "tapisrv"
Shell "" InstallsortwareAndService RASAUTODIAL
Shell "" AddServiceDependency "RasAuto" "RasMan"
Shell "" RemoveRasAcdService
              Shell "" InstallRasAcdService
               OpenRegKey $(!REG_H_LOCAL) "" $(!RasManSvcKeyName) $(!MAXIMUM_ALLOWED) )$ " " openRegkey $(!REG_H_LOCAL)<br>KeyRasMan
ITSTF \mathfrak{F}(\mathsf{KeyRASMAN}) \cong \mathfrak{F}(\mathsf{KeyNULL})Debug-Output "OEMNSVRA.INF: could not open RasMan key"
else in de la provincia de la provincia de la provincia de la provincia de la provincia de la provincia de la 
              else
else<br>SetRegValue $(KeyRasMan) {Type, $(NoTitle), $(!REG_VT_DWORD), 32}
CloseRegkey $(KeyRasMan)
endif<br>LoadLibrary "x" $(!STF_CWDDIR)rascfg.dll PORTSDLGHANDLE
LibraryProcedure Result, $(PORTSDLGHANDLE), RenameRasHubToNdiswan
Shell ""RenamerasHubiond1SWan

 Debug-Output "OEMNSVRA.INF:error shelling RenameRasHubToNdisWan."Debug-Output "OEMNSVRA.INF:error shelling RenameRasHubToNdiswan."
                   goto ShellCodeError
endifferent products of \mathfrak{g}enait<br>Ifstr(i) $($R0) != STATUS_SUCCESSFUL
                   Debug-Output "OEMNSVRA. INF: error returned by
RenameRasHublondiswan."<sub>.</sub>
                   goto end
endifferent products of \mathfrak{g}endir<br>Shell "" IsNdisWanBHAdapterInstalled
ITINT $($SNellCOOE) != $(!SHELL_CODE_OK)
                  Debug-Output "OEMNSVRA.INF: error shelling
ISNO1SWANBHAOAPTEPINSTALLEO"
                 goto ShellCodeError
endifferent products of the state of the state of the state of the state of the state of the state of the state of the state of the state of the state of the state of the state of the state of the state of the state of the
enait<br>ifstr(i) $($R0) != STATUS_SUCCESSFUL

 ifint $($ShellCode) != $(!SHELL_CODE_OK)ITINT \$(\$SNELUCO\theta) \!= \$(SHELL\_CODE\_OK)Debug-Output "OEMNS<br>InstallNdisWanBHAdapter"
```

```
endification of the control of the control of the control of the control of the control of the control of the c<br>The control of the control of the control of the control of the control of the control of the control of the c
                        endif
endır<br>ifstr(i) $($R0) != STATUS_SUCCESSFUL
\texttt{Set} RegistryErrorIndex = \mathfrak{s}(\mathfrak{sk}\Theta) , , , , , , , , , , , , , , , , ,
Debug-Output "Error instatting Naiswan Blood nound adapter"
                                goto fatalregistry
endification of the control of the control of the control of the control of the control of the control of the c<br>The control of the control of the control of the control of the control of the control of the control of the c
endifferent products of the control of the control of the control of the control of the control of the control <br>The control of the control of the control of the control of the control of the control of the control of the c
endit<br>Shell "" InstallNdisTapiService

 Debug-Output "Error shelling InstallNdisTapiService "Debug-Output "Error shelling InstallNdisTapiService"
                          goto ShellCodeError
endifferent products and the contract of the contract of the contract of the contract of the contract of the c<br>The contract of the contract of the contract of the contract of the contract of the contract of the contract o
enait<br>ifstr(i) $($R0) != STATUS_SUCCESSFUL
\texttt{Set} RegistryErrorIndex = \texttt{s}(\texttt{sk}\boldsymbol{\theta}) , , , , , , , , ,
Debug-Output "Error installing Naislapi Service"
                          goto fatalregistry
endifferent and the control of the control of the control of the control of the control of the control of the c<br>The control of the control of the control of the control of the control of the control of the control of the c
enair<br>Shell "" UpdateAsyncMacNetRules
ITint \frac{1}{2}(\frac{1}{2} ) = \frac{1}{2}(\frac{1}{2} ) = \frac{1}{2} (\frac{1}{2} ) = \frac{1}{2} ) = \frac{1}{2}Debug-Output "OEMNSVRA.INF:error shelling UpdateAsyncMacNetRules."
                        goto ShellCodeError
endifferent products of \mathfrak{g}enait<br>Ifstr(i) $($R0) != STATUS_SUCCESSFUL
                        Debug-Output "OEMNSVRA.INF:error returned by
\mathsf{upa}ateAsyncmac<code>NetRules.</code>"\mathsf{g}goto end
endifferent products of \mathfrak{g}endit<br>Shell "" UpdateNdisWanInfo
ITint \frac{1}{2}(\frac{1}{2}Shelling Updatendischerror shelling UpdateNdischerror shelling updatending updatending updatending updatending updatending updatending updatending updatending updatending updatending updatending
Debug-Output "OEMNSVRA.INF:error shelling UpdateNdiswahihto."
                        goto ShellCodeError
endifferent products of \overline{g}endif
enait<br>Ifstr(i) $($R0) != STATUS_SUCCESSFUL
rrstr(1) $($R0) != STATUS_SUCCESSFUL<br>"OEMNSVRA.INF:error returned by UpdateNdisWanInfo."
                        goto end
endifferent products of \overline{g}endit<br>Shell "" AddNDISWANToServiceGroupOrder
ITINT \$(\$SNELUCOde) != \$(SHEL\_CODE\_OK)Debug-Output "Cannot add NDISWAN to ServiceGroupOrder"
endifferent products of the state of the state of the state of the state of the state of the state of the state of the state of the state of the state of the state of the state of the state of the state of the state of the
endit<br>Shell "" UpdateAsyncMacParameters
Debug-Output $ ($ShellCode) != $ (!SHELL_CODE_OK)
                        Debug-Output "OEMNSVRA.INF:error shelling

 goto ShellCodeErrorgoto ShellCodeError
endifferent products of \mathfrak{g}enait<br>Ifstr(i) $($R0) != STATUS_SUCCESSFUL
                        Debug-Output "OEMNSVRA.INF:error returned by
updateAsyncmacParameters."
                        goto end
endifferent products of \mathfrak{g}endif
endit<br>Shell "" UpdateAsyncMacStartType
debug-Output "Output" "Output "Output" "Output "Output" "Output "Output" "Output "Output" "Output "Output "Out
Debug-Output "OEMNSVRA.INF:error shelling UpdateAsyncMacStartType."
                        goto ShellCodeError
endifferent products of \mathfrak{g}endit<br>Ifstr(i) $($R0) != STATUS_SUCCESSFUL
```

```
UpdateAsyncMacStartType."
                           goto end
endifferent products of \mathfrak{g}endit<br>Shell "" UpgradeSelectedProtocols
Debug-Output $ ($ShellCode) != $ (!SHELL_CODE_OK)
                           Debug-Output "OEMNSVRA.INF: error shelling

 goto ShellCodeErrorgoto ShellCodeError
endifferent products of \mathfrak{g}enait<br>Ifstr(i) $($R0) != STATUS_SUCCESSFUL
                           Debug-Output "OEMNSVRA.INF:error returned by
\mathsf{upgr}adese lectedProtoco ls . "
                           goto end
endifferent products of \mathfrak{g}enait<br>ifstr(i) $(!STF_STANDARDSERVERUPGRADE) == "YES"
OpenRegKey $(!REG_H_LOCAL) "" $(RaSProtocolsKeyName) +
                                                                                 $(!MAXIMUM_ALLOWED) KeyProtocols
 ifstr $(KeyProtocols) != $(KeyNull)
 set fDialin = FALSEset TD1al1n = FALSE
                                   set TmpList = \{\}set ImpList = {}<br>GetRegValue $(KeyProtocols) "fNetbeuiAllowed" TmpList
\texttt{ifline} \; \texttt{`}(\mathsf{RegLastError}) \; == \; 0\texttt{HSTr} \text{ } ^{\circ}(\texttt{S}(\texttt{impLIST}), 4) \texttt{=} 1set fDialin = TRUE
endifferentiale de la provincia de la provincia de la provincia de la provincia de la provincia de la provinci<br>En 1910, en 1910, en 1910, en 1910, en 1910, en 1910, en 1910, en 1910, en 1910, en 1910, en 1910, en 1910, en
endifferentialen der den staatstelling van de staatstelling van de staatstelling van de staatstelling van de s<br>De staatstelling van de staatstelling van de staatstelling van de staatstelling van de staatstelling van de st
enair<br>set TmpList = {}
TrST(T) \frac{1}{2} TrST(T) \frac{1}{2} TrST(T) \frac{1}{2} TrST(T) \frac{1}{2} TrST(T) \frac{1}{2} TrST(T) \frac{1}{2} TrST(T) \frac{1}{2} TrST(T) \frac{1}{2} TrST(T) \frac{1}{2} TrST(T) \frac{1}{2} TrST(T) \frac{1}{2} TrST(T) \frac{1}{2} TrST(T) \frac{1}{2} 
GetRegvalue $(KeyProtocols) "TicpipAllowed" implist
i \mathbf{I} \mathbf{I} \mathbf{I} \mathbf{I} \mathbf{I} \mathbf{I} \mathbf{I} \mathbf{I} \mathbf{I} \mathbf{I} \mathbf{I} \mathbf{I} \mathbf{I} \mathbf{I} \mathbf{I} \mathbf{I} \mathbf{I} \mathbf{I} \mathbf{I} \mathbf{I} \mathbf{I} \mathbf{I} \mathbf{I} \mathbf{I} 1TStr ^*(\mathfrak{F}(\text{impList}), 4) == 1set fDialin = TRUE
endifferent products and the second second second second second second second second second second second second second second second second second second second second second second second second second second second seco
endifferentialen der de la de la de la de la de la de la de la de la de la de la de la de la de la de la de la<br>En la de la de la de la de la de la de la de la de la de la de la de la de la de la de la de la de la de la de
endifferentialen der de staat de staat de staat de staat de staat de staat de staat de staat de staat de staat<br>De staat de staat de staat de staat de staat de staat de staat de staat de staat de staat de staat de staat de
{\tt endit} \overline{\phantom{a}} \overline{\phantom{a}} \overline{\phantom{a\text{Set} implist = \{\}Trstr(1) \mathfrak{F}(TDLALI) \equiv FALSE
GetRegvalue $(KeyProtocols) "TIpxAllowed" ImpList
ITINT \mathfrak{s}(RegLastError) == 0
\text{IST} \uparrow (\text{\$}(\text{impList}), 4) == 1set fDialin = TRUE
endifferent \mathbf{S}endifferentialen der den staatstelling van de staatstelling van de staatstelling van de staatstelling van de s<br>De staatstelling van de staatstelling van de staatstelling van de staatstelling van de staatstelling van de st
endifferentialen der den staatstelling van de staatstelling van de staatstelling van de staatstelling van de s<br>De staatstelling van de staatstelling van de staatstelling van de staatstelling van de staatstelling van de st
                                   endif<br>Debug-Output "OEMNSVRA.INF: Upgrade => Are dialin ports
Debug-Output "OEMNSVRA.INF:<br>|configured? "$(fDialin)
U\setminus V(\bot) \setminus V(\bot) is (U\cup U) and U\setminus V(\bot) if U\setminus V(\bot)Upenkegkey $(!REG_H_LOCAL) "" $(RassVrKeyName) +
                                                                                             $(!MAXIMUM_ALLOWED) KeySvr
ifstr $(KeyNull) : $(KeyNull) : $(KeyNull) : $(KeyNull) : $(KeyNull) : $(KeyNull) : $(KeyNull) : $(KeyNull) :
ITSTr $(KeySVr) != $(KeyNU
\text{Set} Rasstartvalue = 2
GetRegvalue $(ReySVr) "Start" StartList
1TINT \frac{1}{2}(RegLastError) == \frac{1}{2}set RasStartValue = *(\$(StartList), 4)endifferent states and states are seen as a state of the state of the state of the state of the state of the s<br>The state of the state of the state of the state of the state of the state of the state of the state of the st
\begin{array}{c} \text{enair} \\ \text{on} \end{array}ITINT \mathcal{S}(Rasstartva.ue) != 4
Start value to 2" SetRegValue $(KeySvr) {Start,$(NoTitle),$(!
```
 $REG_VT_DWORD$ , 2} enair anns anns an ceannair an ceannair an ceannair an ceannair an ceannair an ceannair an ceannair an ceannair<br>Tagairtí CloseRegKey \$(KeySvr) else en de la provincia de la provincia de la provincia de la provincia de la provincia de la provincia de la Debug-Output "OEMNSVRA.INF: error opening RemoteAccess service key" endifendifferent products of the control of the control of the control of the control of the control of the control of the control of the control of the control of the control of the control of the control of the control of the endif endit in the end of the state of the state of the state of the state of the state of the state of the state of<br>Eastern State of the State of the State of the State of the State of the State of the State of the State of th CloseRegKey \$(KeyProtocols) else en de la provincia de la provincia de Debug-Output "OEMNSVRA.INF: could not open RAS\Protocols key" endifferentialen den die staat van die stelling van die stelling van die stelling van die stelling van die ste<br>Die stelling van die stelling van die stelling van die stelling van die stelling van die stelling van die stel endif enair<br>OpenRegKey \$(!REG\_H\_LOCAL) "" \$(!NdisTapiKeyName)"\Parameters" \$(! Ifstr(i) \$(ParamKey) != \$(KeyNull) $IST(1)$   $$(ParamKey)$   $!=$   $$(KeyNULL)$ SetRegValue \$(ParamKey) {AsyncEventQueueSize, 0, \$(! SetRegvatue \$(ParamKey)<br>REG\_VT\_DWORD), 3072} CloseRegKey \$(ParamKey) Ending to the contract of the contract of the contract of the contract of the contract of the contract of the contract of the contract of the contract of the contract of the contract of the contract of the contract of the endifferent and the second second second second second second second second second second second second second<br>Entre de la second second second second second second second second second second second second second second endit<br>Shell "" UpgradeIpxInfo \$(PORTSDLGHANDLE) ifine to the upgrade is difficult to the state of the state of the state of the state of the state of the state of the state of the state of the state of the state of the state of the state of the state of the state of the Debug-Output "Output "Output" "Output "Output" (SHELL\_CODE\_OK) Debug-Output "OEMNSVRA.INF:error shelling UpgradeIsdnInfo." goto ShellCodeError endifferent products of  $\mathfrak{g}$  Ifstr(i) \$(\$R0) != STATUS\_SUCCESSFUL Debug-Output "OEMNSVRA.INF:error returned by UpgradeIsdnInfo."Debug-Output "OEMNSVRA.INF:error returned by UpgradeIsdnInfo." set Error = \$(upgradelsdninfoError) goto fatal endifferent products of  $\mathfrak{g}$ endif endit<br>Shell "" UpdatePerfmonInfo  $I$ Tint  $\frac{1}{2}$ ( $\frac{1}{2}$ Shelling Update)  $I = \frac{1}{2}$  ( $I = \frac{1}{2}$  ( $I = \frac{1}{2}$  )  $I = \frac{1}{2}$  )  $I = \frac{1}{2}$ Debug-Output "OEMNSVRA.INF:error shelling UpdatePertmonInto." goto ShellCodeError endifferent products of  $\overline{g}$  Ifstr(i) \$(\$R0) != STATUS\_SUCCESSFUL Debug-Output "OEMNSVRA.INF:error returned by UpdatePerfmonInfo."Debug-Output "OEMNSVRA.INF:error returned by UpdatePerrmoninfo." goto end endifferent products of  $\mathfrak{g}$ endir<br>Shell "" UpdateCPList<br>Laid of (1915) : \$(1915) : \$(2016) : \$  $\texttt{Hint}\ \texttt{S}(\texttt{sSNELUCO0e}) \ \texttt{!=}\ \texttt{\$('SHEL-CODE_OK)}$ Debug-Output "OEMNSVRA.INF:error shelling UpdateCPList." goto ShellCodeError endifferent products of  $\mathfrak{g}$ endif enair<br>Ifstr(i) \$(\$R0) != STATUS\_SUCCESSFUL Debug-Output "OEMNSVRA.INF:error returned by UpdateCPList." goto end endifferent products of  $\mathfrak{g}$ endif ifstr(i) \$(!STF\_PRODUCT) != "WINNT" OpenRegKey \$(!REG\_H\_LOCAL) "" \$(!NdisTapiKeyName)"\Parameters" \$(!UpenRegKey \$(!REG\_H\_LOCAL) "" \$(!NOISTAPIKeyName)"\Parameters" \$(! Ifstr(i) \$(ParamKey) != \$(KeyNull) $I$ TSET(1)  $\frac{S}{V}$ (ParamKey) !=  $\frac{S}{V}$ (KeyNull) SetRegValue \$(ParamKey) {AsyncEventQueueSize, 0, \$(! SetRegvalue \$(ParamKey)<br>REG\_VT\_DWORD), 3072} Ending to the control of the control of the control of the control of the control of the control of the control of the control of the control of the control of the control of the control of the control of the control of th Ending to the control of the state of the state of the state of the state of the state of the state of the state of the state of the state of the state of the state of the state of the state of the state of the state of th EndIf<br>Install RemoveRasGroup

```
 EndWaitEndWait
Endwait<br>Ifint $(BillboardVisible) != 0
Shell "Subrouth.int" PopBillboard
Endings in the Second Second Second Second Second Second Second Second Second Second Second Second Second Second Second Second Second Second Second Second Second Second Second Second Second Second Second Second Second Seco
endifferent besteht der Stadt und der Stadt und der Stadt und der Stadt und der Stadt und der Stadt und der St<br>Eine Stadt und der Stadt und der Stadt und der Stadt und der Stadt und der Stadt und der Stadt und der Stadt u
enair<br>Shell "" UpdateSoftwareType
ITint \$(\$SNELUCOde) != \$(SHELL_CODE\_OK) . The set of \%Debug-Output "OEMNSVRA.INF:error shelling UpdateSoftwareType."
                goto ShellCodeError
            endif Ifstr(i) $($R0) != STATUS_SUCCESSFUL
 Debug-Output "OEMNSVRA.INF:error returned by UpdateSoftwareType."Debug-Output "OEMNSVRA.INF:error returned by UpdateSoftwareType."
                goto end
g<br>endif
enair<br>SetRegValue $(KeyProduct) {MajorVersion,$(NoTitle),$(!REG_VT_DWORD),$(!
ProductMajorVersion)}
ProductMajorversion)}<br>SetRegValue $(KeyProduct) {MinorVersion,$(NoTitle),$(!REG_VT_DWORD),$(!
\texttt{ProductM1}norversion)}
SetRegvalue $(ReyProduct) {Description,$(NOTItle),$(!REG_VT_SZ),$
\text{Y2} (ProductRASDescription) \text{Y}SetRegvalue $(KeyProduct) {OperationsSupport,$(NOTItle),$(!REG_VI_DWORD),$
(Product\upsilonpSupport)}
           CloseRegKey $(KeyProduct)
 elseelse
else<br>Set RegistryErrorIndex = $($R0)
           goto fatalregistry
endische Supplied von Supplied von Supplied von Supplied von Supplied von Supplied von Supplied von Supplied v<br>Eine Supplied von Supplied von Supplied von Supplied von Supplied von Supplied von Supplied von Supplied von S
enait
goto ena
successful = + Ifstr(i) $(!NTN_InstallPhase) == primary
 goto installstep1else-if-strate-if-if-strate-if-strate-if-strate-if-strate-if-strate-if-strate-if-strate-if-strate-if-strate-if-
else-ifstr(i) $(!NIN_InstallMode) == configure
           goto installstep1
g<br>endif
endif<br>ifint $(NewNumDialin) != 0
\texttt{ITSTr}(1) \texttt{\$('SIF_GUL_UNAIIENDU)} != YES
shell "symbolig" Successfullinstative(!STF_LANGUAGE) "Status" "Status" "Status" "Status" "Status" "Status" "St
                shell "subroutn.inf" SetupMessage $(!STF_LANGUAGE) "STATUS" $(Success)
endifferent and the control of the control of the control of the control of the control of the control of the control of the control of the control of the control of the control of the control of the control of the control
     endif<br>endif
endit<br>installstep1 = +
goto ena
warning = +warning = +<br>Shell $(subroutninf) SetupMessage, $(!STF_LANGUAGE), "WARNING", $(Error)
ITINT $($SNellCode) != $(!SHELL_CODE_OK)
goto ShellCodeError
enait<br>ifstr(i) $($R1) == "OK"
          qoto \s(to)goto $(to)<br>else-ifstr(i) $($R1) == "CANCEL"
goto $(Trom)
     else
else<br>Debug-Msg "Error Error Bad DLGEVENT"
goto "ena"
endif<br>+ = nonfatal
nonfatal = +<br>Shell $(subroutninf) SetupMessage, $(!STF_LANGUAGE), "NONFATAL", $(Error)
```

```
 goto ShellCodeError
endische Supplied von Supplied von Supplied von Supplied von Supplied von Supplied von Supplied von Supplied v<br>Eine Supplied von Supplied von Supplied von Supplied von Supplied von Supplied von Supplied von Supplied von S
enair<br>ifstr(i) $($R1) == "OK"
             goto $(from)
       else goto "end"
endia de la concela de la concela de la concela de la concela de la concela de la concela de la concela de la <br>En la concela de la concela de la concela de la concela de la concela de la concela de la concela de la concel
      endif
fatalregistry = +\texttt{max}(\texttt{S}) = \frac{1}{2}Shell $(!UtilityInt) RegistryErrorString
ITint \frac{1}{2}(\frac{1}{2} \frac{1}{2} \frac{1}{2} \frac{1}{2} \frac{1}{2} \frac{1}{2} \frac{1}{2} \frac{1}{2} \frac{1}{2} \frac{1}{2} \frac{1}{2} \frac{1}{2} \frac{1}{2} \frac{1}{2} \frac{1}{2} \frac{1}{2} \frac{1}{2} \frac{1}{2} \frac{1}{2} \frac{1}{2} \fracDebug-Output "fatalregistry: snell to find RegistryErrorString failed."
goto ShellCodeError
 ifstr(i) $(RasSpecificString) != ""
 set Error = $($R0)" - service "$(RasSpecificString)"."set Error = $($R0)" - service "$(RasSpecificString)"."
 elseelse
             set Error = $(\$R0)endifferent States States States States States States States States States States States States States States <br>En 1910 en 1910 en 1910 en 1910 en 1910 en 1910 en 1910 en 1910 en 1910 en 1910 en 1910 en 1910 en 1910 en 191
enair<br>read-syms AbortMessage$(!STF_LANGUAGE)
Set Error = $(Error)$(!LF)$(!LF)$(ADOrtieXt)
\frac{1}{2} goto ratal
ratal =   +<br>Shell $(subroutninf) SetupMessage, $(!STF_LANGUAGE), "FATAL", $(Error)
ITINT \frac{1}{2}(\frac{1}{2}Shell\frac{1}{2}Coutput \frac{1}{2} \frac{1}{2} \frac{1}{2} \frac{1}{2} \frac{1}{2} \frac{1}{2} \frac{1}{2} \frac{1}{2} \frac{1}{2} \frac{1}{2} \frac{1}{2} \frac{1}{2} \frac{1}{2} \frac{1}{2} \frac{1}{2} \frac{1}{2} \frac{1}{2} \Debug-Output "ratal: shell to Setupmessage railed."
goto ShellCodeError
endit<br>goto setfailed
\texttt{SneLUCOQError} = +read-syms_shellCodeErrorMsg$(!SIF_LANGUAGE)
ui start "Error Message"
\overline{a} \overline{b} \overline{c} \overline{c} \overline{c} \overline{c} \overline{c} \overline{c} \overline{c} \overline{c}\texttt{setradius} = +set CommonStatus = STATUS FAILED
lfstr(1) $(fRemoveRas) == IRUE
             set frem overas = FALSE
\texttt{set} from = \texttt{set} and \texttt{set}= end
             set to
             goto RemoveRas
endia de la g
enair <sub>.</sub>
\frac{1}{2} goto end
Tilecopycancel =+
set Commonstatus = SIAIUS_USERCANCEL
ITSTr(1) $(TRemoveRas) == IRUE
set fremoveras = FALSE
\texttt{set} from = \texttt{set} and \texttt{test}set to = endgoto RemoveRas
g<br>endif
end = + ifstr(i) $(PORTSDLGHANDLE) != $(HandleNull)
 Debug-Output "Unloading RASCFG.DLL"Debug-Output "Unloading RASCFG.DLL"
             FreeLibrary $(PORTSDLGHANDLE)
endia en 1950.<br>Eksterne en 1950
      endif
enaır<br>Debug-Output "ending at last!!"
goto term
term = +<br>Debug-Output "OEMNSVRA.INF:term: CommonStatus "$(CommonStatus)
```

```
[BindingsReview]
    set Option = \$(\$1)<br>set SrcDir = \$(\$2)set SrcDir
    set AddCopy = $($3)<br>set DoCopy = <math>$($4)</math>set DoCopy
    set DoConfiq = $(\$5)set Language = $(!SIF_LANGUAGE)
    set SaveInstallMode = $(!NTN_Installowde)set !NTN_InstallMode = bind
Set !NIN_INStallMode = bind<br>Shell "" InstallOption $(Language) $(Option) $(SrcDir) $(AddCopy) $(DoCopy) $
(DoConfig)
(DOCONTIG)<br>set !NTN_InstallMode = $(SaveInstallMode)
Set Status = $($R0)
\epsilon Return \frac{1}{2} (Status)
[SetRestoreConnectionTo1]
Debug-Output "SetkestoreConnectionToi entry.."
   set KeyNull = "Set Keynull = ""<br>set RestoreKeyName = "SYSTEM\CurrentControlSet\Control\networkprovider"
UpenRegKey $(!REG_H_LOCAL) "" $(RestoreKeyName) $(!MAXIMUM_ALLOWED) KeyRestore
S(\kappa) if S(\kappa) is S(\kappa) and S(\kappa) and S(\kappa), S(\kappa) is a connection, S(\kappa)SetRegvalue $(KeyRestore) {RestoreConnection, 0, $(!REG_VI_DWORD), 1}
       CloseRegKey $(KeyRestore)
 elseelse
else<br>Debug-Output "SetRestoreConnectionTo1 error opening key. "$(RestoreKeyName)
  endif
enair<br>Debug-Output "SetRestoreConnectionTo1 exit."
return<br>[InstallSoftwareAndService]
set Status = SIAIUS_SUCCESSFUL
   set ThisOption = $(0)Set Inisuption = $($0)<br>Debug-Output "InstallSoftwareAndService for "$(ThisOption)
\mathsf{SnetL}\ \mathfrak{sl}\left(\mathsf{UCLLLYINT}\right),\ \mathsf{A0aSortW}areComponent, \mathfrak{sl}\left(\mathsf{M}\right)anu\mathsf{TacU}re\mathsf{L},\ +\infty$(!Product$(InisOption)Name), $(!Product$(InisOption)Name), +
\mathfrak{F}(\texttt{PROGUES}(\texttt{InISOPL1On})\texttt{UBP}(A)\texttt{Name}), +$(!RasInfName), $(!Product$(InisOption)ImagePath), "autoserviceshare",+
ifinite \{y_1, \ldots, y_{k-1}, \ldots, y_{k}\} (irasmsgDLL), \mathfrak{s}(iraseventlypesupported)
ITint \$(\$SNELUC00e) != \$(SHELUC00e_0K)Debug-Output "InstallSoftware: AddSoftware bombed out for "$(Inisoption)
       goto InstallSoftwareError
    endifenair<br>set RegistryErrorIndex = $($R0)
ITSTr(1) $(RegistryErrorIndex) == SERVICE_ALREADY_EXISIS
       return $(Status)
   EndIfEndIT<br>Ifstr(i) $(RegistryErrorIndex) != "NO_ERROR"

 CloseRegKey $($R2) CloseRegKey $($R3) CloseRegKey $($R4)CloseRegKey $($R4)
CloseRegkey $($R5)
       goto InstallSoftwareError
endia de la g
enair<br>Charles Corporation — ($)
                          = $($R1)
  Set SoftProductKey

 CloseRegKey $($R3)
 CloseRegKey $($R4)CloseRegKey $($R4)
CloseRegKey $($R5)
{\sf set} {\sf NewValueList} = +
```

```
{ServiceName,$(NoTitle),$(!REG_VT_SZ),+
\frac{\mathfrak{S}}{\mathfrak{S}}(!Product\mathfrak{S}( Inisuption)Name)}, +
{SOTTWarelype,$(NOI1Tle),$(!REG_VI_SZ),+
{\tt s}(!Product{\tt s}(Inisoption)SVCIYPe)},+
{|itle,$(NoTitle),$(!REG_VT_SZ),$(!Product$(InisOption)|itle)},+
           {Description, $(NOTite), $(| {REG VT SZ)},+\frac{\mathfrak{p}}{\mathfrak{p}}(\frac{1}{2}P_0\cap\frac{1}{2}\mathfrak{p})\mathfrak{p}(\frac{1}{2}P_0\cap\frac{1}{2}\mathfrak{p})\mathfrak{p}(\frac{1}{2}P_0\cap\frac{1}{2}\mathfrak{p})\mathfrak{p}(\frac{1}{2}P_0\cap\frac{1}{2}\mathfrak{p})\mathfrak{p}(\frac{1}{2}P_0\cap\frac{1}{2}\mathfrak{p})\mathfrak{p}(\frac{1}{2}P_0\cap\frac{1}{2}\mathfrak{p})\mathfrak{p}(\frac{1}{2}P_0\cap{PathName,$(NOIItle),$(!REG_VI_SZ),+
\frac{N}{2}(!Product%(Inisoption)imagePath)},+

 {MinorVersion,$(NoTitle),$(!REG_VT_DWORD),$(!ProductMinorVersion)},+
 {InstallDate,$(NoTitle),$(!REG_VT_DWORD),*($(!CurrentDate),1)},+{InstallDate,$(NOTItle),$(!REG_VT_DWORD),^($(!CurrentDate),1)},+
\{ \texttt{H100en}, \texttt{\$(No11t1e)}, \texttt{\$('REG_V1\_DWOKD)}, \texttt{\$('H10eComponent)} \}shell $(!UtilityInf), AddvalueList, $(SoftProductKey), $(NewvalueList)
ITint \$(\$SNELUC0dE) != \$(SHELL\_CODE_0K)Debug-Output "InstallSoftware: AddvalueList bombed out for "$(Inisoption)
          goto InstallSoftwareError
    endifenair<br>set RegistryErrorIndex = $($R0)
CLOSEREGKEY $(SOTTPrOQUCTKEY) "NODER INC.
ITSTr(1) $(RegistryErrorIndex) != "NO_ERROR"
          goto InstallSoftwareError
g<br>endif
enair<br>goto InstallSoftwareEnd
read-symmetric \frac{1}{2} = \frac{1}{2}read-syms_shellCodeErrorMsg$(!SIF_LANGUAGE)
ui start "Error Message"
return STATUS_FAILED
InstaUSOTTWATEENQ =[{\tt return} \; {\tt s}({\tt Status})[AddInfToReviewProgramsList]
Debug-Output "AddIntiokeviewPrograms: entry"
set Status = SIAIUS_FAILED
     set KeyNull = " set NcpaKeyName = $(!NTN_SoftwareBase)"\Microsoft\Ncpa\CurrentVersion"
 set newList = {"OEMNSVRA.INF"}Set newList = {"OEMNSVRA.INF"}<br>OpenRegKey $(!REG_H_LOCAL) "" $(NcpaKeyName) $(!MAXIMUM_ALLOWED) KeyNcpa
IST(1) $(KeyNcpa) \equiv $(KeyNull)
                                 $(KeyNcpa) "ReviewPrograms" TmpList
           GetRegValue

 Debug-Output "AddInf: old List "*($(TmpList), 4)Debug-Output "AddInt: old List "^($(ImpList), 4)
\texttt{ForListDO} \uparrow (\$(\texttt{implus}), 4)IST(1) \mathfrak{F}(\mathfrak{F}) != "OEMNSVRA.INF"
                             set newList = >(\$(newList), \$(\$))endifferentialen den Stadt Stadt Stadt Stadt Stadt Stadt Stadt Stadt Stadt Stadt Stadt Stadt Stadt Stadt Stadt<br>1980 - Stadt Stadt Stadt Stadt Stadt Stadt Stadt Stadt Stadt Stadt Stadt Stadt Stadt Stadt Stadt Stadt Stadt S
\overline{\phantom{a}} \overline{\phantom{a}} \overline{\EndForListDo
EndFOrListDO<br>Debug-Output "OEMNSVRA.INF: AddInf: new List "$(newList)
\texttt{SetRegValue} \texttt{KeyNcpa}, \texttt{RevIewPrograms}, \texttt{0}, \texttt{+}$(!REG_VT_MULTI_SZ),$(newList)$t !REG<br>CloseRegKey $(KeyNcpa)
                 Set Status = STATUS SUCCESSFUL
endifferentiale State State State State State State State State State State State State State State State State State State State State State State State State State State State State State State State State State State St
 elseelse
 Debug-Output "AddInfToReviewPrograms: error opening ncpa key."
endia de la provincia de la provincia de la provincia de la provincia de la provincia de la provincia de la pr<br>En la provincia de la provincia de la provincia de la provincia de la provincia de la provincia de la provinci
enaır<br>Debug-Output "AddInfToReviewPrograms: exit"
return $(Status)
[RemoveInfFromReviewPrograms] entry remove.
```

```
set Status = STATUS_FAILED
    set KeyNull = ""
 set NcpaKeyName = $(!NTN_SoftwareBase)"\Microsoft\Ncpa\CurrentVersion"
 set newList = {}set newList = \{\}Set newList = {}<br>OpenRegKey $(!REG_H_LOCAL)                                  "" $(NcpaKeyName) $(!MAXIMUM_ALLOWED) KeyNcpa
LTSTr(1) $(KeyNcpa) != $(KeyNull)<br>"ReviewPrograms" The Contract of Section 2014
                            $(KeyNcpa) "ReviewPrograms" TmpList
         GetRegValue
ITint \$(RegLastError) == 0Debug-Output "RemoveInt: 0Ld List "^($(ImpList), 4)
\texttt{ForListDO} \uparrow (\$(\texttt{implist}), 4)IST(1) \$(\$) != "OEMNSVRA. INF"set newList = >(\$(newList), \$(\$))endifferentiale de la construction de la construction de la construction de la construction de la construction<br>La construction de la construction de la construction de la construction de la construction de la construction
              endif<br>EndForListDo
EndForListDo<br>Debug-Output "AddInf: new List "$(newList)
\texttt{SetRegValue} \texttt{KeyNCpa}, \texttt{RevIewPrograms}, \texttt{W}, \texttt{H}$(!REG_VT_MULTI_SZ),$(newList)$s(!REG<br>CloseRegKey $(KeyNcpa)
              Set Status = STATUS_SUCCESSFUL
endifferentiale State State State State State State State State State State State State State State State State State State State State State State State State State State State State State State State State State State St
    endif<br>else
 Debug-Output "RemoveInfFromReviewPrograms: error opening ncpa key."
endiert und der Europäischen und der Europäischen und der Europäischen und der Europäischen und der Europäisch<br>Eine Europäischen und der Europäischen und der Europäischen und der Europäischen und der Europäischen und der<br>E
    endif
enair<br>Debug-Output "RemoveInfFromReviewPrograms: exit"
return $(Status)
[InstallResources]
set SIF_VIIAL = NO<br>Debug-Output  "In Copying Files"
lTStr(1) $(AddCODY) == "YES"
         CreateDir $(RasDir)
CreateDir $(RasDir)<br>AddSectionFilesToCopyList Files-Resource $(SourceDir) $(!
STF_WINDOWSSYSPATH)
SIF_WINDOWSSYSPAIH)<br>AddSectionKeyFileToCopyList Files-Ras-Inf "rasico" $(SourceDir) $
(ProductPath)
 AddSectionKeyFileToCopyList Files-Ras-Inf "rasread" $(SourceDir) $
(ProductPath)(ProductPath)
 ifstr(i) $(!NTN_InstallMode) == "Install"
 AddSectionKeyFileToCopyList Files-Ras-Inf "modem" $(SourceDir) $
A<br>(ProductPath)
 AddSectionKeyFileToCopyList Files-Ras-Inf "pad" $(SourceDir) $
A<br>(ProductPath)
 AddSectionKeyFileToCopyList Files-Ras-Inf "switch" $(SourceDir) $
(ProductPath) AddSectionKeyFileToCopyList Files-Ras-Scp "cis" $(SourceDir) $
A<br>(ProductPath)
 AddSectionKeyFileToCopyList Files-Ras-Scp "slip" $(SourceDir) $
A<br>(ProductPath)
 AddSectionKeyFileToCopyList Files-Ras-Scp "slipmenu" $(SourceDir) $
A<br>(ProductPath)
 AddSectionKeyFileToCopyList Files-Ras-Scp "pppmenu" $(SourceDir) $
A<br>(ProductPath)
 AddSectionKeyFileToCopyList Files-Ras-Scp "scriptdoc" $(SourceDir) $
(ProductPath)
 else-Ifstr(i) $(!NTN_InstallMode) == "Update"else-ITStr(1) $(!NIN_INStallMode) == "Update"
              forlistdo {modem.new, pad.new, switch.new, cis.new, slip.new,
\texttt{Supmenu.new}, \ \texttt{ppmemu.new}, \ \texttt{Script.aoc}
 $(!STF_WINDOWSSYSPATH)"\RAS\"$($)$(!STF_WINDOWSSYSPATH)"\RAS\"$($)
               set STF_RENAME = "MODEM.NEW"
```

```
 AddSectionKeyFileToCopyList Files-Ras-Inf "modem" $(SourceDir) $
(ProductPath)
 set STF_RENAME = "PAD.NEW" AddSectionKeyFileToCopyList Files-Ras-Inf "pad" $(SourceDir) $
(ProductPath)
 set STF_RENAME = "SWITCH.NEW"\texttt{Set} SIF \texttt{RENAME} = "SWITCH.NEW" \texttt{Set} = \texttt{Set} witch \texttt{Set} such that
              AddSectionKeyFileToCopyList Files-Ras-Inf "switch" $(SourceDir) $
(ProductPath)
 set STF_RENAME = "CIS.SCP"\texttt{Set} \texttt{SIF\_RENAME} = "CIS.SCP"
              AddSectionKeyFileToCopyList Files-Ras-Scp "cis" $(SourceDir) $
(ProductPath)
 set STF_RENAME = "SLIP.SCP"set STF_RENAME = "SLIP.SCP"
 AddSectionKeyFileToCopyList Files-Ras-Scp "slip" $(SourceDir) $
(ProductPath)(ProductPatn)<br>Set STF_RENAME = "SLIPMENU.SCP"<br>Additional Section Schipmens - SourceDirector & Source Director & Source Director
              AddSectionKeyFileToCopyList Files-Ras-Scp "slipmenu" $(SourceDir) $
(ProductPath)(ProductPath)<br>Set STF_RENAME = "PPPMENU.SCP"<br>Maria Copylist Files-Ras-Schweizer-Ras-Schweizer-Ras-Schweizer-Ras-Schweizer-Ras-
              AddSectionKeyFileToCopyList Files-Ras-Scp "pppmenu" $(SourceDir) $
A<br>(ProductPath)
 set STF_RENAME = "SCRIPT.DOC"
 AddSectionKeyFileToCopyList Files-Ras-Scp "scriptdoc" $(SourceDir) $AddSectionKeyFileToCopyList Files-Ras-Scp "scriptdoc" $(SourceDir) $
(ProductPath)
 set STF_RENAME = ""set STF_RENAME = ""
endifferentiale State State State State State State State State State State State State State State State State State State State State State State State State State State State State State State State State State State St
    endif<br>endif
enaı<del>r</del><br>ifstr(i) $(!NTN_InstallMode) == "Update"
Set !SIF_NCPA_FLUSH_COPYLISI = IRUE

 else-ifstr(i) $(DoCopy) == "YES"else-ifstr(i) $(DOCOPY) == "YES"
Set !SIF_NCPA_FLUSH_COPYLISI = IRUE
         CopyFilesInCopyList
     endifenair<br>Debug-Output  "Done Copying Files"
exit<br>[RemoveResources]
[RemoveResources]<br>"Debug-Output "In removing infs and dll
set RemoveList = {}
    set RenameList = \{ \} set RemoveList = >($(RemoveList), #(Files-RemoveList, MODEMINF, 1))
 set RemoveList = >($(RemoveList), #(Files-RemoveList, PADINF, 1))\texttt{Set} RemoveList = >($(RemoveList), #(Files-RemoveList, PADINF, 1))
SET REMOVELIST = >(\$(\verb|removerlist|), \#(\verb|Files-Removellist|, \verb|SWIICHINF|, 1))Set RemoveList = >($(RemoveList), #(Files-RemoveList, RASSETUPHLP, 1))
set RenameList = >($(RenameList), #(Files-RemoveList, RASRESDLL, 1))
set RenameList = >($(RenameList), #(Files-RemoveList, RASCFGDLL, 1))
\texttt{Set} RenameLISt = >($(RenameLISt), #(FILeS-RemoveLISt, RASFIL32DLL, 1))
\texttt{P}OrListDO $(\texttt{R}emov\texttt{e}List) " \texttt{e}Debug-Output "Removing "$($)
Debug-Output "Removing "$($)<br>LibraryProcedure Status , $(!LIBHANDLE), DelFile $($)<br>Debug-Output "Status is "$(Status)
    EndForListDo
\texttt{ForListDO} \\texttt{Sp}\texttt{lit}\text{-}\texttt{String}\text{ } \text{\$}(\text{\$}) "\" \texttt{Fl}lepath

 Split-String *($(FilePath),$(PathLen)) "." FullFileNameSplit-String ^($(FilePath),$(PathLen)) "." FullFileName
\texttt{Set} Filename = \texttt{``}(\texttt{Set} \texttt{Fillename}), \texttt{1})Debug-Output "FileName is "$(FileName), which is the contract \simLibraryProcedure STATUS, $(FLIBHANDLE),CNeckFileExistance $(F
```

```
Debug-Output "CheckFile Status = "$(STATUS)
H\text{STr}(1) \frac{1}{2} \left( \frac{1}{2} \right) \frac{1}{2} \left( \frac{1}{2} \right) \frac{1}{2} \left( \frac{1}{2} \right) \frac{1}{2} \left( \frac{1}{2} \right) \frac{1}{2} \left( \frac{1}{2} \right) \frac{1}{2} \left( \frac{1}{2} \right) \frac{1}{2} \left( \frac{1}{2} \right) \frac{1}{2} \left( \frac{1}{2} \right) STRTUGE STATUS, $(!LIBHANDLE), DELFILE $(!
STF_WINDOWSSYSPATH)"\"$(FileName)".old"
                Debug-Output "Delfile Status = "$(STATUS)
endifferentiale de la provincia de la provincia de la provincia de la provincia de la provincia de la provincia<br>En 1910, en 1910, en 1910, en 1910, en 1910, en 1910, en 1910, en 1910, en 1910, en 1910, en 1910, en 1910, en
enair<br>Debug-Output "Renaming from "$($)
          Debug-Output "Renaming to "$(!STF_WINDOWSSYSPATH)"\"$(FileName)".old"
Debug-Output "Renaming to "$(!STF_WINDOWSSYSPATH)"\"$(FileN<br>LibraryProcedure Status1 , $(!LIBHANDLE), RenFile $($), $(!<br>STF_WINDOWSSYSPATH)"\"$(FileName)".old"
          Debug-Output "Status is "$(Status1)
Debug-Output "Status is "$(Statusi)<br>AddFileToDeleteList $(!STF_WINDOWSSYSPATH)"\"$(FileName)".old"
EndForListDo
exit<br>[InstallRasFiles]
\text{Set} SIF_VIIAL = \text{NU}Set SIF_OVERWRIIE = "VERIFYSOURCEOLDER"
Debug-Output "In InstallRasFiles Copying Files" .
Debug-Output "ServerInstalled "$(ServerInstalled)
pebug-output "Clientinstalled"$(Clientinstalled)
\texttt{HSTr}(1) \texttt{\$(DoAamin)} == \texttt{RUE}AddSectionFilesToCopyList Files-Ras-Admin $(SourceDir) +
$('SIF_WINDUWSSYSPAIH)ITSTr(1) $(DOAQMINONLY) == IRUE
                goto InstallRasFiles1
           endif endif ifstr(i) $(DoClient) == TRUE
 AddSectionFilesToCopyList Files-Ras-Client $(SourceDir) +AddSectionFilesToCopyList Files-Ras-Client $(SourceDir) +
                       $(!STF_WINDOWSSYSPATH)
      endif ifstr(i) $(DoServer) == TRUE
 AddSectionFilesToCopyList Files-Ras-Server $(SourceDir) +AddSectionFilesToCopyList Files-Ras-Server $(SourceDir) +
                       $(!STF_WINDOWSSYSPATH)
      endif ifstr(i) $(!NTN_InstallMode) == "Update"
 AddSectionFilesToCopyList Files-Ras-Common $(SourceDir) +AddSectionFilesToCopyList Files-Ras-Common $(SourceDir) +
\frac{1}{2} Section Files Files Files Files Files and \frac{1}{2} and \frac{1}{2} and \frac{1}{2} and \frac{1}{2} and \frac{1}{2} and \frac{1}{2} and \frac{1}{2} and \frac{1}{2} and \frac{1}{2} and \frac{1}{2} and \frac{1}{2} and \frac{1}{2} and \texttt{A} \texttt{a} \texttt{a} \texttt{se}ction\texttt{H} \texttt{e} \texttt{s}io\texttt{c} \texttt{o}copylist Files-Ras-Drivers $(SourceDir) +
                            $(!STF_WINDOWSSYSPATH)\drivers
      elseelse<br>ifstr(i) $(ServerInstalled) == FALSE
HST(1) $(Clientinstalled) == FALSE
AddSectionFilesToCopyList Files-Ras-Common $(SourceDir) +
\frac{\text{S}(\text{ISIF\_WINDOWS} \text{S}}{n}AddsectionFilesToCopyList Files-Ras-Drivers $(SourceDir) +
                                       $(!STF_WINDOWSSYSPATH)\drivers
endifferent and the control of the control of the control of the control of the control of the control of the c<br>The control of the control of the control of the control of the control of the control of the control of the c
          endif<br>endif
      endif\begin{array}{ccc} \text{enair} & \text{in} \end{array} ifstr(i) $(!NTN_InstallMode) == "Update"ITSTF(1) $(!NIN_INSTALLMOde) == "Update"
Set !SIF_NCPA_FLUSH_COPYLISI = IRUE
CopyFilesinCopyList
else<br>ifstr(i) $(DoCopy) == "YES"
Set !SIF_NCPA_FLUSH_COPYLISI = IRUE
CODYFILESINCODYLIST
```

```
 endifendif
endır<br>Debug-Output  "Done Copying Files"
exit<br>[RemoveRasFiles]
ifstr(i) $(!NIN_InstallMode) == install
         ifstr(i) $(DoCopy) == "NO"
            Exit
endifferent data beste blev den som blev den som blev den som blev den som blev den som blev den som blev den <br>Extension den som blev den som blev den som blev den som blev den som blev den som blev den som blev den som b
         endif
endifferent de la contradición de la contradición de la contradición de la contradición de la contradición de<br>En el contradición de la contradición de la contradición de la contradición de la contradición de la contradic
enaı<del>r</del><br>set RemoveList = {}
\texttt{Set} \texttt{Remark} = \{\}set rCommonRemoved = FALSE
    ifstr(i) $(DoServer) == TRUE
\texttt{Set} TCOMMONREMOVED = IRUE
\texttt{Set} RemoveList = >($(RemoveList), #(Files-RemoveList, RASGIWYDLL, 1))
       set RemoveList = >(\$(Removelist), \# (Files\text{-}Removelist, RASGPRXYDL, 1))set RemoveList = >($(RemoveList), #(Files-RemoveList, RASSPRXYEXE, 1))
       set RemoveList = >(\$(RemoveList), \#(Files-RemoveList, RASSRVEXE, 1))
 set RemoveList = >($(RemoveList), #(Files-RemoveList, RASCTRSINI, 1))set RemoveList = >($(RemoveList), #(Files-RemoveList, RASCTRSINI, 1))
       set RemoveList = >(\$(RemoveList), \#(Files-RemoveList, RASTRNMH, 1))set RemoveList = >(\$(Removelist), \# (Files-Removelist, RASSAUTHDL, 1))set RemoveList = >($(RemoveList), #(Files-RemoveList, RASADMINDLL, 1))
       set RemoveList = >(\$(RemoveList), \#(Files\text{-}RemoveList, RASMANDL, 1))set RemoveList = >(\$(RemoveList), \#(Files\text{-}RemoveList, RASMANEXE, 1))set RemoveList = >(\$(RemoveList), \#(Files-RemoveList, RASMSGDL, 1))set RemoveList = >(\$(RemoveList), \# (Files-RemoveList, RASMXSDL, 1))set RemoveList = >(\$(Removelist), \# (Files-Removelist, RASSERDLL, 1))set RemoveList = >(\$(Removelist), \# (Files\text{-}Removelist, RASIPXCPOLL, 1))set RemoveList = >(\$(RemoveList), \# (Files-RemoveList, RASPPPDLL, 1))set RemoveList = >(\$(Removelist), \# (Files-Removelist, RASPPPENDLL, 1))\texttt{Set} RemoveList = >($(RemoveList), #(Files-RemoveList, RASPAPDLL, 1))
       set RemoveList = >(\$(Removelist), \# (Files\text{-}Removelist, RASCHAPOLL, 1))Set RemoveList = >($(RemoveList), #(Files-RemoveList, RASSPAPDLL, 1))
       set RemoveList = >(\$(Removelist), \# (Files-Removelist, RASIPCPOLL, 1))set RemoveList = >(\$(Removelist), \# (Files\text{-}Removelist, RASIPHLPDL, 1))set RemoveList = >(\$(Removelist), \# (Files\text{-}Removelist, RASNBFCPDL, 1))set RemoveList = >(\$(RemoveList), \#(Files-RemoveList, RASCCPDLL, 1))\texttt{Set} RemoveList = >($(RemoveList), #(Files-RemoveList, RASCBCPDLL, 1))
       set RemoveList = >(\$(Removelist), \#(Files\text{-}Removelist, RANNIPCDLL, 1))set RenameList = >(\$(Renamelist), \#(Files\text{-}Removelist, ASYNCMACSYS, 1))\texttt{set} RenameList = >($(RenameList), #(Files-RemoveList, NDISWANSYS, 1))
enair<br>ifstr(i) $(DoClient) == TRUE
\texttt{set RemoveList} \ = \ \texttt{S}(\texttt{Removelist}), #(Files-RemoveList, RASDIALEXE, 1))
       set RemoveList = >(\$(Removelist), \# (Files\text{-}Removelist, RASPHONEHLP, 1))set RemoveList = >(\$(Removelist), \# (Files-Removelist, RASCAUTHDL, 1))set RemoveList = >(\$(RemoveList), \#(Files\text{-}RemoveList, RASAPI32DLL, 1))s(t) if \mathcal{L}(\mathcal{L}) is \mathcal{L}(\mathcal{L}) and \mathcal{L}(\mathcal{L}) and \mathcal{L}(\mathcal{L}) is a contribution of \mathcal{L}(\mathcal{L})set RemoveList = >(\$(Removelist), \# (Files-Removelist, RASMANDL, 1))set RemoveList = >(\$(Removelist), \# (Files-Removelist, RASMANEXE, 1))set RemoveList = >($(RemoveList), #(Files-RemoveList, RASMSGDLL, 1))
            set RemoveList = >(\$(RemoveList), \# (Files-RemoveList, RASMXSDLL, 1))Set RemoveList = >($(RemoveList), #(Files-RemoveList, RASSERDLL, 1))
            set RemoveList = >(\$(Removelist), \# (Files-Removelist, RASIPXCPOLL, 1))\texttt{Set} RemoveList = >($(RemoveList), #(Files-RemoveList, RASPPPDLL, 1))
            set RemoveList = >(\$(Removelist), \# (Files-Removelist, RASPPPENDLL, 1))\texttt{Set} RemoveList = >($(RemoveList), #(Files-RemoveList, RASPAPDLL, 1))
```

```
set RemoveList = >($(RemoveList), #(Files-RemoveList, RASSPAPDLL, 1))
Set RemoveList = >($(RemoveList), #(Files-RemoveList, RASIPCPDLL, 1))
\texttt{Set} RemoveList = >(\$(\texttt{Removellst}),\#(\texttt{Flles-Removellst},\ \texttt{RASIPHLPDLL},\ 1))Set RemoveList = >($(RemoveList), #(Files-RemoveList, RASNBFCPDLL, 1))
\texttt{Set} RemoveList = >($(RemoveList), #(Files-RemoveList, RASCCPDLL, 1))
\texttt{Set} RemoveList = >($(RemoveList), #(Files-RemoveList, RASCBCPDLL, 1))
\texttt{Set} RemoveList = >($(RemoveList), #(Files-RemoveList, RASNBIPCDLL, 1))

 set RenameList = >($(RenameList), #(Files-RemoveList, NDISWANSYS, 1))set RenameList = >($(RenameList), #(Files-RemoveList, NDISWANSYS, 1))
    endif<br>endif
enair<br>ifstr(i) $(DoAdmin) == TRUE
 set RemoveList = >($(RemoveList), #(Files-RemoveList, RASADMINHLP, 1))
 set RemoveList = >($(RemoveList), #(Files-RemoveList, RASGLOSSHLP, 1))\texttt{set} RemoveList = >($(RemoveList), #(Files-RemoveList, RASGLUSSHLP, 1))
    endif
enair<br>ForListDo $(RemoveList)
\texttt{Debug-Output} "Removing "$($) \hspace{1.5cm} \hspace{1.5cm} \hspace{1.5cm} \hspace{1.5cm} \hspace{1.5cm} \hspace{1.5cm} \hspace{1.5cm} \hspace{1.5cm} \hspace{1.5cm} \hspace{1.5cm} \hspace{1.5cm} \hspace{1.5cm} \hspace{1.5cm} \hspace{1.5cm} \hspace{1.5cm} \hspace{1.5cm} LibraryProcedure Status , $(!LIBHANDLE), DelFile $($)
Debug-Output "Status is "$(Status)
    EndForListDo

 Split-String $($) "\" FilePathSplit-String $($) "\" FilePath

 Split-String *($(FilePath),$(PathLen)) "." FullFileNameSplit-String ^($(FilePath),$(PathLen)) "." FullFileName
\texttt{Set} Filename = \texttt{``}(\texttt{Set} \texttt{Fillename}), \texttt{1})Debug-Output "FileName is "$(FileName), CheckFileExistance & CheckFile
LibraryProcedure STATUS, $(!LIBHANDLE),CheckFileExistance $(!
SIF_WINDOWSSYSPAIH)"\DRIVERS\"$(FILeName)".Old"
Debug-Output "CheckFile Status = "$(STATUS)
LIST(1) (SIAIUS) = YesLibraryProcedure STATUS, $(!LIBHANDLE), DetFile $(!
SIF_WINDOWSSYSPAIH)"\DRIVERS\"$(FILENAME)".OLO"
              Debug-Output "Delfile Status = "$(STATUS)
endifferentialen.<br>En internationalen
         endif<br>Debug-Output "Renaming from "$($)
Debug-Output "Renaming from "$($)<br>Debug-Output "Renaming to "$(!STF_WINDOWSSYSPATH)"\DRIVERS\"$
(FileName)".old"<br>LibraryProcedure Status1 , $(!LIBHANDLE), RenFile $($), $(!
SIF_WINDOWSSYSPAIH)"\DRIVERS\"$(FILEName)".Old"
\lambdadebug-output "Status is "$(Status1)

 EndForListDoEndForListDo
exit<br>[RemoveRasGroup]
LRemoverasGroup]<br>Debug-Output "Removing icons from "$(RasGroup)
createcommonProgManGroup $(RasGroup) ""
RemoveCommonProgManGroup $(RasGroup)
exit<br>Filmosomore CroupOrder
\begin{array}{ccc} \texttt{[A}\texttt{[A}\texttt{Set GroupOrderName = "SYSTEM\CurrentControlSet\Control\ServiceGroupOrder"
OpenRegKey $(!REG_H_LOCAL) "" $(GrouporderName) $(!MAXIMUM_ALLOWED) KeyGroup
\texttt{Set UULLIST} = \{\}\LTStr(1) $(KeyGroup) != $(KeyNULL)
GetRegvalue $(KeyGroup) "List" implist
ITINT \mathfrak{F}(\mathsf{RegLastError}) \coloneqq \emptyset\texttt{ForListDO}^{\wedge}(\$(\texttt{IMPLIST}), \ A)\text{Set} OldList = >($(OldList), $($))
endifferent besteht der Stadt und der Stadt und der Stadt und der Stadt und der Stadt und der Stadt und der St<br>Eine Stadt und der Stadt und der Stadt und der Stadt und der Stadt und der Stadt und der Stadt und der Stadt u
```

```
Debug-Output "AddNDISWANToServiceGroupOrder current list "$(OldList)
ITCONTAINS(1) "NDISWAN" NOT-IN $(ULQLIST)
\texttt{Set} NewGroupList = {}
                 ForListDo $(OldList)
FOrListDO $(UIQLIST)<br>set NewGroupList = >($(NewGroupList), $($))
                       ifstr(i) $(\$) == "NDIS"set NewGroupList = >($(NewGroupList), "NDISWAN")
endifferentialen den Stadt Stadt Stadt Stadt Stadt Stadt Stadt Stadt Stadt Stadt Stadt Stadt Stadt Stadt Stadt<br>1980 - Stadt Stadt Stadt Stadt Stadt Stadt Stadt Stadt Stadt Stadt Stadt Stadt Stadt Stadt Stadt Stadt Stadt S
endir endir
EndFOrListDO<br>Debug-Output "AddNDISWANToServiceGroupOrder new list "$(NewGroupList)
                 SetRegValue $(KeyGroup) {List, 0,$(!REG_VT_MULTI_SZ),$(NewGroupList)}
endifferentialen Solomoniako Solomoniako Solomoniako Solomoniako Solomoniako Solomoniako Solomoniako Solomonia<br>Eksternationalen Solomoniako Solomoniako Solomoniako Solomoniako Solomoniako Solomoniako Solomoniako Solomonia
           endif<br>CloseRegKey $(KeyGroup)
      else Debug-Output "AddNDISWANToServiceGroupOrder error opening ServiceGroupOrder
key."key." <sub>...</sub>
enair
return<br>[CheckRasInstalled]
 set ProductKeyName = $(!NTN_SoftwareBase)"\Microsoft\RAS\CurrentVersion"
 OpenRegKey $(!REG_H_LOCAL) "" $(ProductKeyName) $(MAXIMUM_ALLOWED) KeyProductOpenRegKey $(!REG_H_LOCAL) "" $(ProductKeyName) $(MAXIMUM_ALLOWED) KeyProduct
ITSTr $(KeyProduct) != ""
ClOSeRegKey $(KeyProdUCt)
 elsereturn "False" is a series of the series of the series of the series of the series of the series of the series
[QueryComponentsInstalled][QUeryComponentsinstatied]
                                             STATUS_FAILED
     Set Status = ST<br>Set ValueName = ""
     Set ValueName =<br>Set InstalledList =
                                             \{\}Set InstalledList =<br>Set InstalledFlags =
                                             \{\}Set InstalledFlags = SE\{ \}Set TmpList = =<br>Set KeyNull = =
      Set NumberOfComps = 0Set NumberOfComps =<br>Set RasKeyName =
                                             $ ( $0)Set Raskeyname     =        $($0)<br>Debug-Output "QueryComponentsInstalled: "$(RasKeyName)                          
OpenRegKey $(!REG_H_LOCAL) " $(RasKeyName) $(!MAXIMUM_ALLOWED) KeyProduct
Trstr(1) $(KeyProduct) "= $(KeyNull)
GetRegvalue $(KeyProduct) "Rascomponents" Implist
Debug-Output "QueryComponentsInstalled: "$(ImpList)

 set InstalledList = >($(InstalledList), $($))Set InstalledList = >($(InstalledList), $($))
           EndForListDo

 Ifcontains(i) "Server" in $(InstalledList)
 Set InstalledFlags = >($(InstalledFlags), TRUE)Set InstalledFlags = >($(InstabledFlag), TRUE)else in de la provincia de
           else
 Set InstalledFlags = >($(InstalledFlags), FALSE)
endifferentiale State State State State State State State State State State State State State State State State State State State State State State State State State State State State State State State State State State St
endit<br>Ifcontains(i) "Client" in $(InstalledList)
                 Set InstalledFlags = >(\$(Instabledflags), TRUE)else van die koning van die koning van die koning van die koning van die koning van die koning van die koning<br>Gebeure
           else
else<br>Set InstalledFlags = >($(InstalledFlags), FALSE)
endifferentiale State State State State State State State State State State State State State State State State State State State State State State State State State State State State State State State State State State St
enair<br>Ifcontains(i) "Admin" in $(InstalledList)
                 Set InstalledFlags = >($(InstalledFlag), TRUE) else Set InstalledFlags = >($(InstalledFlags), FALSE)
```

```
endifferent and the control of the control of the control of the control of the control of the control of the <br>The control of the control of the control of the control of the control of the control of the control of the c
endı†<br>QueryListSize NumberOfComps $(InstalledList)
ITINT \mathfrak{F}(NUMDeIUTCOMPS) \equiv 1\texttt{Iroontains(1)} \texttt{Server} in \texttt{s(InstatleodList)}Set InstalledFlags = >($(InstalledFlag), TRUE)else en de la provincia de
 Set InstalledFlags = >($(InstalledFlags), FALSE)
endifferentiale state state state state state state state state state state state state state state state state<br>En en state state state state state state state state state state state state state state state state state st
                 endif
endit<br>Ifcontains(i) "Client" in $(InstalledList)
                       Set InstalledFlags = >($(InstabledFlag), TRUE)else van die koningste van die koningste van die koningste van die koningste van die koningste van die konings<br>Gebeure
 Set InstalledFlags = >($(InstalledFlags), FALSE)
endifferential en de Son en Son en Son en Son en Son en Son en Son en Son en Son en Son en Son en Son en Son e
enair<br>Ifcontains(i) "Admin" in $(InstalledList)
                       Set InstalledFlags = >($(InstalledFlags), TRUE)
else van die koningste van die koningste van die koningste van die koningste van die koningste van die konings<br>Gebeure
 Set InstalledFlags = >($(InstalledFlags), FALSE)
 endifelse van die koning van die koning van die koning van die koning van die koning van die koning van die koning<br>Gebeure
 Set InstalledFlags = >($(InstalledFlags), FALSE)
 Set InstalledFlags = >($(InstalledFlags), FALSE)
 Set InstalledFlags = >($(InstalledFlags), FALSE)Set InstalledFlags = >(\$(InstadFlags), FALSE)endifferentialen Solomoniako Solomoniako Solomoniako Solomoniako Solomoniako Solomoniako Solomoniako Solomonia<br>Eksternationalen Solomoniako Solomoniako Solomoniako Solomoniako Solomoniako Solomoniako Solomoniako Solomonia
           endif
enair<br>Set Status = STATUS_SUCCESSFUL
 ElseElse<br>Set Status = STATUS_NOT_FOUND
EndIT<br>Debug-Output "QueryComponentsInstalled: "$(InstalledList)
Return $(Status) $(InstalledList) $(InstalledFlags)
[UpdateComponentsinstalled]
                                          STATUS_FAILED
     Set Status = Set InstalledList =
                                          $ ( $0)Set InstalledList =<br>Set RasKevName     =
                                          $ ( $1) Set KeyNull = "" Debug-Output "UpdateComponentsInstalled: "$(RasKeyName)
 OpenRegKey $(!REG_H_LOCAL) "" $(RasKeyName) $(!MAXIMUM_ALLOWED) KeyProductOpenRegKey $(!REG_H_LOCAL) "" $(RasKeyName) $(!MAXIMUM_ALLOWED) KeyProduct
IFStF(1) $(KeyProduct) != $(KeyNult)
\mathcal{S} SetRegvalue \mathcal{S}(\mathsf{KeyProduct}) {Rascomponents, \mathcal{O}, \mathcal{S}(\mathsf{IREG-VI\_MULI\_SZ}), \mathcal{S}(\texttt{INStalledist})CloseRegKey $(KeyProduct)
           Set Status = STATUS_SUCCESSFUL
      elseSet Status = STATUS FAILED
endikan S
enair <sub>(Status)</sub>
return $(Status)
[GetNetWOrKACCeSS]
                                   = STATUS_SUCCESSFUL
     Set Status = ST<br>Set KeyNull = ""
     Set KeyNull
\texttt{Set} NDTNetAccess = \thetaset TcpIpNetAccess = 0<br>set IpxNetAccess = 0set IpxnetAccess  = 0<br>set RasProtocolsKeyName = $(!NTN_SoftwareBase)"\Microsoft\RAS\PROTOCOLS"
Debug-Output "GetNetWorkAccess entry" www.americalism
\texttt{Set} \ \texttt{Protocol}lkeyname = \texttt{%}(Ras\texttt{Protocol}lskeyname) " \NBF"
     OpenRegKey $(!REG_H_LOCAL) "" $(ProtocolKeyName) $(!MAXIMUM_ALLOWED)
KeyProtocol
KeyProtocol<br>Ifstr(i) $(KeyProtocol) != $(KeyNull)
GetRegvalue $(KeyProtocol), "NetBiosGateWayEnabled" NetWorkAccess
```

```
 set NbfNetAccess = *($(NetworkAccess), 4)
s<br>endif
enaır<br>CloseRegKey $(KeyProtocol)
 else
else<br>Debug-Output "GetNetworkAccess:error opening key "$(ProtocolKeyName)
endir<br>set ProtocolKeyName = $(RasProtocolsKeyName)"\IP"
    OpenRegKey $(!REG_H_LOCAL) "" $(ProtocolKeyName) $(!MAXIMUM_ALLOWED)
KeyProtocol
ReyProtocol<br>Ifstr(i) $(KeyProtocol) != $(KeyNull)
GetRegvalue $(KeyProtocol), "AllowNetWorkAccess" NetWorkAccess

 set TcpIpNetAccess = *($(NetworkAccess), 4)set TcplPNetAccess = *($(NetworkAccess), 4)endifferent system of the State of the State of the State of the State of the State of the State of the State o<br>End of the State of the State of the State of the State of the State of the State of the State of the State of
enair<br><sub>-</sub> CloseRegKey $(KeyProtocol)
eise<br>Debug-Output "GetNetworkAccess:error opening key "$(ProtocolKeyName)
enair<br>set ProtocolKeyName = $(RasProtocolsKeyName)"\IPX"
OpenRegKey $(!REG_H_LOCAL) "" $(ProtocolKeyName) $(!MAXIMUM_ALLOWED)<br>KevProtocol
ReyProtocol<br>Ifstr(i) $(KeyProtocol) != $(KeyNull)
GetRegvalue $(KeyProtocol), "AllowNetWorkAccess" NetWorkAccess
ITINT \mathfrak{F}(\mathsf{RegLastError}) = 0set IpxNetAccess = *(\$(NetworkAccess), 4)endifferent system of the State of the State of the State of the State of the State of the State of the State o<br>End of the State of the State of the State of the State of the State of the State of the State of the State of
enaır<br>CloseReqKey $(KeyProtocol)
     elseelse<br>Debug-Output "GetNetworkAccess:error opening key "$(ProtocolKeyName)
    endif
enair<br>Debug-Output "GetNetworkAccess exit"
\frac{1}{2} return $(Status) $(NDTNetAccess) $(IcpipNetAccess) $(IpxNetAccess)
[ISNOISWANBHAOADTErINSTAILEO]
    set Status = STATUS_FAILED<br>Set KeyNull = ""
Set KeyNull   = ""<br>Debug-Output "IsNdisWanBHAdapterInstalled entry"
\texttt{Set} NetworkCardKey = \$(\texttt{KeyNULL}) ..., we have a sequence of the \texttt{N}OpenRegKey $(!REG_H_LOCAL) "" $(!NetworkCardKeyName) $(!MAXIMUM_ALLOWED)

 Ifstr(i) $(NetworkCardKey) != $(KeyNull)ITSTr(1) $(NetworkCardKey) != $(KeyNULL)
\texttt{Set } \texttt{NELCATGSLIST} = \{\}EnumRegKey $(NetworkCardKey) NetcardSL1St
ITINT $(RegLastError) != $(!REG_ERROR_SUCCESS)
Debug-Output "IsNdiswanBHAdapterInstalled: Enumkegkey failed."
goto IsnaiswanBHAdapterInstalledEnd
         endif
enait<br>ForListDo $(NetcardsList)
\texttt{Set} Keyname = \hat{f}(\mathfrak{F}(\mathfrak{F}),1)set Card = $(KeyNull)set Card = $(KeyNull)<br>OpenRegKey $(NetworkCardKey) "" $(KeyName) $(!MAXIMUM_ALLOWED) Card
D is D and D is D and D is D and D is D is D is D is D is D is D is D is D is D is D is D is D is D is D is D is D is D is D is D is D is D is D is D is D is key "$(KeyName)
            else
else<br>GetRegValue $(Card), "ProductName" ProductNameInfo
ITINT $(RegLastError) != $(!REG_ERROR_SUCCESS)
found."rouna."<sub>______</sub>_________<sub>_</sub>
```

```
set CardProductName = *($(ProductNameInfo), 4)
                     Debug-Output "IsNdisWanBHAdapterInstalled: ProductName. "$
(CardProductName)
(CardProductName)<br>ifstr(i) $(CardProductName) == $(!ProductNDISWANName)
Set Status = STATUS_SUCCESSFUL
                           CloseReqKey $(Card)
                           goto IsNdisWanBHAdapterInstalledEnd
endifferent and the contract of the contract of the contract of the contract of the contract of the contract o<br>The contract of the contract of the contract of the contract of the contract of the contract of the contract o
                     endif
en die en die gehad.<br>Die en die gehad van die gehad van die gehad van die gehad van die gehad van die gehad van die gehad.
enair<br>CloseRegKey $(Card)
endifferential de la Constantinople de la Constantinople de la Constantinople de la Constantinople de la Const<br>La constantinople de la Constantinople de la Constantinople de la Constantinople de la Constantinople de la Co
enair<br>EndForListDo
     else Debug-Output "IsNdisWanBHAdapterInstalled: failed to open "$(!Nebug-Outpu
NetworkCardKeyName)
    endif
endIT<br>IsNdisWanBHAdapterInstalledEnd =+
ITSTr(1) $(NetworkCardKey) != $(KeyNULL)
         CloseRegKey $(NetworkCardKey)
     endif Debug-Output "IsNdisWanBHAdapterInstalled exit"Debug-Output "Is
Return $(Status)
[InstatuNdiswanBHAdapter]
set Status = SIAIUS_FAILED
\texttt{Set} Inisuption = NDISWAN
Debug-Output "InstallNd1sWanBHAdapter entry"
\texttt{Snell} "utility.inf", AddHardwareComponent, +$(!Product$(InisOption)Name),$(!RasinTName),+
ifinal stream with the set of the set of the set of the set of the set of the set of the set of the set of th
\text{ITInt } \mathfrak{F}(\mathfrak{F}R4) \text{ } := -1Set INEICARD_LLSI = \gt(\$(\{NEICARD_LLSI\}), +
\{x( !Products(1nisoption)Name), +
                                  $(!NetworkCardKeyName) "\Psi$(\$R4)}) endifenair<br>ifint $($ShellCode) != $(!SHELL_CODE_OK)
Debug-Output "InstallNdisWanBHAdapter:Shell error"
goto installNdiswanBHAdapterEnd
    endif
enai<del>r</del><br>set RegistryErrorIndex = $($R0)
HST(1) \$(Reg1STYErrorIndex) := NO\_ERKOKDebug-Output "Inst"<br>"component"
          CloseRegKey $($R2)
 CloseRegKey $($R3)ClOSeRegKey $($R3)
         goto InstallNdisWanBHAdapterEnd
goto Instatingiswan<br>endif
                         = $($R1)
    set KeyNetcard
    set KeyParameters = $(SR3)set KeyAdapterRules = $($R2)
\texttt{Set AQAP}} \texttt{GAV} = \texttt{G(XA)}{{\sf SEL}} {{\sf NewValueList}} = +{{Manutacturer,$(NoTitle),$(!REG_VT_SZ),$(!Manutacturer)},+
\{ \{ \{ \{1} \{ \} \{ \{ \} \{ \} \{ \} \{ \} \{ \{ \} \{ \} \{ \} \{ \} \{ \} \{ \} \{ \} \{ \} \{ \} \{ \} \{ \} \{ \} \{ \} \{ \}["["\$(\$RA)"] "\$(!Product\$(InisOption)Iitle)},+
{Description,$(NOTITIe),$(!REG_VI_SZ),+
\frac{\mathcal{S}}{\mathcal{S}}(\text{Proofs}(\text{Insoption})\text{Description}),+{ProductName,$(NOI1tle),$(!REG_VI_SZ),+
```

```
{ServiceName,$(NoTitle),$(!REG_VT_SZ),$($R5)},+
{Instatibate,$(NoTitle),$(!REG_VT_DWORD),^($(!Currentbate),1)},+
\{H100e0, \$(NO111\;te), \$((REG_V1\_DWOKD), 1)\}Shell "Utility.inf", AddvalueList, $(KeyNetcard), $(NewvalueList)
of the state of the state of \mathbb{R}^n is the code \mathbb{R}^n in the state \mathbb{R}^nDebug-Output "InstallNdisWanBHAdapter: ShellCode error"
         goto InstallNdisWanBHAdapterEnd
endia de la concela de la concela de la concela de la concela de la concela de la concela de la concela de la <br>En la concela de la concela de la concela de la concela de la concela de la concela de la concela de la concel
    endif
enair<br>CloseRegKey $(KeyNetcard)
s Temperodict Temperod \mathcal{L} (Reynetcard)
set TempProdName = """$(!Product$(Inisoption)Name)$(AdapterNum
set lempBindForm = $(lempProdName)$(!NetRuleHardwareBHBindForm)
{{\tt Set}} {{\tt NewValueList}} = +{{type,$(NOI1tle),$(!REG_VI_SZ),+
{\bf S}(!NetRu LeHardwareBHIYPe)}, +
{pinarorm,$(NOTItle),$(!REG_VT_SZ),$(!empBinaForm)}, +
\{Class, \$(NOIItIE), \$(REG_VI_MULIL\_SL), +\frac{1}{2}(!NETRU LEHATOWATEBHC LASS)}, +
\{InfOption,$(NOTItle),$(!REG_VT_SZ),$(!NisOption)}, +
{LINTNAME ,$(NOILTLE),$(!REG_VI_SZ),$(!RASINTNAME)}}
Shell "Utility.int", AddvalueList, $(KeyAdapterRules), $(NewValueList)
Debug-Output "Install Adapter" "Installation" (ShellCode error" in the second terms of the shell code error in
Debug-Output "InstallNdiswanBHAdapter: SnellCode error"
         goto InstallNdisWanBHAdapterEnd
endia de la gr
endit<br>set RegistryErrorIndex = $($R0)
HST(T) "S(Registry erroring expansion R is no R and \alpha is added hardware.
Debug-Output "InstallNdiswan"<br>| component
CloseRegKey $(KeyParameters)
Closekegkey_$(KeyAdapterRules)
         goto InstallNdisWanBHAdapterEnd
endifferent data de la construcción de la construcción de la construcción de la construcción de la construcció<br>En la construcción de la construcción de la construcción de la construcción de la construcción de la construcc
    endif
enair<br>CloseRegKey $(KeyAdapterRules)
<code>CLOSeRegkey $(KeyParameters)</code>
Set Status = SIAIUS_SUCCESSFUL

 Debug-Output "InstallNdisWanBHAdapter exit"Debug-Output "InstallNd1swanBHAdapter exit"
\frac{1}{2} return \frac{1}{2} (Status)
[InstaturasArpService]
set Status = SIAIUS_SUCCESSFUL
    set KeyNull = ""
set Keynull = ""<br>Debug-Output "InstallRasArpService entry"
Debug-Output "InstatikasArpService entry"<br>OpenRegKey $(!REG_H_LOCAL) "" $(!RasArpKeyName) $(!MAXIMUM_ALLOWED) KeyService
IFStr(1) \frac{1}{2}(KeyService) == \frac{1}{2}(KeyNull)
Shell "Utility.inf", CreateService, $(!ProductRASARPName), +
$(!ProductRASARPDISplayName), +
$(!ProductRASARPImagePath), +

 ifint $($ShellCode) != $(!SHELL_CODE_OK)Debug-Output "Output "Output" "Output "Output" (ShellCode error" of the shell code error" of the shell code er
Debug-Output "OEMNSVRA.INF: INStatIRaSArpService : ShetICode error"
              return STATUS_FAILED
endifferent products of the state of the state of the state of the state of the state of the state of the state of the state of the state of the state of the state of the state of the state of the state of the state of the
enair<br>set RegistryErrorIndex = $($R0)

 CloseRegKey $($R2) CloseRegKey $($R3)CloseRegKey $($R3)
ClOSeRegKey $($R3)<br>Ifstr(i)    $(RegistryErrorIndex) == SERVICE_ALREADY_EXISTS
return $(Status)
```

```
Ifstr(i) $(RegistryErrorIndex) != NO_ERROR
                   Debug-Output "OEMNSVRA.INF: InstallRasArpService: Registry error create
service"
 return STATUS_FAILEDreturn STATUS_FAILED<br>endif
endifferent de la contradición de la contradición de la contradición de la contradición de la contradición de<br>En el contradición de la contradición de la contradición de la contradición de la contradición de la contradic
enaır<br>Ifstr(i) $(KeyService) != $(KeyNull)
            CloseRegKey $(KeyService)
endia en 1960.<br>En 1960 en 1960 en 1960 en 1960 en 1960 en 1960 en 1960 en 1960 en 1960 en 1960 en 1960 en 1960 en 1960 en 19
enair<br>Debug-Output "InstallRasArpService exit"
\epsilon return \frac{1}{2} (Status)
[RemoverasArpService]
\text{Set} Status = \text{SHA1US\_SUC}ESSFUL
      set Keywords = "" Debug-Output "RemoveRasArpService entry"
 OpenRegKey $(!REG_H_LOCAL) "" $(!RasArpKeyName) $(!MAXIMUM_ALLOWED) KeyServiceUDENREGKEY $(!REG_H_LOCAL) "" $(!RasArpKeyName) $(!MAXIMUM_ALLOWED) KeyService
IFStr(1) \frac{1}{2}(KeyService) != $(KeyNull) "Yes" "Yes" "Yes" "Yes" "Yes" "Yes" "Yes" "Yes" "Yes" "Yes" "Yes" "Yes" "Yes" "Yes" "Yes" "Yes" "Yes" "Yes" "Yes" "Yes" "Yes" "Yes" "Yes" "Yes" "Yes" "Yes" "Yes" "Yes" "Yes"
Shell "Utility.int", RemoveService $(!ProductRASARPName) "YES"
Debug-Output "Output "Output "Output" (ShellCode error" of the shell code error" of the shell code error of th
Debug-Output "OEMNSVRA.INF: RemoveRasArpService : SnettCode error"
                   return STATUS FAILED
endifferent products of the state of the state of the state of the state of the state of the state of the state of the state of the state of the state of the state of the state of the state of the state of the state of the
            endif
enair<br>set RegistryErrorIndex = $($R0)
I \, \texttt{SET}(\texttt{1}) \texttt{S}(\texttt{Regl} \, \texttt{SET} \, \texttt{POT} \, \texttt{M@X}) : \texttt{SET}(\texttt{RQ} \, \texttt{SET} \, \texttt{PCT} \, \texttt{M@X})Debug-Output "OEMNSVRA.INF: RemoveRasArpService: Registry error: "
                   return STATUS_FAILED
endifferent states of the states of the states of the states of the states of the states of the states of the <br>The states of the states of the states of the states of the states of the states of the states of the states o
endır<br>CloseRegKey $(KeyService)
endia en 1960.<br>En 1960 en 1960 en 1960 en 1960 en 1960 en 1960 en 1960 en 1960 en 1960 en 1960 en 1960 en 1960 en 1960 en 19
      endif
enair<br>Debug-Output "RemoveRasArpService exit"
\frac{1}{2} return $(Status)
[INSTATIRASACOSEMVICE]
      set Status = STATUS_SUCCESSFUL<br>set KeyNull = ""
Set Keynull = ""<br>Debug-Output "InstallRasAcdService entry"
OpenRegKey $(!REG_H_LOCAL) … $(!RasAcdKeyName) $(!MAXIMUM_ALLOWED) KeyService
IFStr(1) \frac{1}{2}(KeyService) == \frac{1}{2}(KeyNull)
Snett "Utitity.inf", CreateService, $(!ProductRASACDName), +
$(!ProductRASACDD1SplayName), +
                   $(! ProductRASACDImagePath), +
ificial termedautostart", "Streams Drivers", {}, ""
Debug-Output "Output "Output" "Output "Output" (ShellCode error" of the shell code error" of the shell code er
Debug-Output "OEMNSVRA.INF: INStatIRaSArpService : ShetICode error"
                   return STATUS FAILED
endifferent state of the state of the state of the state of the state of the state of the state of the state o<br>End of the state of the state of the state of the state of the state of the state of the state of the state of<br>
            endif
enair<br>set RegistryErrorIndex = $($R0)

 CloseRegKey $($R2)
 CloseRegKey $($R3)CloseRegKey $($R3)
ClOSeRegKey $($R3)<br>Ifstr(i)    $(RegistryErrorIndex) == SERVICE_ALREADY_EXISTS
return $(Status)
            EndIf
EndIT<br>Ifstr(i) $(RegistryErrorIndex) != NO_ERROR
                   Debug-Output "OEMNSVRA.INF: InstallRasAcdService: Registry error create
Debug-Output "OEMNSV"<br>Service"
                   return STATUS_FAILED
endifferent states of the states of the states of the states of the states of the states of the states of the <br>The states of the states of the states of the states of the states of the states of the states of the states o
e<br>endif
       Debug-Output "InstallRasArpService exit"
```

```
return $(Status)
[RemoveRasAcdService]
       set Status = STATUS SUCCESSFUL
       set KeyNull = "" Debug-Output "RemoveRasAcdService entry"
 OpenRegKey $(!REG_H_LOCAL) "" $(!RasAcdKeyName) $(!MAXIMUM_ALLOWED) KeyServiceOpenRegKey $(!REG_H_LOCAL) "" $(!RasAcdKeyName) $(!MAXIMUM_ALLOWED) KeyService
IFStr(1) \frac{1}{2}(KeyService) I = \frac{1}{2}(KeyNull) \frac{1}{2}Shell "Utility.int", Removeservice $(!ProductRASACDName) "YES"
Debug-Output "Output "Output "Output "Output "Output "Output "Output "Output" "Output "Output "Output "Output "
Debug-Output "OEMNSVRA.INF: RemoveRasAcdService : SnettCode error"
                      return STATUS_FAILED
endifferent state of the state of the state of the state of the state of the state of the state of the state o<br>End of the state of the state of the state of the state of the state of the state of the state of the state of<br>
enair<br>set RegistryErrorIndex = $($R0)
H\subset L of \mathcal{D} are models \mathcal{D} are \mathcal{D} and \mathcal{D} are \mathcal{D} and \mathcal{D} are \mathcal{D} and \mathcal{D} are \mathcal{D} and \mathcal{D} are \mathcal{D} and \mathcal{D} are \mathcal{D} and \mathcal{D} are \mathcal{D} and \mathcal{D} 
Debug-Output "OEMNSVRA.INF: RemoveRasAcdService: Registry error: "
                      return STATUS_FAILED
endifferent states of the states of the states of the states of the states of the states of the states of the <br>The states of the states of the states of the states of the states of the states of the states of the states o
enair<br>CloseRegKey $(KeyService)
endia<br>Endorsatzailea eta egona eta egona egona egona egona egona egona egona egona egona egona egona egona egona ego
enair<br>Debug-Output "RemoveRasAcdService exit"
\lceil \cdot \rceil return \sqrt[3]{\cdot} status)
[InstallNdisTapiService]
set Status = STATUS_SUCCESSFUL
       set KeyNull = ""
 Debug-Output "InstallNdisTapiService entry"
 OpenRegKey $(!REG_H_LOCAL) "" $(!NdisTapiKeyName) $(!MAXIMUM_ALLOWED) OpenRegKey $(!REG_H_LOCAL) "" $(!NdisTapiKeyName) $(!MAXIMUM_ALLOWED)
KeyService
KeyService<br>Ifstr(i) $(KeyService) == $(KeyNull)
 Shell "utility.inf", CreateService, $(!ProductNDISTAPIName), +
 $(!ProductNDISTAPIDisplayName), +\$(\ 'PROAUCINDISIAPIDISD}LayName), +
$(!ProductNDIS!APIImagePath), +
                      "kernelauto", "NDIS", \{ \}, ""
D if int \$(\$SNELLOOQ) i= \$(\$SELL\_CODE\_OK) . The state is stated in the shell code \%Debug-Output "OEMNSVRA.INF: INStatING1STap1Serv1ce : ShetICode error"
endifferent products of the state of the state of the state of the state of the state of the state of the state of the state of the state of the state of the state of the state of the state of the state of the state of the
\begin{array}{ccc} \texttt{enair} & \texttt{v} & \texttt{v} & \textset RegistryErrorinae
\text{Set} Paramkey = \frac{1}{2}($R2)

 CloseRegKey $($R3)CloseRegKey $($R3)
ClOSeRegKey $($R3)<br>Ifstr(i)    $(RegistryErrorIndex) == SERVICE_ALREADY_EXISTS
return $(Status)
EndIT<br>Ifstr(i) $(RegistryErrorIndex) != NO_ERROR
Debug-Output "OEMNSV"<br>Create service<mark>"</mark>
                      return STATUS_FAILED
endifferent products of the state of the state of the state of the state of the state of the state of the state of the state of the state of the state of the state of the state of the state of the state of the state of the
enair<br>ifstr(i) $(!STF_PRODUCT) != "WINNT"
3072}30/2}
              else
 SetRegValue $(ParamKey) {AsyncEventQueueSize, 0, $(!REG_VT_DWORD), 768}
endifferentiale State State State State State State State State State State State State State State State State State State State State State State State State State State State State State State State State State State St
enair<br>CloseRegKey $(ParamKey)
        endifenaır<br>Ifstr(i) $(KeyService) != $(KeyNull)
              CloseRegKey $(KeyService)
endia en 1960.<br>En 1960 en 1960 en 1960 en 1960 en 1960 en 1960 en 1960 en 1960 en 1960 en 1960 en 1960 en 1960 en 1960 en 19
```

```
Debug-Output "InstallNdisTapiService exit"
     return $(Status)
[RemoveNdisTapiService]
set Status = STATUS_SUCCESSFUL
\texttt{Set} Keynull = ""
     Debug-Output "RemoveNdisTapiService entry"
     OpenRegKey $(!REG_H_LOCAL) "" $(!NdisTapiKeyName) $(!MAXIMUM_ALLOWED)
KeyService
 Ifstr(i) $(KeyService) != $(KeyNull)
 Shell "utility.inf", RemoveService $(!ProductNDISTAPIName) "YES"Shell "Utility.int", Removeservice $(!ProductNDISTAPIName) "YES"

 Debug-Output "OEMNSVRA.INF: RemoveNdisTapiService : ShellCode error"Debug-Output "OEMNSVRA.INF: RemoVeNaisTapiSerVice : ShettCode error"
                 return STATUS FAILED
endifferent products of the state of the state of the state of the state of the state of the state of the state of the state of the state of the state of the state of the state of the state of the state of the state of the
enair<br>set RegistryErrorIndex = $($R0)
I \cap S(Y|Y) \rightarrow (RegISTY \cup S(Y|Y) \cup (RegISTY) \cup (RegISTY) \cup (RegISTY) \cup (RegISTY) \cup (RegISTY) \cup (RegISTY) \cup (RegISTY) \cup (RegISTY) \cup (RegISTY) \cup (RegISTY) \cup (RegISTY) \cup (RegISTY) \cup (regISTY) \cup (regISTY) \cup (regISTY) \cup (regISTY) \cup (regISTY) \cup (regISTY) \cup (regISTY) \cup (regISTY) \cup (regISTY) \cup (regISTY) \cup (regISTY) \cup (regISTY) \cup (regISTY) \cup (regISTY) \cup (regISTY) \cup (regISTY) \cup (Debug-Output "OEMNSVRA.INF: RemoVeNaisTapiSerVice: Registry error: "
                 return STATUS_FAILED
endifferent state of the state of the state of the state of the state of the state of the state of the state o<br>End of the state of the state of the state of the state of the state of the state of the state of the state of<br>
enair<br>CloseRegKey $(KeyService)
endia en 1960.<br>En 1960 en 1960 en 1960 en 1960 en 1960 en 1960 en 1960 en 1960 en 1960 en 1960 en 1960 en 1960 en 1960 en 19
enair<br>Debug-Output "RemoveNdisTapiService exit"
\begin{bmatrix} 1 & 0 \\ 0 & 0 \end{bmatrix} return \mathfrak{sl}(S tatus)
LINSTALLNWLNKRIPService entry and the control of the control of the control of the control of the control of t
Debug-Output "InstatinwinkRipService entry"
set Status = SIAIUS_FAILED
\texttt{Set} Keynull = ""
\text{Set} SPCDIF = \frac{1}{2}(\text{SIF\_SKUDIR}) = \frac{1}{2}ifstr(i) $(!NIN_InstallMode) == "install"
SET !SIF_SRCDIR_OVERRIDE = $(STCD1T)
     endif
endı⊤<br>set AddCopy  = YES
                      = YES
     set DoConv
     set DoConfig = YES
set DoConrig = YES<br>set SaveNTN_InstallMode = $(!NTN_InstallMode)
\texttt{Set} "NIN_INSTALLMODE = INSTALL" \ldotsShell "Oemnsvrr.inf" installOption $(!SIF_LANGUAGE) "NWLNKRIP" +
$(SrcDir) $(AddCODY) $(DOCODY) $(DOCONTIG) "RAS"
Set !NIN_INStatIMOde = $(SaveNIN_INStatIMOde)

 Debug-Output "Error installing NWLNKRIP service"Debug-Output "Error installing NWLNKRIP Service"
           Goto InstallNwlnkRipServiceEnd
      Endif Set InstallStatus = $($R0)
 Ifstr(i) $(InstallStatus) != STATUS_SUCCESSFULITSTr(1) $(InstallStatus) != STATUS_SUCCESSFUL
I T S L T (1) \frac{1}{2} (InstallStatus) \frac{1}{2} SIAIUS_USERCANCEL
Debug-Output "InstallNWlnkRipService returned "$(InstallStatus)
                 Goto InstallNwlnkRipServiceEnd
Endi<br>Endischer Geschichte
           Endif
      Endif\blacksquare . The contract of the contract of the contract of the contract of the contract of the contract of the contract of the contract of the contract of the contract of the contract of the contract of the contract of the 
openke

 ifstr $(KeyService) != ""ifstr $(KeyService) != ""ITSTr $(KeyService) != ""<br>OpenRegKey $(KeyService) "" "Parameters" $(!MAXIMUM_ALLOWED) KeyParams
\texttt{irstr}(1) $(KeyParams) i= ""
{\tt GetRegVal}ue \$({\tt KeyParameters}), {\tt NetDIOSKOUTING}, {\tt NetDIOSKOUTINGINTO}ITINT \$(RegLastError) == \$(!REG\_ERROR\_SUCESS)set NetbiosRouting = *(\$(\mathsf{NetbiosRoutingInfo}), 4)
 else
```

```
 set NetbiosRouting = 2set NetbiosRouting = 2endifferent senses de la construction de la construction de la construction de la construction de la construct<br>En la construction de la construction de la construction de la construction de la construction de la construct
enair<br>ifint $(NetbiosRouting) == 0
\texttt{Set} \ \texttt{NeUDSROULING} = 2else-ifint $(NetbiosRouting) == 1
                      set NetbiosRouting = 3
endifferent senses de la sense de la contradición de la contradición de la contradición de la contradición de<br>En el contradición de la contradición de la contradición de la contradición de la contradición de la contradic
                 endif
Sendit\overline{X}\mathsf{S}\mathsf{etReg}\mathfrak{F}(\mathsf{NetD1OSROULING})CloseRegKey $(KeyParams)
endifferential de la construcción de la construcción de la construcción de la construcción de la construcción<br>En el construcción de la construcción de la construcción de la construcción de la construcción de la construcc
enair<br>CloseRegKey $(KeyService)
endia en 1960.<br>En 1960 en 1960 en 1960 en 1960 en 1960 en 1960 en 1960 en 1960 en 1960 en 1960 en 1960 en 1960 en 1960 en 19
enair<br>Shell "" AddServiceDependency "RemoteAccess" $(!ProductRASISNRIPName)
D \mathcal{L} \mathcal{L} \mathcal{L} \mathcal{L} \mathcal{L} \mathcal{L} \mathcal{L} \mathcal{L} \mathcal{L} \mathcal{L} \mathcal{L} \mathcal{L} \mathcal{L} \mathcal{L} \mathcal{L} \mathcal{L} \mathcal{L} \mathcal{L} \mathcal{L} \mathcal{L} \mathcal{L} \mathcal{L} \mathcal{L} \mathcal{L} Debug-Output "InstallNwlnkRipService: error adding service dependency"
      endifendit<br>set Status = STATUS_SUCCESSFUL
InstallNWlnkRipServiceEnd =+
Debug-Output "InstallNWlnkRipService exit"
\frac{1}{2} return \frac{1}{2} (Status)
[RemoveNwlnkRipService]
Debug-Output "RemovenwinkRipService entry"
set Status = SIAIUS_FAILED
\texttt{Set} Keynull = \mathbb{S}^nSet SrcDir = $(!STF_SRCDIR)set AddCopy = YES
                      = YES
     set DoCopy
set DOCONTIG = YES
set Savenin_InstallMode = $(!NIN_InstallMode)
\texttt{Set} "NIN_InstallMode = deinstall
Shell "Oemnsvrr.int" installOption $(!SIF_LANGUAGE) "NWLNKRIP" +
\$(SICUIT) \$(AaaCopy) \$(DOC0py) \$(DOCONTIq) "RAS"
Set !NIN_INStatIMOde = $(SaveNIN_INStatIMOde)
LTINT $($ShellCode) != $(!SHELL_CODE_OK)
Debug-Output "Error removing NWLNKRIP Service"
           Goto RemoveNwlnkRipServiceEnd
 EndifEndif
Endit<br>Set RemoveStatus = $($R0)
ITSTr(1) $(RemoveStatus) != STATUS_SUCCESSFUL
I T S L P(L) "Stremove Status) I = S I A I U S_U S E R C A N C L LDebug-Output "RemoveNwlnkRipService returned "$(RemoveStatus)
                 Goto RemoveNwlnkRipServiceEnd
            Endif\mathbb{Z} \mathbb{Z} \mathbb{Z}Endif
Enair<br>Shell "" RemoveServiceDependency "RemoteAccess" $(!ProductRASISNRIPName)
HST(T) \frac{1}{2} \frac{1}{2} \frac{1}{2} \frac{1}{2} \frac{1}{2} \frac{1}{2} \frac{1}{2} \frac{1}{2} \frac{1}{2} \frac{1}{2} \frac{1}{2} \frac{1}{2} \frac{1}{2} \frac{1}{2} \frac{1}{2} \frac{1}{2} \frac{1}{2} \frac{1}{2} \frac{1}{2} \frac{1}{2} \frac{1}{2} \frac{Debug-Output "RemoveNwlnkRipService: error removing service dependency"
endiert und der Europäischen und der Europäischen und der Europäischen und der Europäischen und der Europäisch<br>Eine Europäischen und der Europäischen und der Europäischen und der Europäischen und der Europäischen und der<br>E
endit
Set Status = STATUS_SUC
RemoveNwlnkRipServiceEnd =+\frac{1}{2}Debug-Output "RemovenwinkRipService exit"
     return $(Status)
[InstallIsnSapService]
pebug-output "InstatiisnSapService entry"
set Status = SIAIUS_FAILED
\texttt{Set} Keynull = ""
\text{Set} SPCDIF = \frac{1}{2}(\text{SIF\_SKUDIR}) = \frac{1}{2}
```

```
set !STF_SRCDIR_OVERRIDE = $(SrcDir)
enair<br>set AddCopy  = YES
    set DoCopy = Yes\texttt{Set} DoContig = \texttt{YES}set Savenin_InstallMode = $(!NIN_InstallMode)
\texttt{Set} "nin_installMode = install" \{ (x, y) \in \mathbb{R}^n : |x| \leq 1 \}Shell "Oemnsvsa.iht" InstallOption $(!SIF_LANGUAGE) "SAP" +
$(SrcDir) $(AddCODY) $(DOCODY) $(DOCONTIG) "RAS"
Set !NIN_INStatIMOde = $(Savenin_InstatIMOde)
ITINT $($SNellCOde) != $(!SHELL_CODE_OK)
Debug-Output "Error installing SAP agent"
          Goto InstallIsnSapServiceEnd
     Endif Set InstallStatus = $($R0)
 Ifstr(i) $(InstallStatus) != STATUS_SUCCESSFULITSTr(1) $(INSTALLSTATUS) != STATUS_SUCCESSFUL

 Debug-Output "InstallSapService returned "$(InstallStatus)Debug-Output "InstallSapService returned "$(InstallStatus)
               Goto InstallIsnSapServiceEnd
Endi<br>Film and State State State State State State State State State State State State State State State State State<br>Film and State State State State State State State State State State State State State State State State S
    Endif<br>Fndif
Endif<br>Shell "" AddServiceDependency "RemoteAccess" $(!ProductRASISNSAPName)
HST(T) \frac{1}{2} \frac{1}{2} \frac{1}{2} \frac{1}{2} \frac{1}{2} \frac{1}{2} \frac{1}{2} \frac{1}{2} \frac{1}{2} \frac{1}{2} \frac{1}{2} \frac{1}{2} \frac{1}{2} \frac{1}{2} \frac{1}{2} \frac{1}{2} \frac{1}{2} \frac{1}{2} \frac{1}{2} \frac{1}{2} \frac{1}{2} \frac{Debug-Output "InstallIsnSapService: error adding service dependency"
endia de la provincia de la provincia de la provincia de la provincia de la provincia de la provincia de la pr<br>De la provincia de la provincia de la provincia de la provincia de la provincia de la provincia de la provinci
enair<br>set Status = STATUS_SUCCESSFUL
InstallIsnSapServiceEnd =+
Debug-Output "InstallishSapService exit"
\epsilon return \frac{1}{2} (Status)
[RemoveIsnSapService]
Debug-Output "RemovelsnSapService entry"
set Status = SIAIUS_FAILED
\texttt{Set} Keynull = ""
Set SFCD1r = $([SIF_SRCDIR])set AddCopy = YES
    set DoCopy = YESset DOCONTIG = YES
set Savenin_InstallMode = $(!NIN_InstallMode)
\texttt{Set} "nin_installMode" = deinstall
Shell "Oemnsvsa.iht" InstallOption $(!SIF_LANGUAGE) "SAP" +
\$(SICUIT) \$(AaaCopy) \$(DOC0py) \$(DOCONTIq) "RAS"
Set !NIN_INStatIMOde = $(SaveNIN_INStatIMOde)
     Ifint $(ShelCode) != $(|SHEL CODE OK)Debug-Output "Error removing SAP agent"
          Goto RemoveIsnSapServiceEnd
 EndifEndif
endit<br>Set RemoveStatus = $($R0)
ITSTr(1) $(RemoveStatus) != STATUS_SUCCESSFUL
I T S L T (1) $(RemoveStatus) "= STATUS_USERCANCEL
Debug-Output "RemovelsnSapService returned "$(RemoveStatus)
               Goto RemoveIsnSapServiceEnd
Endi<br>Film and State State State State State State State State State State State State State State State State State<br>Film and State State State State State State State State State State State State State State State State S
\mathbb{Z} \mathbb{Z} \mathbb{Z}Enair<br>Shell "" RemoveServiceDependency "RemoteAccess" $(!ProductRASISNSAPName)
DedeDutstr(D) "RemoveDs service" removing service: error removing service: experimental service dependency of DDebug-Output "RemoveIsnSapService: error removing service dependency"
     endifendit<br>set Status = STATUS_SUCCESSFUL
```

```
Debug-Output "RemoveIsnSapService exit"
     return $(Status)
[WritePPPParameters]
Debug-Output "writePPPParameters: entry"
Set Status = SIAIUS_FAILED
set ReyNull = ""<br>A ( ) = ( ) = ( ) = ( ) = ( ) = ( ) = ( ) = ( ) = ( ) = ( ) = ( ) = ( ) = ( ) = ( ) = ( ) = ( ) = ( ) = ( ) = (
set RasManKeyName = $(!NIN_ServiceBase)"\RasMan"
set RasManPPPKeyName = $(!NIN_SerViceBase)"\RasMan\PPP" }
SET RASPrOTOCOLSKEYNAME = $(!NIN_SOTTWATEBASE)"\M1CrOSOTT\RAS\PROTOCOLS"
openregkey $(!REG_H_LOCAL) "" $(Rasmankeyname) $(!MAXIMUM_ALLOWED) KeyRasman
     ifstr $(KeyRasMan) != $(KeyNull)
ITSTr $(KeyRasMan) != $(KeyNULL)<br>OpenRegKey $(KeyRasMan) "" "PPP" $(!MAXIMUM_ALLOWED) KeyRasManPPP
\texttt{Set} NewValueList = {}
LTSTr $(KeyRasManPPP) != $(KeyNULL)
                EnumRegValue $(KeyRasManPPP) NewValueList
else van die koninkelijke van die koninkelijke van die koninkelijke van die koninkelijke van die koninkelijke<br>Se ook die koninkelijke van die koninkelijke van die koninkelijke van die koninkelijke van die koninkelijke va
          else
 CreateRegKey $(KeyRasMan) +
 {"PPP",0,GenericClass} "" $(!MAXIMUM_ALLOWED) "" KeyRasManPPPCloseRegisterPregisterRegisterRegisterRegisterRegisterRegisterRegisterRegisterRegisterRegisterRegisterRegister
CloseRegKey $(KeyRasMan) == $
Irstr \mathfrak{F}(\kappa e)KasManPPP) == \mathfrak{F}(\kappa e)Null) keytasman\kappaDebug-Output "WritePPPParameters: error creating RasMan\ppp key"
                      goto WritePPPParametersEnd
endifferent products of the set of the set of the set of the set of the set of the set of the set of the set o
                endif
endifferentialen de la provincia de la provincia de la provincia de la provincia de la provincia de la provincia<br>En 1910, en 1910, en 1910, en 1910, en 1910, en 1910, en 1910, en 1910, en 1910, en 1910, en 1910, en 1910, e
 elseelse<br>Debug-Output "WritePPPParameters: error opening RasMan key"
          goto UpdateCPListEnd
      endifendit<br>ifstr(i) $(NewValueList) == {}
Set NewValueList = {{MaxContigure, 0, $(!REG_VT_DWORD), 10}, +
\{MaxTerminate, 0, $(!REG_VT_DWORD), 2}, +
{MaxFailure, 0, $(!REG_VI_DWORD), 10}. +
{ \{}MaxReject, 0, ${ \} Reg_VT_DWORD), 5}. +
{NegotiateTime, 0, $(!REG_VT_DWORD), 150}, +
\{Logging, \ \theta, \ \$(\mathsf{REG}_V\cup_DWORD), \ \theta\}, \ +{RestartTimer, 0, $(!REG VT DWORD), 3}endia en 1970.<br>En 1970, en 1970, en 1970, en 1970, en 1970, en 1970, en 1970, en 1970, en 1970, en 1970, en 1970, en 1970, e
enair<br>forlistdo $(NewValueList)
setRegvalue $(KeyRasManPPP) $($)
     endforlistdo
set ForceEncryptedPassword = 2
\texttt{Set} . For ceen crypted batalones \begin{bmatrix} 1 & 0 \ 0 & 0 \end{bmatrix} , which is a constant of the set of the set of the set of the set of the set of the set of the set of the set of the set of the set of the set of the set of 
openkegkey

 ifstr $(KeyRasProtocols) != $(KeyNull)S(\kappa)eyRasProtocols) "ForcePassus" \kappaGetRegvatue $(KeyRasProtocots) "ForceEncryptedPassword" Forcevatue
\texttt{ifint} \; \mathfrak{s}(\texttt{RegLastError}) \; == \; 0set ForceEncryptedPassword = *(\$(ForceValue), 4)endifferent system of the Superior Section 1989. In the Superior Section 1989. In the Superior Section 1989. I<br>Entrepreneur system in the Superior Section 1989. In the Superior Section 1989. In the Superior Section 1989.
           endif
enair<br>GetRegValue $(KeyRasProtocols) "ForceEncryptedData" ForceValue
\texttt{ifinit} \text{ $$(RegLastError)$}=0set ForceEncryptedData = *(\$(ForceValue), 4)endifferent system of the Superior Section 1989. In the Superior Section 1989. In the Superior Section 1989. I<br>Entrepreneur system in the Superior Section 1989. In the Superior Section 1989. In the Superior Section 1989.
enair<br>SetRegValue $(KeyRasManPPP) {ForceEncryptedPassword, 0,                       +
\mathfrak{F}(\texttt{!REG_V1\_DWORD} , \mathfrak{F}(\texttt{!REG_V1\_DWORD} , \mathfrak{F}(\texttt{!Force} \texttt{!Force} \texttt{\texttt{SetRegValue} (KeykasmanPPP) {ForceEncryptedData, 0, +
                                                        $(!REG_VT_DWORD), $(ForceEncryptedData) }
 CloseRegKey $(KeyRasProtocols)
endia en 1960.<br>En 1960 en 1960 en 1960 en 1960 en 1960 en 1960 en 1960 en 1960 en 1960 en 1960 en 1960 en 1960 en 1960 en 19
```
```
<code>CloseRegKey $(KeyRasManPPP)</code>
\text{Set} Status = STATUS_SUCCESSFUL
 Debug-Output "WritePPPParameters: exit"Debug-Output "wr
\qquad \qquad return \mathfrak{s}(\text{Status})[UpdateCPList]
Debug-Output "UpdateCPList: entry"
set Status = STATUS_FAILED
      set KeyNull = "\mathsf{Set} Reynull = \mathsf{Set}Set RasmanPPPKeyName = $(!
Shell "" WritePPPParameters
SNell ""QueryselectedProtocols
IST(1) \frac{1}{2}(3R0) = SIAIUS SUCCESSFUL
\texttt{Set} \texttt{THEDEULSE} Lected \texttt{Set} \texttt{S}(\texttt{SRT})\text{Set} \text{Tr}(\text{op}(\text{Spec} \text{Set}) = $($R2)
\text{set} \text{upxselected} = \text{up}(\text{upx3})set fNetbeuiAllowed = $(SR4)set ricpipAllowed     = $($R5)<br>set fIpxAllowed       = $($R6)
       elseelse<br>"Debug-Output "UpdateCPList: error QuerySelectedProtocols
              goto UpdateCPListEnd
endia de la concela de la concela de la concela de la concela de la concela de la concela de la concela de la <br>En la concela de la concela de la concela de la concela de la concela de la concela de la concela de la concel
\epsilonndit\epsilonopenkegk
keyRasManPPP
ITSTr $(KeyRasManPPP) != $(KeyNULL)
EnumRegKey $(KeyRasManPPP) OldCPList
lTStr(1) $(TNetbeuiSelected) == TRUE
                     set fNetbeuiChosen = TRUE
else van die koning van die koning van die koning van die koning van die koning van die koning van die koning<br>Gebeure
              else
 set fNetbeuiChosen = $(fNetbeuiAllowed)
endifferential States of the States of the States of the States of the States of the States of the States of the States of the States of the States of the States of the States of the States of the States of the States of t
              endif
enair<br>ifstr(i) $(fTcpIpSelected) == TRUE
                     set fTcpIpChosen = TRUE
 else set fTcpIpChosen = $(fTcpIpAllowed)endifferent system of the Superior Section 1989. In the Superior Section 1989. In the Superior Section 1989. I<br>Entrepreneur system in the Superior Section 1989. In the Superior Section 1989. In the Superior Section 1989.
              endif
\text{enair}ITSTr(1) $(TIPXSelected) == IRUE
                     set fIpxChosen = TRUE
else in de la provincia de
 set fIpxChosen = $(fIpxAllowed)
endifferent system of the Superior Section 1989. In the Superior Section 1989. In the Superior Section 1989. I<br>Entrepreneur system in the Superior Section 1989. In the Superior Section 1989. In the Superior Section 1989.
              endif
\begin{array}{ccccc} \texttt{endiff} & & \texttt{new} & \texttt{new} & \texttt{new} & \texttt{new} & \texttt{new} & \texttt{new} & \texttt{new} \end{array}\texttt{Set} \texttt{CPLIST} = \{ \text{``PAP''}, \text{``CHAP''}, \text{``SPAP''} \}ITSTr(1) $(TNetbeuiChosen) == IRUE
                     set CPList = >($(CPList), "NBFCP")endifferent system of the Superior Section 1989. In the Superior Section 1989. In the Superior Section 1989. I<br>Entrepreneur system in the Superior Section 1989. In the Superior Section 1989. In the Superior Section 1989.
              endif
 ifstr(i) $(fTcpIpChosen) == TRUE
 set CPList = >($(CPList), "IPCP")set CPList = >($(CPList), "IPCP")endifferent system of the Superior Section 1989. In the Superior Section 1989. In the Superior Section 1989. I<br>Entrepreneur system in the Superior Section 1989. In the Superior Section 1989. In the Superior Section 1989.
              endif
 ifstr(i) $(fIpxChosen) == TRUE
 set CPList = >($(CPList), "IPXCP")set CPList = \gt($(CPList), "IPXCP")endifferentiale State State State State State State State State State State State State State State State State State State State State State State State State State State State State State State State State State State St
              endif
enair<br>set CurrentCPList = {}
FOrListDO $(OldCPList)
\texttt{Set} CPName = \hat{f}(\$(\$),1)ITCONTAINS(1) $(CPName) NOT-IN $(CPLIST)
                          DeleteRegTree $(KeyRasManPPP) $(CPName)
else in de la provincia de la
                    set CurrentCPList = >($(CurrentCPList), $(CPName))
```

```
endifferent and the control of the control of the control of the control of the control of the control of the <br>The control of the control of the control of the control of the control of the control of the control of the c
E and E forlistdo $(CPList)forlistdo $(CPList)
1TCONTAINS(1) $($) NOT-1N $(CUMMENTCPLIST)
                       CreateRegKey $(KeyRasManPPP) +
CreateRegKey $(KeyRasManPPP) +<br>{$($),0,GenericClass} "" $(!MAXIMUM_ALLOWED) "" KeyCp
{\sf set} path = {\#}({\sf CP\text{-}List}, \ {\cal S}({\cal S}), \ 1)Set NewValueList = {{Path, 0, $(!REG_VI_EXPAND_SZ), $(path)}}
1TSLT \frac{S(KeyCD)}{I} = \frac{S(KeyMULI)}{I}Snett "Utility.inf", AddvalueList, $(KeyCp), +
                                                                                          $(NewValueList)
 ifint $($ShellCode) != $(!SHELL_CODE_OK)
 Debug-Output "UpdateCPList:AddValueList bombed out"Debug-Output "UpdateCPList:AddvalueList bombed out"
                                  goto UpdateCPListEnd
endifferent products of \mathfrak{g}endif
\begin{array}{ccc} \texttt{enair} & \texttt{v} & \texttt{v} & \text\texttt{Set} \texttt{RegustryErrorIndex} = \texttt{\$(\texttt{\$R}\texttt{0})}ITStr(1) $(RegistryErrorindex) != "NO_ERROR"
                                  goto UpdateCPListEnd
endifferent products of \mathfrak{g}enair<br>CloseRegKey $(KeyCp)
else en de la provincia de la provincia de
 Debug-Output "UpdateCPList:error creating key"
endifferential de la provincia de la provincia de la provincia de la provincia de la provincia de la provincia<br>En 1910, en 1910, en 1910, en 1910, en 1910, en 1910, en 1910, en 1910, en 1910, en 1910, en 1910, en 1910, en
                       endif
endifferentialen der de solo de la provincia de la contradición de la contradición de la contradición de la co<br>En la contradición de la contradición de la contradición de la contradición de la contradición de la contradic
endIT<br>endforlistdo
           CloseRegKey $(KeyRasManPPP)
      elseelse<br>"Debug-Output "UpdateCPList:error opening RASMAN\PPP key
           goto UpdateCPListEnd
endia de la concela de la concela de la concela de la concela de la concela de la concela de la concela de la <br>En la concela de la concela de la concela de la concela de la concela de la concela de la concela de la concel
     endif
enair<br>set Status = STATUS_SUCCESSFUL
UpdateCPListEnd =+
Debug-Output "UpdateCPList: exit"
[FeUpdates]
[UpdateSoftwareType]<br>Debug-Output "UpdateSoftwareType: entry"<br>Wicrosofthe Product Current Version of Microsoftware
set ProductKeyName = $(!NIN_SOTtWareBase)"\M1CrosOTt\RAS\CurrentVers1On"
set Status = STATUS_FAILED
\mathsf{Set} Keycurrentversion = "" \mathsf{Set}OpenReqKey $(!REG_H_LOCAL) "" $(ProductKeyName) $(!MAXIMUM_ALLOWED)
KeyCurrentVersion
 ifstr $(KeyCurrentVersion) == ""
ITSTF $(KeyCurrentVersion) == ""<br>Debug-Output "OEMNSVRA.INF:UpdateSoftwareType: couldn't open "$
(ProductkeyName)
goto updateSortwareTypeEnd
     endif
enair<br>SetRegValue $(KeyCurrentVersion) {SoftwareType, 0, $(!REG_VT_SZ), "service" }
Closekegkey $(KeyCurrentVersion)
\text{Set} Status = STATUS_SUCCESSFUL
UpdateSoftwareTypeEnd=+
Debug-Output "UpdateSortwareType: exit"
\text{return }\frac{1}{2}\text{if }\lceilUpdateLLInterface]
bebug-output "UpdateLLInterrace: entry"
set Status = SIAIUS_FAILED
\texttt{Set} Keynull = ""\sum\limits_{\texttt{C}}
 set IPLinkageKeyName = $(!NTN_ServiceBase)"\TCPIP\Linkage"\texttt{Set IPLinKageKey Name} = \$(!\texttt{NIN\_ServerICEBase})" \setminus \texttt{ICPIP}\setminus \texttt{LinKage}''
```

```
KeyIpLinkageKeyIpLinkage
      ifstr $(KeyIpLinkage) == $(KeyNull)
rstr $(KeyipLinkage) == $(Keynutt)<br>"Debug-Output "OEMNSVRA.INF:UpdateLLInterface: couldn't open IP Linkage key
goto updateLLInterraceEnd
 set NdisWanList = {}
 GetRegValue $(KeyIpLinkage) "Bind" TmpList$(KeyIpLinkage) "Bind" TmpList
      GetRegValue
\texttt{ForListDO} \textup{ } (\$(\textup{ImPLIST}), 4)\Split-String $($), "\", BindList
QUETYLISTSIZE LISTSIZE $(BINGLIST)
Library Result and \mathcal{L} is \mathcal{L} (setup set \mathcal{L} is \mathcal{L} in \mathcal{L} is a service \mathcal{L} is the set of \mathcal{L} is the set of \mathcal{L} is the set of \mathcal{L} is the set of \mathcal{L} is the set of \mathcal{L} 
             LibraryProcedure Result $(!LIBHANDLE) SetupStrncmp $(ServiceName) "NdisWan"
7\begin{align} \mathcal{L} \quad \text{if int } \$(\text{Result}) = 0 \quad \text{if int } \$(\text{Result}) \quad \text{if int } \mathcal{L} \quad \text{if int } \mathcal{L} \end{align}set NdisWanList = >(\$(NdisWanList), \$(ServiceName))endifferent system of the Super State Street in the Super Street in the Super Street in the Super Street in the<br>End of the Super Street in the Super Street in the Super Street in the Super Street in the Super Street in the
\overline{\phantom{a}}endit
EndForListDo<br>EndForListDo
Closekegkey $(KeyipLinkage)
QUETYLISTSIZE LISTSIZE $(NGISWANLIST)
          INT \mathfrak{sl}(L1SIS1Ze) \geq 1\texttt{ForListDO} \text{ $*\$ (N015W\&N1155) \text{ (} \textbf{0}$) }Set ServiceKeyName = \frac{S(\text{ININ\_Server}) \cdot \cdot \cdot \cdot (S)}{S(\text{ININ\_Server}) \cdot \cdot \cdot (S(\text{ININ\_Server}) \cdot (S(\text{ININ\_Server}) \cdot (S(\text{ININ\_Server}) \cdot (S(\text{ININ\_Server}) \cdot (S(\text{ININ\_Server}) \cdot (S(\text{ININ\_Server}) \cdot (S(\text{ININ\_Server}) \cdot (S(\text{ININ\_Server}) \cdot (S(\text{ININ\_Server}) \cdot (S(\text{ININ\_Server}) \cdot (S(\text{ININ\_Server}) \cdot (S(\text{ININ\_Server}) \cdot (S(\text{ININ\_Server}) \cdot (S(\textKeyNdisWan
          swan<br>ifstr $(KeyNdisWan) != $(KeyNull)
\texttt{SetRegValue} \texttt{KeyNalswan} \texttt{LPAadress}, \texttt{0}, \texttt{+}\left\{ \begin{array}{cc} \texttt{S}(\texttt{REG_VI_MULII\_SZ}), & \texttt{\{``0.0.0.0''}\} \end{array} \right\}\texttt{SetRegValue} \(Keyndiswan) {\texttt{Subnetwork}, 0, +
                   \mathcal{S}(REG_VI_MUL11\_SZ), \{''0.0.0.0''\}\}{\tt SetRegVa}lue {\tt s}({\tt KeyNalswan}) {DefaultGateway, 0, +
                   \{\text{``REG_VI_MULIL_SZ)}, \{\text{````}}\}
 $(!REG_VT_SZ), $(LLInterface)}\mathfrak{B}(\texttt{IREG_VI\_SZ}), \mathfrak{B}(\texttt{LLInterrace})}
\texttt{S}(\texttt{R}(\texttt{R}(\texttt{R}))\ \texttt{R}(\texttt{R}(\texttt{R}))\ \texttt{R}(\texttt{R}(\texttt{R}))\ \texttt{R}(\texttt{R}(\texttt{R}))\ \texttt{R}(\texttt{R}(\texttt{R}))\ \texttt{R}(\texttt{R}(\texttt{R}))\ \texttt{R}(\texttt{R}(\texttt{R}))\ \texttt{R}(\texttt{R}(\texttt{R}))\ \texttt{R}(\texttt{R}(\texttt{R}))\ \texttt{R}(\texttt{R}(\texttt{R}))\ \texttt{R}(\texttt{R}(\texttt{R}))\ \texttt{R$(!REG VT DWORD), 0}
 elseelse<br>CreateRegKey $(!REG_H_LOCAL) +
                   {$(ServiceKeyName),0,GenericClass} "" +
                   \ast(!MAXIMUM_ALLOWED) "" KeyNdiswan
                   \texttt{HSET} \texttt{S}(\texttt{KeyNQLSWAN}) \texttt{I}=\texttt{S}(\texttt{KeyNULL})\texttt{SetRegValue} \texttt{KeyNDISWAN} \texttt{IPAadress}, \texttt{0, "+} \quad \ldotsSetRegValue $(KEG_VI_MULTI_SZ), {"0.0.0.0"}}<br>- SetRegValue $(KeyNdisWan) {SubnetMask, 0, +
                   \mathcal{S}(REC_V) = \mathcal{S}(1 - \text{MUL} + \text{SZ}), \quad \{0.0, 0.0\}\texttt{SetRegValue} \ (Keyndiswan) \{ \texttt{DeraultGaleway, 0, +} \}\mathcal{S}(\text{RED-VI_MULII\_SL}), \{\text{``'}\}SetRegvalue $(Keyndiswan) {LLInterface, 0,+
                   \mathcal{S}(\texttt{IREG_VI\_SZ}), \mathcal{S}(\texttt{LLInterrace})}
SetRegvalue $(KeyNdiswan) {EnableDHCP, 0, +
                   \mathcal{S}(\text{!REG_V1\_DWORD}), \ \mathcal{O}\}Setkegvalue $(Keyndiswan) {USeZeroBroadcast, 0, +
                                                                     $(!REG_VT_DWORD), 0else van die koningste van die koningste van die koningste van die koningste van die koningste van die konings<br>Gebeure
                  else
                                Debug-Output "OEMNSVRA.INF:UpdateLLInterface: couldn't create Ndisda paramatan paramatan paramatan paramatan paramatan paramatan di kepada di bahasa di bahasa di bahasa di 
Ndiswan params-topip key" and a series of the series of the series of the series of the series of the series o
                        goto UpdateLLInterfaceEnd
endifferent products of the second series of the series of the series of the series of the series of the series of the series of the series of the series of the series of the series of the series of the series of the serie
             endif<br>endif
                 CloseRegKey $(KeyNdisWan)
```

```
 EndForListDo
endifferent between de la position de la position de la position de la position de la position de la position<br>De la position de la position de la position de la position de la position de la position de la position de la
endit
\text{Set} Set Status = SIAIUS
UpdateLLInterfaceEnd =+Debug-Output "UpdateLLInterface: exit"
     return $(Status)

 Debug-Output "SetRasArpBindValueFromTcpIP: entry"Debug-Output "SetRasArpBindvalueFromIcpiP: entry"
set Status = SIAIUS_FAILED
     set KeyNull = ""
 set IPLinkageKeyName = $(!NTN_ServiceBase)"\TCPIP\Linkage"
 OpenRegKey $(!REG_H_LOCAL) "" $(IPLinkageKeyName) $(!MAXIMUM_ALLOWED) OpenRegKey $(!REG_H_LOCAL) "" $(IPLinkageKeyName) $(!MAXIMUM_ALLOWED)
KeyIpLinkage
 ifstr $(KeyIpLinkage) == $(KeyNull)
 Debug-Output "OEMNSVRA.INF:SetRasArpBindValueFromTcpIP: couldn't open IP Linka bebug
Linkage key<br>goto SetRasArpBindValueFromTcpIPEnd
     endif
\texttt{Set} <code>NG1SWaNLiSt</code> = {}
GetRegvalue $(KeyipLinkage) "Bind" ImpList
\texttt{ForL1SLO} \quad (\texttt{\$}(\texttt{IMPLIST}), 4)Split-String $($), "\", BindList
QUETYLISTSIZE LISTSIZE $(BINGLIST)
Library Result and \mathcal{L}(\mathfrak{gl}_n) is the setup of \mathcal{L}(\mathfrak{gl}_n) is the setup of \mathcal{L}(\mathfrak{gl}_n) is the setup of \mathcal{L}(\mathfrak{gl}_n) is the setup of \mathcal{L}(\mathfrak{gl}_n) is the setup of \mathcal{L}(\mathfrak{gl}_n) is the setup o
           LibraryProcedure Result $(!LIBHANDLE) SetupStrncmp $(ServiceName) "NdisWan"
7\int ifint $(Result) == 0
                 set NdisWanList = >(\$(NdisWanList), \$(\$))endifferentiale State State State State State State State State State State State State State State State State State State State State State State State State State State State State State State State State State State St
           endif
     EndForListDo
EndForListDo<br>set RasArpLinkageKeyName = $(!NTN_ServiceBase)"\RASARP\Linkage"
     OpenRegKey $(!REG_H_LOCAL) "" $(RasArpLinkageKeyName) $(!MAXIMUM_ALLOWED)

 ifstr $(KeyRasArpLinkage) != $(KeyNull)S(\kappa) is the set S(\kappa) is S(\kappa) and S(\kappa), S(\kappa) is S(\kappa), S(\kappa) is S(\kappa), S(\kappa)SetRegvalue $(KeyRasArpLinkage) {Bind, 0, $(!REG_VI_MULII_SZ), $
(MdisWanList)CloseRegKey $(KeyRasArpLinkage)
endia<br>Endorsatzailea eta egona eta egona egona egona egona egona egona egona egona egona egona egona egona egona ego
     endif
enaır<br>CloseRegKey $(KeyIpLinkage)
Set Status = SIAIUS_SUCCESSFUL

 Debug-Output "SetRasArpBindValueFromTcpIP: entry"Debug-Output "SetRasArpBindvalueFromIcpiP: entry"
     return $(Status)
[UpdateNetGroupDependency]Set Status = SIAIUS_SUCCESSFUL
set keynull=""
\texttt{Set} \texttt{TNEIDeULINSLALICA} = \$(\$0)= $($1)
     set fTcpIpInstalled
                                        = $($2)
     set fIpxInstalled
bebug-output "UpdateNetGroupDependency entry"
\text{Set} \text{Servicelist} = \{ \}\texttt{irstr}(1) \texttt{\$(The the null instead of } = \texttt{IRUE})set ServiceList = >(\$(ServiceList), "nbf")endifferent states of the states of the states of the states of the states of the states of the states of the <br>End of the states of the states of the states of the states of the states of the states of the states of the s
     endif
 ifstr(i) $(fTcpIpInstalled) == TRUE
 set ServiceList = >($(ServiceList), "tcpip")set ServiceList = >(\$(ServiceList), "tcopip") endif ifstr(i) $(fIpxInstalled) == TRUE
 set ServiceList = >($(ServiceList), "nwlnkipx")
```

```
 endifendır<br>ForListDo $(ServiceList)
set Service = $($)<br>Debug-Output "OEMNSVRA.INF: Changing group dependency of "$(Service)
OpenRegKey $(!REG_H_LOCAL) "" $(!NIN_ServiceBase)"\"$(Service) +

 ifstr $(KeyService) != $(KeyNull)ifstr $(Keyservice) != $(Keynull)
\texttt{Set} newGroupList = {"+NDIS", "+NDISWAN"}
                                $(KeyService) "DependOnGroup" GrpList
              GetRegValue
ITint \mathfrak{sl}(RegLastError) == 0Debug-Output "UpdateNetGroupDependency: old group List "*($
Debug-Output "UpdateNetGr"<br>(GrpList), 4)
                  ForListDo *(\$(GrpList), 4)\text{HSET}(1) \frac{1}{2} \frac{1}{2} \frac{1}{2} \frac{1}{2} \frac{1}{2} \frac{1}{2} \frac{1}{2} \frac{1}{2} \frac{1}{2} \frac{1}{2} \frac{1}{2} \frac{1}{2} \frac{1}{2} \frac{1}{2} \frac{1}{2} \frac{1}{2} \frac{1}{2} \frac{1}{2} \frac{1}{2} \frac{1}{2} \frac{1}{2} 
\texttt{ISTr}(1) \varphi(\varphi) != "NDISWAN"
\text{Set} newGroup = + \Rightarrow(\Rightarrow)
                                 set newGroupList = >(\$(newGroupList), \$(newGroup))endifferentiale de la provincia de la provincia de la provincia de la provincia de la provincia de la provinci<br>En 1910, en 1910, en 1910, en 1910, en 1910, en 1910, en 1910, en 1910, en 1910, en 1910, en 1910, en 1910, en
endifferent products of the control of the control of the control of the control of the control of the control of the control of the control of the control of the control of the control of the control of the control of the
\blacksquare Endit
 endifenait<br>GetRegValue $(KeyService) "DependOnService" ServiceList
ITint \mathfrak{F}(\mathsf{RegLastError}) \; = \; 0Debug-Output "UpdateNetGroupDependency: old service List "*($)
pebug-output "updateNetGroupp"<br>(ServiceList), 4)

 set newGroupList = >($(newGroupList), $($))\texttt{Set} newGroupList = >($(newGroupList), $($))
                  EndForListDo
 endifendif<br>Debug-Output "OEMNSVRA.INF: UpdateNetGroupDependency: new depend List
'Uebu<br>(st newGroupList)
"$(newGroupList)<br>LibraryProcedure Result, $(!LIBHANDLE), SetupChangeServiceConfig, $
(Service) $(!SERVICE_NO_CHANGE), $(!SERVICE_NO_CHANGE), $(!SERVICE_NO_CHANGE), "",
"", $(newGroupList), "", "", ""
              CloseReqKey $(KeyService)
 else Debug-Output "UpdateNetGroupDependency: failed to open service linkage ue<br>key"$(Service)
\overline{\phantom{a}}endit
EnaForListDo<br>Debug-Output "UpdateNetGroupDependency exit"
\overline{\phantom{a}} return \overline{\phantom{a}} (Status)
[RemoveNetGroupDependency]
Set Status = SIAIUS_SUCCESSFUL
set keynull=""
\texttt{Set} fretbeuilnstalled = \phi(\phi\phi)= $($1)
    set fTcpIpInstalled
                                 = $($2)
    set fIpxInstalled
bebug-Output "UpdateNetGroupDependency entry",
Set ServiceList = {"npt", "tcpip", "nwinkipx"}
FOrListDO $(ServiceList)
set Service = $($)<br>Debug-Output "OEMNSVRA.INF: Changing group dependency of "$(Service)
OpenRegKey $(!REG_H_LOCAL) "" $(!NIN_ServiceBase)"\"$(Service) +
\texttt{\$('MAXIMUM\_ALLOWED)} . ReyService
lTStr $(KeyService) != $(KeyNull)
           set DeleteFlaq = "set DeleteFlag = ""<br>GetRegValue $(KeyService),"DeleteFlag", DeleteFlagInfo
```

```
ifint $(DeleteFlag) != 1
\texttt{Set} new Group List = \{ \}GetRegvalue $(KeyService) "DependonGroup" GrpList
              ifint $(RegLastError) == 0rint $(RegLastError) == 0<br>Debug-Output "UpdateNetGroupDependency: old List "*($(GrpList), 4)
\texttt{ForListDO} \uparrow (\$(\texttt{GrplList}), 4)
 set newGroup = "+"$($)\texttt{Set} \texttt{newGroup} = \texttt{``+``$$(\$)}\set newGroupList = >(\$(newGroupList), \$(newGroup))endifferential de la construction de la construction de la construction de la construction de la construction<br>La construction de la construction de la construction de la construction de la construction de la construction
                   endif<br>EndForListDo
endifferentialen in der stellt der stellt der stellt der stellt der stellt der stellt der stellt der stellt de<br>Ende stellt der stellt der stellt der stellt der stellt der stellt der stellt der stellt der stellt der stellt
enait<br>GetRegValue $(KeyService) "DependOnService" ServiceList
ITint \mathfrak{sl}(RegLastError) = 0Debug-Output "UpdateNetGroupDependency: old service List "*($)
(ServiceList), 4)
 ForListDo *($(ServiceList),4)\texttt{ForListDO} \quad (\$(\texttt{S}(\texttt{ServICEList}), 4)
 EndForListDo endifendif<br>Debug-Output "OEMNSVRA.INF: UpdateNetGroupDependency: new depend List
'Uebu<br>(st newGroupList)$"
"$(newGroupList)<br>LibraryProcedure Result, $(!LIBHANDLE), SetupChangeServiceConfig, $
(Service) $(!SERVICE_NO_CHANGE), $(!SERVICE_NO_CHANGE), $(!SERVICE_NO_CHANGE), "",
"", $(newGroupList), "", "", ""
CloseRegKey $(KeyService)
en de la construction de la construction de la construction de la construction de la construction de la constr<br>La construction de la construction de la construction de la construction de la construction de la construction
          Debug-Output "UpdateNetGroupDependency: failed to open service linkage ue<br>key"$(Service)
         endif
endır<br>EndForListDo
EnaForListDo<br>Debug-Output "UpdateNetGroupDependency exit"
[FeUpdateIPRoverling return $
[UpdateIPRouterInfo]
    set EnableRouter = $(0)<br>set KeyNull = ""
    set KeyNull

 OpenRegKey $(!REG_H_LOCAL) "" $(!NTN_ServiceBase)"\TCPIP\parameters" $(!OpenRegKey $(!REG_H_LOCAL) "" $(!NIN_ServiceBase)"\ICPIP\parameters" $(!

 ifstr $(KeyIpParams) != $(KeyNull)
 SetRegValue $(KeyIpParams) {IPEnableRouter, 0,+\texttt{SetRegValue} \texttt{KeyIprrams}), \texttt{IFEnabIEROuler}, \texttt{U},$(!REG_VT_DWORD), $(EnableRouter)}
 CloseRegKey $(KeyIpParams)
endia<br>Endorsatzailea eta egona eta egona egona egona egona egona egona egona egona egona egona egona egona egona ego
    endif
enaır<br>Debug-Output "UpdateIPRouterInfo exit"
return STATUS_SUCCESSFUL
[UpdateIPXROUterInfo]
\texttt{Set} Status = \texttt{SIAIUS\_FAILED}\text{Set} Enable Router = \frac{1}{2}($0)
    \text{Set} KeyNull = "

 OpenRegKey $(!REG_H_LOCAL) "" $(!NTN_ServiceBase)"\NWLNKIPX\NetConfig" $(!OpenRegKey $(!REG_H_LOCAL) … $(!NIN_ServiceBase) \NwLNKIPX\NetConfig" $(!
\texttt{MAXIMUM\_ALLOWED}) \texttt{KeyIDXNETCONTIG}ITSTr $(KeyIpxNetConfig) != $(KeyNULL)
EnumRegKey $(KeyIpxNetConT1g) DriverList
\texttt{ForListDo\_$}(\texttt{DriverList})\texttt{Set} DriverName = ^($($),1) \ldots \ldots
```

```
Driver
priver<br>
ifstr $(Driver) == $(KeyNull)
                    Debug-Output "UpdateIPXRouterInfo: could not open key ipx\
Debug-Output "UpdateIPXROUterI<br>hetconfig\"$(DriverName)
CloseRegKey $(KeyIpxNetConfig)
                    return $(Status)
endifferent production of the control of the control of the control of the control of the control of the control of the control of the control of the control of the control of the control of the control of the control of t
enair<br>SetRegValue $(Driver) {EnableWanRouter, 0,+
                                                 $(!REG_VT_DWORD), $(EnableRouter)}
CloseRegKey $(Driver)
ENGFOLISTDO<br>Antonio Africano Africano Alega
<code>Close</code>Regkey $(Key<code>lpx</code>NetConrig)
          set Status = STATUS SUCCESSFUL
      else Debug-Output "UpdateIPXRouterInfo: error opening ipx\netconfig key"
endiert der Europäischen und der Europäischen und der Europäischen Union and der Europäischen und d<br>Eine Europäischen und der Europäischen und der Europäischen und der Europäischen und der Europäischen und der<br>Eine Europäi
     endif
enai<del>r</del><br>Debug-Output "UpdateIPXRouterInfo exit"
return $(Status)
[ISNetcardInstalled]
     Set Status = STATUS_FAILED<br>Set fNetcardInstalled = FALSE
     Set fNetcardInstalled = FA<br>Set KeyNull = ""
      set ProductRASASYMACName = "AsyncMac"set ProductRASASYMACName
\texttt{Set} \texttt{NetworkC} \texttt{C} \texttt{W} \texttt{C} \texttt{W} \texttt{C} \texttt{M} \texttt{W} \texttt{C} \texttt{W} \texttt{C} \texttt{W} \texttt{C} \texttt{W} \texttt{C} \texttt{W} \texttt{C} \texttt{W} \texttt{C} \texttt{W} \texttt{C} \texttt{W} \texttt{C} \textttOpenRegKey $(!REG_H_LOCAL) "" $(!NetworkCardKeyName) $(!MAXIMUM_ALLOWED)
NetworkCardKey
networkCardKey<br>Ifstr(i) $(NetworkCardKey) != $(KeyNull)
\texttt{Set } \texttt{NELCATGSLIST} = \{\}ENUMREGKEY $(NETWOrkCardKey) NETCArdSLIST
ITINT $(RegLastError) != $(!REG_ERROR_SUCCESS)
Debug-Output "IsNetcardInstalled: EnumRegKey Tailed."
goto IsnetcardInstalledEnd
enair<br>ForListDo $(NetcardsList)
\texttt{Set} KeyName = *(\mathfrak{F}(\mathfrak{F}),1)set Card = $(KeyNull)<br>OpenRegKey $(NetworkCardKey) "" $(KeyName) $(!MAXIMUM_ALLOWED) Card
D if str \mathfrak{g}(C and \mathfrak{g}(C) is a set of open netcarding not open netcard key \mathfrak{g}(C) is a set of open netcard key \mathfrak{g}(C) is a set of open netcard key \mathfrak{g}(C) is a set of open netcard key \mathfrak{g}(C)Debug-Output "IsNetcardInstalled: could not open netcard key "$
(KeyName)
else<br>GetRegValue $(Card), "ProductName" ProductNameInfo
ITINT $(RegLastError) != $(!REG_ERROR_SUCCESS)
                        Debug-Output "IsNetcardInstalled: ProductName not found."
else van die verwys van die verwys van die verwys van die verwys van die verwys van die verwys van die verwys <br>Die verwys van die verwys van die verwys van die verwys van die verwys van die verwys van die verwys van die v
                    else
else<br>set CardProductName = *($(ProductNameInfo), 4)
                        Debug-Output "IsNetcardInstalled: ProductName. "$
(CardProductName)
                 ifstr(i) $(CardProductName) != $(!ProductNDISWANName)
 ifstr(i) $(CardProductName) != $(!ProductNDISWANDIALINName)<code>ifstr(i)</code> \$(C\ifstr(i) $(CardProductName) != $(!
Product NDISWANDIALOUTH
ProductNDISWANDIALOUTName)<br>!!$ =! (fstr(i) $(CardProductName) != $
Product NDISWANDIALINIP
                 ifstr(i) $(CardProductName) != $(!ifstr(i) $(CardProductName) != $(!<br>ProductNDISWANDIALOUTIPName)
                         ifstr(i) $(CardProductName) != $(!
ifstr(i) $(CardProductName) != $(!<br>ProductNDISWANDIALINOUTIPXName)
```

```
ifstr(i) $(CardProductName) != $(!ProductPCIMACName)
GetRegValue $(Card), "Manufacturer" Manufacturer
ITINT \$(RegLastError) == \$(|KEG_ERKOR_SUCLES)\]ITStr(1) ^($(Manuracturer), 4) != "Digiboard"
Debug-Output "round installed netcard"
                                                    set fNetcardInstalled = TRUE
\text{Set} Status = STATUS_SUCCESSFUL
CLOSEREGKEY $(Card)
                                                    goto IsNetcardInstalledEnd
endigen der den genom den genom den genom den genom den genom den genom den genom den genom den genom den geno<br>En der den genom den genom den genom den genom den genom den genom den genom den genom den genom den genom de
endifferent states of the states of the states of the states of the states of the states of the states of the s<br>The states of the states of the states of the states of the states of the states of the states of the states o
endifferent states of the states of the states of the states of the states of the states of the states of the s<br>The states of the states of the states of the states of the states of the states of the states of the states o
endi<br>Film and the sense of the sense of the sense of the sense of the sense of the sense of the sense of the sense
endi<br>Ferdinando de la construcción de la construcción de la construcción de la construcción de la construcción de<br>Ferdinando de la construcción de la construcción de la construcción de la construcción de la construcción de
endi<br>Film
                                    endif
endi<br>Film
endi
endi
endi<br>Film
en die en die gehad.<br>Die en die gehad van die gehad van die gehad van die gehad van die gehad van die gehad van die gehad.
enair<br>CloseRegKey $(Card)
endifferential de la Constantinople.<br>La constantinople de la constantinople de la constantinople de la constantinople de la constantinople de la co
                  endif
             EndForListDo
 else Debug-Output "IsNetcardInstalled: failed to open "$(!NetworkCardKeyName)
       endifendit<br>IsNetcardInstalledEnd =+
ITSTr(1) $(NetworkCardKey) != $(KeyNULL)
             CloseRegKey $(NetworkCardKey)
endia<br>Endorsatzailea eta egona eta egona egona egona egona egona egona egona egona egona egona egona egona egona ego
      endif
enair<br>Return $(Status) $(fNetcardInstalled)
[1snetwork<code>Contigurea</code>]
set WKStaKeyName = \frac{1}{2}(!NIN_ServiceBase)"\LanmanWorKstation"
                                      = $(!NTN_ServiceBase)"\LanmanServer"
      Set SrvrKeyName = $(!NT)Set KeyNull
      Set status = STATUS FAILED
Set WKStaConfigured = FALSE
                                      = FALSE
      Set SrvrConfigured
pepug-output "isnetworkContigured wkstakeyname "$(Wkstakeyname)
      set KeyProduct = $(KeyNull) OpenRegKey $(!REG_H_LOCAL) "" $(WkstaKeyName) $(!MAXIMUM_ALLOWED) KeyProduct
 Ifstr(i) $(KeyProduct) != $(KeyNull)Irstr(1) $(KeyProduct) != $(KeyNull) \qquad \qquadGetRegvalue_$(KeyProduct), "DeleteFlag", DeleteFlagInfo
\texttt{Set} be leter lag = \hat{ } (\texttt{Set} be leter laginto), 4)
strant \frac{1}{2} \frac{1}{2} \frac{1}{2} \frac{1}{2} \frac{1}{2} \frac{1}{2} \frac{1}{2} \frac{1}{2} \frac{1}{2} \frac{1}{2} \frac{1}{2} \frac{1}{2} \frac{1}{2} \frac{1}{2} \frac{1}{2} \frac{1}{2} \frac{1}{2} \frac{1}{2} \frac{1}{2} \frac{1}{2} \frac{1}{2} \frac{1}{set WkstaConfigured = TRUE
endifferent system is a station of the system of the system of the system of the system of the system is \mathbf{S}enair<br>CloseRegKey $(KeyProduct)
endia<br>Endorsatzailea eta egona eta egona egona egona egona egona egona egona egona egona egona egona egona egona ego
      endif
enair<br>Debug-Output "IsNetworkConfigured SrvrKeyName "$(SrvrKeyName)
      set KeyProduct = $(KeyNull) OpenRegKey $(!REG_H_LOCAL) "" $(SrvrKeyName) $(!MAXIMUM_ALLOWED) KeyProduct
 Ifstr(i) $(KeyProduct) != $(KeyNull)Irstr(1) $(KeyProduct) != $(KeyNull) \qquad \qquadGetRegvalue_$(KeyProduct), "DeleteFlag", DeleteFlagInfo
\texttt{Set} be leteflag = \hat{ }(\texttt{Set} be leteflaginto), 4)
1TINT \frac{1}{2}(DeleteFlag) != 1
                   set SrvrConfigured = TRUE
endifferent system of the system of the system of the system of the system of the system of the system of the s<br>Expression of the system of the system of the system of the system of the system of the system of the system o
             endif<br>CloseRegKey $(KeyProduct)
```

```
 endifendit<br>set status = STATUS_SUCCESSFUL

 Return $(status) $(WkstaConfigured) $(SrvrConfigured)[Guergians] Return $(Status) $(WKStaConfigured) $(SrvrConfigured)
[OueryInstalledProtocols]
       Debug-Output "QueryInstalledProtocols entry "<br>set NbfKeyName = $(!NTN_ServiceBase)"\
set NDTKeyName = $(!NIN_ServiceBase)"\NDT"
set IcpipkeyName = $(!NIN_ServiceBase)"\ICpip"
\texttt{Set } \texttt{lpxkeyname} = \texttt{\$}(\texttt{ININ\_ServerVICEBase}) \texttt{``NWLINKIPX''}Set AppleialkKeyName = $(!NIN_ServiceBase)"\Appleialk"
       Set KeyNull = ""
Set Status = SIAIUS_FAILED
       Set NbfInstalled = FALSE
Set Icpipinstalled = FALSE
                                            = FALSE
       Set IpxInstalled
set AppleTalKInstalled = FALSE
set Keyservice = $(KeyNULL)
\texttt{Set} DeleteFlag = {\color{black}\Theta}set DeleteFlagInfo = \{ \} OpenRegKey $(!REG_H_LOCAL) "" $(NbfKeyName) $(!MAXIMUM_ALLOWED) KeyService
 Ifstr(i) $(KeyService) != $(KeyNull)Irstr(1) $(KeyService) != $(KeyNull) \qquad \qquad\texttt{GetRegValue\_$(KeyService), "De Letterlag", \texttt{De letter} \texttt{lagIntro}}\texttt{Set} be leteflag = \hat{ }(\texttt{Set} be leteflaginto), 4)
ltint $(DeleteFlag) == 1
                     set NbfInstalled = TRUE
endifferentiale State State State State State State State State State State State State State State State State State State State State State State State State State State State State State State State State State State St
enair<br>CloseRegKey $(KeyService)
endifferentiale de la Constantiale de la Constantiale de la Constantiale de la Constantiale de la Constantiale<br>En 1910, en 1910, en 1910, en 1910, en 1910, en 1910, en 1910, en 1910, en 1910, en 1910, en 1910, en 1910, en
enair<br>set KeyService = $(KeyNull)
\texttt{Set} DeleteFlag = {\color{black} \bm{\theta}}Set DeleteFlagInto = {}<br>OpenRegKey $(!REG_H_LOCAL)                             "" $(TcpIpKeyName) $(!MAXIMUM_ALLOWED) KeyService

 GetRegValue $(KeyService),"DeleteFlag", DeleteFlagInfo\mathtt{G}et Regva Lue \mathtt{\mathfrak{F}}(\mathtt{KeyService}), "De LeteFlag", De LeteFlagInfo
\texttt{Set} be leteflag = \texttt{f}(\$(\texttt{DeLeft}\texttt{[agl} \texttt{[})\texttt{, 4})1TINT \frac{1}{2}(DeleteFlag) != 1
                     set TopIpInsteadled = TRUEendifferent system of the Super State Street in the Super Street in the Super Street in the Super Street in the<br>End of the Super Street in the Super Street in the Super Street in the Super Street in the Super Street in the
enair<br>CloseRegKey $(KeyService)
        endifenair<br>set KeyService = $(KeyNull)
\texttt{Set} DeleteFlag = {\color{black} \bm{\theta}}set DeleteFlagInfo = \{\}Set DeleteFlagInro = {}<br>OpenRegKey $(!REG_H_LOCAL)                             "" $(IpxKeyName) $(!MAXIMUM_ALLOWED) KeyService

 GetRegValue $(KeyService),"DeleteFlag", DeleteFlagInfo\texttt{set}Regvalue \texttt{*}(Keyservice), "DeleteFlag", DeleteFlaginfo
\texttt{Set} be leteflag = \hat{ }(\texttt{Set} be leteflaginto), 4)
1TINT \frac{1}{2}(DeleteFlag) != 1
                     set IpxInstalled = TRUE
endifferent system of the State of the State of the State of the State of the State of the State of the State <br>The State of the State of the State of the State of the State of the State of the State of the State of the St
enair<br>CloseRegKey $(KeyService)
endia en 1960.<br>En 1960 en 1960 en 1960 en 1960 en 1960 en 1960 en 1960 en 1960 en 1960 en 1960 en 1960 en 1960 en 1960 en 19
       endif
enair<br>set KeyService = $(KeyNull)
\texttt{Set} \ \texttt{De} \ \texttt{let} \ \texttt{et} \ \texttt{ag} = {\color{red} \emptyset} \ \texttt{or} \ \texttt{or}\texttt{Set} beleter laginto = \{ \}openke
KeyService
KeyService<br>Ifstr(i) $(KeyService) != $(KeyNull)
```

```
set DeleteFlag = *(\text{$\$}(\text{DeleteFlagInfo}), 4)\texttt{ifinit} \texttt{S}(\texttt{DeLeft}\ \texttt{Lag}) \texttt{I} = \texttt{I}set AppleTalkInstalled = TRUE
endifferent system of the Super State Street in the Super Street in the Super Street in the Super Street in the<br>End of the Super Street in the Super Street in the Super Street in the Super Street in the Super Street in the
enair<br>CloseRegKey $(KeyService)
endifferentiale de la Constantiale de la Constantiale de la Constantiale de la Constantiale de la Constantiale<br>En 1910, en 1910, en 1910, en 1910, en 1910, en 1910, en 1910, en 1910, en 1910, en 1910, en 1910, en 1910, en
endit<br>set status = STATUS_SUCCESSFUL
\texttt{D}\texttt{B}\texttt{U}\texttt{B} bebug-output "QueryinstalledProtocols \texttt{exit}" - \ldots - \ldots - \ldotsReturn $(Status) $(Norinstalled) $(Icpipinstalled) $(Ipxinstalled) +
                           $(AppleTalkInstalled)
$(\mathsf{Apple}|\mathsf{attinstein})\
 TCPIP = "OEMNXPTC.INF", "TC", 2
 IPX = "OEMNXPIP.INF", "NWLNKIPX", 3= "OEMNXPIP.INF", "NWLNKIPX", 3
IPX = "OEMNXPIP.INF", "<br>[InstallProtocol]
                                       = STATUS_FAILED
     Set Status = ST/SE<br>Set KeyNull = ""Set KeyNull<br>set Protocol
                                       = $($0)
Set Protocol               = $($0)<br>Debug-Output "OEMNSVRA.INF: Label: InstallProtocol"
\texttt{Set} InisintName = #(Protocolinto, \texttt{S}(\texttt{Protocol}), \texttt{1})\texttt{Set} Infoption = #(ProtocolInfo, \texttt{S}(\texttt{Protocol}), \texttt{2})Set BbIndex = #(ProtocolInfo, $(Protocol), 3)Debug-Output "OEMNSVRA.INF: INStatting "$(INISINTName)
ITINT \mathfrak{F}(BDIn@X) !ST\Thetaread-syms Billboard$(Bbindex)$(!STF_LANGUAGE)
Shell "Subrouth.1ht" PushBillboard NEISTATUSDLG $(Status)
\text{Set} \text{ B111}boardVisible = 1
EISe-1TINT \mathfrak{B}(B1LIDOarav1S1DLE) != 0
Shell "Subrouth.int" PopBillboard
          Set BillboardVisible = 0Ending S
    Endif
 set AddCopy = YES
 set DoCopy = YES= YES
     set DoCopy
set Doconrig = YES
set InvokedByRas = YES
     set SaveNTN InstallMode = $(\text{INTN} InstallMode)
set SaveSIF_INSTALL_MODE = $(!SIF_INSTALL_MODE)
set !NIN_InstallMode = install
\text{SET} \text{ISIF\_INSIALL_MODE} = \text{EXPRESS}\texttt{SReLU}$(InisintName) installoption $(!SIF_LANGUAGE) $(Intoption) $(!SIF_SRCDIR)
\ast(AddCOpy) \ast(DOCOpy) \ast(DOCONTIG) \ast(InvokedByRas)
set !NIN_INSTALLMODE = $(SaveNIN_INSTALLMODE)
SET !SIF_INSIALL_MODE = $(SAVESIF_INSIALL_MODE)
ITint \frac{1}{2}(SSNeticode) I = \frac{1}{2}(TSHELL_CODE_OK)
Debug-Output "OEMNSVRA.INF: INF "$(INISINTName)" SHELL ERROR!"
          Goto InstallProtocolEscape
     Endif Set InstallProtocolStatus = $($R0)
 Ifstr(i) $(InstallProtocolStatus) != STATUS_SUCCESSFULITStr(1) $(InstallProtocolStatus) != STATUS_SUCCESSFUL
ITStr(1) $(InstallProtocolStatus) != SIAIUS_USERCANCEL
Let the second of the second of the second of the second of the second of the second of the second of the second \mathbb{R}^n(Instal ProtocolStatus)
               Goto InstallProtocolEscape
Endi<br>Film and State State State State State State State State State State State State State State State State State<br>Film and State State State State State State State State State State State State State State State State S
    Endif<br>Fndif
Endit<br>InstallProtocolEscape = +
set Status = $(InstallProtocolStatus)
\Gamma return \mathfrak{s}(\text{status})
```

```
Debug-Output "UpgradeSelectedProtocols entry."
\text{Set} Status = \text{SIAIUS\_FAILED}Set KeyNull = ""Set Keynull = ""<br>set RasKeyName = $(!NTN_SoftwareBase)"\Microsoft\Ras"
\texttt{Set RasProtocolName = } $(\texttt{ININ\_SOTUWareBase})" \texttt{NLCrosortNAS\texttt{Vrotocols" } }set RasserviceParmName = $(!NIN_ServiceBase)"\Remoteaccess\Parameters"
set AsyMacServiceParmName = $(!NIN_ServiceBase)"\AsyNcMac\Parameters"
set RasmanPPPName = $(!NIN_ServiceBase)"\Rasman\PPP"
      set GtwyEnabled = 1\mathsf{Set} \mathsf{GtwyE} \mathsf{RdV} \mathsf{CdR} \mathsf{CdR}\log_{10}KeyParam
KeyParam<br>ifstr $(KeyParam) != $(KeyNull)
GetRegvalue $(KeyParam), "NetBioSGateWayEnabled", GtWyEnabledList
ITINT \$(RegLastError) = 0set GtwyEnabled = *(\$(GtwyEndledList), 4)endifferent system of the Super State Street in the Super Street in the Super Street in the Super Street in the<br>End of the Super Street in the Super Street in the Super Street in the Super Street in the Super Street in the
enair<br>CloseRegKey $(KeyParam)
 elseelse<br>Debug-Output "UpgradeSelectedProtocols: error opening RemoteAccess\
Parameters key"<br>endif
enair<sub>. .</sub>
                                = 0set DialinNBF = 0<br>set DialinTP = 0
      set DialinIP
\text{Set } \text{Dia}LOUTNBF = \thetaset DialoutIP = 0set DialinoutIPX = 0
\texttt{Set }\texttt{DlaLIDOUTPX} = 0open
keyParam
LTSTr $(KeyParam) != $(KeyNull)<br>Dialine="bialing="bialing", Dialing="bialing="bialing="bialing="bialing="bialing="bialing="bialing="bialing="b
GetRegvalue $(KeyParam), "DialinNBF", DialinNBFList
strant \$(RegLastError) == 0set DialinNBF = *(\$(DialinNBFList), 4)endifferentiale State State State State State State State State State State State State State State State State State State State State State State State State State State State State State State State State State State St
enaı<del>r</del><br>GetRegValue $(KeyParam), "DialinIP", DialinIPList
1TINI $(RegLastError) == 0
                  set DialinIP = *(\$(DialinIPList), 4)endifferent system of the Super State Street in the Super Street in the Super Street in the Super Street in the<br>End of the Super Street in the Super Street in the Super Street in the Super Street in the Super Street in the
enair<br>GetRegValue $(KeyParam), "DialoutNBF", DialoutNBFList
ITINT \mathfrak{F}(\mathsf{RegLastError}) = 0set DialoutNBF = *(\$(DialoutNBFList), 4)endifferent system of the Super State Street in the Super Street in the Super Street in the Super Street in the<br>End of the Super Street in the Super Street in the Super Street in the Super Street in the Super Street in the
enair<br>GetRegValue $(KeyParam), "DialoutIP", DialoutIPList
1TINT \$(RegLASTError) == 0set DialoutIP = *(\text{$\$}(\text{DialoutIPList}), 4)endifferent system of the Super State Street in the Super Street in the Super Street in the Super Street in the<br>End of the Super Street in the Super Street in the Super Street in the Super Street in the Super Street in the
            endif
endır<br>GetRegValue $(KeyParam), "DialinoutIPX", DialinoutIPXList
\texttt{ifinit} \texttt{WegLasterror)} \texttt{=} \texttt{0}set DialinoutIPX = *(\$(DialinoutIPXList), 4)endifferent system of the Super State Street in the Super Street in the Super Street in the Super Street in the<br>End of the Super Street in the Super Street in the Super Street in the Super Street in the Super Street in the
            endif
enair<br>CloseRegKey $(KeyParam)
      else Debug-Output "UpgradeSelectedProtocols: error opening AsyncMac\Parameters u<br>منا<sup>ء</sup>
      endif
enair<br>set fDownLevel = FALSE
\mathsf{Set} flownlevel = FALSE \begin{bmatrix} x_1, & x_2, & x_3 \end{bmatrix}openkegkey
if as Protocol Key Nulle is the second that the second second second second second second second second second
ITSTr $(RasProtocolKey) == $(KeyNULL)
```

```
OpenRegKey $(!REG_H_LOCAL) "" $(RasKeyName) $(!MAXIMUM_ALLOWED) RasKey
Createreg<br>RasProtocolKey ""
"" RasProtocolKey<br>OpenRegKey $(RasKey) "" "Protocols" $(!MAXIMUM_ALLOWED) RasProtocolKey
             CloseReqKey $(RasKey)
endifferentiale de la Constantiale de la Constantiale de la Constantiale de la Constantiale de la Constantiale<br>En 1910, en 1910, en 1910, en 1910, en 1910, en 1910, en 1910, en 1910, en 1910, en 1910, en 1910, en 1910, en
engit<br>Protocol Alexandria este alexandria este alexandria
ltstr $(RasProtocolKey) !=
\texttt{Set} MultilinkList = {}
GetRegValue $(RasProtocolKey), "Multilink", MultilinKList
             ifint $(RegLastError) != 0ITINT $(RegLastError) != 0<br>Debug-Output "Upgradeselectedprotocols: defaulting Multilink to 0"
Setkegvalue $(RasProtocolKey) {Multilink, 0, $(!REG_VI_DWORD), 0}
senait de la provincia de la provincia de la provincia de la provincia de la provincia de la provincia de la p
\texttt{Set} NetbeuiSe Lected = 0
\texttt{Set} NetbeulAllowed = 0\text{Set} TcpIpSe Lected = \theta\texttt{Set} Icpipallowed = 0
\texttt{Set } \texttt{lp} \times \texttt{Set } \texttt{lected} = 0\texttt{Set } \texttt{ipxaleowed} = 0ITINT \mathfrak{F}(D1a)LOUTNBF) != 0
s<br>endif
enair<br>ifint $(GtwyEnabled) == 1
1TINT \frac{1}{2}(DialinNBF) != 0
\texttt{Set} NetbeulAllowed = 1
en de la construction de la construction de la construction de la construction de la construction de la constr<br>En 1910, en 1910, en 1910, en 1910, en 1910, en 1920, en 1920, en 1920, en 1920, en 1920, en 1920, en 1920, e
else<br>ifint $(DialoutNBF) != 0
Set NetbeuiAllowed = 1
             endif<br>endif
endıf<br>ifstr(i) $(fDownLevel) != TRUE
                ifint S(DialoutIP) != 0
\texttt{set} icpipse lected = 1
\begin{array}{ccc} \text{endiff} & \text{if} & \text{if} & \textifint $(DialinIP) != 0et icpipallowed = 1
                endif
enair<br>ifint $(DialinoutIPX) != 0
\texttt{Set } \texttt{lp} \times \texttt{Set } \texttt{lected} = 1et ipxallowed = 1
             endif<br>endif
enair<br>set ItemList = {}
set ItemList = {}<br>GetRegValue $(RasProtocolKey), "fNetbeuiSelected", ItemList
S(\kappa) if the set \kappa (Reglast Error) \kappa = 0\texttt{SetRegVa} we set as \texttt{RSPTOCOCOLKey)} , \texttt{TheTDeUISE} and \texttt{C} , \texttt{C} , \texttt{C} , and \texttt{C}$(!REG_VT_DWORD), $(NetbeuiSelected) }
endifferentiale de la provincia de la provincia de la provincia de la provincia de la provincia de la provincia<br>En 1910, en 1910, en 1910, en 1910, en 1920, en 1920, en 1920, en 1920, en 1920, en 1920, en 1920, en 1920, en
             endif
endit<br>GetRegValue $(RasProtocolKey), "fTcpIpSelected", ItemList
S(\text{RegLasterror}) = 0\texttt{SetRegVa} we strasprotocolkey) {ficpipselected, \theta, +$(!REG_VT_DWORD),$(TcpIpSelected)endifferent and the control of the control of the control of the control of the control of the control of the <br>The control of the control of the control of the control of the control of the control of the control of the c
endit<br>GetRegValue $(RasProtocolKey), "fIpxSelected", ItemList
S(\text{RegLastError}) := 0, \frac{1}{2}\texttt{SetRegValue } \$(\texttt{RasProtocolKey})\ \{ \texttt{HpxSelected}, \ \ \emptyset, + \ \ }$(:REG_VT_DWORD), $(IpxSelected)$endifferent products.
```

```
GetRegValue $(RasProtocolKey), "fNetbeuiAllowed", ItemList
S(\text{RegLastError}) := 0, \sim 0, \sim 0, \sim 0, \sim 0, \sim 0, \sim 0, \sim 0, \sim 0, \sim 0, \sim 0, \sim 0, \sim 0, \sim 0, \sim 0, \sim 0, \sim 0, \sim 0, \sim 0, \sim 0, \sim 0, \sim 0, \sim 0, \sim 0, \sim 0, \sim 0, \sim\texttt{SetRegVa\,ue}\ \texttt{KasProtocol} \texttt{Key} , \texttt{HNetDeUIALIOWed},\ \theta, +$(!REG_VT_DWORD), $(NetbeuiAllowed) }
endifferent and the control of the control of the control of the control of the control of the control of the <br>The control of the control of the control of the control of the control of the control of the control of the c
endit<br>GetRegValue $(RasProtocolKey), "fTcpIpAllowed", ItemList
S(\text{RegLasterror}) \vdash \emptyset\texttt{SetRegVa} we set \texttt{RasProto} (Reserved), \texttt{trip} allowed, \theta, +$(!REG_VT_DWORD), $(TcpIpAllowed)$ endifenair<br>GetRegValue $(RasProtocolKey), "fIpxAllowed", ItemList

 SetRegValue $(RasProtocolKey) {fIpxAllowed, 0,+\texttt{SetRegVa}lue \texttt{\$(RasProtoco}lkey) \{\texttt{HipXALIowed, 0, +}\}$(:REG_VT_DWORD), $(IpxAllowed)$endifferent products and the contract of the contract of the contract of the contract of the contract of the c<br>The contract of the contract of the contract of the contract of the contract of the contract of the contract o
enair<br>OpenRegKey $(RasProtocolKey) "" "NBF" $(!MAXIMUM_ALLOWED) NbfKey
L \texttt{ISTF} \mathfrak{F}(\texttt{NDTKey}) = \mathfrak{F}(\texttt{KeyNULL}) , we have a set of the set of the set of the set of the set of the set of the set of the set of the set of the set of the set of the set of the set of the set of the set of the 
. CreateRegkey $(RasProtocotKey) {"NBF",0,GenericCtass}"" $
 SetRegValue $(NbfKey) {NetBiosGatewayEnabled, 0,+
 $(!REG_VT_DWORD),$(GtwyEnabled)}$(!REG VT DWORD), $(GtwyEnabled) }
CloseRegKey $(NbfKey) $(NbfKey) $(NbfKey) $(NbfKey) $(NbfKey) $(NbfKey) $(NbfKey) $(NbfKey) $(NbfKey) $(NbfKey) $(NbfKey) $(NbfKey) $(NbfKey) $(NbfKey) $(NbfKey) $(NbfKey) $(NbfKey) $(NbfKey) $(NbfKey) $(NbfKey) $(NbfKey) 
                      CloseRegKey $(NbfKey)
endifferential de la construcción de la construcción de la construcción de la construcción de la construcción<br>En el construcción de la construcción de la construcción de la construcción de la construcción de la construcc
enair<br>ifstr(i) $(fDownLevel) != TRUE
ITStr(1) $(TDOWNLeVel) != IRUE<br>OpenRegKey $(RasProtocolKey) "" "IP" $(!MAXIMUM_ALLOWED) IpKey
                      ifstr $(IpKey) != $(KeyNull)
irstr $(ipKey) != $(KeyNull)<br>GetRegValue $(IpKey), "AllowNetworkAccess", ItemList
S(\lambda) if the set \lambda (Reglast Error) \lambda = 0\texttt{SetRegValue} \ (Ipkey) \{\texttt{ALLOWNetworkAccess}, \; \; \theta, + \; \ldots \; \; \ldots \; \; \ldots \; \}$(!REG_VT_DWORD),$(GtwyEnabled)}
endification of the control of the control of the control of the control of the control of the control of the c<br>The control of the control of the control of the control of the control of the control of the control of the c
\epsilon \epsilonCloseRegKey $(IpKey)
endifferential de la construction de la construction de la construction de la construction de la construction<br>La construction de la construction de la construction de la construction de la construction de la construction
endit<br>OpenRegKey $(RasProtocolKey) "" "IPX" $(!MAXIMUM_ALLOWED) IpxKey
\texttt{HSTR} \text{ } \texttt{S}(\texttt{IPXKey}) \text{ } := \text{ } \texttt{S}(\texttt{KeyNULL})GetRegvalue $(IpxKey), "AllowNetWorkAccess", ItemList

 SetRegValue $(IpxKey) {AllowNetworkAccess, 0,+\texttt{SetRegValue} \verb+$(1pxKey) \verb+{ALLOWNetworkAccess+, 0, +$(!REG_VT_DWORD),$(GtwYEndled)$endification of the control of the control of the control of the control of the control of the control of the c<br>The control of the control of the control of the control of the control of the control of the control of the c
enair<br>CloseRegKey $(IpxKey)
endifferential de la construction de la construction de la construction de la construction de la construction<br>En 1990, en 1990, en 1990, en 1990, en 1990, en 1990, en 1990, en 1990, en 1990, en 1990, en 1990, en 1990, en
              endif<br>endif
enair<br>set ForceEncryptedPassword = 2
set ForceEncryptedData = 0
S(\text{FLOW}) if S(\text{FLOW}) if S(\text{FLOW}) if S(\text{FLOW})GetRegvalue $(RasProtocolKey), "ForceEncryptedData", DataList
                      ifint $(RegLastError) != 0 GetRegValue $(RasProtocolKey), "ForceEncryptedPassword", PasswdList
 ifint $(RegLastError) == 0ifint $(ReglastError) == 0<br>set ForceEncryptedPassword = *($(PasswdList), 4)
itint $(ForceEncryptedPassword) == 1
                                            set ForceEncryptedPassword = 2
endifferentiale de la construction de la construction de la construction de la construction de la construction<br>La construction de la construction de la construction de la construction de la construction de la construction
en die eerste gehad.<br>Gebeure
else en de la provincia de
 goto UpgradeSelectedProtocolsEnd
endifferent products of \overline{g}endifferent de la constantia de la constantia de la constantia de la constantia de la constantia de la constantia de<br>En la constantia de la constantia de la constantia de la constantia de la constantia de la constantia de
```

```
SetRegValue $(RasProtocolKey) {ForceEncryptedPassword, 0,+
\mathfrak{F}(\texttt{!REG\_VI\_DWORD}), \mathfrak{F}(\texttt{Force\texttt{encrypted}})\texttt{SetRegValue} \texttt{KasProtocolKey)} \texttt{Horcell}(X, \mathcal{O}, \mathcal{O})$(!REG_VT_DWORD), $(ForceEncryptedData)}
UpgradeSelectedProtocolsEnd =+
 CloseRegKey $(RasProtocolKey)CloseRegKey $(RasProtocolKey)
          set Status = STATUS_SUCCESSFUL
 elseelse
 Debug-Output "UpgradeSelectedProtocols: error opening Ras\protocols key"
      endifenair<br>Debug-Output "UpgradeSelectedProtocols exit."
\epsilon return \frac{1}{2} return \frac{1}{2}[SaveSelectedProtocols]<br>"Debug-Output "SaveSelectedProtocols entry."
                    = STATUS_FAILED
set Status  = STATUS_<br>Set KeyNull  = ""
IST(1) \frac{1}{50} = 1RUE
 else set NetbeuiSelected = 0 endifenair<br>ifstr(i) $($1) == TRUE
          set TcplpSelected = 1 elseelse
 set TcpIpSelected = 0
s<br>endif
enair<br>ifstr(i) $($2) == TRUE
          set IpxSelected = 1 elseelse
etse<br>set IpxSelected = 0
endifferent states of the states of the states of the states of the states of the states of the states of the <br>End of the states of the states of the states of the states of the states of the states of the states of the s
     endif
endır<br>ifstr(i) $($3) == TRUE
          set NetbeuiAllowed = 1 elseset NetheuiAllowed = \thetaendifferent States States States States States States States States States States States States States States <br>En 1910 en 1910 en 1910 en 1910 en 1910 en 1911 en 1911 en 1911 en 1911 en 1911 en 1911 en 1911 en 1911 en 191
enair<br>ifstr(i) $($4) == TRUE
          set TcpIpAllowed = 1
 elseelse
 set TcpIpAllowed = 0
      endifenair<br>ifstr(i) $($5) == TRUE
          set IpxAllowed = 1 else set IpxAllowed = 0
endi\frac{S}{\cdot \cdot \cdot}endif
endit<br>set RasKeyName = $(!NTN_SoftwareBase)"\Microsoft\Ras"                           
SET RASPROTOCOLNAME = $(!NIN_SOTTWAREBASE) "\MICROSOTT\RAS\PROTOCOLS"
OpenRegKey $(!REG_H_LOCAL) "" $(RasProtocolName) $(!MAXIMUM_ALLOWED)<br>RasProtocolKev
RasProtocolKey<br>ifstr $(RasProtocolKey) == $(KeyNull)
OpenRegKey $(!REG_H_LOCAL) "" $(RasKeyName) $(!MAXIMUM_ALLOWED) RasKey
          CreateRegKey $(RasKey) {"Protocols",0,GenericClass} "" $(!MAXIMUM_ALLOWED)
"" RasProtocolKey
m RasProtocolKey<br>OpenRegKey $(RasKey) "" "Protocols" $(!MAXIMUM_ALLOWED) RasProtocolKey
          CloseRegKey $(RasKey)
      endifendit<br>ifstr $(RasProtocolKey) != $(KeyNull)
```

```
\mathcal{S}(\text{!REG_V1\_DWORD}) , \mathcal{S}(\text{!REG_V1\_DWORD}) , \mathcal{S}(\text{NetDeUISE}\text{!Seted}) \}SetRegValue $(RasProtocolKey) {fTcpIpSelected, 0,+
\mathcal{S}(REG_VI_DWORD), \mathcal{S}(ICDIDSe Lected) }
\texttt{SetRegValue} \texttt{KasProtocol} \texttt{Key} , \texttt{TripXSe} \texttt{Iected} , \texttt{W} , \texttt{C} , \texttt{C} , \texttt{C} , \texttt{C} , \texttt{C} , \texttt{C} , \texttt{C} , \texttt{C} , \texttt{C} , \texttt{C} , \texttt{C} , \texttt{C} , \texttt{C} , \texttt{C} 
\mathfrak{B}(\text{!REG_VI\_DWORD}) , \mathfrak{B}(\text{!REG_VI\_DWORD}) , \mathfrak{B}(\text{!PXSe Lected})\texttt{SetRegValue} (RasProtocolKey) {TNetbeuiAllowed, 0,+ \ldots , \ldots\mathcal{S}(\texttt{!} \texttt{[} \texttt{[} \texttt{\texttt{SetRegValue} \texttt{KasProceoker} , \texttt{TrCppALUowed}, \theta, +$(!REG_VT_DWORD), $(TcpIpAllowed)$$\!REG_VI_DWORD),$\ICPIPALLOWED<br>- SetRegValue $(RasProtocolKey) {fIpxAllowed, 0,
                                                                        $(!REG_VT_DWORD),$(IpxAllowed)}
 CloseRegKey $(RasProtocolKey)Closekegkey $(RasProtocolkey)
              set Status = STATUS SUCCESSFUL
        else Debug-Output "error opening Ras\protocols key"
endiert der Europäischen und der Europäischen und der Europäischen Union and der Europäischen und d<br>Eine Europäischen und der Europäischen und der Europäischen und der Europäischen und der Europäischen und der<br>Eine Europäi
enair<br>Debug-Output "SaveSelectedProtocols exit."
\sim return \frac{1}{2} (Status)
[QuerySelectedProtocols]<br>Entry SelectedProtocols: entry the sense of the sense of the sense of the sense of the sense of the sense of t
Debug-Output "QuerySelecteaProtocols: entry"
                              = STATUS FAILED
set Status  = STATUS_FAILED<br>Set KeyNull  = ""
set fNetbeuiselected = FALSE
set ficpipselected = FALSE
                                             = FALSE
       set fIpxSelected
\texttt{Set} \texttt{TNEIDeULALOWea} = FALSE
       set fTcpIpAllowed = FALSE<br>set fIpxAllowed = FALSE
       set fIpxAllowed
\texttt{Set} Netbeuiselected = {}
                                             = \{\}set TcpIpSelected
                                             = \{\}set IpxSelected
\texttt{Set} Nethellallowed = {}
                                           = \{ \}set TcpIpAllowed = \{\}<br>set IpxAllowed = \{\} set RasKeyName = $(!NTN_SoftwareBase)"\Microsoft\Ras\Protocols"
 OpenRegKey $(!REG_H_LOCAL) "" $(RasKeyName) $(!MAXIMUM_ALLOWED) RasKeyopenRegKey $(!REG_H_LOCAL) " $(RasKeyName) $(!MAXIMUM_ALLOWED) RasKey
       ifstr $(RasKey) != $(KeyNull)
GetRegvalue $(RasKey), "TNetbeuiSelected", NetbeuiSelected
lTINT ^($(NetbeuiSelected), 4) == 1
else van die koning van die koning van die koning van die koning van die koning van die koning van die koning<br>Gebeure
 set fNetbeuiSelected = FALSE
endifferent system of the State of the State of the State of the State of the State of the State of the State <br>The State of the State of the State of the State of the State of the State of the State of the State of the St
enair<br>GetRegValue $(RasKey), "fTcpIpSelected", TcpIpSelected
1TINT ^{\circ}($(ICDIDSelected), 4) == 1
                     set fTcpIpSelected = TRUE
else in de la provincia de
 set fTcpIpSelected = FALSE
endifferent system of the Superior Section 1989. In the Superior Section 1989. In the Superior Section 1989. I<br>Entrepreneur system in the Superior Section 1989. In the Superior Section 1989. In the Superior Section 1989.
              endif
endit<br>GetRegValue $(RasKey), "fIpxSelected", IpxSelected
ifint ^($(ipxselected), 4) == 1
                     set fipxSelected = TRUE
else van die koning van die koning van die koning van die koning van die koning van die koning van die koning<br>Gebeure
              else
 set fIpxSelected = FALSE
endifferentiale State State State State State State State State State State State State State State State State State State State State State State State State State State State State State State State State State State St
enair<br>GetRegValue $(RasKey), "fNetbeuiAllowed", NetbeuiAllowed
1TINt ^*(\$(\,\,\,\text{NetbeuralALUowed}), 4) == 1
                     set fNetheuiAllowed = TRUE
else in de la provincia de
```
 $\mathcal{R}(\mathcal{R}(\mathcal{$ 

```
 set fNetbeuiAllowed = FALSE
endifferential States of the States of the States of the States of the States of the States of the States of the States of the States of the States of the States of the States of the States of the States of the States of t
endit<br>GetRegValue $(RasKey), "fTcpIpAllowed", TcpIpAllowed
ITINT ^{\circ}($(ICDIDALLOWED), 4) == 1
                    set fTcpIpAllowed = TRUE
 else set fTcpIpAllowed = FALSE
endifferent system of the Superior Section 1989. In the Superior Section 1989. In the Superior Section 1989. I<br>Entrepreneur system in the Superior Section 1989. In the Superior Section 1989. In the Superior Section 1989.
             endif
enair<br>GetRegValue $(RasKey), "fIpxAllowed", IpxAllowed
I \mathbb{T} \mathbb{R} \mathbb{T} \mathbb{S} \mathbb{S} \mathbb{S} \mathbb{R} \mathbb{S} \mathbb{S} \mathbb{S} \mathbb{S} \mathbb{S} \mathbb{S} \mathbb{S} \mathbb{S} \mathbb{S} \mathbb{S} \mathbb{S} \mathbb{S} \mathbb{S} \mathbb{S} \mathbb{S} \mathbb{S} \mathbb{S} \mathset fIpxAllowed = TRUE
else van die koning van die koning van die koning van die koning van die koning van die koning van die koning<br>Gebeure
             else
 set fIpxAllowed = FALSE
endifferentiale State State State State State State State State State State State State State State State State State State State State State State State State State State State State State State State State State State St
enair<br>CloseRegKey $(RasKey)
             set Status = STATUS_SUCCESSFUL
 else Debug-Output "error opening Ras\protocols key"
endiert der Europäischen und der Europäischen und der Europäischen Union and der Europäischen und d<br>Eine Europäischen und der Europäischen und der Europäischen und der Europäischen und der Europäischen und der<br>Eine Europäi
enair<br>Debug-Output "QuerySelectedProtocols: exit"
{\tt return} {\tt s}({\tt status}) {\tt s}({\tt true}$(fNetbeuiAllowed) $(fTcpIpAllowed) $(fIpxAllowed)
\mathfrak{S}(\mathsf{T}\mathsf{N})\lceilUpdateSe lectedProtocols \lceilDebug-Output "UpdateSelectedProtocols: entry"
                          = STATUS_FAILED
Set Status   = STATUS_FAILED<br>Shell "" QuerySelectedProtocols
debug-Output $($ShellCode) != $(!SHELL_CODE_OK)
Debug-Output "error shelling QueryselectedProtocols."
             goto UpdateSelectedProtocolsEnd
endia de la concela de la concela de la concela de la concela de la concela de la concela de la concela de la <br>En la concela de la concela de la concela de la concela de la concela de la concela de la concela de la concel
 Ifstr(i) $($R0) != STATUS_SUCCESSFUL
 Debug-Output "error returned by QuerySelectedProtocols."pebug-output "error returned by QuerySelectedProtocols."
             goto UpdateSelectedProtocolsEnd
       endifsenait set for the set of the set of the set of the set of the set of the set of the set of the set of the set
\texttt{set} <code>TNetbeul</code>Selected = \texttt{\$}(\texttt{\$R1})set fTcpIpSelected = $(SR2)= $($R3)
      set fIpxSelected
\texttt{Set} \texttt{TNEIDeULALlowea} = \$(\$R4)\text{Set} \text{TrcpiA}Llowed = \frac{1}{2}($R5)
Set ripxAllowed = $($R6)<br>Debug-Output "UpdateSelectedProtocols: Selected protocols NBF IP IPX "$
(TNetbeuise lected)" "$(TICpipse lected)" "$(TIpxSe lected)
shell "" QueryinstalledProtocols
ITINT \$(\$SNELLOOQ) !=\$(\$HELL\_CODE\_OK)Debug-Output "error snetting QueryinstatledProtocols."
             goto UpdateSelectedProtocolsEnd
       endif Ifstr(i) $($R0) != STATUS_SUCCESSFUL
 Debug-Output "error returned by QueryInstalledProtocols."Debug-Output "error returned by QueryInstalledProtocols."
             goto UpdateSelectedProtocolsEnd
       endifsendit installed en de soudie de la partie de la partie de la partie de la partie de la partie de la partie de
\texttt{Set} \texttt{TNEDEULINSLALEQ} = \texttt{\$(\$R1)}set fTcpIpInstalled  = $($R2)<br>set fIpxInstalled   = $($R3)
                                            = $($R3)
Set Tipxinstalled = $($R3)<br>Debug-Output "UpdateSelectedProtocols: Installed Protocols NBF IP IPX "$
(TNetbeuiInstalled)" "$(TICpIpInstalled)" "$(TIpxInstalled)
\texttt{Set} <code>TNetbeuiSelectedNew = $(fNetbeuiSelected)</code>
set fIcpipselectedNew = $(fIcpipselected)
```

```
set fNetbeuiAllowedNew = $(fNetbeuiAllowed)
set fIcpipAllowedNew = $(fIcpipAllowed)
 ifstr(i) $(fNetbeuiSelectedNew) == TRUE
 set fNetbeuiChosen = TRUE else set fNetbeuiChosen = $(fNetbeuiAllowedNew)
endi\frac{S}{\cdot \cdot \cdot}endif
enair<br>ifstr(i)<sub>_</sub>$(fTcpIpSelectedNew) == TRUE
              set fTcpIpChosen = TRUE
       else set fTcpIpChosen = $(fTcpIpAllowedNew)
       endifenair<br>ifstr(i) $(fIpxSelectedNew) == TRUE
              set fIpxChosen = TRUE elseelse
 set fIpxChosen = $(fIpxAllowedNew)
endifferent States States States States States States States States States States States States States States <br>En 1910 en 1910 en 1910 en 1910 en 1910 en 1910 en 1910 en 1910 en 1910 en 1910 en 1910 en 1910 en 1910 en 191
enair<br>ifstr(i) $(fNetbeuiInstalled) == FALSE
              set fNetbeuiSelectedNew = FALSE<br>set fNetbeuiAllowedNew = FALSE
endifferent States States States States States States States States States States States States States States <br>En 1910 en 1910 en 1910 en 1910 en 1910 en 1910 en 1910 en 1910 en 1910 en 1910 en 1910 en 1910 en 1910 en 191
enair<br>ifstr(i) $(fTcpIpInstalled) == FALSE
set fIcpIpSelectedNew = FALSE
              set fTcpIpAllowedNew = FALSE
       endifenair<br>ifstr(i)_$(fIpxInstalled) == FALSE
set fipxSelectedNew = FALSE
              set fIpxAllowedNew = FALSE
endi\frac{S}{\cdot \cdot \cdot}enair<br>ifstr(i) $(fNetbeuiSelectedNew) == $(fNetbeuiSelected)
ifstr(i) $(ficpipselectedNew) == $(ficpipselected)
listf(1) *(T1pXSetectedNew) == *(T1pXSetected)\texttt{Hstr}(\texttt{i}) \texttt{\$(Thebেin|A|:lowered|A|:lowered|A|:lowered|A|:lowered|A|:lowered|A|:lowered|A|:lowered|A|:lowered|A|:lowered|A|:lowered|A|:lowered|A|:lowered|A|:lowered|A|:lowered|A|:lowered|A|:lowered|A|:lowered|A|:lowered|A|:lowered|A|:lowered|A|:lowered|A|:lowered|A|:lowered|A|:lowered|A|:lowered|A|:lowered|A|:lowered|A|:lowered|A|:lowered|A|:lowered|A|:lowered|A|:lowered|A|
 ifstr(i) $(fIpxAllowedNew) == $(fIpxAllowed)ifstr(i) $(fIpxAllowedNew) == $(fIpxAllowed)
\text{Set} Status = STATUS_SUCCESSFUL
Debug-Output "UpdateSelectedProtocols: Nothing changed"
                             goto UpdateSelectedProtocolsEnd
endia en la provincia de la provincia de la provincia de la provincia de la provincia de la provincia de la pr
endifferent states of the sense of the sense of the sense of the sense of the sense of the sense of the sense <br>Expression of the sense of the sense of the sense of the sense of the sense of the sense of the sense of the s
endifferent states of the sense of the sense of the sense of the sense of the sense of the sense of the sense <br>England states of the sense of the sense of the sense of the sense of the sense of the sense of the sense of t
endi
               endif endifendif
enair<br>Shell "" SaveSelectedProtocols $(fNetbeuiSelectedNew) $(fTcpIpSelectedNew) +
$(T1p\times Se \text{Lecte} and $(T1p\times Se \text{Lecte} and $(T1p\times Se \text{Lecte} and $(T1p\times Se \text{Lecte} and $(T1p\times Se \text{Lecte} and $(T1p\times Se \text{Lecte} and $(T1p\times Se \text{Lecte} and $(T1p\times Se \text{Lecte} and $(T1p\times Se \text{Lecte} and $(T1p\times Se \text{Lecte} and $(T1p\times Se \text{$(fTcpIpAllowedNew) $(fIpxAllowedNew)
$(TICPIPALLOWedNew) $(TIP)<br>ifint $($ShellCode) != $(!SHELL_CODE_OK)
              Debug-Output "error shelling SaveSelectedProtocols."
              goto UpdateSelectedProtocolsEnd
endia de la g
 Ifstr(i) $($R0) != STATUS_SUCCESSFUL
 Debug-Output "error returned by SaveSelectedProtocols."pebug-Output "error returned by SaveSelectedProtocols."
              goto UpdateSelectedProtocolsEnd
       endifenair<br>ifstr(i) $(fNetbeuiSelectedNew) == TRUE
 else
```

```
 set fNetbeuiChosen = $(fNetbeuiAllowedNew)
endifferent States States States States States States States States States States States States States States <br>En 1910 en 1910 en 1910 en 1910 en 1910 en 1911 en 1911 en 1911 en 1911 en 1911 en 1911 en 1911 en 1911 en 191
enair<br>ifstr(i) $(fTcpIpSelectedNew) == TRUE
         set fTcpIpChosen = TRUE
 else set fTcpIpChosen = $(fTcpIpAllowedNew)
endi\frac{S}{\cdot \cdot \cdot}endif
enair<br>ifstr(i)<sub>_</sub>$(fIpxSelectedNew) == TRUE
         set fIpxChosen = TRUE
 else set fIpxChosen = $(fIpxAllowedNew)
endi\frac{S}{\cdot \cdot \cdot}endif
enair<br>Shell "" UpdateNetCardInfo $(fNetbeuiChosen) $(fTcpIpChosen) +
                                      $(fIpxChosen)
$(TIpxCnosen)<br>ifint $($ShellCode) != $(!SHELL_CODE_OK)
Debug-Output "error shelling updateNetCardinto."
         goto UpdateSelectedProtocolsEnd
     endifenair<br>Ifstr(i) $($R0) != STATUS_SUCCESSFUL
Debug-Output "error returned by UpdateNetCardInfo."
         goto UpdateSelectedProtocolsEnd
endia de la g
    endif
enair<br>set Status = STATUS_SUCCESSFUL
HST(T) \mathcal{L}(T) are the Update LiowedNew \mathcal{L} = \mathcal{L}(T) Remote
         Debug-Output "UpdateSelectedProtocols: Removing RemoteAccess NBF
dependency"
aepenaency"<br>Shell "" RemoveServiceDependency "RemoteAccess" "NBF"
     endifenair<br>ifstr(i) $(fTcpIpChosen) == FALSE
Debug-Output "UpdateselectedProtocols: Removing RasArp service"
         shell "" RemoveRasArpService
endifferent States States States States States States States States States States States States States States <br>En 1910 en 1910 en 1910 en 1910 en 1910 en 1911 en 1911 en 1911 en 1911 en 1911 en 1911 en 1911 en 1911 en 191
    endif
 ifstr(i) $(fIpxAllowedNew) == FALSE
 Debug-Output "UpdateSelectedProtocols: Removing IPX router and SAP"Debug-Output "UpdateselectedProtocols: Removing IPX router and SAP"
shell "" RemoveNwlnkRipService
Shell "" RemoveIshSapService" "RemoteAccess" "New York Inc. Access "New York Inc. Access
snell""  RemoveserviceDependency "RemoteAccess" "NWLNKIPX"
HST(T) \frac{1}{2} \frac{1}{2} \frac{1}{2} \frac{1}{2} \frac{1}{2} \frac{1}{2} \frac{1}{2} \frac{1}{2} \frac{1}{2} \frac{1}{2} \frac{1}{2} \frac{1}{2} \frac{1}{2} \frac{1}{2} \frac{1}{2} \frac{1}{2} \frac{1}{2} \frac{1}{2} \frac{1}{2} \frac{1}{2} \frac{1}{2} \frac{Debug-Output "UpdateSelectedProtocols: error removing service
dependency or RemoteAccess on NWLNKIPX"
    endif<br>endif
enair<br>UpdateSelectedProtocolsEnd = +
\rhoebug-output "Updatese lectedProtocols: exit" \rhoreturn $(Status) $(TNetbeuichosen) $(TIcpipchosen) $(TIpxchosen)
LupgradeIsdnInfo]<br>"
Debug-Output "UpgradeIsdnInro entry."
Set Status = SIAIUS_FAILED
\text{Set} Reynold = \sum_{i=1}^{N}\texttt{Set} RaskeyName \texttt{Set} :NIN_SoftwareBase)"\Microsoft\Ras" \texttt{Set}set Tapiname = $(!NTN_SoftwareBase)"\Microsoft\Ras\Tapi Devices"
set RasisdhName = $(!NIN_SOTtWareBase)"\Microsoft\Ras\MEDIA\ISDN"
set RasmanParamName = \frac{1}{2}(!NIN_ServiceBase)"\Rasman\Parameters"\frac{1}{2}= "HARDWARE\DEVICEMAP\TAPI DEVICES\PCIMAC"
    set PcimacName
    set KeyIsdn = $(KeyNull)Set Keyısan = $(KeyNull)<br>OpenRegKey $(!REG_H_LOCAL) "" $(RasIsdnName) $(!MAXIMUM_ALLOWED) KeyIsdn
ITStr $(KeyIsdn) != $(KeyNull)
EnumRegKey $(KeyIsan) PortList
```

```
Debug-Output "UpgradeIsdnInfo: error enumerating MEDIAS\ISDN key."
Closekegkey $(Keyisan)
set Status = STATUS_SUCCESSFUL
                 goto UpgradeIsdnInfoEnd
endifferent products of the set of the set of the set of the set of the set of the set of the set of the set o<br>End of the set of the set of the set of the set of the set of the set of the set of the set of the set of the 
\blacksquareQUETYLISTS1ZE ISONPOTTS
\texttt{ifinit} \text{ } \texttt{S}(\texttt{ISanPortS}) \text{ } == \text{ } 0\texttt{Set} Status = STATUS_SUCCESSFUL
Closekegkey $(Keyisan)
                 goto UpgradeIsdnInfoEnd
            endifenair<br>set MediaType = "ISDN"
           set Addresses = \{ \} OpenRegKey $(!REG_H_LOCAL) "" $(PcimacName) +
 $(!MAXIMUM_ALLOWED) KeyPcimac$(!MAXIMUM_ALLOWED) KeyPcimac
ifstr $(KeyPcimac) != $(KeyNull) $(!MAXIMUM_AL
GetRegvalue $(KeyPcimac), "Address", AddressList
strum \$(RegLasterror) == 0endifferential en de la constantial de la constantial de la constantial de la constantial de la constantial de<br>En 1910, en 1910, en 1910, en 1910, en 1910, en 1910, en 1910, en 1910, en 1910, en 1910, en 1910, en 1910, en
endit<br>GetRegValue $(KeyPcimac), "Media Type", MediaValue
1TINT $(RegLaStError) == 0
                       set MediaType = *(\$(Mediavalue), 4)endifferential en de la constantial de la constantial de la constantial de la constantial de la constantial de<br>En 1910, en 1910, en 1910, en 1910, en 1910, en 1910, en 1910, en 1910, en 1910, en 1910, en 1910, en 1910, en
enair<br>CloseRegKey $(KeyPcimac)
else in de la provincia de
 Debug-Output "UpgradeIsdnInfo: error opening DEVICEMAP\TAPI DEVICES\
Debug-Output "Upgradel"<br>PCIMAC key." <sub>-</sub>
CLOSEREGKEY $(KEYISON)
                 goto UpgradeIsdnInfoEnd
endifferent products of the set of the set of the set of the set of the set of the set of the set of the set o<br>End of the set of the set of the set of the set of the set of the set of the set of the set of the set of the 
endit endit and {\bf r}set AddressList = \{\}= \{\}set NameList = \{\}<br>set UsageList = \{\}set UsageList
\text{Set} \text{ index} = 1forlistdo $(PortList)
set-Address = ^($(Addresses), $(index))
\texttt{Set-a00}\texttt{1000} = \$(\texttt{1000}), 1set AddressList = >(\$(AddressList), \$(Address))\texttt{Set} POTTName = ^($($), 1)
\texttt{Set} \texttt{NameList} = \texttt{S}(\texttt{WameList}), \texttt{PCLmacS}(\texttt{POTNAME}))OpenRegKey $(KeyIsan) "" $(POrtName) $(!MAXIMUM_ALLOWED) KeyPOrt
                ifstr $(KeyPort) != $(KeyNull)
GetRegvalue $(KeyPcimac), "Usage", Usagevalue
1TINT $(RegLastError) == \theta\texttt{Set} Usage = \hat{\ }(\texttt{G}(\texttt{USageValue}), 4)
                         set UsageList = >($(\text{UsageList}), $(\text{Usage}))else en de la provincia de la provincia de
else<br>Debug-Output "UpgradeIsdnInfo: error reading usage "$(PortName)
                       set UsageList = >(\$(\text{Usaqelist}), "Client")
endifferent sensor de la sensor de la contradición de la contradición de la contradición de la contradición de<br>En el contradición de la contradición de la contradición de la contradición de la contradición de la contradic
 CloseRegKey $(KeyPort)CloseRegKey $(KeyPort)
else konstantin van die konstantin van die konstantin van die konstantin van die konstantin van die konstantin<br>Verwysingste van die konstantin van die konstantin van die konstantin van die konstantin van die konstantin va
                else
else<br>Debug-Output "UpgradeIsdnInfo: error opening key "$(PortName)
set UsageList = >($(UsageList), "Client")
                endif
           endforlistdo
\texttt{Set} \texttt{KeyI} api = \texttt{\$}(\texttt{KeyNULL})
```

```
{$(TapiName),$(NoTitle),GenericClass} +

 ifstr $(KeyTapi) != $(KeyNull)ITSTr $(KeyTapi) != $(KeyNULL)
CreateRegKey $(Keylapi) +
{"PCIMAC" ,$(NOI1tle),GenericClass} +
if \frac{1}{2} . The straight straight in the straight server in the straight server in the straight server in the straight server in the straight server in the straight server in the straight server in the straight server i
ITStr $(KeyPC1mac) == $(KeyNULL) \begin{bmatrix} 0 & 0 & 0 \\ 0 & 0 & 0 \\ 0 & 0 & 0 \end{bmatrix}Debug-Output "UpgradeIsdnInfo: Medialype "$(Medialype)
Debug-Output "UpgradeIsdnInfo: Addresses "$(AddressL1st)
                                                                                "$(NameList)
                        Debug-Output "UpgradeIsdnInfo: Names
Debug-Output "Upgradelsdninfo: Usage "$(UsageList)
                                   \lambdalue $(KeyPcimac) {"Media Type", \theta, +
                                                                $(!REG_VT_SZ), $(MediaType)$$(!REG_VI_SZ),$(Medialype!}<br>SetRegValue $(KeyPcimac) {"Address", 0, +
\mathcal{S}(\text{REG}_V I \text{ MULII}_S Z), \mathcal{S} \text{ (AadressList)}\lim_{n\to\infty} \frac{1}{n} (KeyPcimac), {"Friendly Name", \theta, \frac{1}{n}$(!REG_VT_MULTI_SZ), $(NameList)}
 SetRegValue $(KeyPcimac) {"Usage", 0, +
 $(!REG_VT_MULTI_SZ),$(UsageList)}$(!REG_VT_MULTI_SZ),$(UsageList)$ CloseRegKey $(KeyPcimac)
else en de la provincia de
Debug-Output "Upgrade" Upgrade Islaming "Upgrade" (English Devices of the Upgrade Islaming RAS\Gamma Devices \Gamma Devices \Gamma Devices \GammaDebug-Output "UpgradeIsdnInfo: error creating RAS\TAPI DEVICES\
Pcimac key"Pcimac key" <sub>...</sub>
else in de la provincia de
           else
 Debug-Output "UpgradeIsdnInfo: error creating RAS\TAPI DEVICES key"
endifferent and the control of the control of the control of the control of the control of the control of the <br>The control of the control of the control of the control of the control of the control of the control of the c
endit<br>CloseRegKey $(KeyIsdn)
UpenRegKey $(!REG_H_LOCAL) "" $(RasKeyName) +
                                                         $(!MAXIMUM_ALLOWED) KeyRas
%( MA<br>Lifstr $(KeyRas) != $(KeyNull)
De Letekegiree $(Keykas) "Media"
                 CloseRegKey $(KeyRas)
endifferential de la construcción de la construcción de la construcción de la construcción de la construcción<br>En el construcción de la construcción de la construcción de la construcción de la construcción de la construcc
enair<br>set KeyRasman = $(KeyNull)
set KeyRasman = $(KeyNull)<br>OpenRegKey $(!REG_H_LOCAL) "" $(RasManParamName) +
                                                         $(!MAXIMUM_ALLOWED) KeyRasman
if \mathfrak{B}(\mathbb{R})ITSTr $(KeyRasman) != $(KeyNULL)
GetRegvalue $(KeyRasman), "Medias", MediaList
\texttt{ifint } \$(\texttt{RegLasterror}) == 0set Medias = *(\$(Medialist), 4)else van die koningste van die koningste van die koningste van die koningste van die koningste van die konings<br>Gebeure
                else
 Debug-Output "UpgradeIsdnInfo: error reading Medias value "
endifferential de la provincia de la provincia de la provincia de la provincia de la provincia de la provincia<br>En 1910, en 1910, en 1910, en 1910, en 1910, en 1910, en 1910, en 1910, en 1910, en 1910, en 1910, en 1910, en
{\bf endif} and {\bf f} and {\bf f} and {\bf f} and {\bf f} and {\bf f} and {\bf f} and {\bf f}\texttt{Set} Newmedias = {}
\frac{1}{2} if \frac{1}{2} is the \frac{1}{2} in \frac{1}{2} is \frac{1}{2} if \frac{1}{2} is \frac{1}{2} if \frac{1}{2} if \frac{1}{2} is \frac{1}{2} if \frac{1}{2} if \frac{1}{2} is \frac{1}{2} if \frac{1}{2} if \frac{1}{2} if \frac{1}{2} if \frac{1}{2}IST(1) \mathfrak{F}(\mathfrak{F}) != "ISDN"

endifferentialen de Selbstein der Selbstein der Selbstein der Selbstein der Selbstein der Selbstein der Selbst<br>Eine Selbstein der Selbstein der Selbstein der Selbstein der Selbstein der Selbstein der Selbstein der Selbste
endit
endrorlistao<br>set NewMedias = >($(NewMedias), "rastapi")
Debug-Output "Upgradeisdninfo: NewMedias "$(NewMedias)
                                   \delta(Keykasman) {"Medias", 0, +
                                                                $(!REG_VT_MULTI_SZ), $(NewMedias) }
 CloseRegKey $(KeyRasman)
else konstantin van die konstantin van die konstantin van die konstantin van die konstantin van die konstantin<br>Verwysingste van die konstantin van die konstantin van die konstantin van die konstantin van die konstantin va<br>
            Debug-Output "UpgradeIsdnInfo: error opening Services\Rasman\Parameters key"
               goto UpgradeIsdnInfoEnd
```

```
endifferent and the control of the control of the control of the control of the control of the control of the <br>The control of the control of the control of the control of the control of the control of the control of the c
endır<br>set Status = STATUS_SUCCESSFUL
 else set Status = STATUS_SUCCESSFUL
endifferent states of the states of the states of the states of the states of the states of the states of the <br>End of the states of the states of the states of the states of the states of the states of the states of the s
endit<br>UpgradeIsdnInfoEnd = +
Debug-Output "UpgradeIsdnInto exit."
[FeUpdate Cardinal School Status)
[UpdateNetCardInfo]
Debug-Output "UpdateNetCardInfo: entry"
                                 = STATUS_FAILED
set Status  = STATUS_FAIL<br>Set KeyNull  = ""
       set fNetbeuiChosen = $($0)= $($1)
       set fTcpIpChosen<br>set fIpxChosen
                                             = $($2)
 set RasAsyMacParamKeyName = $(!NTN_ServiceBase)"\AsyncMac\Parameters"
 OpenRegKey $(!REG_H_LOCAL) "" $(!NetworkCardKeyName) $(!MAXIMUM_ALLOWED) OpenRegKey $(!REG_H_LOCAL) "" $(!NetworkCardKeyName) $(!MAXIMUM_ALLOWED)

 ifstr $(KeyNetcards) == $(KeyNull)H if \mathcal{L} \mathcal{L} \mathcal{L} \mathcal{L} \mathcal{L} \mathcal{L} \mathcal{L} \mathcal{L} \mathcal{L} \mathcal{L} \mathcal{L} \mathcal{L} \mathcal{L} \mathcal{L} \mathcal{L} \mathcal{L} \mathcal{L} \mathcal{L} \mathcal{L} \mathcal{L} \mathcal{L} \mathcal{L} \mathcal{L} \mathcal{L}Debug-Output "UpdateNetCardInfo: could not open Netcards Key"
                 goto UpdateNetCardInfoEnd
endifferentiale
enaır<br>EnumRegKey $(KeyNetcards) NetcardsList
\texttt{Set} \texttt{RemoverList} = \{\}\texttt{ForListDO} \texttt{\$(NEICATOSLIST)}set KeyName = *(\$(\$), 1)Set Keyname = ^($($),1)<br>OpenRegKey $(KeyNetcards) "" $(KeyName) $(!MAXIMUM_ALLOWED) Card
H = \frac{1}{2} \cdot \frac{1}{2} if \frac{1}{2} and \frac{1}{2} and \frac{1}{2} and \frac{1}{2} and \frac{1}{2} and \frac{1}{2} and \frac{1}{2} and \frac{1}{2} and \frac{1}{2} and \frac{1}{2} and \frac{1}{2} and \frac{1}{2} and \frac{1}{2} and \frac{1}{2} and Debug-Output "OEMNSVRA.INF: could not open netcard key"
CloseRegKey $(KeyNetCards)
                     goto UpdateNetCardInfoEnd
endifferent products of the set of the set of the set of the set of the set of the set of the set of the set o<br>End of the set of the set of the set of the set of the set of the set of the set of the set of the set of the s
             endif
enair<br>GetRegValue $(Card), "ProductName" ProductNameInfo
set CardProductName = ^($(ProductNameInTo), 4)
           \texttt{itstr}(1) \texttt{S}(\texttt{The} \texttt{The} \texttt{irstr(i) $(CardProductName) == $(!ProductNDISWANDIALINName)
                                               ELIST = >($(RemoveLIST), +
\{ \mathfrak{F}(P_{\text{1}}) \} . The control of \mathfrak{F}(R_{\text{2}}) is a set of \mathfrak{F}(R_{\text{1}})\texttt{s}(\texttt{%}) = \texttt{%}(\texttt{%}) \cdot \texttt{%}(\texttt{%})else-ifstr(i) $(CardProductName) == $(!ProductNDISWANDIALOUTName)
                                               ELIST = >($(RemoveLIST), +
                                                 {$(!ProductNDISWANName), +
                                                                  $(!NetworkCardKeyName)"\"$(KeyName)})
endifferent and the control of the control of the control of the control of the control of the control of the <br>The control of the control of the control of the control of the control of the control of the control of the c
endifferent en de la poste de la poste de la poste de la poste de la poste de la poste de la poste de la poste<br>En 1910, en 1910, en 1910, en 1910, en 1910, en 1910, en 1910, en 1910, en 1910, en 1910, en 1910, en 1910, en
             endif
enair<br>ifstr(i) $(fTcpIpChosen) == FALSE
lTStr(1) $(CardProductName) == $(!ProductNDISWANDIALINIPName)
                                               ELIST = >($(RemoveLIST), +
\{ \mathfrak{F}(P_{\text{1}}) \} . The control of \mathfrak{F}(R_{\text{2}}) is a set of \mathfrak{F}(R_{\text{1}})$(i) !NetworkCardKevName) "\"$(KevName) ?)
etse-ifstr(i) $(CardProductName) == $(!ProductNDISWANDIALOUTIPName)
                                               ELIST = >($(RemoveLIST), +
\{ \mathfrak{F}(P_{\text{1}}) \} . The control of \mathfrak{F}(R_{\text{2}}) is a set of \mathfrak{F}(R_{\text{1}})$(!NetworkCardKeyName)"\"$(KeyName)})
endifferent and the control of the control of the control of the control of the control of the control of the <br>The control of the control of the control of the control of the control of the control of the control of the c
endifferent en de la poste de la poste de la poste de la poste de la poste de la poste de la poste de la poste<br>En 1910, en 1910, en 1910, en 1910, en 1910, en 1910, en 1910, en 1910, en 1910, en 1910, en 1910, en 1910, en
enair<br>ifstr(i) $(fIpxChosen) == FALSE
lTStr(1) $(CardProductName) == $(!ProductNDISWANDIALINOUTIPXName)
```

```
{$(!ProductNDISWANName), +
                                                    $(!NetworkCardKeyName)"\"$(KeyName)})
endifferent and the control of the control of the control of the control of the control of the control of the <br>The control of the control of the control of the control of the control of the control of the control of the c
endifferent en de la poste de la poste de la poste de la poste de la poste de la poste de la poste de la poste<br>En 1910, en 1910, en 1910, en 1910, en 1910, en 1910, en 1910, en 1910, en 1910, en 1910, en 1910, en 1910, en
enair<br>CloseRegKey $(Card)
EnaForListDo<br>CloseRegKey $(KeyNetcards)
QUETYLISTSIZE NETCArdS $(REMOVELIST)
ITint \mathfrak{p}(NetCards) != 0

 debug-output "Removing hardware component: "$($)debug-output "Removing nardware component: "$($)
\texttt{Snell} "utility.int", \texttt{Remov}enardwareComponent, \texttt{+}$(\mathcal{L}(\mathcal{L}) \rightarrow \mathcal{L}(\mathcal{L}) \rightarrow \mathcal{L}(\mathcal EndForListDoendikan di sebagai kecamatan di sebagai kecamatan di sebagai kecamatan di sebagai kecamatan di sebagai kecamat<br>Sebagai kecamatan di sebagai kecamatan di sebagai kecamatan di sebagai kecamatan di sebagai kecamatan di sebag
      endif
opendit " \mathcal{M}_{\text{max}} (RasasyMacParameter) "" \mathcal{M}_{\text{max}} (1) \mathcal{M}_{\text{max}} (1) \mathcal{M}_{\text{max}} (1) \mathcal{M}_{\text{max}}openkegk
keyMacParams
H if \mathcal{E}(\mathsf{KeyMack} are \mathcal{E}(\mathsf{KeyMUL})Debug-Output "UpdateNetCardInfo: could not open Asyncmac Params Key"
goto updateNetCardInfoEnd
      endif
 ifstr(i) $(fNetbeuiChosen) == FALSEIST(1) $(TNetbeulChosen) == FALSE{\tt Set} {\tt NewVa\,L}{\tt UELIST} = \sum_{\lambda}({\tt NEWVA\,L}{\tt UELIST}),\{DialinnbF, \frac{1}{2}(Noiitle), \frac{1}{2}(Reg_VI_DWORD), 0})
{\tt Set}\ {\tt NewValueList}\ =\ {\tt \verb+\$(NewValueList),\ +}{DialoutNBF, $(NoTitle), $(!REG_VT_DWORD), 0})
       endifenair<br>ifstr(i) $(fTcpIpChosen) == FALSE
{\tt Set} {\tt NewValueList} = >(\$({\tt NewValueList}), \ ^+{DialiniP, $(Nolitle), $(!REG_VI_DWORD), 0 })
{\tt Set} {\tt NewVa\,Uelist} = {\tt >}(\$({\tt NewVa\,Uelist}), +{\{DialoutIP, \$(NOTitle), \$(|, \$(|, EGC_VT_DWORD), 0 \}\} endif ifstr(i) $(fIpxChosen) == FALSE
 set NewValueList = >($(NewValueList), +set NewValueList = >(\$(NewValueList), +\{DialinoutIPX, \$(NoTitle), \$(IREG_VT_DWORD), 0\})endia en la provincia de la contradición de la contradición de la contradición de la contradición de la contra<br>En la contradición de la contradición de la contradición de la contradición de la contradición de la contradic
enair<br>Shell "utility.inf", AddValueList, $(KeyMacParams), $(NewValueList)
ITINT \mathfrak{F}(\mathfrak{F}ShellCode) I = \mathfrak{F}(\mathfrak{I}SHELL_CODE_OK) \blacksquareDebug-Output "UpdateNetCardInfo:AddvalueList bombed out"
              goto UpdateNetCardInfoEnd
       endifenair<br>set RegistryErrorIndex = $($R0)

 Ifstr(i) $(RegistryErrorIndex) != "NO_ERROR"ITStr(1) $(RegistryErrorIndex) != "NO_ERRUR"
            goto UpdateNetCardInfoEnd
       endifenair<br>| set Status = STATUS_SUCCESSFUL
UndatenetCardInfoEnd = +Debug-Output "UpdateNetcardInfo: EX1t"
return $(Status)
LupdateNdisWanInfo: entry in the second support of the second second \mathbb{R}^nDebug-Output "Updatendiswannetinto: entry"
                          = STATUS_FAILED
 Set KeyNull = ""
 set NdisWanName = $(!NTN_SoftwareBase)"\Microsoft\NdisWan\CurrentVersion"
 set NdisWanRulesName = $(!NTN_SoftwareBase)"\Microsoft\NdisWan\CurrentVersion\Set NaiswankulesName = $(!NIN_SOTtWareBase)"\Microsoft\Naiswan\CurrentVersion\
```

```
set NdisWanSvcName = $(!NTN_ServiceBase)"\NdisWan"
Set RasmanLinkageName = $(!NIN_ServiceBase) \Rasman\Linkage" {\\dow
OpenRegKey $(!REG_H_LOCAL)                                   "" $(NdiswanName) $(!MAXIMUM_ALLOWED) KeyNdiswan
\texttt{HSET} \texttt{s}(\texttt{KeyN01SWan}) \texttt{I} = \texttt{s}(\texttt{KeyNULL})\text{PyN}diswan) {Description, 0, +
\{(REG_VI_SZ), \$(ProadICENDISWANDESCI1pt100)\}\mathcal{C}(\mathcal{R}). (PathName, 0, + \mathcal{C}(\mathcal{R})$(!REG_VT_SZ), $(!ProductNDISWANImagePath)}
\mathcal{S}(\text{!REG_V1\_SZ}), \mathcal{S}(\text{!Prouc} (\text{!Prouc} \text{!NDS})
                                \mathcal{B}(\mathsf{NQ}) (ServiceName, 0, +
\mathcal{S}(\text{!REG_VI}_\text{SZ}), \mathcal{S}(\text{!} \text{Prouc} \text{tml} \text{SWM} \text{N} \text{name}))\mathcal{B}(\mathsf{NQ1SWan}) {litle, 0, + \mathcal{B}(\mathsf{NQ1SWan})\{(REG_V1\_SZ), \$(ProadUCHDISWAN111 (e))\}CloseReqKey $(KeyNdisWan)
      else Debug-Output "UpdateNdisWanInfo: could not open NdisWan key"
 endif
enair<br>OpenRegKey $(!REG_H_LOCAL) "" $(NdisWanRulesName) $(!MAXIMUM_ALLOWED) KeyRules
\texttt{HSET} \texttt{S}(\texttt{KeyRules}) \texttt{I} = \texttt{S}(\texttt{KeyNULL})\mathcal{Y}RULES) {DINQADLE, \mathcal{Y}, +
\mathcal{S}(\text{!REG_VI_MULII\_SZ}), \mathcal{S}(\text{!NECHU L_MULIS}\mathcal{Y}RULES) {DINGTOME, 0, +
\mathcal{S}(\mathsf{REG}_\textsf{NIS}|\mathsf{SGL}), \mathcal{S}(\mathsf{REG}_\textsf{NIS}|\mathsf{SGL}) (\mathcal{S}(\mathsf{REG}_\textsf{NIS}|\mathsf{SGL})\mathcal{Y}RULES) {CLASS, \mathcal{Y}, \mathcal{Y}\mathcal{S}(\text{REG}_V1\_MUL11\_SZ), \mathcal{S}(\text{REG}_V1\_MUL11\_SZ), \mathcal{S}(\text{REG}_V1\_MUL11\_SZ)\mathcal{C}(\mathcal{R}). (Experimently, \mathcal{C}(\mathcal{R})), \mathcal{C}(\mathcal{R})\frac{1}{2} \frac{1}{2} \frac{1}{2} \frac{1}{2} \frac{1}{2} \frac{1}{2} \frac{1}{2} \frac{1}{2} \frac{1}{2} \frac{1}{2} \frac{1}{2} \frac{1}{2} \frac{1}{2} \frac{1}{2} \frac{1}{2} \frac{1}{2} \frac{1}{2} \frac{1}{2} \frac{1}{2} \frac{1}{2} \frac{1}{2} \frac{1}{2} \text{yRu}les) {IntOption, 0, +
\text{\$('REG_V1\_SZ)}, "NDISWAN"}
          CloseRegKey $(KeyRules)
 elseelse
         Debug-Output "UpdateNdisWanInfo: could not open NdisWan NetRules key"
      endifenair<br>OpenRegKey $(!REG_H_LOCAL) "" $(NdisWanSvcName) $(!MAXIMUM_ALLOWED) KeyService
ITSTr\mathfrak{F}(\mathsf{KeyService}) := \mathfrak{F}(\mathsf{KeyNULL})\text{system}(R), \text{p} and \text{p} and \text{p} and \text{p}\mathcal{S}(\text{REG}_V(\text{SZ}), \mathcal{S}(\text{IPr} \text{Gau} \text{Cnu} \text{Snu} \text{Cnu} \text{Cnu} \text{\text{PSService}) {lmagePath, 0, + \text{PSService}\left\{ \left( \left| \text{REG_V} \right| \right) = \left| \text{EXPAND_SZ} \right|, \left| \text{STOQUCINDISWANImagePath} \right| \right\}SetRegvalue $(KeyService) {Start, 0, $(!REG_VI_DWORD),2}
SetRegvalue $(KeyService) {Group, 0, $(!REG_VI_SZ), "NDISWAN"}
DeleteRegvalue $(KeyService) "DependOnService"
          DeleteRegValue $(KeyService) "DependOnGroup"
Deletekegvalue $(KeyService) "DependOnGroup"<br>OpenRegKey $(KeyService) "" "Linkage" $(!MAXIMUM_ALLOWED) KeyLinkage
LISTE $(KeyLinkage) != $(KeyNull)<br>Dependencies of the personal contract the contract of the contract of the contract of the contract of the cont
De letekegva lue "$(KeyLinkage) "OtherDependencies"
                CloseRegKey $(KeyLinkage)
endi\frac{c}{c}enair<br>CloseRegKey $(KeyService)
ا<br>else
         Debug-Output "UpdateNdisWanInfo: could not open NdisWan services key"
 endif
enair<br>Shell "" RemoveServiceDependency "RasMan" "RasHub"
                     = STATUS SUCCESSFUL
     set Status
UpdateNdisWanInfoEnd =+
Debug-Output "UpdateNdisWanInfo: EXit"
[FeUpdateAsyncmache(Status)

 Debug-Output "UpdateAsyncMacNetRules: entry"Debug-Output "UpdateAsyncMacNetRules: entry"
```

```
 Set KeyNull = ""
Set KeyNull  = ""<br>set AsyncMacRulesName = $(!NTN_SoftwareBase)"\Microsoft\AsyncMac\
Currentversion\NetRules"<br>OpenRegKey $(!REG_H_LOCAL) "" $(AsyncMacRulesName) $(!MAXIMUM_ALLOWED) KeyRules
lfstr $(KeyRules) != $(KeyNull)
\text{Set} Status \qquad \qquad = STATUS_SUCCESSFUL
                                 \mathcal{B}(\mathsf{KUES}) {DINGADLE, 0, + \mathcal{B}(\mathsf{SUSE})\{(REG_V) \mid MUL11\_SZ\}, \{(REG_V) \mid MUL11\_SZ\}, \{(REG_V) \mid MUL11\_SZ\}CloseRegKey $(KeyRules)
 else Debug-Output "UpdateAsyncMacNetRules: could not open NdisWan NetRules key" <sub>end</sub>
     endif
enair<br>Debug-Output "UpdateAsyncMacNetRules: Exit"
\frac{1}{2} return $(Status)

 Debug-Output "UpdateAsyncMacParameters: entry"Debug-Output "UpdateAsyncmacParameters: entry"
                      = STATUS_SUCCESSFUL
     set Status
     Set KeyNull = ""
Set Keynull = ""<br>set RasAsyMacParamKeyName = $(!NTN_ServiceBase)"\AsyncMac\Parameters"
     OpenReaKey $(!REG H LOCAL) "" $(RasAsyMacParamKeyName) $(!MAXIMUM ALLOWED)

 ifstr $(KeyMacParams) != $(KeyNull)\texttt{HSTF} \texttt{S}(\texttt{KeyMacParameters}) i= \texttt{S}(\texttt{KeyNULL})GetRegvalue $(KeyMacParams), "DialinNBF" DialinNBFInto
ITINT \$(RegLastError) != \$(REG_LERROK_SUCLSS)\texttt{GetRegValue} \texttt{S}(\texttt{KeyMacParameters}), \texttt{"DlaLIn" DlaLInNBFInTO}Set PrevNumDialinNBF = *($(DialinNBFInfo), 4)
\texttt{SetRegValue} (KeymacParams) {DialinNBF, 0, +
\mathcal{S}(\texttt{IREG_V1\_DWORD}), \mathcal{S}(\texttt{IPWORD}), \mathcal{S}(\texttt{PPVNUMDIA\texttt{CLINBE}})Ifint $(RegLastError) == $(|REG\_ERROR_SUCCSS)Debug-Output "UpdateAsyncMacParameters: deleting dialin key"
                      DeleteRegValue $(KeyMacParams) "Dialin"
endifferent products of the products of the products of the products of the products of the products of the pro<br>End of the products of the products of the products of the products of the products of the products of the pro
endifferent en de la década de la contradición de la contradición de la contradición de la contradición de la <br>Entre de la contradición de la contradición de la contradición de la contradición de la contradición de la con
enair<br>GetRegValue $(KeyMacParams), "DialoutNBF" DialoutNBFInfo
ITINT \$(RegLastError) := \$(!REG_ERROR_SUCESS)\texttt{GetRegVa}\,\texttt{Lue}\ \texttt{\$(KeyMacParameters)}\texttt{, \quad }\texttt{DIA}\,\texttt{LOUT}\ \texttt{DIA}\,\texttt{LOUTNG}= *($(DialoutNBFInfo), 4)
                set PrevNumDialoutNBF
\texttt{SetRegValue } \texttt{KeyMacParameters}), {DialoutNBF, 0, +

 Ifint $(RegLastError) == $(!REG_ERROR_SUCCESS)Ifint $(RegLastError) == $(|REG\_ERROR_SUCESS)\mathsf{Debug\text{-}Output} "UpdateAsyncMacParameters: deleting dialout Key"
                      DeleteRegValue $(KeyMacParams) "Dialout"
endifferent products of the products of the products of the products of the products of the products of the pro<br>End of the products of the products of the products of the products of the products of the products of the pro
endifferent en de la década de la contradición de la contradición de la contradición de la contradición de la <br>Entre de la contradición de la contradición de la contradición de la contradición de la contradición de la con
           endif
enair<br>CloseRegKey $(KeyMacParams)
 else Debug-Output "OEMNSVRA.INF: could not open AsyncMac Params key"
endiert der Europäischen und der Europäischen und der Europäischen Union and der Europäischen und d<br>Eine Europäischen und der Europäischen und der Europäischen und der Europäischen und der Europäischen und der<br>Eine Europäi
enaı<del>r</del><br>Debug-Output "UpdateAsyncMacParameters: Exit"
\frac{1}{2} return $(Status)
LupdateAsyncMacStartType: entry of the entry of the second \mathbb{R}^nDebug-Output "UpdateAsyncMacStartType: entry"
                      = STATUS_SUCCESSFUL
Set Status = STATUS_SUCCESSFUL<br>Set KeyNull = "" \Asyncmac" \Assembly \Assembly \Assembly \Assembly \Assembly \Assembly \Assembly \
Set RasAsyMacKeyName = $(!NIN_ServiceBase) "\AsyncMac"

 ifstr $(KeyMac) != $(KeyNull)LITSTr $(KeyMac) != $(KeyNULL)
```

```
Ifint $(RegLastError) == $(!REG_ERROR_SUCCESS)
\text{Set} Start = \hat{ }($(Startvalue), 4)
1Tint \frac{1}{2}(Start) == 3
                   set Start = 2set Start = 2<br>SetReqValue $(KeyMac) {Start, 0, $(!REG_VT_DWORD), $(Start)}
endifferential en de Son Si
endifferent en de la década de la contradición de la contradición de la contradición de la contradición de la <br>Entre de la contradición de la contradición de la contradición de la contradición de la contradición de la con
enair<br>CloseRegKey $(KeyMac)
 else Debug-Output "OEMNSVRA.INF: could not open AsyncMac key"
     endifenair<br>Debug-Output "UpdateAsyncMacStartType: Exit"
\overline{\phantom{a}} return \overline{\phantom{a}} (Status)
[UpdatePerfmonInfo]
[UpdatePerfmonInfo]<br>"Debug-Output "UpdatePerfmonInfo: entry
                    = STATUS_FAILED
set Status  = sı<br>Set KeyNull  = ""
 set RemoteAccessService = $(!NTN_ServiceBase)"\RemoteAccess"
 OpenRegKey $(!REG_H_LOCAL) "" $(RemoteAccessService) $(!MAXIMUM_ALLOWED) OpenRegKey $(!REG_H_LOCAL) "" $(RemoteAccessService) $(!MAXIMUM_ALLOWED)<br>KevService
keyService<br>ifstr $(KeyService) != $(KeyNull)
Shell ""UpdatePertmonIntoHelper $(KeyService)
Debug-Output "experience" is the LLCODE_OK)
Debug-Output "error snetting UpdatePerfmonInfoHetper."
              goto UpdatePerfmonInfoEnd
endifferent products of the set of the set of the set of the set of the set of the set of the set of the set o
 Ifstr(i) $($R0) != STATUS_SUCCESSFUL
 Debug-Output "error returned by UpdatePerfmonInfo."Debug-Output "error returned by UpdatePerfmonInfo."
              goto UpdatePerfmonInfoEnd
endifferent products of the set of the set of the set of the set of the set of the set of the set of the set o<br>End of the set of the set of the set of the set of the set of the set of the set of the set of the set of the 
enaı<del>r</del><br>CloseRegKey $(KeyService)
         set Status = STATUS_SUCCESSFUL
 else Debug-Output "UpdatePerfmonInfo: error opening RemoteAccess service key"
 endif
UpdatePerfmonInfoEnd =+
 Debug-Output "UpdatePerfmonInfo: Exit"Debug-Output "UpdatePertmoninto: Exit"
[FeUpdate Ferrings (Status)
LupdatePerfmonInfoHelper]
Debug-Output "UpdatePerrmonInfoHelper: entry"
                   = STATUS_FAILED
set Status  = STATUS_<br>Set KeyNull  = ""
     set Service Key = $($0)
\texttt{Set} \texttt{KeyPerrormance} = \texttt{\$(KeyNULL)}OpenRegKey $(ServiceKey) "" $(!RasPerfKeyName) $(!MAXIMUM_ALLOWED)
keyPerformance
\texttt{HSET} \texttt{S}(\texttt{KeyPerrormance}) = \texttt{S}(\texttt{KeyNULL})CreateReqKey $(ServiceKey) {$(!RasPerfKeyName),$(NoTitle),GenericClass} ""
$(!MAXIMUM_ALLOWED) "" KeyPerformance
\mathfrak{F}(\mathfrak{M}AXIMUM_ALLOWED) "" \mathsf{KeyPerrormance}experience opening
keyPerformance<sub>)</sub> == {(KeyPerformance}}
ITSTr $(KeyPerformance) == $(KeyNull)
Debug-Output "Error creating Performance Key"
              goto UpdatePerfmonInfoHelperEnd
g<br>endif
     endifset NewValueList = +set NewValueList = +<br>{{Library ,$(NoTitle),$(!REG_VT_SZ),$(!RasPerfLibraryName)},+
```

```
{Close, $(NoTitle),$(!REG_VT_SZ),$(!RasPerfCloseFunction)},+
\{COLICEC, \; \$(NOLICE), \$([REG_V1\_SZ]), \$([RRSPerrCOLLECTFuncL100])\}Shell "Utility.int", AddvalueList, $(KeyPerformance), $(NewvalueList)
Debug-Output "UpdatePerform" | Engineerraad | Engineerraad Additional Additional Additional Additional Addition
Debug-Output "UpdatePerfmonInfoHelper: error shelling AddValueList"
            goto UpdatePerfmonInfoHelperEnd
endia en la provincia de la contradición de la contradición de la contradición de la contradición de la contra<br>En la contradición de la contradición de la contradición de la contradición de la contradición de la contradic
enair<br>set RegistryErrorIndex = $($R0)
ITStr(1) $(RegistryErrorIndex) != "NO_ERROR" \qquad \qquad \ldotsDebug-Output "UpdatePerfmonInfoHelper: AddvalueList bombed out"
          goto UpdatePerfmonInfoHelperEnd
      endifenaır<br>CloseRegKey $(KeyPerformance)
\text{Set} Status = STATUS_SUCCESSFUL

 Debug-Output "UpdatePerfmonInfoHelper: Exit"Debug-Output "UpdatePertmonInfoHetper: Exit"
\Gamma return \mathfrak{F}(\text{status})[RenameRasHubToNdisWan]
Debug-Output "RenameRasHubIondiswan: entry"
                      = STATUS FAILED
Set Status = STATUS_FAILED<br>Set KeyNull = "" $(), which can describe the status of the status of the status of the status of the status of
     OpenRegKey $(!REG_H_LOCAL) "" $(!NetworkCardKeyName) $(!MAXIMUM_ALLOWED)

 ifstr $(KeyNetcards) == $(KeyNull)D ifstr \mathfrak{F}(\kappa e) (keynetcards) == \mathfrak{F}(\kappa e) (keynull)
Debug-Output "RenameRasHubToNdiswan: could not open Netcards Key"
            goto RenameRasHubToNdisWanEnd
      endifendır<br>EnumRegKey $(KeyNetcards) NetcardsList
\text{ForL1}\, \text{SUD} \text{\$(NetC\,AT\,S\,L\,S\,L)}set KeyName = *(\$(\$),1)Set Keyname = ^($($),1)<br>OpenRegKey $(KeyNetcards) "" $(KeyName) $(!MAXIMUM_ALLOWED) Card
         ifstr $(Card) == $(KeyNull)
ITSTr $(Card) == $(KeyNull)<br>"Debug-Output "RenameRasHubToNdisWan: could not open netcard key
CloseRegkey $(KeyNetcards)
              goto RenameRasHubToNdisWanEnd
endifferent products of the set of the set of the set of the set of the set of the set of the set of the set o<br>End of the set of the set of the set of the set of the set of the set of the set of the set of the set of the s
enair<br>GetRegValue $(Card), "ProductName" ProductNameInfo
        \text{Set } \text{CardProductName} = \text{``$($ProductNameInfo)}, \text{''}lTStr(1) $(CardProductName) == $(!ProductRASHUBDIALINName)
              set ThisOption = DIALIN
set InisOption = DIALIN<br>else-ifstr(i) $(CardProductName) == $(!ProductRASHUBDIALOUTName)
        \epsilonset Inisoption = DIALOUI
else-ifstr(i) $(CardProductName) == $(!ProductRASHUBDIALINIPName)
        \epsilonset Inisoption = DIALINIP
etse-ifstr(i) $(CardProductName) == $(!ProductRASHUBDIALOUTIPName)
               set ThisOption = DIALOUTIP
set Inisoption = DIALOUIIP<br>else-ifstr(i) $(CardProductName) == $(!ProductRASHUBDIALINOUTIPXName)
              set ThisOption = DIALINOUTIPX
else van die koninkelijke van die koninkelijke van die koninkelijke van die koninkelijke van die koninkelijke<br>Se ook die koninkelijke van die koninkelijke van die koninkelijke van die koninkelijke van die koninkelijke va
e use the contract of the contract of the contract of the contract of the contract of the contract of the contract of the contract of the contract of the contract of the contract of the contract of the contract of the cont
              goto endloop
endifferent products of the set of the set of the set of the set of the set of the set of the set of the set o
endif<br>SetRegValue $(Card) {ProductName, 0, +
\$(\texttt{IREG_V1\_SZ}),\$(\texttt{PROAUCINDISWANS}(\texttt{InISoption}) and \})\mathsf{SetRegValue} \mathsf{KCara}), \mathsf{Description}, \mathsf{D}_i, \mathsf{H}\mathcal{S}(!REG_VI_SZ), \mathcal{S}(!ProductNDISWANDescription)}
\texttt{SetRegValue} \texttt{Setarg}) \texttt{Setarg} , \texttt{Setreg} , \texttt{Set}_{\texttt{Set}}SetProductNDISWANName)$(KeyName)}
{\sf SetRegValue} "{\sf NGATG}" {\sf AltLE}, {\sf U}, "{\sf SCHES}", {\sf VLSO}", {\sf VHS}
```

```
OpenRegKey $(Card) "" "NetRules" $(!MAXIMUM_ALLOWED) NetRules
ITSTr_$(NetRules) == $(KeyNull)
CloseRegKey $(KeyNetCards)
                CloseRegKey $(Card)
 Debug-Output "RenameRasHubToNdisWan: could not open "$(KeyName)"\
net van die key van die key van die key van die key van die key van die key van die key van die key van die ke<br>Net-Rules key van die key van die key van die key van die key van die key van die key van die key van die key 
NetRules Key" and a series and the series of the series of the series of the series of the series of the series of the series of the series of the series of the series of the series of the series of the series of the serie
                goto RenameRasHubToNdisWanEnd
\begin{array}{c} 9 \\ -11 \end{array}Endif
Endit<br>SetRegValue $(NetRules) {InfOption, 0, +
\$(\text{!REG_VI\_SZ}), "NDISWAN"}
\texttt{SetRegvalue} \texttt{Wekules}, \texttt{Block}, \theta, \theta$(!REG_VT_MULTI_SZ), $(!NetRuleHardware$
(ThisOption)Block)}
(\texttt{inisoption})Block)}<br>SetRegValue $(NetRules) {class, 0, +
                                        $(!REG_VT_MULTI_SZ), $(!NetRuleHardware$
(ThisOption)Class)}
 SetRegValue $(NetRules) {type, 0, +\mathsf{SetRegValue}\ \mathfrak{F}(\mathsf{NECHUES})\ \ \{\mathsf{type},\ \ \mathsf{\Theta},\ \ \mathsf{F}$(!REG_VT_SZ), $(!NetRuleHardware$(ThisOption)Type)}
SQ!REG_VI_SZ),$Q!NETRUIEHArdware$(INISUption)Iy<br>Set TempProdName = """"$Q!ProductNDISWANName)$(KeyName)""""
Set TempBindForm = $(TempProdName)$(!NetRuleHardwareNDISWANBindForm)
Setkegvalue $(NetRules) {bindform, 0, $(!REG_VI_SZ),$(!empBindForm)}
          CloseRegKey $(NetRules)
CloseRegKey $(NetRu<br>endloop=+
CloseRegkey $(Card)
\mathsf{End}\text{-}\mathsf{OrL}istuo\mathsf{C}(\mathsf{C})<code>CLOSeRegkey $(KeyNetcards)</code>
     set Status = STATUS SUCCESSFUL
RenameRasHubToNdiswanEnd =+\begin{bmatrix} 1 & 1 \\ 2 & 3 \end{bmatrix}Debug-Output "RenameRasHublondiswan: Exit"
return $(Status)
[UpgradeIpxInfo]
LUpgradeIpxInfo]<br>"Debug-Output "UpgradeIpxInfo: entry
Set PORISDLGHANDLE = $($0)<br>Set RasProtocolsName = $(!NTN_SoftwareBase)"\Microsoft\Ras\Protocols"
set SapAgentName = $(!NIN_SoftwareBase)"\Microsoft\NWSAPAGENI"
set NWINKR1pName = $(!NIN_SOTIWATEBase)"\M1CrosoTI\NWLNKR1P"
                                    = $(!NTN_ServiceBase)"\IpxRouter"
     Set IpxRouterName
\mathsf{openregKey} \mathsf{K}(\mathsf{!REG\_H\_LUCAL}) is the protocol set of the protocols of the protocols of the protocols of the protocols of the protocols of the protocols of the protocols of the protocols of the protocols of the protoco
                                $(RasProtocolsName) $(!MAXIMUM_ALLOWED) KeyProtocols
s(RasProt)<br>"" ifstr $(KeyProtocols) != ""
           set fIpxAllowed = 0Set τipxAlloweα = 0<br>GetRegValue $(KeyProtocols) "fIpxAllowed" IpxList
1TINT \frac{1}{2}(RegLastError) == \frac{1}{2}set fIpxAllowed = *(\$(IpxList), 4)endifferent system of the Superior Section 1989. In the Superior Section 1989. In the Superior Section 1989. I<br>Entrepreneur system in the Superior Section 1989. In the Superior Section 1989. In the Superior Section 1989.
           endif
enair<br>ifint $(fIpxAllowed) != 0
of Irint $(TIpxAttowed) != 0<br>"Debug-Output "UpgradeIpxInfo: RAS is configured for IPX dialin
OPEN REGISTER THE SECOND THE GENERAL SECOND THE GENERAL SECOND THE SECOND THE SECOND THE SECOND THE SECOND THE
\text{openkey} \& \text{(:REG_H_LUCAL)} \quad \text{````} \quad +\texttt{``(1pxkouterName)} \; \texttt{``(1mxkouterName)} \; \texttt{``(1mxkinner]}) .
LISTE $(KeyRouter) != ""
ClOSeRegKey $(KeyRouter) "Renaming Institute of New York Rip.
        Debug-Output "Renaming IpxRouter to NWLNKRip..."
                          LibraryProcedure Result $(PORTSDLGHANDLE)
RenameIpxRouterToNwlnkRip
RenameIpxRouterToNWINKRIp<br>"Shell "" RemoveServiceDependency "RemoteAccess" "IpxRouter"
Shell "" AddServiceDependency "RemoteAccess" "NwlnkRip"
endifferent products of the products of the products of the products of the products of the products of the pro<br>End of the products of the products of the products of the products of the products of the products of the pro
```

```
OpenRegKey $(!REG_H_LOCAL) "" $(!RasIsnRipKeyName) +
                                                                    $(!MAXIMUM_ALLOWED) KeyService
$(!MAXIMUM_ALLOW<br>ifstr $(KeyService) != ""

 $(!MAXIMUM_ALLOWED) KeyParams$(!MAXIMUM ALLOWED) KeyParams
$(!MAXIMUM_ALLOWED) KeyParams<br>ifstr(i) $(KeyParams) != ""
\mathtt{GetRegVa\,Lie}\ \mathfrak{s}(\mathtt{KeyParameters}) "Netbios\mathtt{RollOSROLLing}" Netbios\mathtt{RowLing}into
ITINT \$(RegLastError) == \$(!REG_EKKOR_SUCESS)set NetbiosRouting = *(\$(\mathsf{NetbiosRoutingInfo}), 4)
else van die verwys van die Soos van die Soos van die Soos van die Soos van die Soos van die Soos van die Soos<br>Gebeure
set Netbiose en 1972 en 1972 en 1972 en 1972 en 1972 en 1972 en 1973 en 1974 en 1974 en 1974 en 197
                                   set NetbiosRouting = 2
endifferent states and states and states and states and states and states and states and states and states and<br>The contract of the contract of the contract of the contract of the contract of the contract of the contract o
                              endif
sendit\frac{1}{\sqrt{N}}\texttt{Set} NetbiosRouting = ^($(Net
itint $(NetbiosRouting) == 0
\texttt{Set} \ \texttt{NetD1OSKOUTing} = 2etse-ifint $(NetbiosRouting) == 1
                                   set NetbiosRouting = 3endifferent states and states and states and states are stated in the state of the state of the state of the s<br>The state of the state of the state of the state of the state of the state of the state of the state of the st
                              endif
\epsilonndit\epsilonREGREGIAL REGREGIAL SECREGIAL REGREGIAL REGREGAL REGREGAL REGREGAL REGREGAL REGREGAL REGREGAL REGREGAL REGREGA
REG_VI_DWORD), $(NetbiosRouting)}
endir<br>OpenRegKey $(KeyService) "" "Parameters\UseRef" +
                                                                       $(!MAXIMUM_ALLOWED) KeyUseRef
ifstr(i) \$(KeyUseRef) == ""U\texttt{SUT}(\texttt{1}) \texttt{U}\texttt{Key~}\texttt{P} and U\texttt{SUT} and U\texttt{SUT} and U\texttt{SUT} and U\texttt{SUT} and U\texttt{SUT}\begin{array}{cccccccccccccccccc} \texttt{CreateRegKey} & \texttt{\#}(\texttt{KeyParameters}) & \texttt{\#}^\texttt{w} & \texttt{\#} \end{array}"" $(!MAXIMUM_ALLOWED) "" KeyUseRef
) *<br>CloseRegKey $(KeyParams)
endifferential de la contradición de la contradición de la contradición de la contradición de la contradición<br>En la contradición de la contradición de la contradición de la contradición de la contradición de la contradic
                                endif
endifferentialen der de staat de staat de staat de staat de staat de staat de staat de staat de staat de staat<br>De staat de staat de staat de staat de staat de staat de staat de staat de staat de staat de staat de staat de
enaır<br>ifstr(i) $(KeyUseRef) != ""
1fstr(1) $(KeyUseRef) != ""<br>SetRegValue $(KeyUseRef) {"RAS" , 0, $(!REG_VT_SZ), "1"}
                                CloseRegKey $(KeyUseRef)
endifferential de la construction de la construction de la construction de la construction de la construction<br>La construction de la construction de la construction de la construction de la construction de la construction
                         endif<br>CloseRegKey $(KeyService)
endifferential de la construction de la construction de la construction de la construction de la construction<br>En 1990, en 1990, en 1990, en 1990, en 1990, en 1990, en 1990, en 1990, en 1990, en 1990, en 1990, en 1990, en
enair<br>OpenRegKey $(!REG_H_LOCAL) "" $(SapAgentName) +
                                                                    $(!MAXIMUM_ALLOWED) KeyService
ifstr $(KeyService) == "" $(!MAXIMUM_ALLOWED) KeySer
OpenRegKey $(!REG_H_LOCAL) "" $(!RasishSapKeyName) +
                                                                           $(!MAXIMUM_ALLOWED) KeySap
 Ifstr(i) $(KeySap) != ""
 Shell "utility.inf", RemoveService +\mathsf{SnetL} "Utility.int", \mathsf{Removeservice} +
                                                                  $(!ProductRASISNSAPName) "YES"
 Shell "" InstallIsnSapService
endifferentiale de la constantiale de la constantiale de la constantiale de la constantiale de la constantiale<br>En 1990, en 1990, en 1990, en 1990, en 1990, en 1990, en 1990, en 1990, en 1990, en 1990, en 1990, en 1990, en
                         endif
enair<br>CloseReqKey $(KeySap)
else en de la provincia de
else<br>Register in de affine de la poste de la poste de la poste de la poste de la poste de la poste de la poste de
endifferential de la construction de la construction de la construction de la construction de la construction<br>La construction de la construction de la construction de la construction de la construction de la construction
enait<br>OpenRegKey $(!REG_H_LOCAL) "" $(NwlnkRipName) +
                                                                    $(!MAXIMUM_ALLOWED) KeyService
\$(\verb|MAXIMUM_ALLOWED) KeySer (KeyService) == ""
OpenRegKey $(!REG_H_LOCAL) "" $(!RasisnRipKeyName) +
                                                                           $(!MAXIMUM_ALLOWED) KeyRip
 Ifstr(i) $(KeyRip) != ""
 Shell "" InstallNwlnkRipServiceClose Close Luis Linnen and Close Close Close Close Close Close Close Close Close C
                         CloseRegKey $(KeyRip)
else en de la provincia de
```

```
 CloseRegKey $(KeyService)
endifferential de la construction de la construction de la construction de la construction de la construction<br>En 1990, en 1990, en 1990, en 1990, en 1990, en 1990, en 1990, en 1990, en 1990, en 1990, en 1990, en 1990, en
enair<br>OpenRegKey $(!REG_H_LOCAL) "" +
$(!NIN_ServiceBase)"\NWLNKIPX\Parameters" +
\texttt{\$('MAXIMUM\_ALLOWED)} . KeyIpxParameters
\texttt{HSTF} S(KeyIpxParameters) = S(KeyNull) + \texttt{HSTF}GetRegvalue $(KeyıpxParameters), "SingleNetworkActive" +
\sup_{\mathbf{R}} is the state \mathbf{S} inglemetwork \mathbf{R} and \mathbf{R}ITINT $(RegLastError) != $(!REG_ERROR_SUCCESS)
Setkegvalue \frac{1}{2}(KeyipxParameters) +
                                                   {SingleNetworkActive, 0, $(!REG_VT_DWORD), 1}
endifferent and the control of the control of the control of the control of the control of the control of the c<br>The control of the control of the control of the control of the control of the control of the control of the c
 GetRegValue $(KeyIpxParameters), "DisableDialoutSap" +
 DisableDialoutSapDisableDialoutSap
DISADIEDIAIOUTSAP<br>ifint $(RegLastError) != $(!REG_ERROR_SUCCESS)
\texttt{SetRegValue} \texttt{KeyIPXParameters}) +
                                                   {DisableDialoutSap, 0, $(!REG_VT_DWORD), 1}
endification of the control of the control of the control of the control of the control of the control of the c<br>The control of the control of the control of the control of the control of the control of the control of the c
 GetRegValue $(KeyIpxParameters), "DisableDialinNetbios" +
 DisableDialinNetbiosDisableDialinNetDios<br>ifint $(RegLastError) != $(!REG_ERROR_SUCCESS)
SetRegvalue $(ReyipxParameters) +
                                                   {DisableDialinNetbios, 0, $(!REG_VT_DWORD), 1}
endification of the control of the control of the control of the control of the control of the control of the c<br>The control of the control of the control of the control of the control of the control of the control of the c
enair<br>CloseRegKey $(KeyIpxParameters)
Endings and the Contract of the Contract of the Contract of the Contract of the Contract of the Contract of the
                   Endif<br>else
 Debug-Output "OEMNSVRA.INF: error opening NWLNKIPX\Parameters key"
endifferent products of the products of the products of the products of the products of the products of the pro<br>End of the products of the products of the products of the products of the products of the products of the pro
endifferent en de la década de la contradición de la contradición de la contradición de la contradición de la <br>Entre de la contradición de la contradición de la contradición de la contradición de la contradición de la con
enair<br>CloseRegKey $(KeyProtocols)
 elseelse
 Debug-Output "UpgradeIpxInfo: error opening RAS\Protocols key"
       endifenaır<br>Debug-Output "UpgradeIpxInfo: exit"
      return
[SaveTcpipInfo]
|SaveTcpipInfo]<br>| Debug-Output "SaveTcpipInfo: entry - AddIpInfo = "$($0)
set Addicpinto = $($0)
                              = STATUS_FAILED
      set Status = ST.<br>Set KeyNull = ""
Set Keynull  = ""<br>set RasIpKeyName = $(!NTN_SoftwareBase)"\Microsoft\Ras\Protocols\Ip"<sub>..</sub>
Set RassvrParamKeyName = $(!NIN_ServiceBase)"\RemoteAccess\Parameters"
OpenRegKey $(!REG_H_LOCAL) " $(RasIpKeyName) $(!MAXIMUM_ALLOWED) RasIpKey
      ifstr $(RasIpKey) != $(KeyNull)
\texttt{HSTF} \texttt{S}(\texttt{RasIPKey}) \texttt{I} = \texttt{S}(\texttt{KeyNULL}) " \texttt{A}(\texttt{A}(\texttt{SasIPKey}) | \texttt{A}(\texttt{SasIPKey}) | \texttt{A}(\texttt{SasIPKey}) | \texttt{A}(\texttt{SasIPKey}) | \texttt{A}(\texttt{SasIPKey}) | \texttt{A}(\texttt{SasIPKey}) | \texttt{A}(\texttt{SasIPKey}) | \texttt{A}(\texttt{SasIPKey}) | \texttt{A}(\texttt{SasIPKey}) | \texttt{A}(\texttt{SasIPKey})key open
KeySrvParams
KeySrvParams<br>ifstr $(KeySrvParams) == $(KeyNull)
Debug-Output "SaveIcpipInro: could not open Rassvr Params Key"
CloseRegKey $(RasipKey)
                 return $(Status)
endischen Staatsbekerken.<br>En is de Staatsbekerken is de Staatsbekerken is de Staatsbekerken is de Staatsbekerken is de Staatsbekerken is<br>En is de Staatsbekerken is de Staatsbekerken is de Staatsbekerken is de Staatsbekerke
            endif
enait<br>ifstr(i) $(AddTcpInfo) == TRUE
CreateRegKey $(KeySrvParams) {"Ip",$(NOTItle),GenerICClass} "" $(!
MAXIMUM_ALLOWED) "" RemoteIpKey
 OpenRegKey $(KeySrvParams) "" "Ip" $(!MAXIMUM_ALLOWED) RemoteIpKey
 ifstr $(RemoteIpKey) != $(KeyNull)LTSLr $(RemoteIpKey) != $(KeyNull)
EnumRegValue \$(Ras1pKey), NewValueList
```

```
 CloseRegKey $(RemoteIpKey)
endifferent states of the control of the control of the control of the control of the control of the control of the control of the control of the control of the control of the control of the control of the control of the c
else in de la provincia de
else<br>"Debug-Output "SaveTpcipInfo: removing ip info
                 DeleteReqTree $(KeySrvParams) "IP"
endifferentiale de la provincia de la provincia de la provincia de la provincia de la provincia de la provincia<br>En 1910, en 1910, en 1910, en 1910, en 1910, en 1910, en 1910, en 1910, en 1910, en 1910, en 1910, en 1910, en
enair<br>CloseRegKey $(RasIpKey)
           CloseRegKey $(KeySrvParams)
endifferentiale de la Constantiale de la Constantiale de la Constantiale de la Constantiale de la Constantiale<br>En 1910 en 1910 en 1910 en 1910 en 1910 en 1910 en 1910 en 1910 en 1910 en 1910 en 1910 en 1910 en 1910 en 191
enair<br>Debug-Output "SaveTcpipInfo: exit"
\texttt{Set} Status = STATUS_SUCCESSFUL
return $(Status)
[SaveIpxInfo]<br>Debug-Output "SaveIpxInfo: entry RouterInstalled= "$($0)" AddIpxInfo = "$($1)
\texttt{Set} RouterInstalled = \frac{1}{2}($0)
                                   = $($1)
      set AddIpxInfo
                                   = STATUS_FAILED
     set Status = ST<br>Set KeyNull = ""
Set Keynull = ""<br>set RasIpxKeyName = $(!NTN_SoftwareBase)"\Microsoft\Ras\Protocols\Ipx"
Set RassvrParamKeyName = $(!NIN_ServiceBase)"\RemoteAccess\Parameters"
OpenRegKey $(!REG_H_LOCAL) "" $(RasIpxKeyName) $(!MAXIMUM_ALLOWED) RasIpxKey
\texttt{HSTF} \texttt{g}(\texttt{Ras1pXKey}) \texttt{I} = \texttt{g}(\texttt{KeyNULL}) , \texttt{f}(\texttt{Ras1pXKey}) , \texttt{f}(\texttt{Ras1pXKey})UpenRegKey $(!REG_H_LOCAL) "" $(RasSVrParamKeyName) +
                                                                 $(!MAXIMUM_ALLOWED) KeySrvParams
umaximum_allowed) keySrvPar $(KeySrvParams) == $(KeyNull) $<br>...
Debug-Output "SaveIcpipInro: could not open Rassvr Params Key"
CloseRegKey $(RasIpxKey)
return $(Status) $(TROUTErINSTALLEQ)
enair<br>ifstr(i) $(AddIpxInfo) == TRUE
CreateRegKey $(KeySrvParams) {"Ipx",$(Nolitle),GenericClass} "" $(!
MAXIMUM_ALLOWED) "" RemoteIpxKey
 OpenRegKey $(KeySrvParams) "" "Ipx" $(!MAXIMUM_ALLOWED) RemoteIpxKey
 ifstr $(RemoteIpxKey) != $(KeyNull)LISTL $(RemoteIbxKey) i= $(KeyNULL)
\texttt{EnumRegVa\,ue\ $(\$ (Ras1pxKey)\ \texttt{NewVa\,ueList})$}Shell "Utility.int", AddvalueList, $(RemoteIpxKey), $(NewValueList)
SetRegvalue $(Remotelpxkey) {RouterInstalled, 0,$(!REG_VI_DWORD), $
(ROUTERINSTALLED)}
                      CloseRegKey $(RemoteIpxKey)
endifferent states of the control of the control of the control of the control of the control of the control of the control of the control of the control of the control of the control of the control of the control of the c
else van die koning van die koning van die koning van die koning van die koning van die koning van die koning<br>Gebeure
else<br>"Debug-Output "SaveIpxInfo: removing ipx info
endifferentialen und der den antikel den staat bestehendigen der den staat bestehendigen und der den staat be<br>Einder der den antikel der den antikel der den antikel der den antikel der den antikel der den antikel der den
enair<br>CloseRegKey $(KeySrvParams)
           CloseRegKey $(RasIpxKey)
      endifenair<br>Debug-Output "SaveIpxInfo: exit"
\text{Set} Status = STATUS_SUCCESSFUL
      return $(Status)
[AddServiceDependency]
Debug-Output "AddserviceDependency: entry"
                        = STATUS_FAILED
     set Status
\texttt{Set} Reynull = ""\frac{1}{\sqrt{2}}set DependentService = $(!NIN_ServiceBase)\$($0)
\texttt{set} DependentName = \texttt{\$}(\texttt{\$0})\text{set} DependOn = \frac{1}{2}($1)
     set ServiceKey = $(KeyNull) OpenRegKey $(!REG_H_LOCAL) "" $(DependentService)"\Linkage" $(!MAXIMUM_ALLOWED)
```

```
ServiceKey
ServiceKey<br>ifstr(i) $(ServiceKey) != $(KeyNull)
GetRegvalue $(ServiceKey) "OtherDependencies" ServicesList
lTlnt $(RegLastError) != 0
             set ServiceValues = \{ \} elseelse<br>set ServiceValues = *($(ServicesList),4)
         endif
enair<br>debug-output "AddServiceDependency: Old OtherDependencies: "$
\left( Servicevalues) \left(IST(1) \$(ServICEValeS) == \{\}et servicevalues = {$(Dependun)}
BESB-ISTT(1) $(Servicevalues) == ""
\texttt{Set} \texttt{Servicevalues} = \{\$\texttt{(Depenoun)}\}else-ircontains(i) $(Dependun) in $(Servicevalues)
              return STATUS_SUCCESSFUL
else in de la provincia de
 Set ServiceValues = >($(ServiceValues), $(DependOn))
endifferentialen Solomoniako Solomoniako Solomoniako Solomoniako Solomoniako Solomoniako Solomoniako Solomonia<br>Eksternationalen Solomoniako Solomoniako Solomoniako Solomoniako Solomoniako Solomoniako Solomoniako Solomonia
enair<br>debug-output "AddServiceDependency: New OtherDependencies: "$
(ServICEValeS) (\texttt{SetRegValue} \texttt{SetVICEKey)} \texttt{\{OTnerDependences, 0, +}}$(!REG_VT_MULTI_SZ), $(ServiceValues)}
 CloseRegKey $(ServiceKey)<code>CLOSeRegkey $(Servicekey)</code>
         set Status = STATUS_SUCCESSFUL
     elseelse<br>Debug-Output "AddServiceDependency: error opening service "$
(DependentService)"\Linkage"
    endif
enair<br>set KeyService = $(KeyNull)
\texttt{Set} \texttt{KeyService} = \texttt{\$(KeyNULL)} " \texttt{[1]}openke
KeyService
 ifstr $(KeyService) != $(KeyNull)itstr $(Keyservice) != $(Keynull)
\texttt{Set} newDependList = {$(DependOn)}
                           $(KeyService) "DependOnService" ServiceList
         GetRegValue
D output \mathcal{S}(RegLastError) == 0Debug-Output "AddServiceDependency: old DependOnService List "*($)
Debug-Output "AddServiceDepen"<br>(ServiceList), 4)
\texttt{ForListDO} \texttt{``$($Server1\texttt{CELIST}$\texttt{''}$\texttt{''}$}IST(1) \$(\$) != \$(\text{Depend}()set newDependList = >(\$(newDependList), \$(\$))endifferentialen den staatsland van de staatsland van de staatsland van de staatsland van de staatsland van de<br>Een opgevolgende van de staatsland van de staatsland van de staatsland van de staatsland van de staatsland van
              endif<br>EndForListDo
          endifenair<br>GetRegValue $(KeyService) "DependOnGroup" GrpList
D output \mathcal{S}(RegLastError) \equiv 0Debug-Output "AddServiceDependency: old DependOnGroup List "*($
Debug-Output "AddServiceD"<br>(GrpList), 4)
FORLISTDO ^($(GrpLIST),4)
set grp = "+"$($)<br>set newDependList = >($(newDependList), $(grp))
              EndForListDo
endifferentialen und der Stefan der Stefan der Stefan der Stefan der Stefan der Stefan der Stefan der Stefan d<br>Eingebiet der Stefan der Stefan der Stefan der Stefan der Stefan der Stefan der Stefan der Stefan der Stefan d
enair<br>Debug-Output "OEMNSVRA.INF: AddServiceDependency: new Dependency List "$
(newDependList)
(newDependList)<br>LibraryProcedure Result, $(!LIBHANDLE), SetupChangeServiceConfig, $
(DependentName) $(!SERVICE_NO_CHANGE), $(!SERVICE_NO_CHANGE), $(!
SERVICE_NO_CHANGE), "", "", $(newDependL1St), "", "", ""
```
 elseelse

```
else<br>Debug-Output "AddServiceDependency: failed to open service linkage key"$
(DependentService)<br>endif
enair<br>Debug-Output "AddServiceDependency: exit"
\epsilon return \frac{1}{2} (Status)
LemoveServiceDependency]<br>Entry of the moveServiceDependency: entry and the movements of the movements of the movements of the movement
Debug-Output "RemoveServiceDependency: entry"
                  = STATUS_FAILED
Set Status = STATUS_FAILED<br>Set KeyNull = ""
set DependentService = $(!NIN_ServiceBase)\$($0)
\texttt{set} DependentName = \texttt{\$}(\texttt{\$0})set DependOn = $(1)Set Dependon = $($1)<br>OpenRegKey $(!REG_H_LOCAL) "" $(DependentService)"\Linkage" $(!MAXIMUM_ALLOWED)

 ifstr(i) $(ServiceKey) != $(KeyNull)TST(1) \{(Serv1Cekey) := \{(KeyNULL)\}6etkegvalue \ast(Servicekey) "OtherDependencies" 8ervicesList
lTlnt $(RegLastError) != 0
            set ServiceValues = \{\} elseeise<br>set ServiceValues = *($(ServicesList),4)
        endif
enair<br>debug-output "RemoveServiceDependency: old OtherDependencies list:"$
(\texttt{ServicesList})set Servicevalues = ^($(ServiceSLiSt),4)
depug-output "Servicevalues: "$(Servicevalues)
ifcontains(i) $(DependOn) in $(ServiceValues)
\texttt{Set} Newservicevalues = {}

 ifstr(i) $($) != $(DependOn)\texttt{HSET(1)} \texttt{\$}(\texttt{\$}) \texttt{=} \texttt{\$}(\texttt{Depenadon})set NewServiceValues = >(\$(NewServiceValues), \$(\$))endifferential de la construction de la construction de la construction de la construction de la construction<br>La construction de la construction de la construction de la construction de la construction de la construction
\blacksquareEndit
             EndForListDo
 debug-output "RemoveServiceDependency: new OtherDependencies list: "$
(NewServiceValues)(NewServiceValues)
(NewServiceValues)<br>SetRegValue $(ServiceKey) {OtherDependencies, 0,+
                                $(!REG_VT_MULTI_SZ), $(NewServiceValues)}
else van die koning van die koning van die koning van die koning van die koning van die koning van die koning<br>Gebeure
else
        endif
enair<br>CloseRegKey $(ServiceKey)
        set Status = STATUS_SUCCESSFUL
     elseelse<br>Debug-Output "RemoveServiceDependency: error opening service "$
(DependentService)"\Linkage"
    endif
enair<br>set KeyService = $(KeyNull)
\texttt{Set} \texttt{KeyService} = \texttt{\$(KeyNULL)} " \texttt{[OPE]}openke
KeyService
keyService<br>ifstr $(KeyService) != $(KeyNull)
\texttt{Set} new Depend List = {}
GetRegvalue $(KeyService) "DeleteFlag" DeleteFlagvalue
ITINT \mathfrak{F}(\texttt{RegLastError}) != 0
                              $(KeyService) "DependOnService" ServiceList
             GetRegValue
D if \mathcal{S}(\mathsf{RegLastError}) = 0Debug-Output "RemoveServiceDependency: old Depen<br>"*($(ServiceList), 4)"
ifcontains(1) $(DependOn) in *($(ServiceList),4)
\texttt{ForListDO} \textup{ } (\$(\texttt{ServerU}\texttt{CELIST}), 4)
```

```
 set newDependList = >($(newDependList), $($))
endifferent states and states are seen as a state of the state of the state of the state of the state of the state of the state of the state of the state of the state of the state of the state of the state of the state of 
\blacksquareEnditorial de la provincia de la provincia de la provincia de la provincia de la provincia de la provincia de
Ena⊦orListDo<br>GetRegValue $(KeyService) "DependOnGroup" GrpList
ITint \$(RegLastError) == 0ForListDo * ($GrpList), 4)\text{set } \text{grp} = \text{``+``\$(*)}, \text{''}Set newDependList = >($(newDependList), $(grp))
                                   EndForListDo
endifferential en de la construction de la construction de la construction de la construction de la constructio<br>La construction de la construction de la construction de la construction de la construction de la construction
endit "Output "OEM" OF THE SERVICE DEPARTMENT "OF THE SERVICE DEPENDENCY: NEWSLET DEPARTMENT OF THE SERVICE DEPENDENCY: NEWSLET DEPARTMENT OF THE SERVICE OF THE SERVICE OF THE SERVICE OF THE SERVICE OF THE SERVICE OF THE S
Depug-Output "OEMN" [20] Depug-Output "OEMN
\blacksquareDependun\texttt{Server}(E \cup E) , \blacksquareLibraryProcedure Result, $(!LIBHANDLE), +
                                  SetupChangeServiceConfig, $(DependentName)
$(!SERVICE_NO_CHANGE), $(!SERVICE_NO_CHANGE), +
 $(newDependList), "", "", ""
endification of the control of the control of the control of the control of the control of the control of the c<br>The control of the control of the control of the control of the control of the control of the control of the c
endifferent products of the control of the control of the control of the control of the control of the control <br>The control of the control of the control of the control of the control of the control of the control of the c
endifferent de la contradición de la contradición de la contradición de la contradición de la contradición de<br>En el contradición de la contradición de la contradición de la contradición de la contradición de la contradic
enair<br>CloseRegKey $(KeyService)
 elseelse
else<br>Debug-Output "RemoveServiceDependency: failed to open service linkage key"$
(DependentService)
enaı<del>r</del><br>Debug-Output "RemoveServiceDependency: exit"
\qquad \qquad \text{return } \mathfrak{s}(\text{Status})[QueryuserQuit]
                           = STATUS_FAILED
     set Status
\texttt{Set } \texttt{UserACL10N} = \texttt{CANCEL} \tag{$n=1,\ldots,n$}\texttt{Set} \text{ SIF\_MB\_LEXI} = "The changes will not be saved. "+
r . The symbol sure you want to exit setup. \mathbb{P}read-syms Exitwarningulg$(!SIF_LANGUAGE)
ui start "Exitwarning" <sub>-----</sub> "
lTStr(1) $(DLGEVENT) == "YES"
                                 = STATUS_SUCCESSFUL
set Status = STATUS_SUCCE<br>set UserAction = "OK"
etse-itstr(i) $(DLGEVENT) == "NO"
                                 = STATUS_SUCCESSFUL
           set Status = STATUS_S<br>set UserAction = "CANCEL"
 elseelse
enair<br>fin_QueryUserQuit = +

[QueryRasUpgrade][QueryRasypgraae]= STATUS_FAILED
     set Status
\texttt{Set} USE ACTION = CANCEL
read-syms rasupgrades(!SIF_LANGUAGE) (Version of Palice and Text
\texttt{Set} lext = \frac{\pi}{3}(\frac{\pi}{3}) \frac{\pi}{3}(\frac{\pi}{3}) \frac{\pi}{3}(lext1) \frac{\pi}{3}(\frac{\pi}{3}) \frac{\pi}{3}(lext2) \frac{\pi}{3}(lext3)
\texttt{Set} SIF_MB_IEXI = $(IeXT)
read-syms_Exitwarningplg$(!SIF_LANGUAGE)

 ifstr(i) $(DLGEVENT) == "YES"lTStr(1) $(DLGEVENT) == "YES"
                                 = STATUS_SUCCESSFUL
           set Status
\texttt{Set} USerACTION = "UK" \texttt{C}etse-itstr(i) $(DLGEVENT) == "NO"
set Status = SIAIUS_SUCCESSFUL
           set UserAction = "CANCEL"
 else
```

```
\epsilon and \epsilonT1n_QueryRasupgrade = +Return $(Status) $(UserAction)
[CP-List]
NBFCP = "%SystemRoot%\SYSTEM32\RASNBFCP.DLL"
IPCP = "%SystemRoot%\SYSTEM32\RASIPCP.DLL"IPCP = "%SystemRoot%\SYSTEM32\RASIPCP.DLL"<br>------

PAP = "%SystemRoot%\SYSTEM32\RASPAP.DLL"PAP = "%SystemRoot%\SYSTEM32\RASPAP.DLL"
CHAP = "%SYSTemROOT%\SYSTEM32\RASCHAP.DLL"

CBCP = "%SystemRoot%\SYSTEM32\RASCBCP.DLL"
COMPCP = "%SystemRoot%\SYSTEM32\RASCCP.DLL"
[Files-RemoveList][FILES-REMOVELIST]<br>RASADMINDLL   = $(!STF_WINDOWSSYSPATH)\RASADMIN.DLL
RASGIWYDLL = $(!SIF_MINDOWSSYSPAIH) \RASGIWY.DLLRASGPRXYDLL = \phi(!STF_WINDOWSSYSPATH)\RASGPRXY.DLL
RASSRVEXE = $(!SIF_WINDOWSSYSPATH)\RASSRV.EXE

RASCTRSINI = $(!STF_WINDOWSSYSPATH)\RASCTRS.INIRASCIRSIMI = $('SIF_MINDOWSSYSPAIH) \RASCTRS.INI
RASCI RNNH = $ (1SIF_MINDOWSSYSPAIH) \backslash RASCI RNN.HRASSPRXYEXE = $(!STF_WINDOWSSYSPATH)\RASSPRXY.EXE
RASSAU1HULL = $(!SIF_MINDOWSSYSPA1H)\RASSAU1H.ULLRASDIALEXE = $(|SIF_MINDOWSSYSPAIH\rangle\RASDIAL.EXE
RASPHONEHLP = $(!SIF_WINDOWSSYSPATH)\RASPHONE.HLP
RASGLOSSHLP = $(!STF_WINDOWSSYSPATH)\RASGLOSS.HLP
RASAP132DLL = $(|SIF_MINDOWSSYSPAIH\rangle)RASAPI32.DLL
RASCAUHHILL = $(|SIF_MINDOWSSYSPAIH\rangle\RASCAUTH.DLL
RASADMINHLP = $(!SIF_WINDOWSSYSPATH)\RASADMIN.HLP
RASMANDLL= \frac{1}{2} (!STF_WINDOWSSYSPATH)\RASMAN.DLL
RASMANEXE = $(!SIF_WINDOWSSYSPATH)\RASMAN.EXE
RASMSGDLL = $(!STF_WINDOWSSYSPATH)\RASMSG.DLL
RASMXSDLL = \frac{1}{2}(!STF_WINDOWSSYSPATH)\RASMXS.DLL
RASSERDEL = $(|SIF_MINDOWSSYSPAIH)|RASSER.DLLRASIPXCPDLL = $(|SIF_MINDOWSSYSPAIH\rangle\RASIPXCP.DLL
RASPPPDLL = $(|SIF_WINDOWSSYSPAIH\rangle\,RASPPP.DLLRASPPPENDLL = $(!STF_WINDOWSSYSPATH)\RASPPPEN.DLL
RASPAPDLL = $(!STF_WINDOWSSYSPATH)\RASPAP.DLL
RASCHAPDLL = $(!SIF_WINDOWSSYSPATH)\RASCHAP.DLL
RASSPAPDLL = $(!STF_WINDOWSSYSPATH)\RASSPAP.DLL
RASIPCPULL = $(!SIF_MINDOWSSYSPAIH) \RASIPCP.DLLRASIPHLPDLL = $(!STF_WINDOWSSYSPATH)\RASIPHLP.DLL
RASNBFCPULL = $(|SIF_MINDOWSSYSPATH\rangle\RASNBFCP.DLL
RASNBIPCDLL = $(!STF_WINDOWSSYSPATH)\RASNBIPC.DLL<br>RASCCPDLL = $(!STF WINDOWSSYSPATH)\RASCCP.DLL
RASCCPULL = $(!SIF_MINDOWSSYSPAIH) \RASCCP.DLL
ASYNCMACSYS = $(!STF_WINDOWSSYSPATH)\DRIVERS\ASYNCMAC.SYSASYNCMACSYS = $(!SIF_WINDOWSSYSPATH)\DRIVERS\ASYNCMAC.SYS
NDISWANSYS = $(!SIF_MINDOWSSYSPAIH) \U{RIVERS} \NDISWAN.SYSRASARPSYS = $(!SIF_WINDOWSSYSPAIH)\DRIVERS\RASARP.SYS
[Source<sub>Me01a</sub> Descr1pt1ons]\begin{bmatrix} 1 \end{bmatrix} = "Windows NT WORKSTATION CD-ROM" , TAGFILE = CAROM_W.40
[Signature]
F = 11[G]etsignature] F = 11[G]etsignature] F = 11[GetSignature]
read-syms signature
   return $(FileType)
[Productlype]
SIF_PRODUCI = Winnt
SIFPLAIFORM = 1386
```
endif

1,RASADMIN.EXE , SIZE=1325408 , NODELETESOURCE 1,RASSAPI.DLL , SIZE=43008 , NODELETESOURCE 1,RASADMIN.CNI , SIZE=1434 1,RASADMIN.HLP , SIZE=43359 [Files-Ras-Client] 1,RASPHONE.EXE , SIZE=341432 , NODELETESOURCE 1,RASSHELL.DLL , SIZE=140480 , NODELETESOURCE 1,RASAPI16.DLL , SIZE=4512 1,RASAPI32.DLL , SIZE=705848 1,RASCAUTH.DLL , SIZE=153248 1,RASCPL.CPL , SIZE=35888 1,RASDIAL.EXE , SIZE=27648 1,RASGLOSS.CNT , SIZE=2294 1,RASGLOSS.HLP , SIZE=25064 1,RASMUN.EXE , SIZE=668456 1,RASPHUNE.UNI , SIZE=1192  $1,$ RASPHONE.HLP, SIZE=31906/ 1,RASSCRPT.DLL , SIZE=351120<br>--[Files-Ras-Common]  $1,$ RASADHLP.DLL , SIZE=49112  $1,$ RASAUTO.DLL, SIZE=425352 1,RASAUIOU.EXE , SIZE=85736 1,RASCBCP.DLL , SIZE=45552 1,RASCCP.DLL , SIZE=55476 1,RASCHAP.DLL , SIZE=138516  $1,$ RASDLG.DLL , SIZE=1511672 1,RASIPCP.DLL , SIZE=84756 1,RASIPHLP.DLL , SIZE=147696 1,RASIPXCP.DLL , SIZE=108836  $1,$ RASMAN.DLL , SIZE=336896 1,RASMAN.EXE , SIZE=59432  $1,$ RASMSG.DLL , SIZE=30772 1,RASMXS.DLL , SIZE=52736 1,RASNBFCP.DLL , SIZE=83772 1,RASNBIPC.DLL , SIZE=34020 1,RASPAP.DLL , SIZE=88396 1,RASPPPEN.DLL , SIZE=248144 1,RASSER.DLL , SIZE=83896  $1,$ RASSPAP.DLL , SIZE=95660 1,RASTAPI.DLL , SIZE=66048<br>----[Files-Ras-Drivers] 1,ASYNCMAC.SYS , SIZE=185216  $1,$ NDISTAPI.SYS , SIZE= $108604$ 1,NDISWAN.SYS , SIZE=304564 1,RASACD.SYS , SIZE=92544 1,RASARP.SYS , SIZE=106312 [Files-Ras-Inf] modem = 1,MODEM.INF , SIZE=254263 , NODELETESOURCE pad = 1,PAD.INF , SIZE=14532 , NODELETESOURCEpad = 1,PAD.INF , SIZE=14532 , NODELETESOURCE rasico = 1,RAS.ICO , SIZE=766 , NODELETESOURCE rasread = 1,RASREAD.IXI , SIZE=52537 , NODELETESOURCE SWITCN = 1,SWITCH.INF , SIZE=6205 , NODELETESOURCE [Files-Ras-Scp] [Files-Ras-Scp]<br>cis = 1,CIS.SCP , SIZE=733 , NODELETESOURCE pppmenu = 1,PPPMENU.SCP , SIZE=2815 , NODELETESOURCE SCriptdoc = 1,SCRIPT.DOC , SIZE=29184 , NODELETESOURCE  $\sup_{\mathbf{S}}$  = 1,SLIP.SCP , SIZE=2375 , NODELETESOURCE  $S$ Lipmenu = 1,SLIPMENU.SCP , SIZE=2813 , NODELETESOURCE

1, RASADMIN.DLL, SIZE=89196 1, RASCTRS.DLL, SIZE=65820 1, RASGPRXY.DLL, SIZE=86544 1, RASGTWY.DLL , SIZE=213296 1, RASSAUTH.DLL, SIZE=165876 1, RASSPRXY.EXE , SIZE=58784 1, RASSRV.EXE, SIZE=393676 [Files-Resource] 1, RASCFG.DLL, SIZE=1022188, NODELETESOURCE 1, RASFIL32.DLL, SIZE=45728, NODELETESOURCE 1, RASSETUP.CNT, SIZE=97, NODELETESOURCE 1, RASSETUP.HLP, SIZE=17340, NODELETESOURCE [LanguagesSupported] ENG [OptionsTextENG]  $RAS = "QYQ QQQQ QQQB"$ [FileConstantsENG] RasGroup =  $\overline{v}$ 0900 0000 0000  $\overline{w}$ RasPhone = "0y0 0000" RasMon = "070 0000 000" RasAdmin = "QÿQ QQQQQUQ" ReadMe  $=$  "0000" RasInternet = "070 0000000000" RasHelp = "0y0 0000000000" ProCaption = "090 0000 000 001000" ProCancel =  $\hat{\mathbf{\theta}}$  $\hat{\mathbf{\theta}}$  $\hat{\mathbf{\theta}}$  $\hat{\mathbf{\theta}}$ (&L)" ProCancelMsg = "0y0 0000 000; mammammis den A00 mamb "+  $"0$  addedate as an  $\cdot"$ ProCancelCap = "090 0000 000H BB1000 y0000"  $Proofext1 = "QBB':"$  $Proofext2 = \n\begin{array}{rcl}\n\bullet & \bullet & \bullet \\
\bullet & \bullet & \bullet \\
\bullet & \bullet & \bullet\n\end{array}$ = "Queenaanaanaana - aaabQuelQQ - aaab" Error FunctionTitle =" $\hat{Q} \hat{V} \hat{Q}$   $\hat{Q} \hat{Q} \hat{Q} \hat{Q}$   $\hat{Q} \hat{Q} \hat{Q} \hat{Q} \hat{Q}$ "  $=$  "heeroeero@@;&eeraa@@@c@@l@f@61@@.eeb" ProductRASDescription = "QÿQ QQQQ QQQBI" ProductRASTitle  $=$  "070 0000 0000 " ProductRASDisplayName = "Windows NT 0ÿ0 00000;HHOH" ProductRASMANDescription **E "QYQ QQQQQ**}HHŌH" ProductRASMANTitle = "Remote Access Connection Manager" ProductRASMANDisplayName !ProductRASAUTODIALDescription<br>!ProductRASAUTODIALDisplayName = "Windows NT ©Ÿ© ©©©© ©©©©**®**aa mÕa"<br>= "Remote Access Autodial Manager" = "OYO OOOO OOOOBBB BŌB" !ProductRASAUTODIALTitle = "Windows NT ÔŸÔ ÔÔÔÔ WAN <sup>7</sup>e<sup>r"</sup> !ProductNDISWANDescription = "ÔÿÔ ÔÔÔÔ WAN <sup>7</sup>" " !ProductNDISWANTitle = "ÔŸÔ ÔÔÔÔ WAN <sup>7</sup>e`" !ProductNDISWANDisplayName = "Windows NT RAS AsyMac 000000 00"##" ProductRASASYMACDescription = **"ÔÿÔ ÔÔÔÔ** Mac**"** ProductRASASYMACTitle = "QŸQ QQQQ Mac" ProductRASASYMACDisplayName = "Windows NT RAS NetBIOS **B**ij00" ProductRASSVRDescription = "0ÿ0 0000 00m" ProductRASSVRTitle = "Remote Access Server" ProductRASSVRDisplayName !ProductRASISNRIPTitle !ProductRASISNRIPDisplayName !ProductRASISNSAPTitle = "QÿQ QQQQ NWLNKSAP QQQBIII" !ProductRASISNSAPDisplayName = "Remote Access NWLNKSAP Service" - REMOLU ARP 000H"<br>- "070 0000 ARP 000H" !ProductRASARPTitle = "Remote Access ARP Service" !ProductRASARPDisplayName !ProductRASACDDisplayName === "QYQ\_QQQQQQQQQ"BBB;BB" !ProductNDISTAPIDisplayName = "Microsoft NDIS TAPI 00"NN"
```
[DialogConstantsENG]
           = "0000(&H)"
    Help
                 = "\hat{Q}I\hat{Q}\hat{Q}(\&X)"
    Exit
                 = "0K"
    0K
    He1pContext = ""Continue = \hat{O}00 (&0)"
    Cancel = \mathbf{W} = \mathbf{W} \mathbf{Q} \mathbf{W} (\& A)[ExitWarningDlgENG]
    DlgType = "MessageBox"STF_MB_TITLE = "0YO 0000 000B BB1000"
    STF_MB_TYPE = 3STF_MB_{ICON} = 5STF MB DEF
                    = 2[SetupAbortDlgENG]
              = "Info"
    DlgType
    DlgTemplate = "RESTART"
    Caption = \hat{v} = \hat{v} \hat{v} \hat{v} \hat{v} \hat{v} \hat{v} \hat{v} \hat{v} \hat{v} \hat{v}DlgText
                    "[Windows NT 0d||1] 00-8888Ă00000000B"
    Windows
                  = "Windows NT \hat{Q}d|B(&X)"
[AbortMessageENG]
  \text{AbortText} = \overline{ } 0000 00100 \overline{ }00100 \overline{ }000 mmb0000000 mm n = 1
                   "000TOCN00000A00000000B"
[ShellCodeErrorMsgENG]
                  = "MessageBox"
    DlgType
    STF_MB_TITLE = "\hat{\mathbf{Q}}||: "\hat{\mathbf{Q}}(FunctionTitle)STF MB TEXT = "000 0000-BS000» BBBBBBBBBBINBBBBB0000000FB"+
                      "000+0cn00000A000000000B"
    STF_MB_TYPE = 1STF_MB_{ICON} = 3STF_MB_DEF
                   = 1[SuccessfulInstallENG]
  Success = \sqrt{9}\sqrt{6} \sqrt{6}\sqrt{6}\sqrt{6}\sqrt{6}\sqrt{6}\sqrt{6}\sqrt{6}\sqrt{6}\sqrt{6}\sqrt{11}. 20030000B''$(!LF)$(!LF)+
               "heêeey¢ ¢¢¢¢¢¢¢®™¢<u>Ř</u>eĂ¢?A[¢Ű¢°¢] @¢~e"+
               "QŸQ-QQQQQÚQQ- BBBhB^BŎBBBqQQXQQQQQQQQQB"
[MsgDlgENG]
    DlgType
                  = "MessageBox"
    STF_MB_TYPE = 1STF_MB_{ICON} = 2STF_MB_DEF = 2[StatusUpdatingRegistryENG]
                          – "QŸQ`QQQQQQ$I3HHĂQQ∙HHBQQQBH<del>Ü</del>RHH<del>YQQQQQQQQQ</del>Q..."
    CreatingRas
                           = "070 0000 000\star000000 = 1..."
    WritingRasParams
                               = "070 0000 000\star000000\cdotn...RAS 0-nnh100 "
    WritingRasParamsAdd
    WritingRasParamsRemove = "0Y0 0000 000Y000000:N...RAS 0~00000300"
                           = "070 0000 000 mears of ..."
    RemovingRas
                                - "ÔŸÔ ÔÔÔÔ ÔÔ1ÔÔÔ: RAS Ô″BBKBBER "
    RemovingAdapters
    Removing Resources = "QYQ QQQB a mas \mathbb{R} and \mathbb{R} and \mathbb{R} and \mathbb{R} and \mathbb{R} ..."
                                 \mathbf{u} = \mathbf{v}ovo očococoxovocožoc rebocor\mathbf{g}ere\starococococo . . . . .
    UpdatingRas
[StatusDeterminingConfigENG]
                           = "QQQ\QQQQXQQ. Q..."
    ReadingConfig
[StatusCopyingResENG]
    Status = "BREER DLL 00000 INF 038888..."
[NonFatalError1ENG]
    NonFatal = "000000000A00BA00100 · BBB\B@BBBBBPPBBBB"
[FatalErrorMemENG]
    Fatal = "0\000000. BBBBBE-BBBBRAS 0?CO 2MB 000KOv0ł00B"
[NoConfigAdminENG]
    NoConfigAdmin = "@@@${i&BBBA@@@B@@@BBAA@\@@@@OX@ł@@A@"+
```

```
" RasAdmin 0100B"
[VerExistsENG]
    Ver = " Version "Text1 = " 0A00p$i300A00. 00B"
[NetworkConfigErrorENG]
    Text1 = "OBB\Q0000FQQQN110000" +"000 \cdot Beerboys 0000 000 " +"00.1500007A0000000000000000000000000"OmOFOOOĂOOOOOOOOB"
    Text2 = "QYQ QQQQ QQQBEBBBBDDQQZABQAABBOQQQ QQQBBBBBBW++"ÔÔÔ BEB&BEBHE JEBEĂÔÔÂÔÔOBEÂÔ BEBB"$(!LF)$(!LF)+
            "BROOOO OOO BBBBDQB"BBBGBBBB13BBB70:"$(!LF)$(!LF)+
            "1. 000\cdotB BBB3B [OBB] 00N00000. BBB"$(!LF)+
            "2. [ÛÛijÛÛÛ 1jÛ] ÛÛIÛÛŁAÛ PEBER [BE8000] Û BER [ÛÛB] ÛÛIÛÛ BEB"
[NoPortsConfiguredENG]
   NoPortsError =+"QŸQ-QQQQQ‡QB``Ă?Q\QQQQQQXQQ-BBBB"+
       "RAS Q\QQQQQQQQ1QQB"+
       "00070cnooooooooooooo = BBBSB
       "[ona] 00q0000y0 0000 000FRan"+
       "Õ\OOOOA¤``ĂQ1jQQQĂQQQQQQQQ!"
[QueryInstalledProtocolsErrorENG]
    Text = "0$ic00001%m0F000y0Q000000. NNNBH"+
         00Q00C00000$FBFF00T0cN00000A00000000E"+
        "000000J00d0000 ® ãA000ъÚ00≠9A00000Ă00000000B"
[RasUpgradeENG]
    Ver = " Ver"Text1 = "QAQQQTQQBBB.BB"Text2 = \mathbf{PQ} \times \mathbf{Q}Text3 = "["00 00I000EV0000BHou0000000000. BBB"
[InstallLoopbackENG]
Message = "QĂяoQQQQQD-ARII 1 QHEOQQIÑAQQ\QQQQQQQAQQ\RIA"+
          "ÔÔNNNHÒNN NNHHNHHLJ3HHHĂÔÔÂÔÔÔÔGEÔOÔÔÔ. HHHHB"+
          "00100FB MS BBBB BBBBBBB$13BBaA"+
          "OOOORRERERERYO O"REĂOOQOODO1000ER700 BEB"
        = "RAS \hat{Q}\hat{Q}1\hat{Q}\hat{Q}PAMS 2000 20000000 51300 \frac{1}{2}0 2 2
Error
          "OEMNADLB.INF @&BNQQQQQGEQQNIIBBoQQQ·BBBBBQQQTCNQQQQA"+
          1000 \cdot R 22232 [ORD] 00g002228 222222"+
          "O$i3łOO- BBBBBBB BBBBBBB$i- BBB3ŁA"+
          "ÔŸÔ-Ô"BEĂÔÔÔBBBBI BBBBDŎÔÔÔÔ-pÔłÔÔ-BBBB".
[NoNetbeuiDlgENG]
    NoNetbeuiWarning =+"NetBEUI ÛÛÛ1&BREÎBBBAQÛAQÛQQAQYÛ ÛÛÛQÛQEBQÛč\ÛÛQÛQÛAQÛ BBBB"+
    "NetBIOS 000000090 00000;BB00000000 BANetBEUI 00010恨BBÀOB0a·BBB"+
    "0"BBA0 NetBIOS 0000BBBBBBB8" BANetBEUI 00g0p0000, BB RAS 00\00000A00000000B"$(!
LF)$(!LF)+
    "000 BEBBBB [ÖBR] 00g000ANetBEUI 00013BIQ000FBB00100 BBB"
[NoProtocolsDlgENG]
    NoProtocolsWarning =+"070 00000A0±0onn nnn1320\000000A00 nnnBRAS 0\000000000100B"+
    "000T0cN00000000A000 B BBBBB [OBB] 00g000AOBB BBB13B"+
    "OÑĂOOORIN RAS OO\OOOODFIBBOO1OO NNB"
[UpgradeErrorsENG]
UpgradeIsdnInfoError = "090 0000 00100PM ISDN 000X0V000NHMMO000 MMMMB"+
    "OŸO-OOOOOOƏ!RRRAAOēxO$i3RRĂOOOOOOOOO!"
[RasErrorsENG]
ErrorBadArgs = "OEMNSVRA.INF 00 RASCFG.DLL 0d000R0000w01 1 8000B"+
                "0y0 0000 00100r100000 000"ErrorNoPorts = "Q^Ta da om an 100+A000000000 +
```
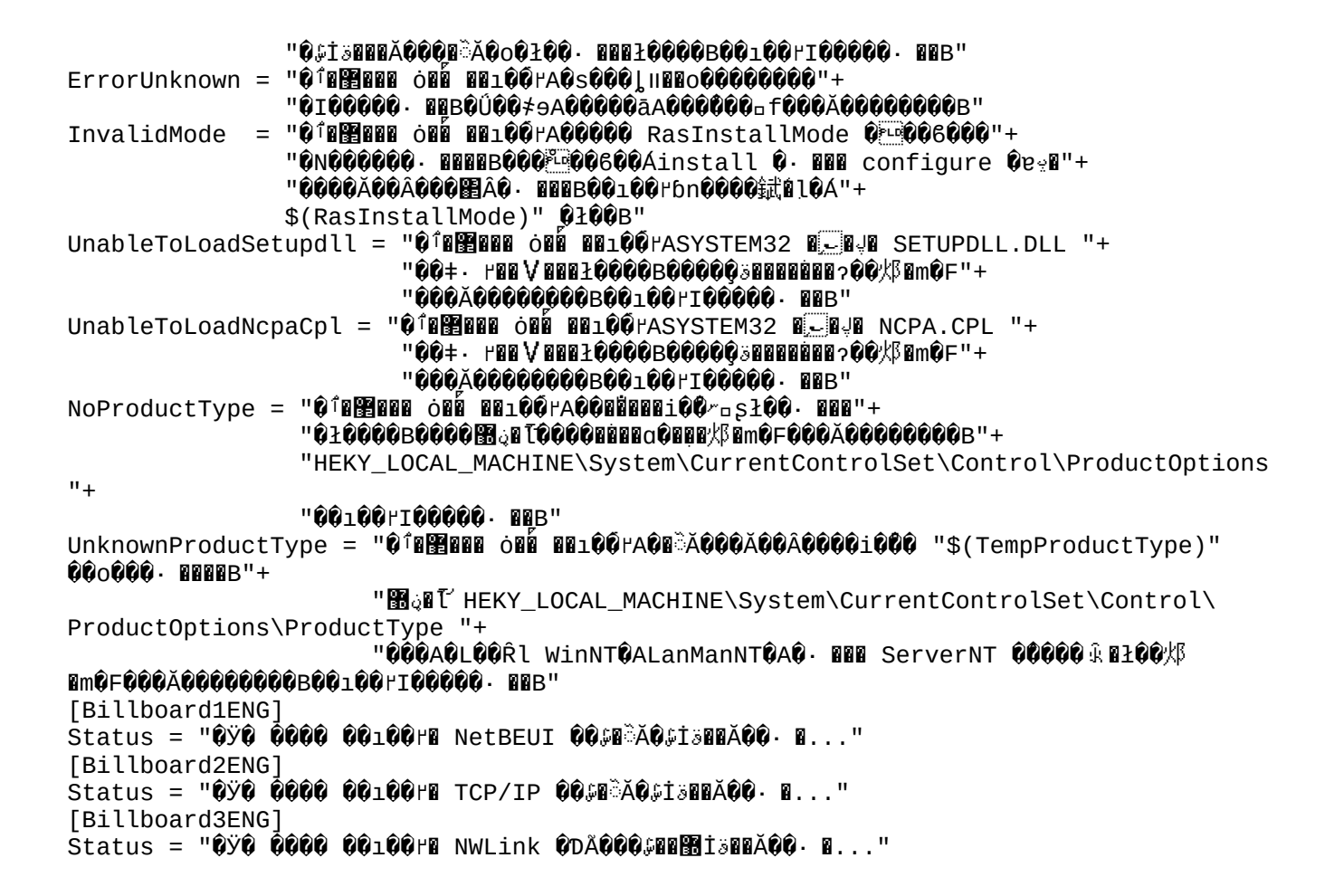